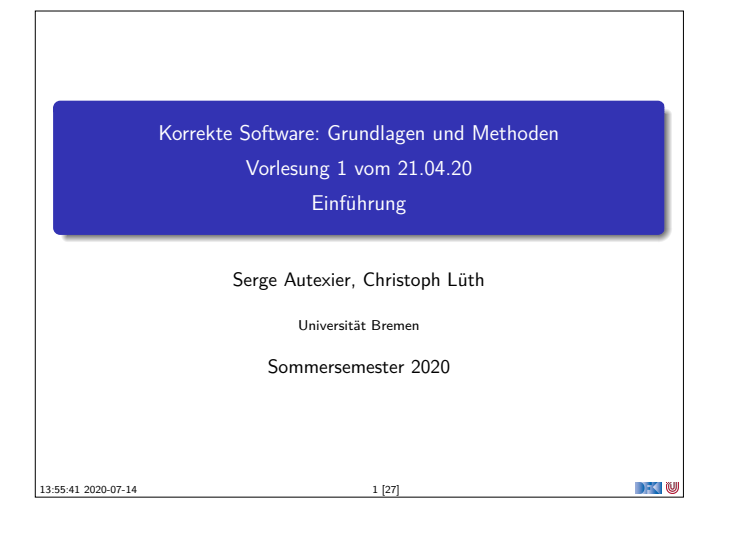

## **Online-Konzept in Corona-Zeiten** <sup>I</sup> Keine lange Vorlesung, lieber integrierte Veranstaltung ► Kürzere Vortragseinheiten (Folie/Lifestream), dazwischen<br>Arbeitsfragen (Kurzübungen) ► Kein asynchrones Angebot (Aufzeichung der Meetings?) <sup>I</sup> Wöchentliche Übungsaufgaben zur Vertiefung  $\blacktriangleright$  Technisch: **INutzung von GotoMeeting:** https://www.gotomeet.me/DFKI-BAALL/ksgmss20 Fragen/Kurzübungen in CodiMD: http://hackmd.informatik.uni-bremen.de/

<sup>I</sup> Übungsblätter als ausfüllbare PDFs.

Korrekte Software 3 [27]

#### **Arbeitsblatt 1.1: Jetzt seid ihr dran!**

- <sup>I</sup> Gruppiert euch in Gruppen zu drei Teilnehmenden! Nutzt dazu folgenden Doodle: https://www.doodle.com/poll/utp4mg5yikbfta8d
- ▶ Zu jeder Gruppe gibt es ein Arbeitsblatt: https://hackmd.informatik.uni-bremen.de/s/SkVLK1Q\_I
- ▶ Auf diesem Arbeitsblatt bearbeitet ihr die Arbeitsfragen im Laufe des Kurses.
- <sup>I</sup> Bitte nur in "eurem" Arbeitsblatt arbeiten
- ▶ Die Arbeitsblätter sind nicht notenrelevant.

Korrekte Software 7 [27]

Korrekte Software 5 [27]

DKU

**DECLIN** 

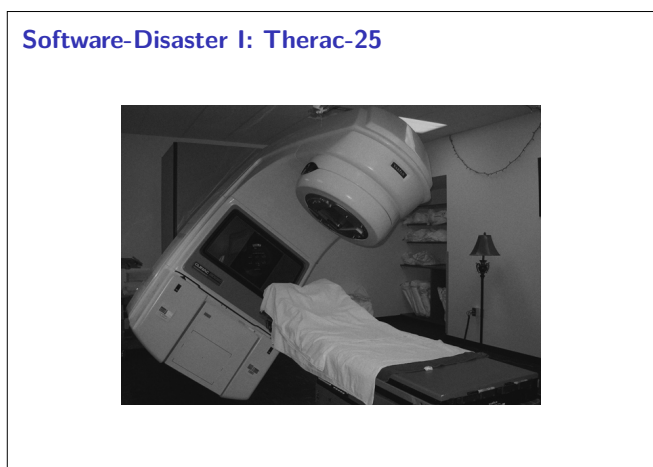

#### **Organisatorisches**  $\blacktriangleright$  Veranstalter: Christoph Lüth Serge Autexier christoph.lueth@dfki.de serge.autexier@dfki.de MZH 4186<sup>1</sup>, Tel. 59830<sup>2</sup> Cartesium 1.49<sup>1</sup> , Tel. 59834<sup>2</sup>  $\blacktriangleright$  Termine:  $\triangleright$  Dienstag,  $12 - 14$ <sup>I</sup> Donnerstag, 8 – 10 ←− **Verlegen?**  $\blacktriangleright$  Webseite: http://www.informatik.uni-bremen.de/~cxl/lehre/ksgm.ss20 <sup>1</sup>Zur Zeit im Home-Office 2Wird weitergeleitet.  $\rightarrow$   $\blacksquare$ Korrekte Software 2 [27]

#### **Prüfungsform und Übungsbetrieb**

- $\blacktriangleright$  10 Übungsblätter (geplant)
- $\blacktriangleright$  Bewertung:
	- $\blacktriangleright$  A (sehr gut, 1.3) nichts zu meckern, keine/kaum Fehler
	- $\triangleright$  B (gut, 2.3) kleine Fehler, sonst gut
	- $\blacktriangleright$  C (befriedigend, 3.3) größere Fehler oder Mängel
	- $\blacktriangleright$  Nicht bearbeitet oder zu viele Fehler
- **Prüfungsleistung:** 
	- $\blacktriangleright$  Mündliche Prüfung
		- ► Einzelprüfung ca. 20-30 Minuten

Korrekte Software 4 [27]

<sup>I</sup> Übungsbetrieb (bis zu 20% Bonuspunkte, keine Voraussetzung)

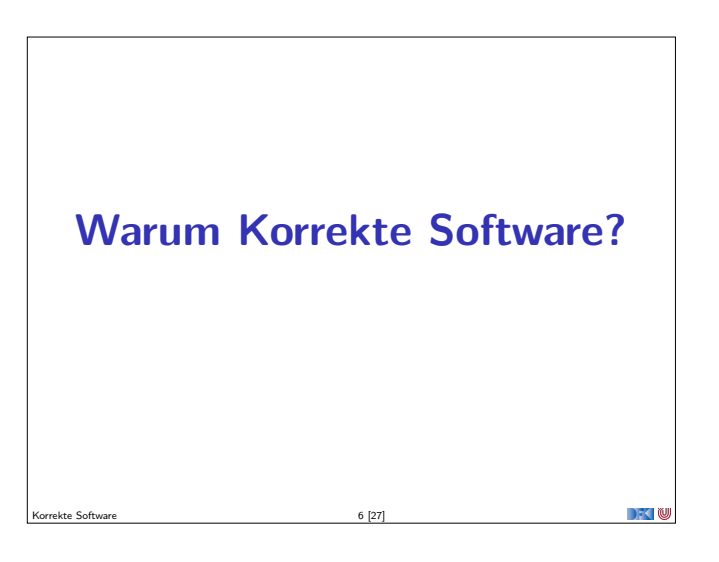

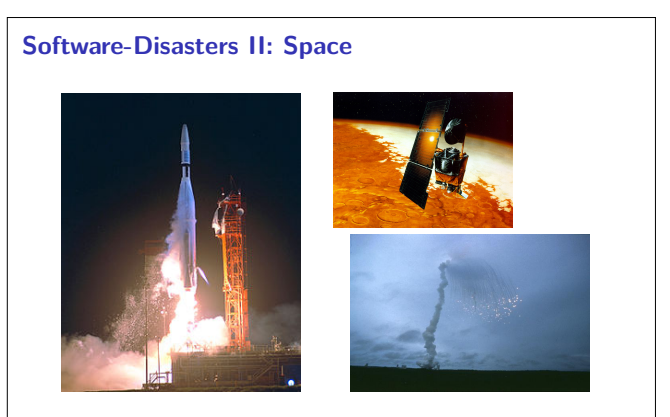

Mariner 1 (27.08.1962), Mars Climate Orbiter (1999), Ariane 5 (04.06.1996)

Korrekte Software 8 [27]

**DECEMU** 

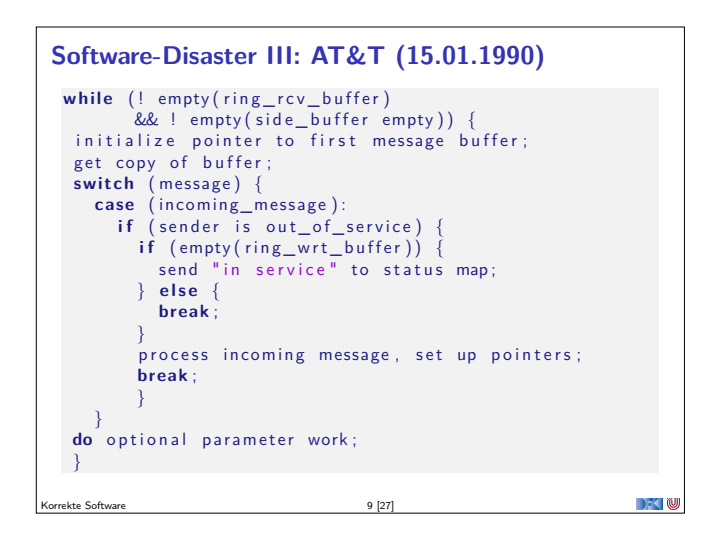

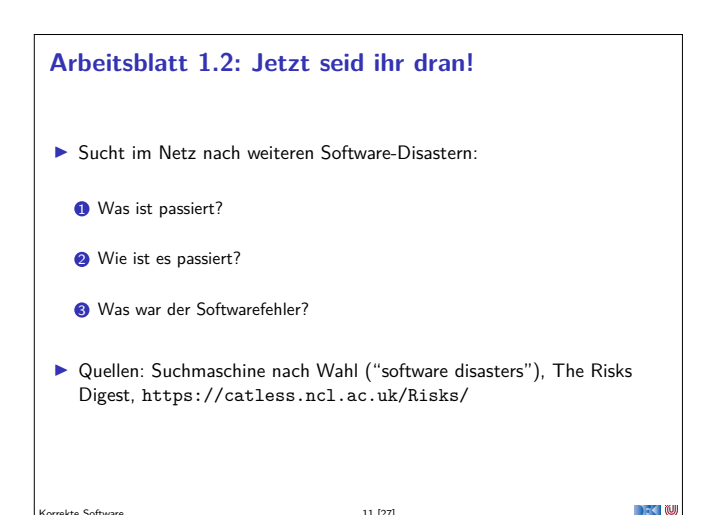

Korrekte Software 11 [27]

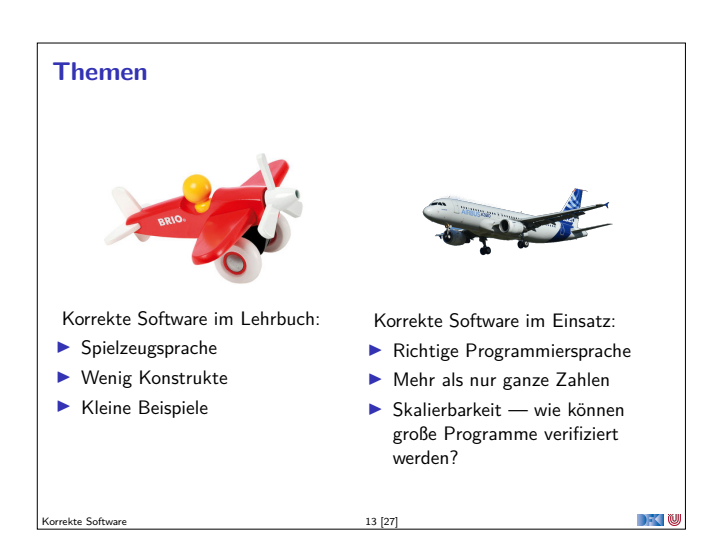

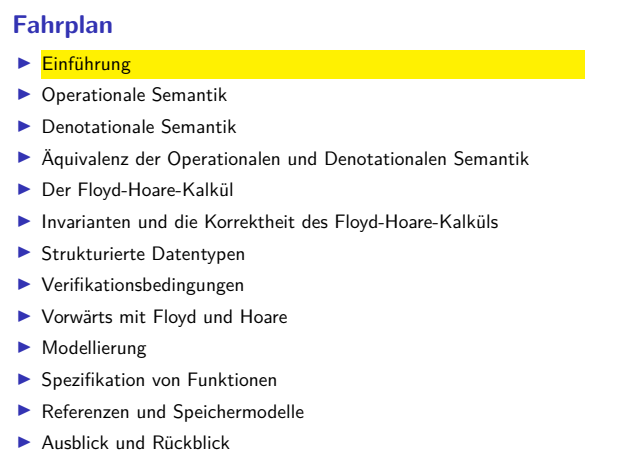

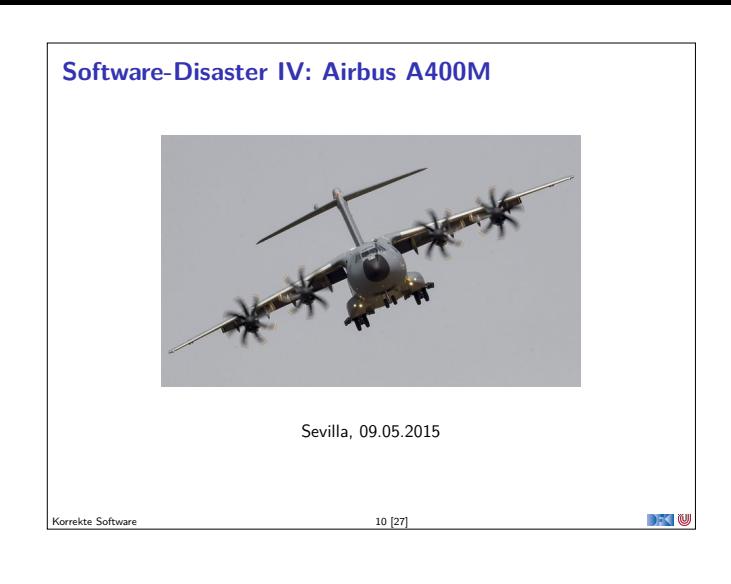

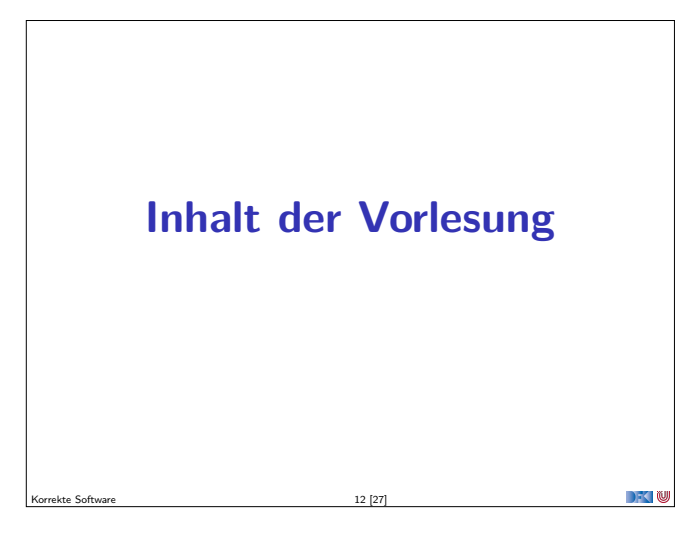

#### **Inhalt**

#### $\blacktriangleright$  Grundlagen:

- <sup>I</sup> Beweis der **Korrektheit** von Programmen: der **Floyd-Hoare-Kalkül**
- <sup>I</sup> **Bedeutung** von Programmen: **Semantik**
- ▶ Betrachtete Programmiersprache: "C0" (erweiterte Untermenge von C)

 $\rightarrow$   $\sim$   $\infty$ 

- <sup>I</sup> Erweiterung der Programmkonstrukte und des Hoare-Kalküls:
	- **1** Referenzen (Zeiger)
	- <sup>2</sup> Funktion und Prozeduren (Modularität)

Korrekte Software 14 [27]

3 Reiche **Datenstrukturen** (Felder, struct)

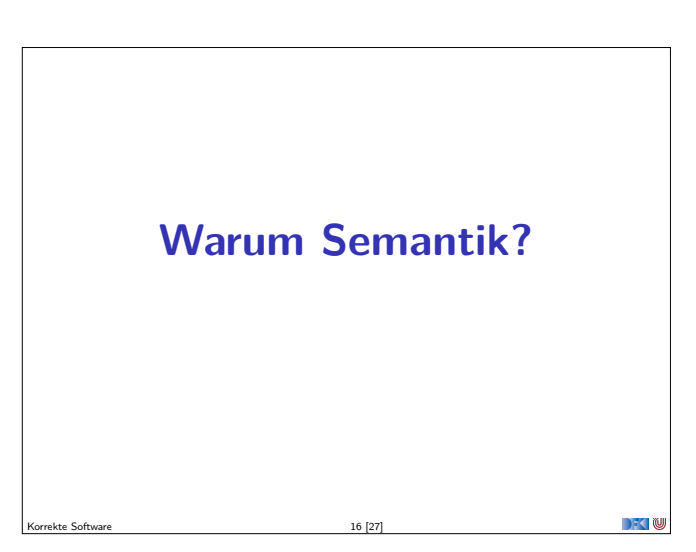

 $15 [27]$ 

 $\rightarrow$   $\sim$  0

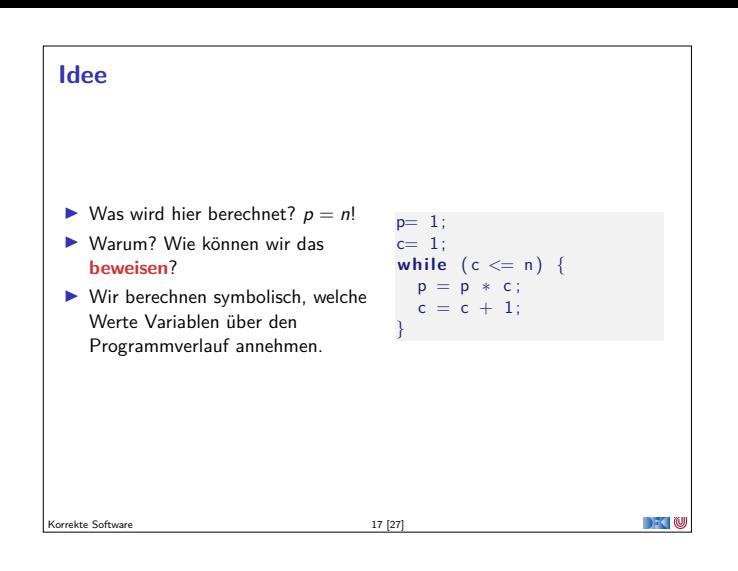

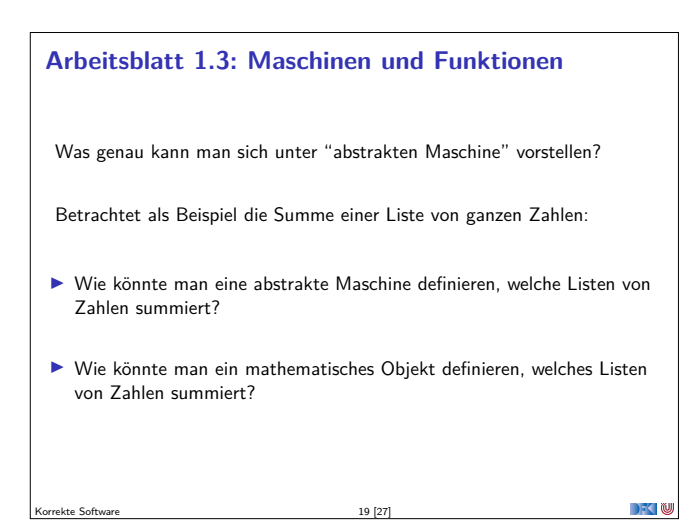

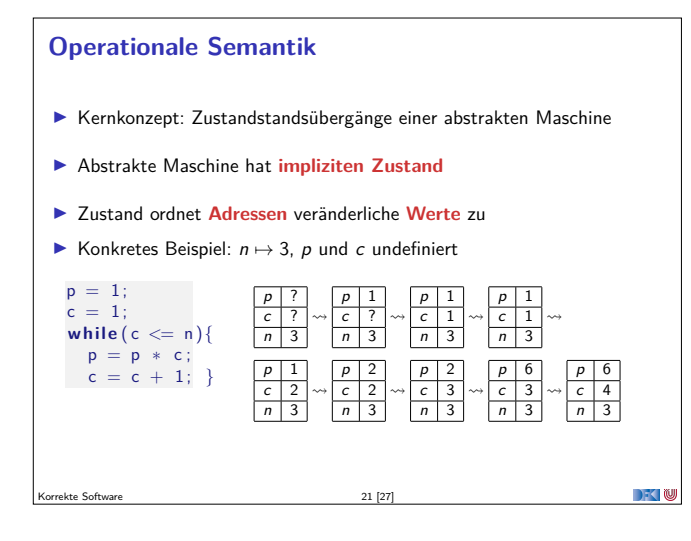

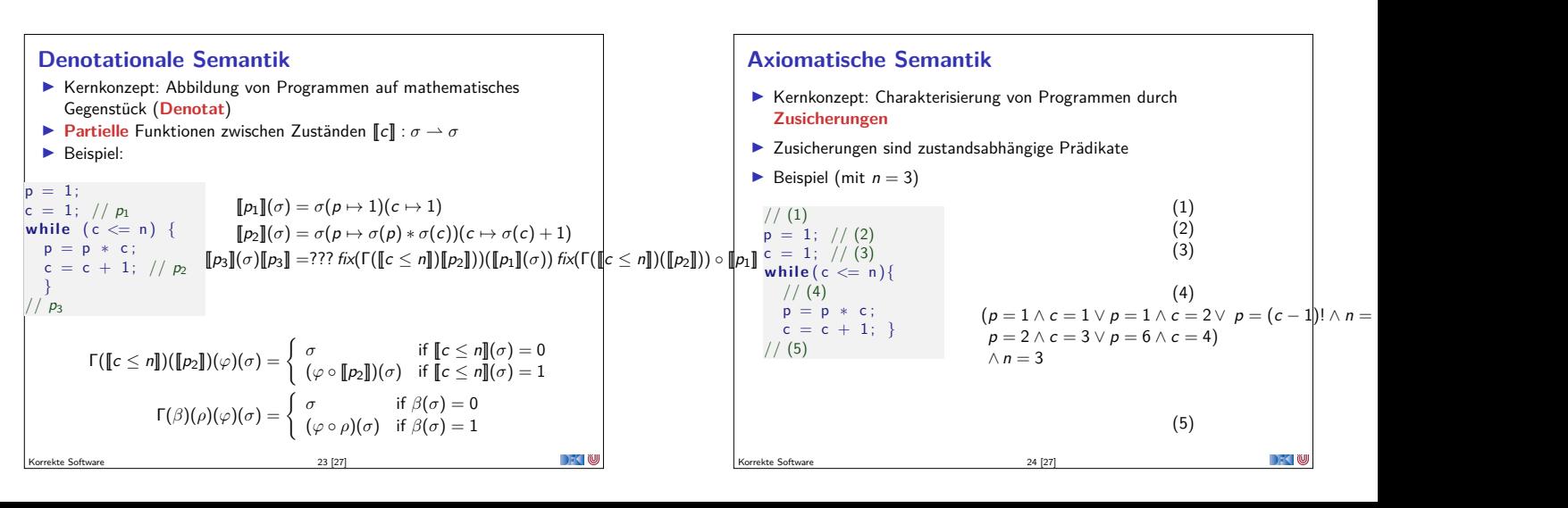

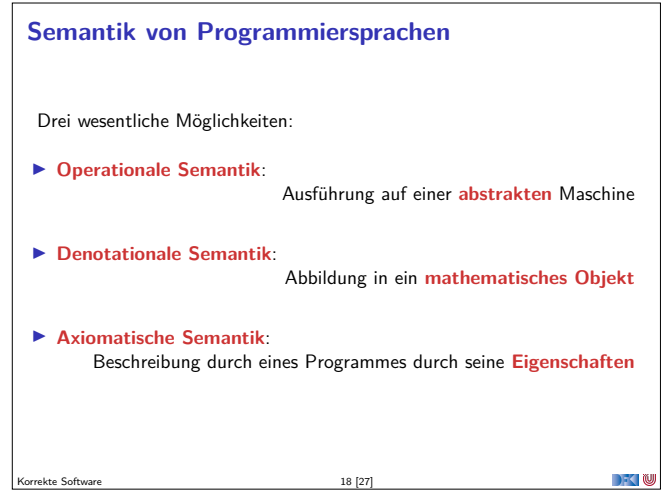

#### **Unsere Sprache C0**

- **I CO** ist eine **Untermenge** der Sprache C
- <sup>I</sup> C0-Programme sind **ausführbare** C-Programme

#### $\blacktriangleright$  Grundausbaustufe:

- $\blacktriangleright$  Zuweisungen, Fallunterscheidungen, Schleifen
- <sup>I</sup> Datentypen: ganze Zahlen mit Arithmetik
- ► Relationen: Vergleich  $(=, ≤)$ **Boolsche Operatoren: Konjunktion, Disjunktion, Negation**
- 
- ▶ 1. Ausbaustufe: Felder und Strukturen

Korrekte Software 20 [27]

- ▶ 2. Ausbaustufe: Funktionen und Prozeduren (nur Ausblick)
- ▶ 3. Ausbaustufe: Referenzen (nur Ausblick)
- ▶ Fehlt: **union**, **goto**, ...

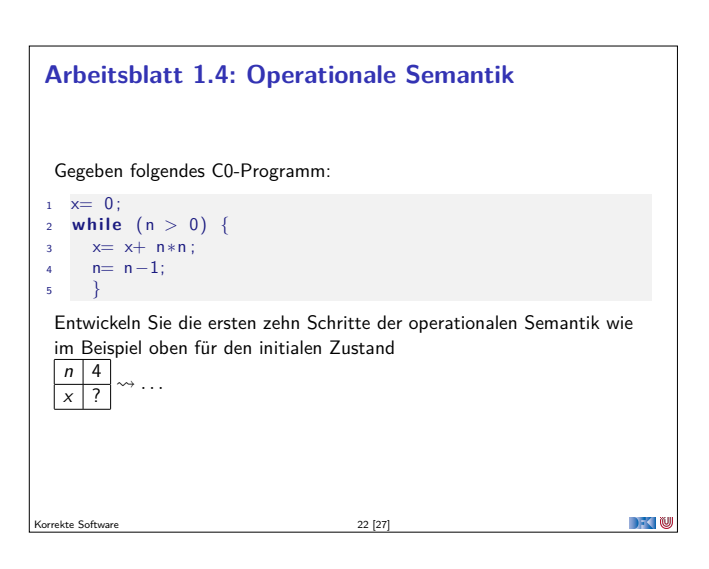

**DECLI** 

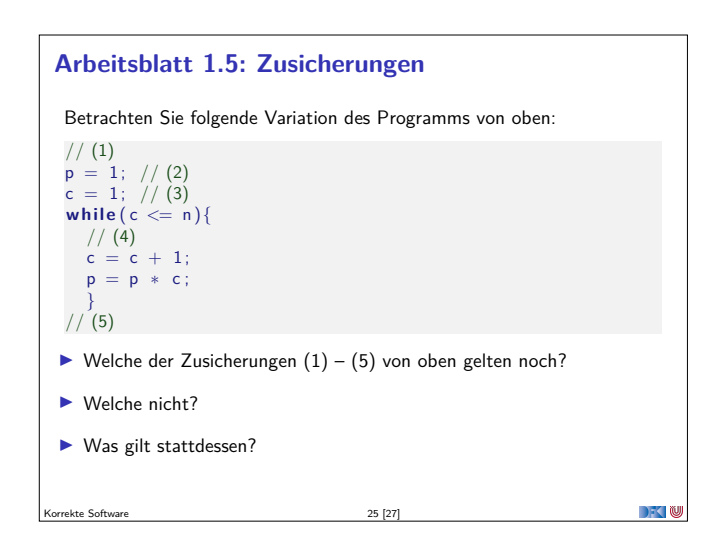

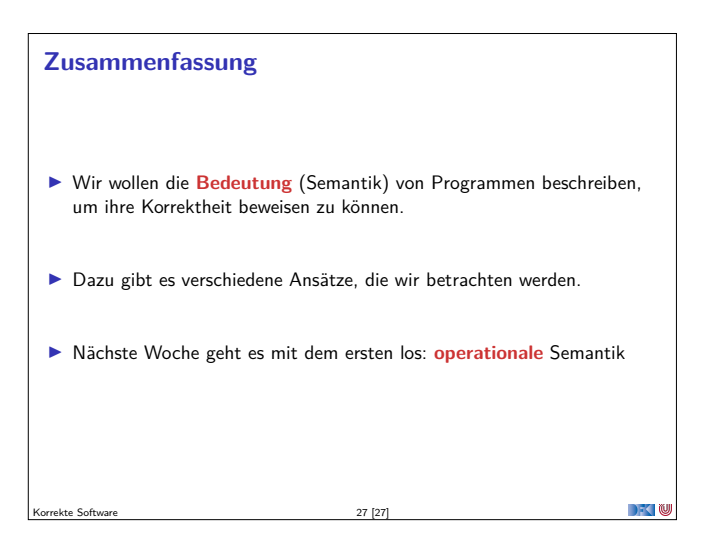

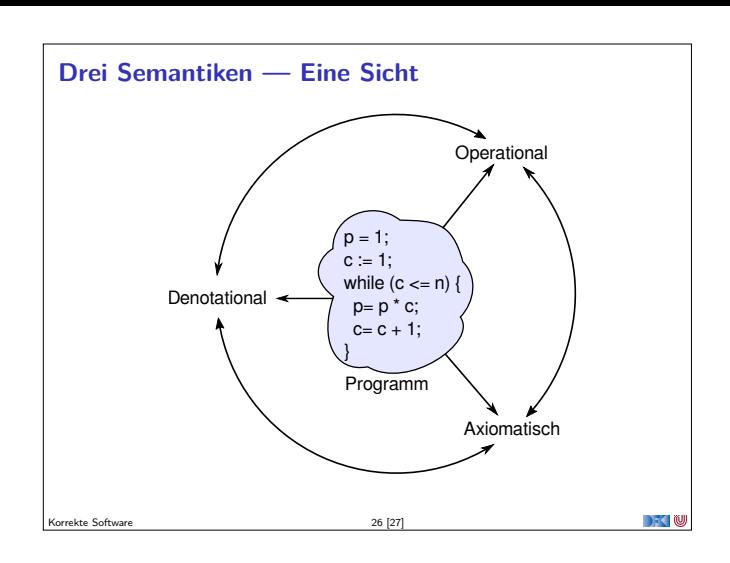

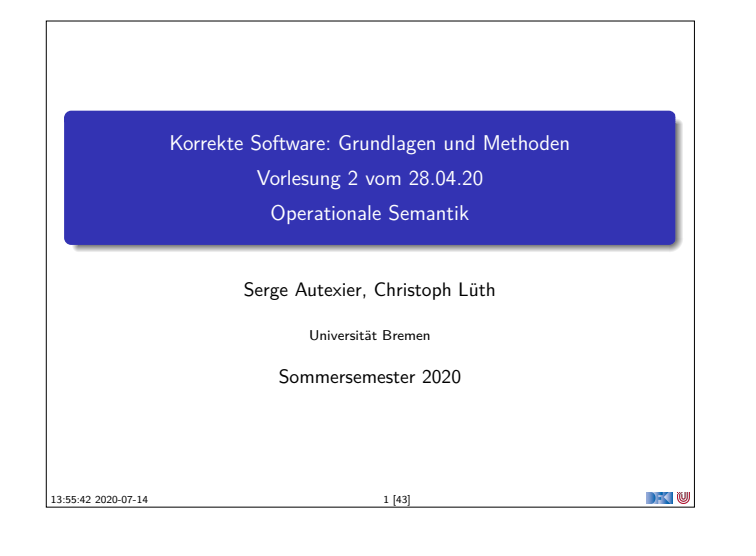

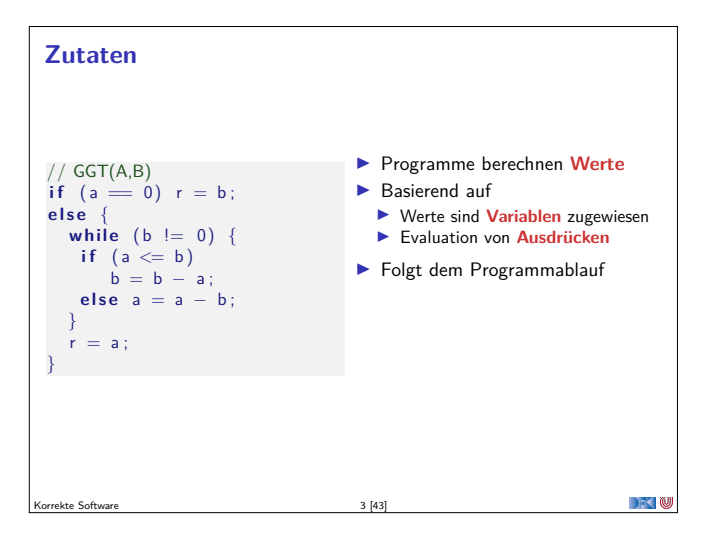

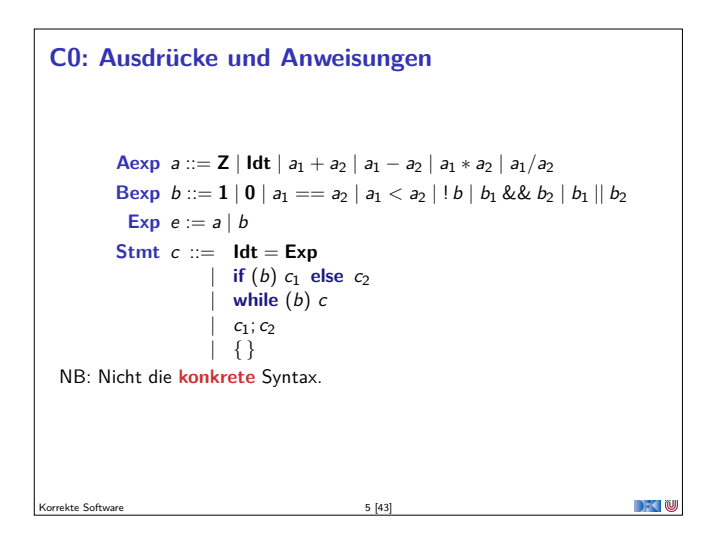

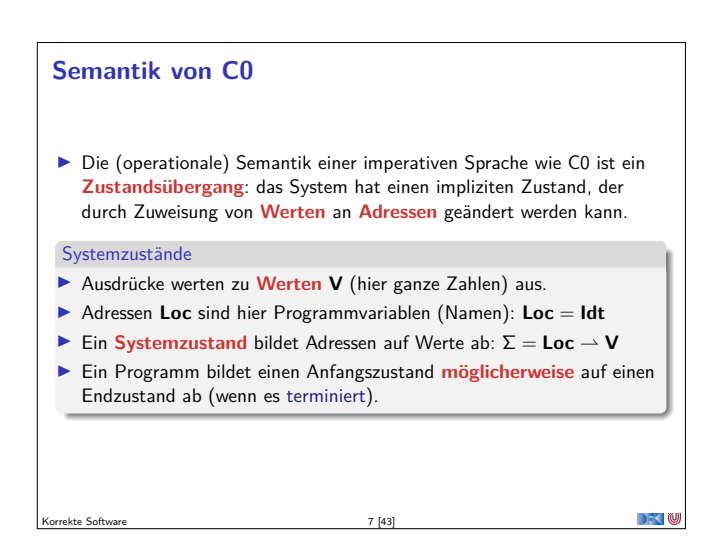

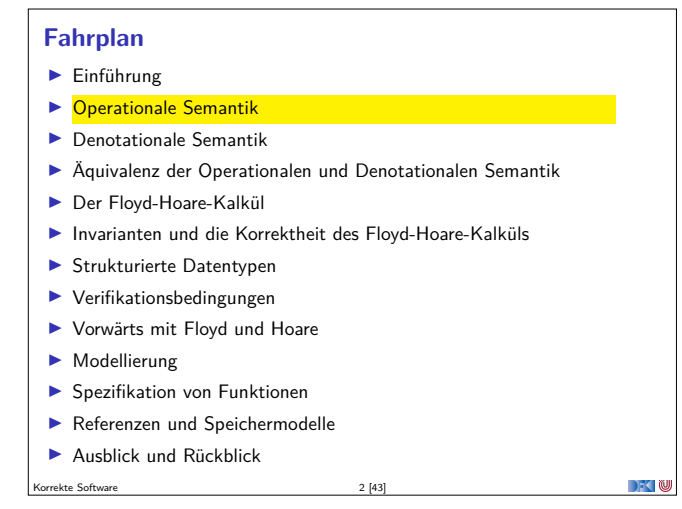

#### **Unsere Programmiersprache**

Wir betrachten einen Ausschnitt der Programmiersprache **<sup>C</sup>** (**C0**). Ausbaustufe 1 kennt folgende Konstrukte:

- ▶ Typen: int;
- <sup>I</sup> Ausdrücke: Variablen, Literale (für ganze Zahlen), arithmetische Operatoren (für ganze Zahlen), Relationen (==, <, ...), boolsche Operatoren (&&, ||);
- $\blacktriangleright$  Anweisungen:
	- <sup>I</sup> Fallunterscheidung (**if**. . . **else**. . . ), Iteration (**while**), Zuweisung, Blöcke;

**DECLIN** 

**DKW** 

 $\blacktriangleright$  Sequenzierung und leere Anweisung sind implizit

Korrekte Software 4 [43]

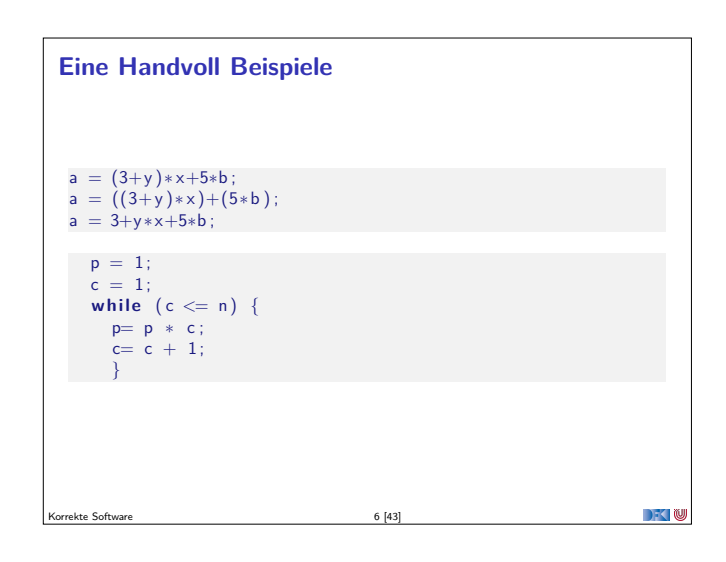

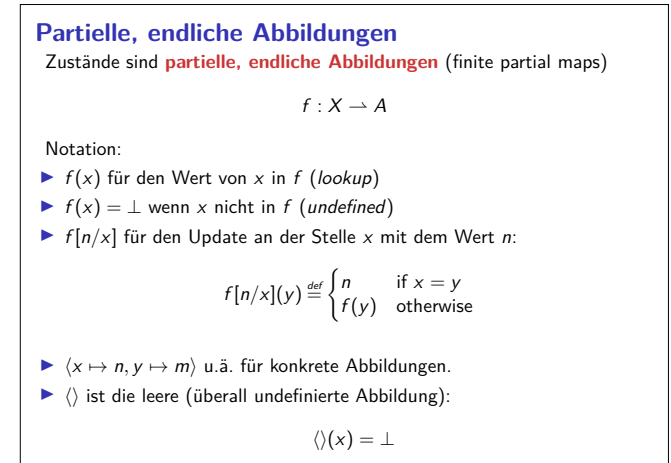

korrekte Software 1988 i 1989 ble stoftware 1988 i 1989 ble stoftware 1988 i 1989 ble stoftware 1988 i 1989 bl

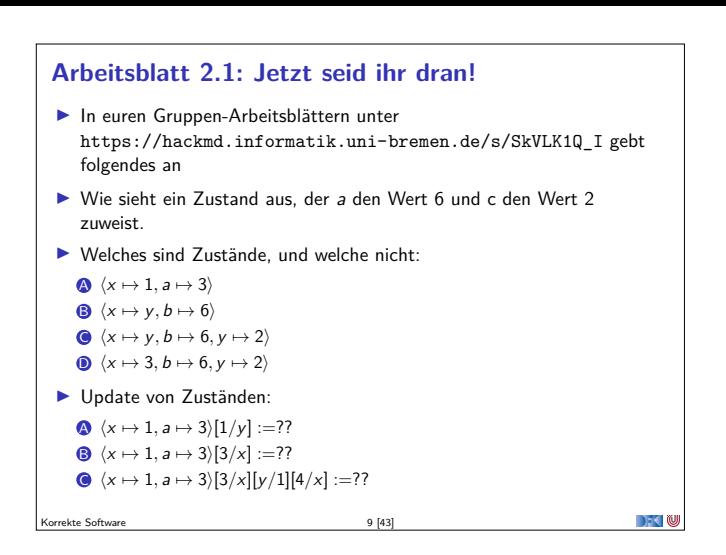

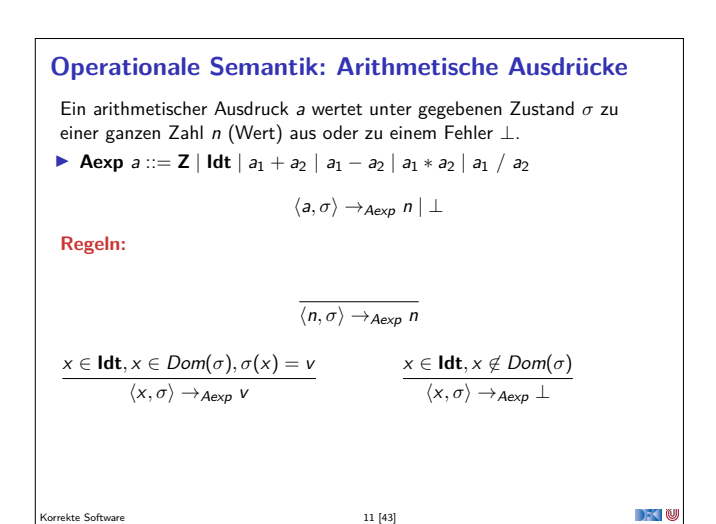

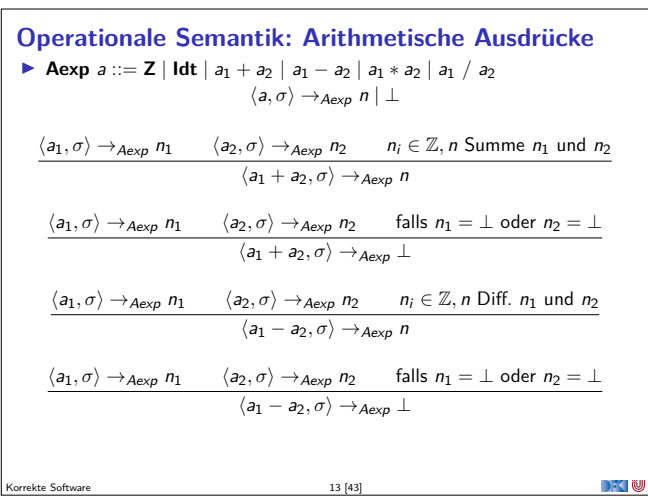

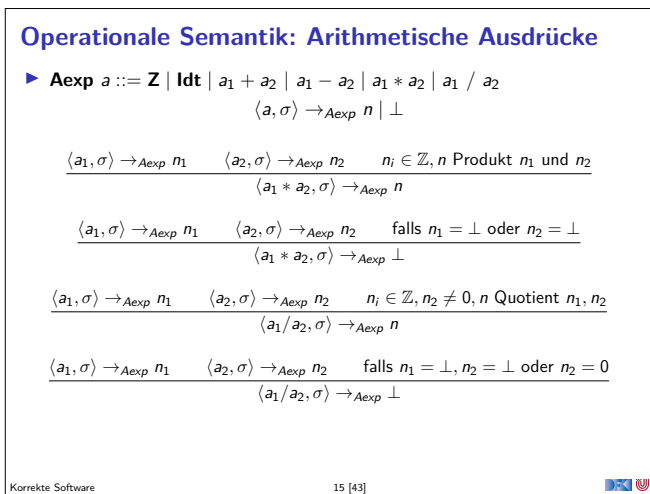

### **Besprechung**

▶ Wie sieht ein Zustand aus, der a den Wert 6 und c den Wert 2 zuweist:  $(a \mapsto 6, c \mapsto 2)$ 

 $\triangleright$  Welches sind Zustände, und welche nicht:

 $\bigcirc$   $(x \mapsto 1, a \mapsto 3 \big)$  +

- $\bigotimes$   $\langle x \mapsto y, b \mapsto 6 \rangle -$
- $\bigcirc$   $\langle x \mapsto y, b \mapsto 6, y \mapsto 2 \rangle$  −
- $\bigcirc$   $\langle x \mapsto 3, b \mapsto 6, y \mapsto 2 \rangle +$

#### ▶ Update von Zuständen:

- $\bigotimes$   $\langle x \mapsto 1, a \mapsto 3 \rangle [1/y] := \langle x \mapsto 1, a \mapsto 3, y \mapsto 1 \rangle$
- $\bigotimes$   $\langle x \mapsto 1, a \mapsto 3 \rangle [3/x] := \langle x \mapsto 3, a \mapsto 3 \rangle$
- (C)  $\langle x \mapsto 1, a \mapsto 3 \rangle [3/x][y/1][4/x] := \langle x \mapsto 4, y \mapsto 1, a \mapsto 3 \rangle$

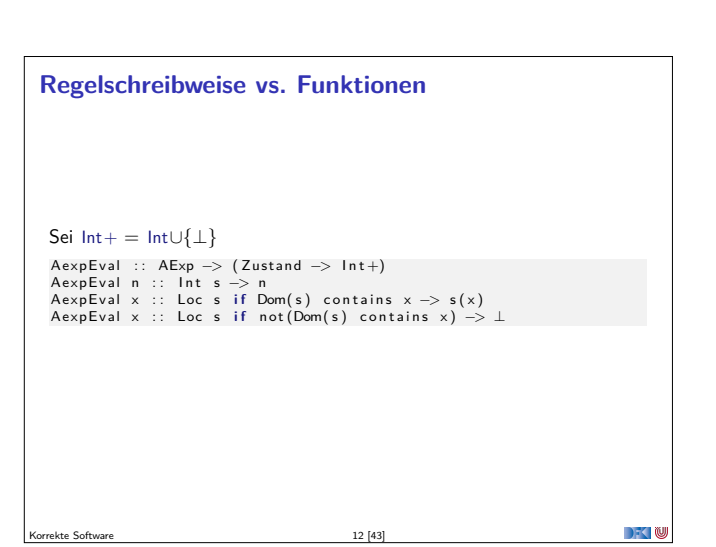

 $10 [43]$ 

 $\mathbb{R}$  )  $\mathbb{R}$ 

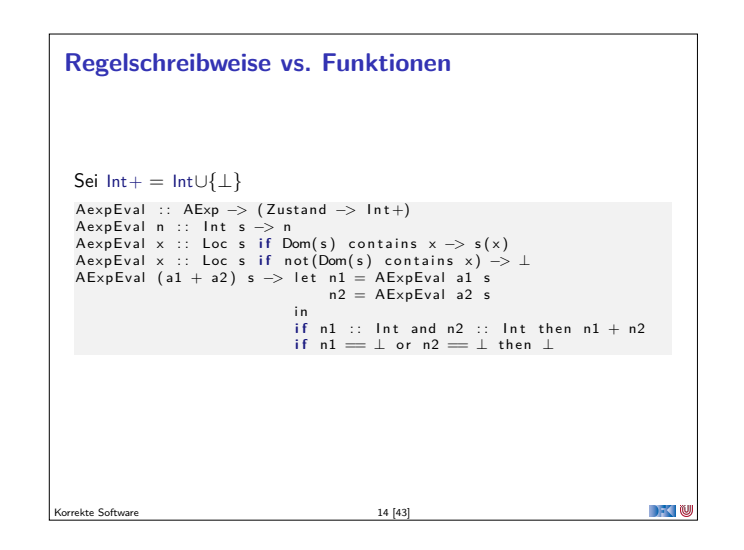

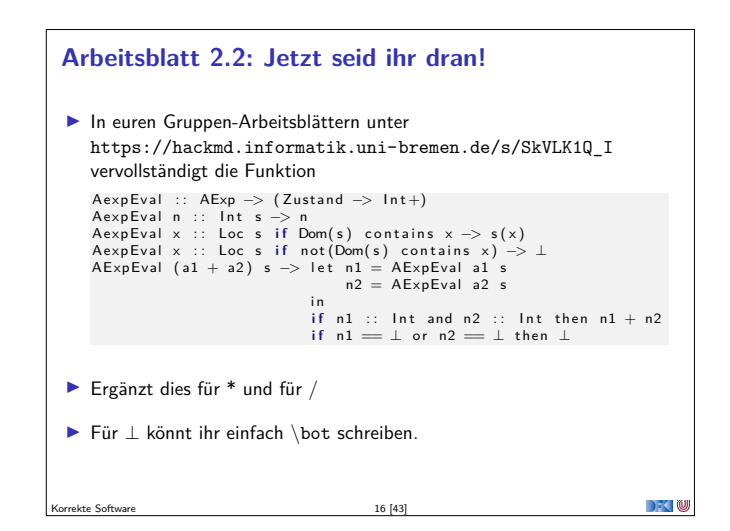

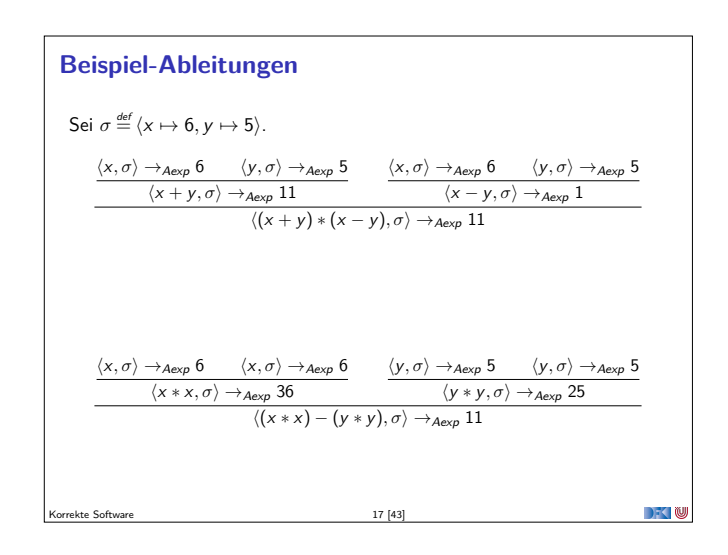

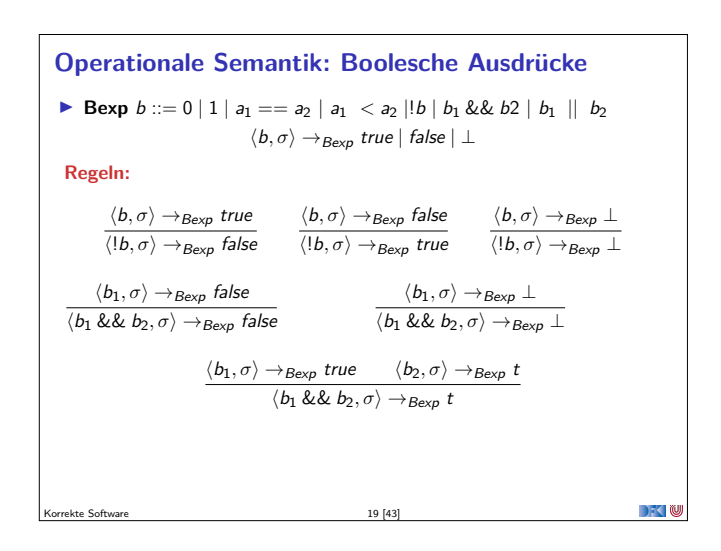

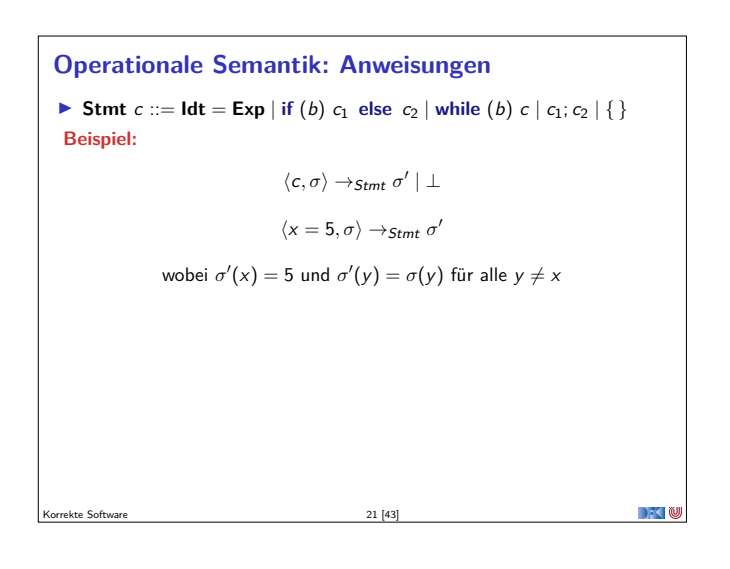

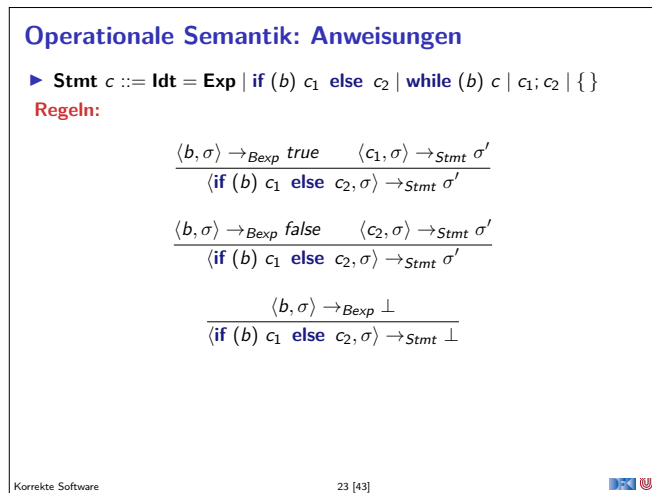

### **Operationale Semantik: Boolesche Ausdrücke**

**Bexp**  $b ::= 0 | 1 | a_1 == a_2 | a_1 < a_2 | b | b_1 & b_2$  $\langle b, \sigma \rangle \rightarrow_{Bexp}$  true | false | ⊥

**Regeln:**

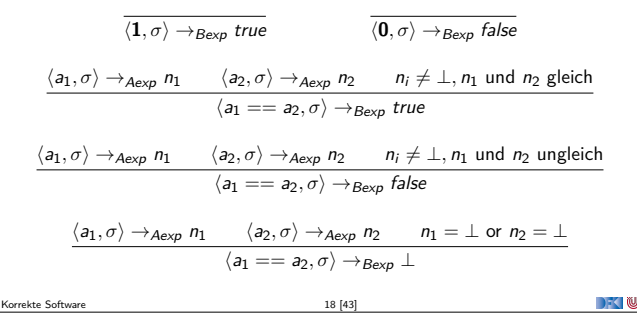

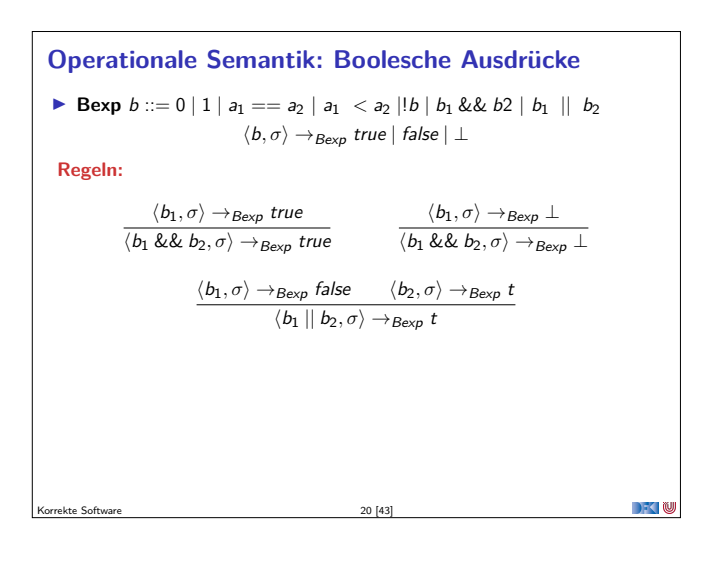

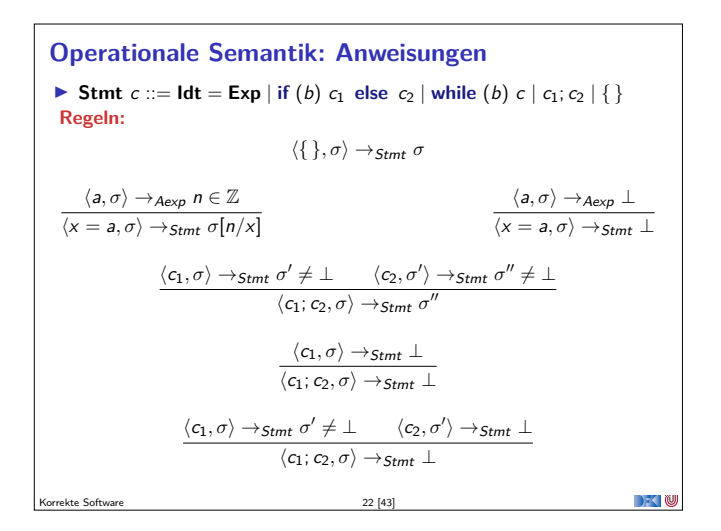

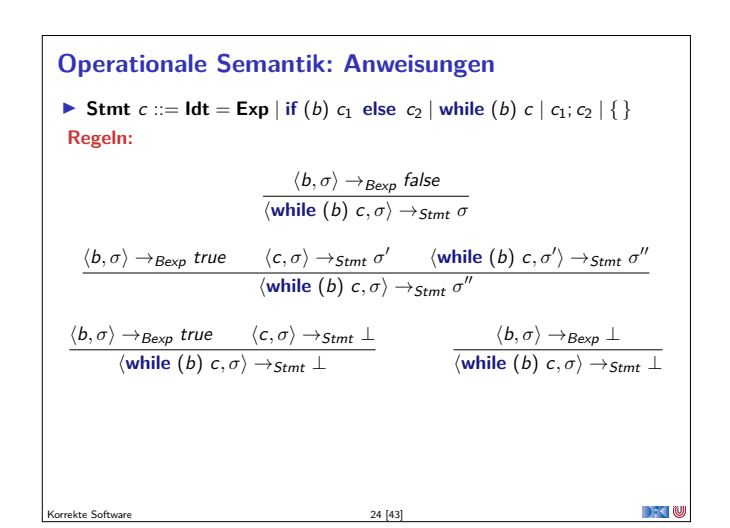

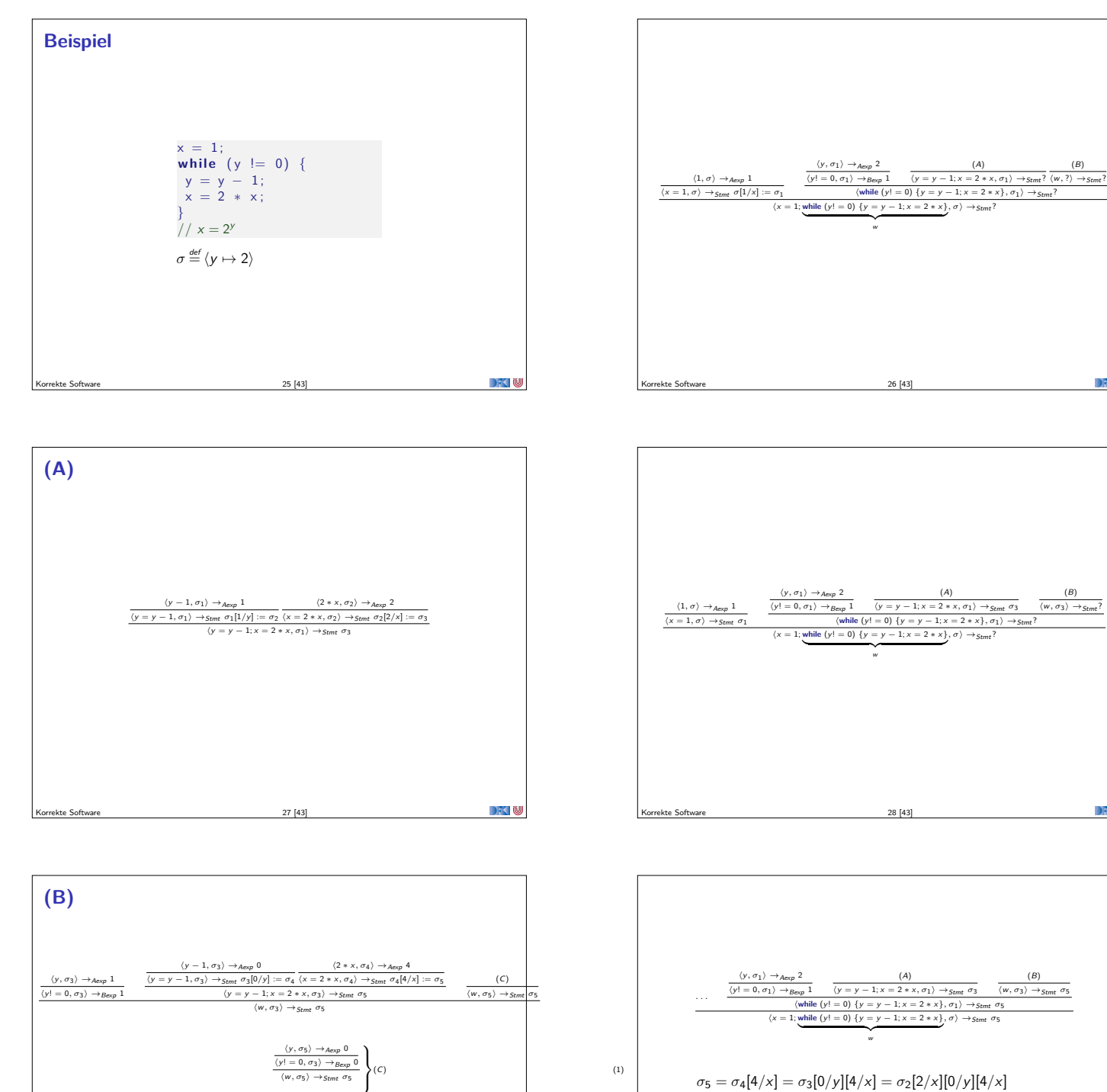

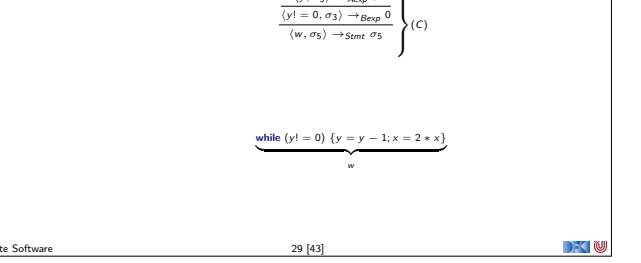

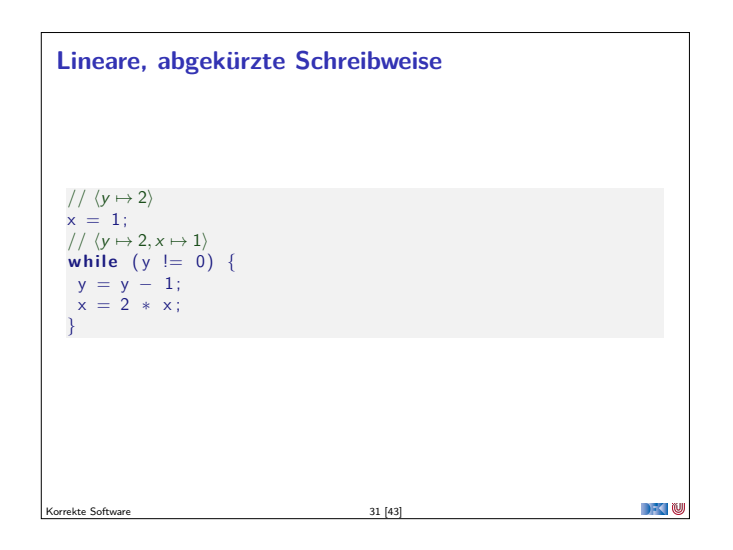

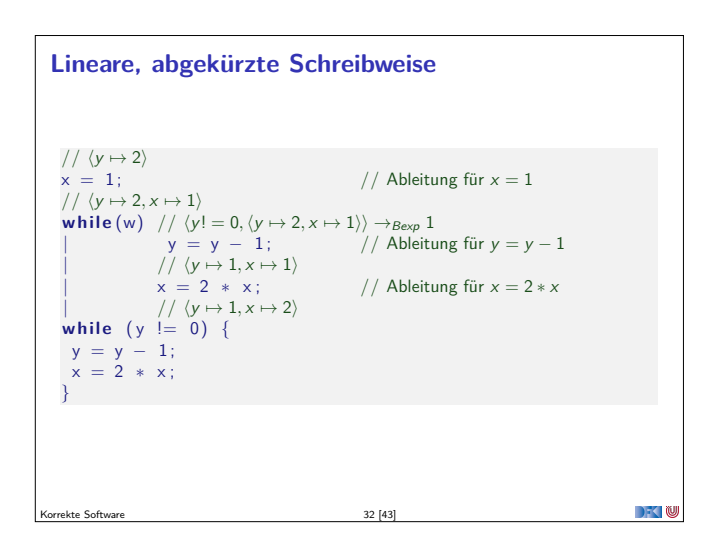

 $= \sigma_1[1/y][2/x][0/y][4/x] = \langle y \mapsto 2\rangle[1/y][2/x][0/y][4/x]$ 

 $30[43]$ 

 $= \langle y \mapsto 0, x \mapsto 4 \rangle$ und es gilt  $\sigma_5(x) = 4 = 2^2 = 2^{\sigma_1(y)}$  (B)

 $7 - 10$ 

DKU

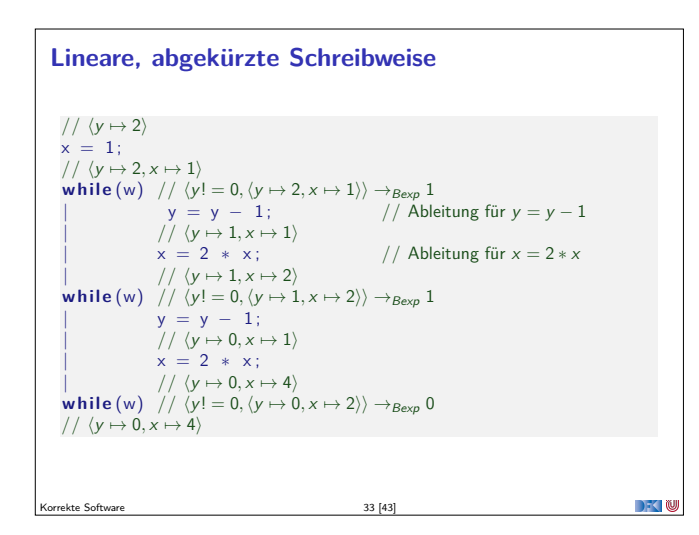

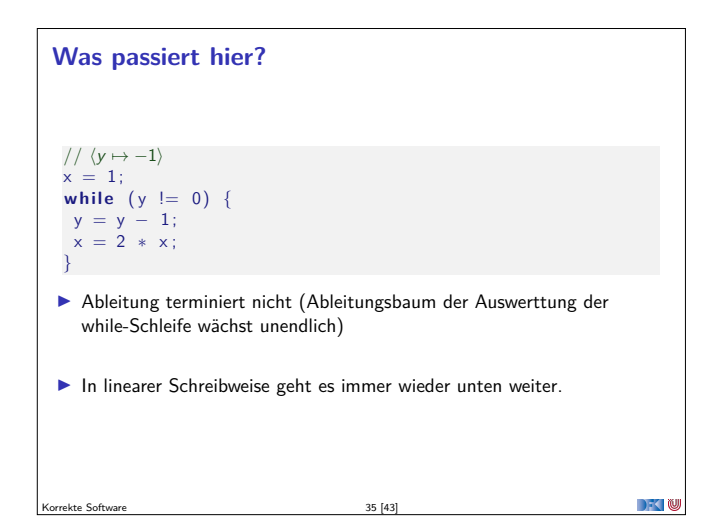

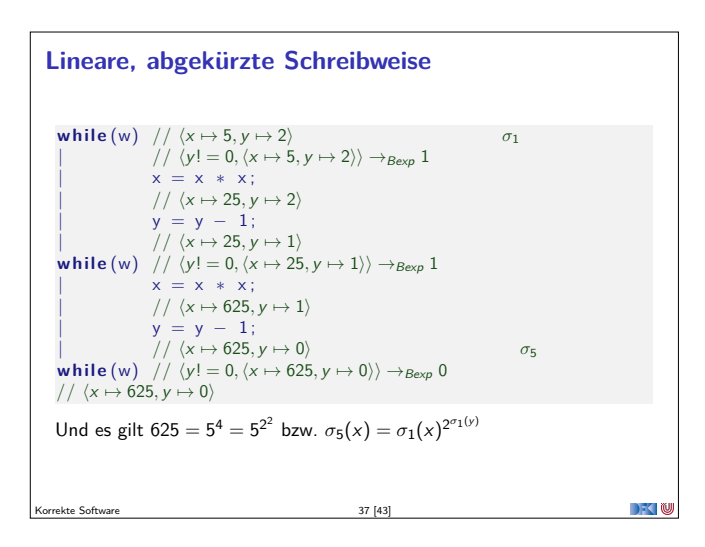

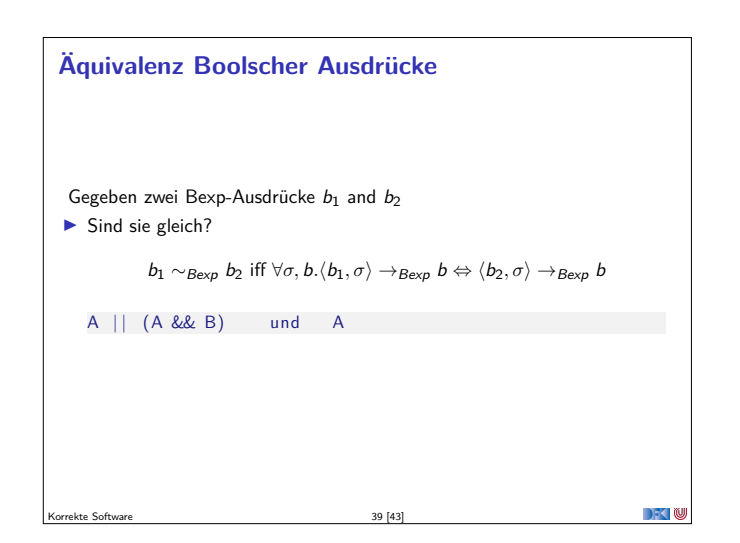

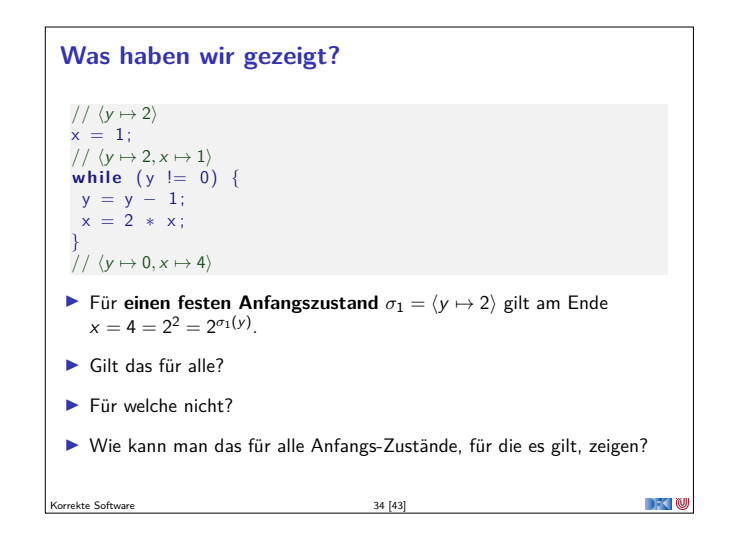

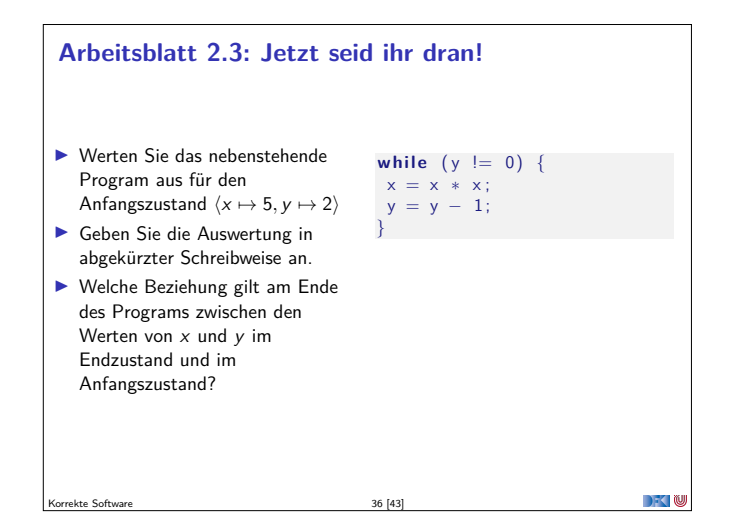

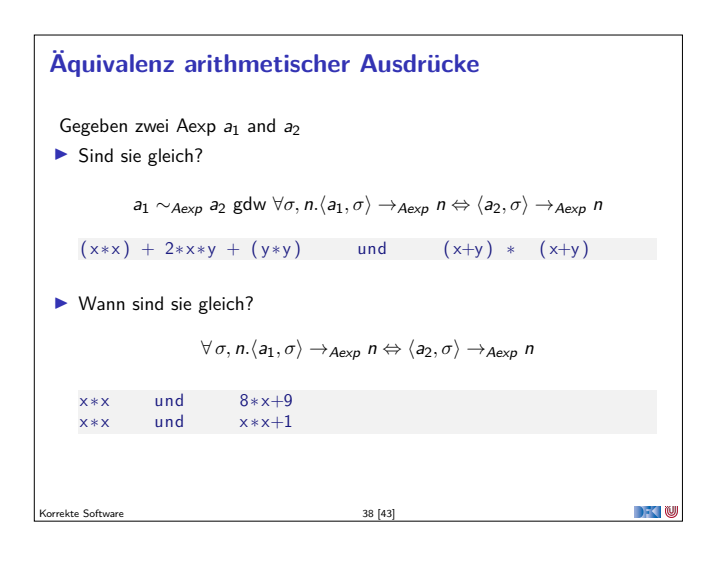

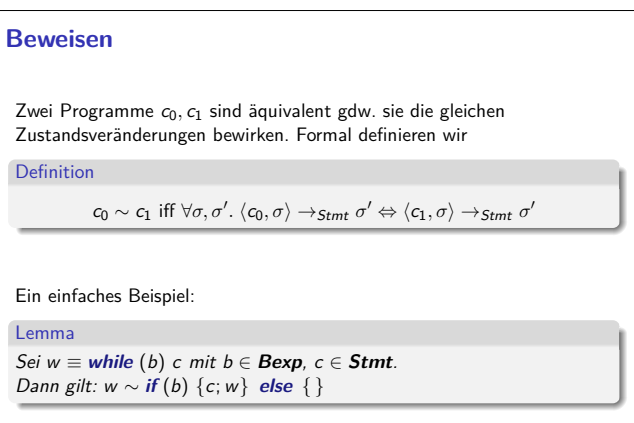

 $\rightarrow$   $\sim$ 

Korrekte Software 40 [43]

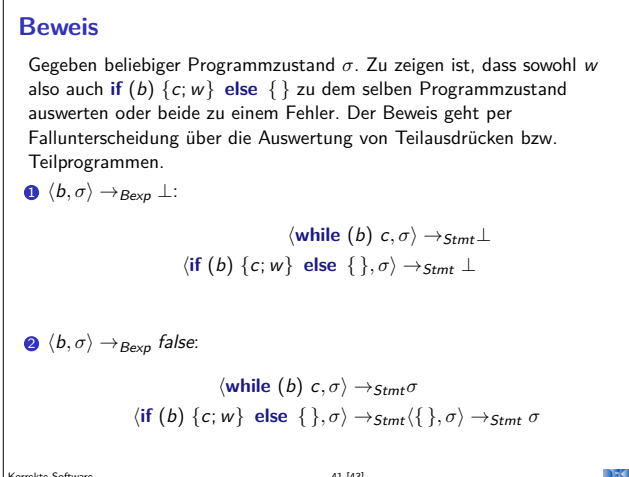

 $43 [43]$ 

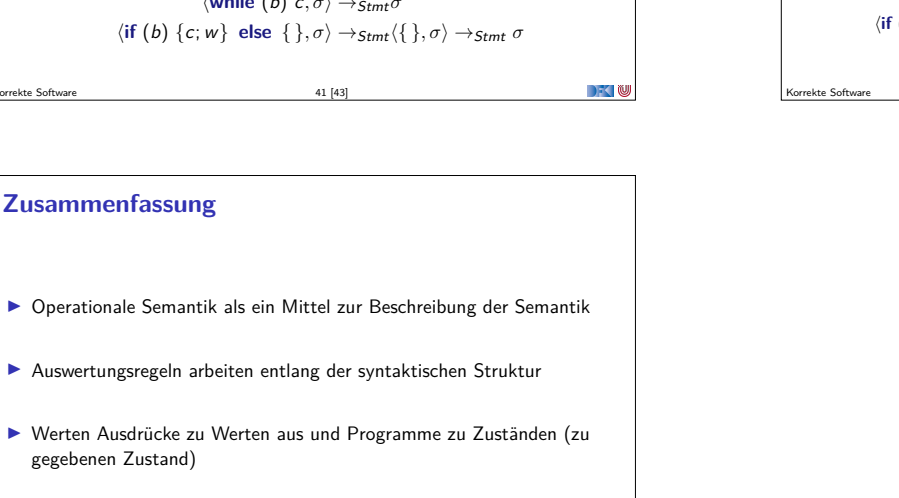

**DECTIN** 

<sup>I</sup> Fragen zu Programmen: Gleichheit

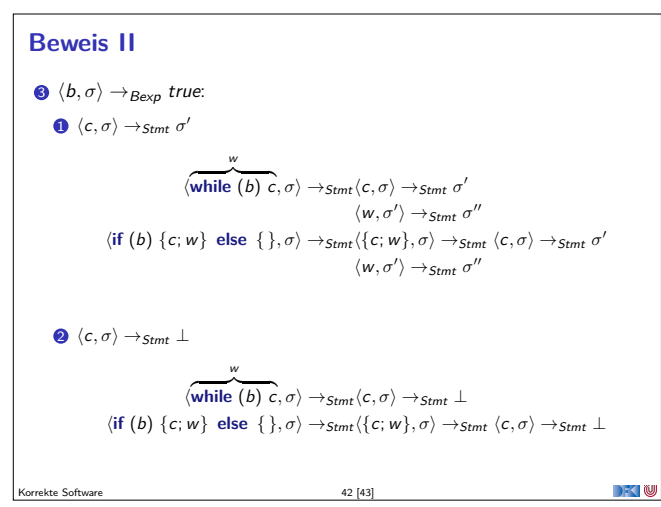

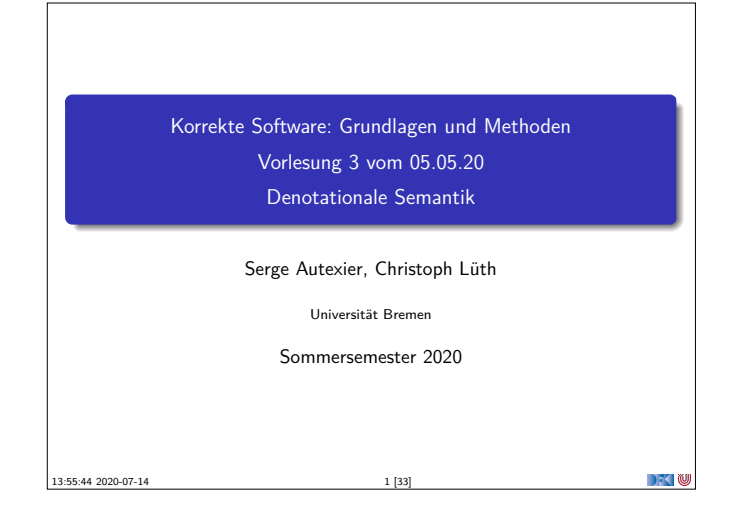

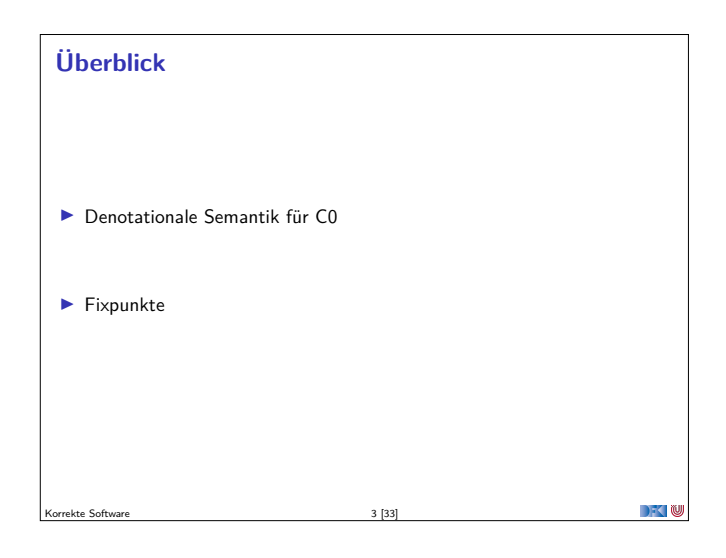

#### **Denotationale Semantik — Motivation**

Zwei Programme sind äquivalent gdw. sie immer zum selben Zustand (oder Fehler) auswerten

$$
c_0 \sim c_1 \ \text{iff} \ (\forall \sigma, \sigma'.\langle c_0, \sigma \rangle \rightarrow_{\text{Strmt}} \sigma' \Leftrightarrow \langle c_1, \sigma \rangle \rightarrow_{\text{Strmt}} \sigma')
$$

oder

Zwei Programme sind äquivalent gdw. sie dieselbe partielle Funktion **denotieren**

$$
c_0 \sim c_1 \text{ iff } \{(\sigma, \sigma') | \langle c_0, \sigma \rangle \rightarrow_{Strnt} \sigma' \} = \{(\sigma, \sigma') | \langle c_1, \sigma \rangle \rightarrow_{Strnt} \sigma' \}
$$

 $\rightarrow$   $\sim$   $\infty$ 

 $\rightarrow$   $\sim$ 

#### **Partielle Funktion**

Korrekte Software 5 [33]

Definition (Partielle Funktion) Eine **partielle Funktion**  $f : X \to Y$  ist eine Relation  $f \subseteq X \times Y$  so dass wenn  $(x, y_1) \in f$  und  $(x, y_2) \in f$  dann  $y_1 = y_2$  (**Rechtseindeutigkeit**)

- **►** Notation: für  $f : X \to Y$ ,  $(x, y) \in f \iff f(x) = y$ .
- <sup>I</sup> Wir benutzen beide Notationen, aber für die denotationale Semantik die Paar-Notation.
- <sup>I</sup> Zustände sind partielle Abbildungen (−→ letzte Vorlesung)
- <sup>I</sup> Insbesondere **Systemzustände** Σ = **Loc** *\** **<sup>V</sup>**

Korrekte Software 7 [33]

## **Fahrplan**

- $\blacktriangleright$  Einführung
- **Derationale Semantik**
- $\blacktriangleright$  Denotationale Semantik <sup>I</sup> Äquivalenz der Operationalen und Denotationalen Semantik
- ▶ Der Floyd-Hoare-Kalkül
- 
- <sup>I</sup> Invarianten und die Korrektheit des Floyd-Hoare-Kalküls
- $\blacktriangleright$  Strukturierte Datentypen
- $\blacktriangleright$  Verifikationsbedingungen
- ▶ Vorwärts mit Floyd und Hoare
- $\blacktriangleright$  Modellierung
- $\blacktriangleright$  Spezifikation von Funktionen
- Referenzen und Speichermodelle

Korrekte Software 2 [33]

 $\blacktriangleright$  Ausblick und Rückblick

#### **Denotationale Semantik — Motivation**

#### $\triangleright$  **Operationale Semantik:**

Eine Menge von Regeln, die einen Zustand und ein Programm in einen neuen Zustand oder Fehler überführen

 $\langle c, \sigma \rangle \rightarrow_{Stmt} \sigma' | \bot$ 

#### $\triangleright$  **Denotationale Semantik:**

Eine Menge von Regeln, die ein Programm in eine **partielle Funktion**

Denotat

**DECLIN** 

von Zustand nach Zustand überführen

Korrekte Software 4 [33]

 $[[c]]_C : \Sigma \longrightarrow \Sigma$ 

**Kompositionalität** <sup>I</sup> Semantik von zusammengesetzten Ausdrücken durch Kombination der Semantiken der Teilausdrücke **I** Bsp: Semantik einer Sequenz von Anweisungen durch Verknüpfung der Semantik der einzelnen Anweisungen **• Operationale Semantik ist nicht kompositional:** ▶ Semantik von Zeile (\*) ergibt sich aus der Ableitung  $x = 3$ davor  $y= x+ 7;$  //  $(*)$  $z= x+y$  ; <sup>I</sup> Kann nicht unabhängig abgeleitet werden  $\blacktriangleright$  Denotationale Semantik ist kompositional. <sup>I</sup> Wesentlicher Baustein: **partielle Funktionen**  $\rightarrow$   $\sim$   $\infty$ Korrekte Software 6 [33]

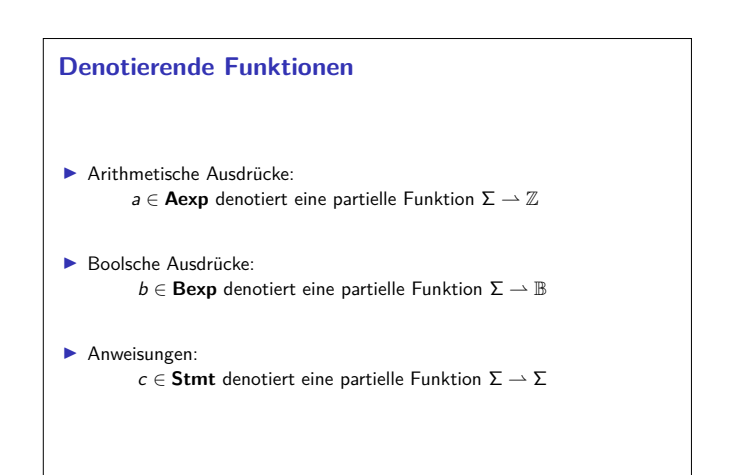

Korrekte Software 8 [33]

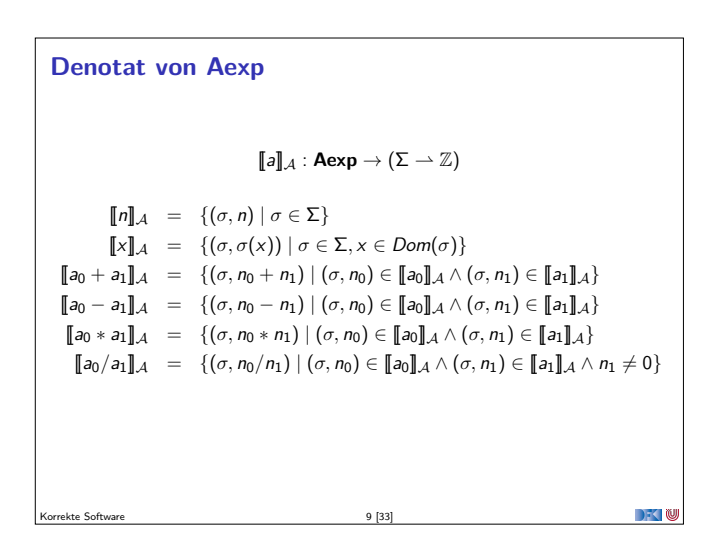

**Kompositionalität und Striktheit**

▶ Die Rechtseindeutigkeit erlaubt die Notation als partielle Funktion:

$$
\begin{aligned} [\![3*(x+y)]\!]_A(\sigma) &= [\![3]\!]_A(\sigma) \cdot ([\![x]\!]_A(\sigma) + [\![y]\!]_A(\sigma)) \\ &= 3 \cdot ([\![x]\!]_A(\sigma) + [\![y]\!]_A(\sigma)) \\ &= 3 \cdot (\sigma(x) + \sigma(y)) \end{aligned}
$$

<sup>I</sup> Diese Notation versteckt die **Partialität**:

kte Software 11 [33]

Korrekte Software 13 [33]

$$
[\![1+x/0]\!]_\mathcal{A}(\sigma)=1+\sigma(x)/0=1+\bot=\bot
$$

**DECTIN** 

 $\rightarrow$   $\sim$  10

<sup>I</sup> Wenn ein Teilausdruck undefiniert ist, wird der gesamte Ausdruck undefiniert:  $\llbracket - \rrbracket_A$  ist strikt für alle arithmetischen Operatoren.

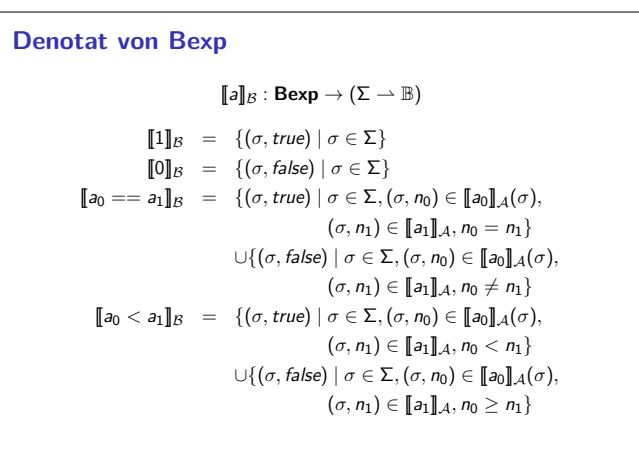

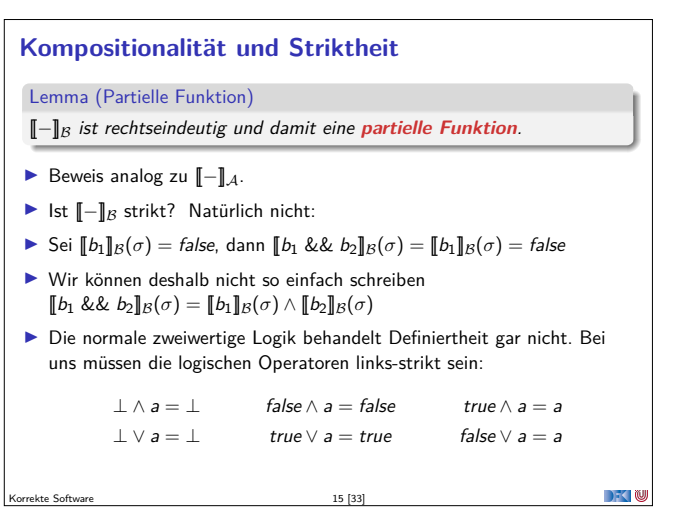

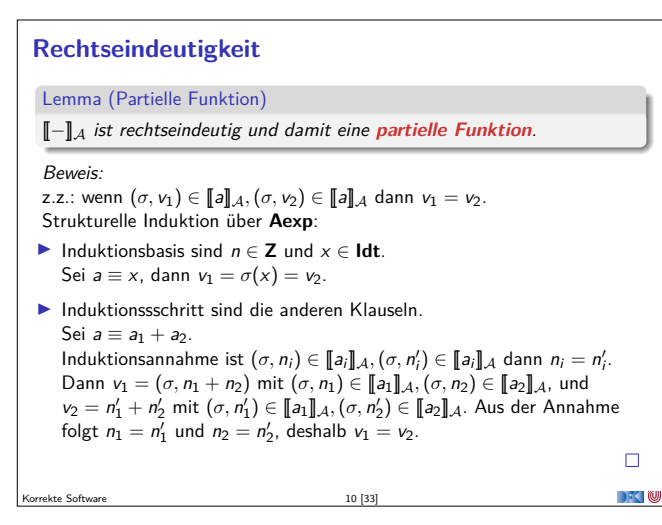

#### **Arbeitsblatt 3.1: Semantik I**

Hier üben wir noch einmal den Zusammenhang zwischen den beiden Notationen. Gegeben sei der Zustand  $s = \langle x \mapsto 3, y \mapsto 4 \rangle$  und der Ausdruck  $a = 7 * x + y$ . Berechnen Sie die Semantik zum einen als Relation (füllen Sie die Fragezeichen aus): (s, ?) : [[7]]  $(s, ?) : [[x]]$  $(s, ?) : [[7*x]]$ (s, ?) : [[y]]  $(s, ?) : [[7*x+y]]$ Berechnen Sie zum anderen die Semantik in der Funktionsnotation:  $[7*x+y](s) = [[7*x]](s) + [[y]](s) = ... = ?$ Ist das Ergebnis am Ende gleich?  $7 - 10$ Korrekte Software 12 [33]

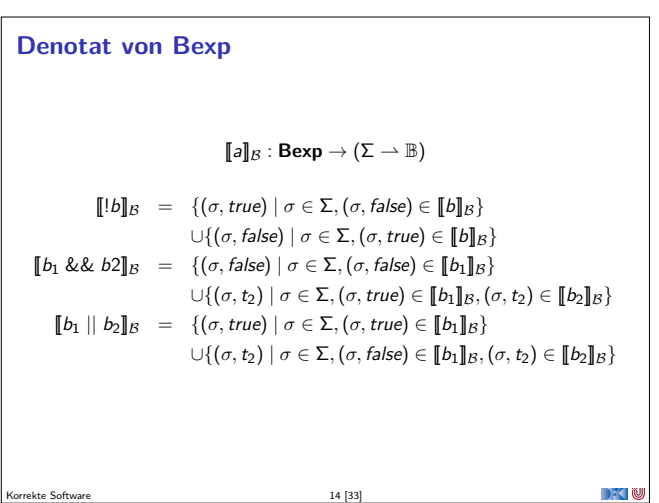

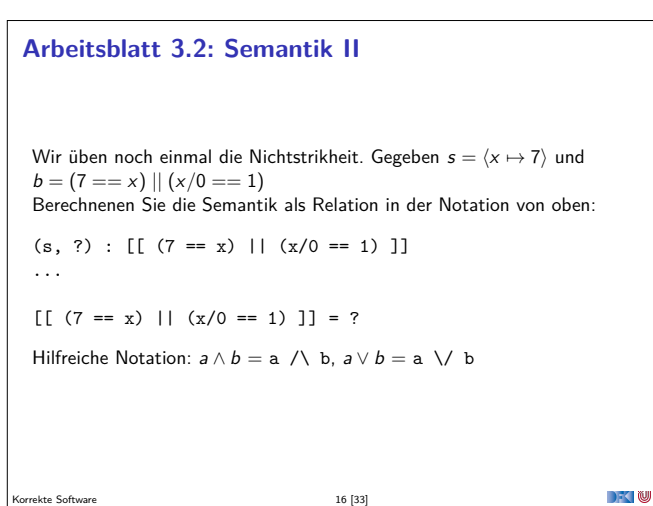

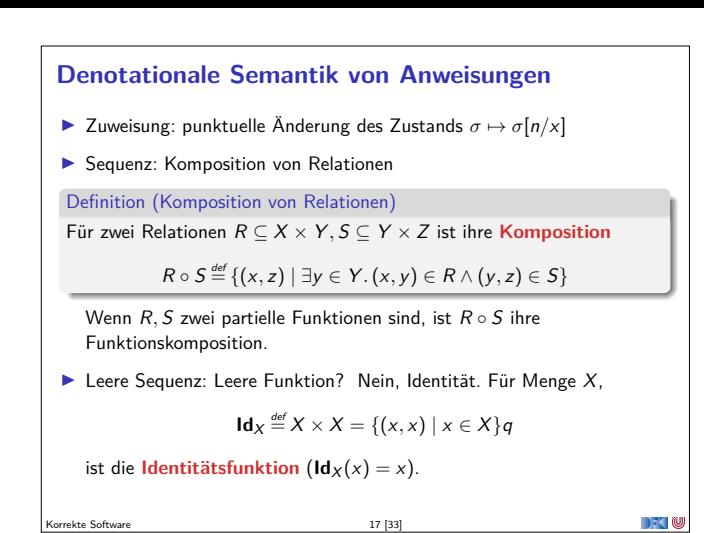

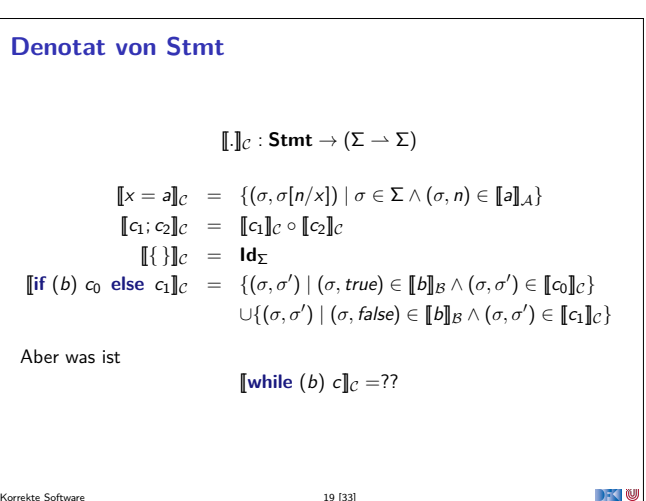

Korrekte Software 19 [33]

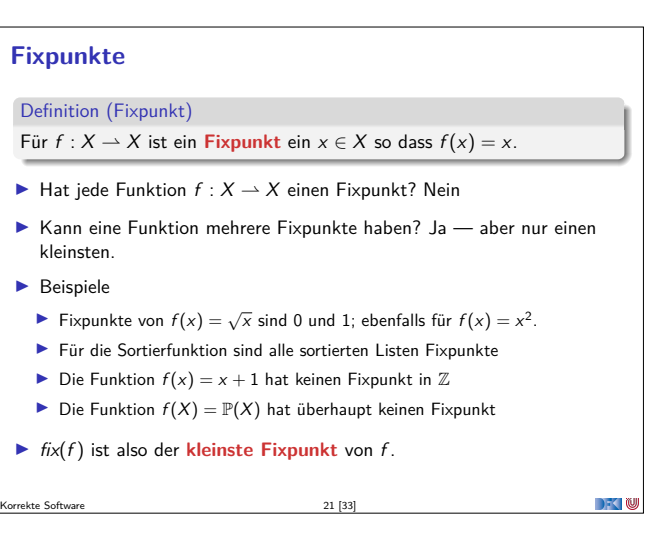

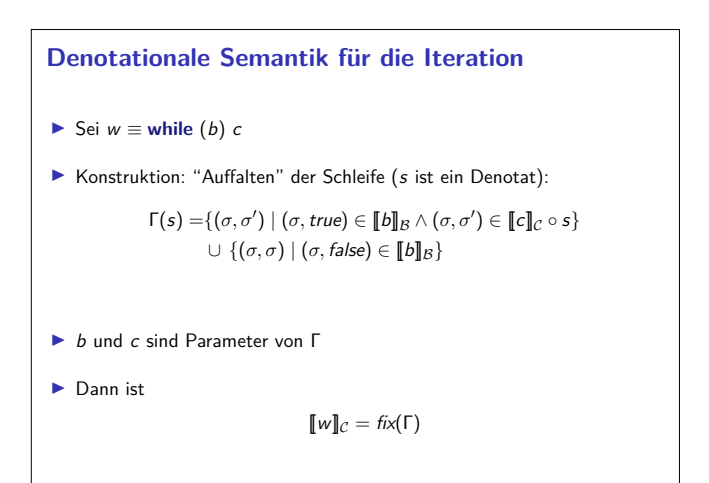

 $\rightarrow$   $\sim$ 

Korrekte Software 23 [33]

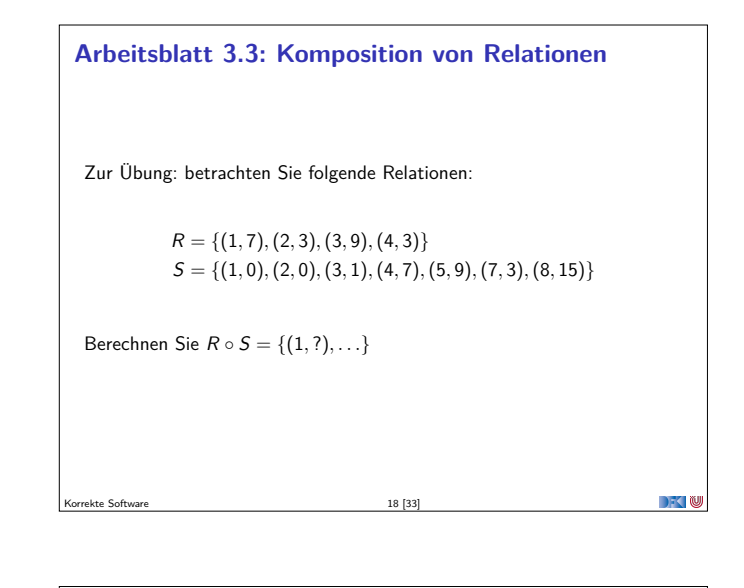

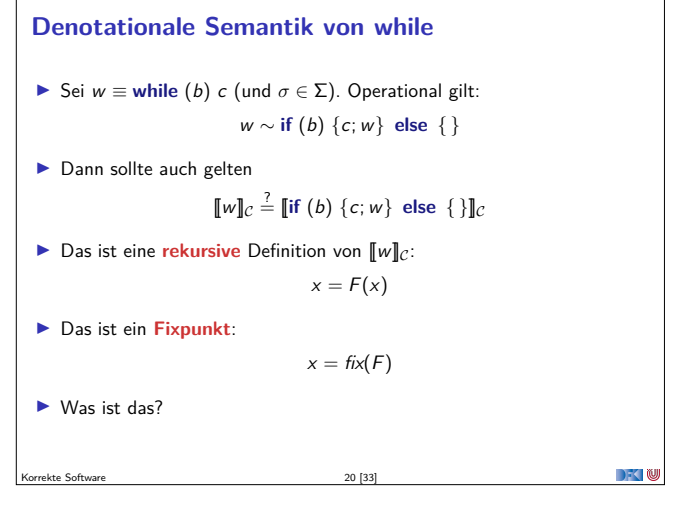

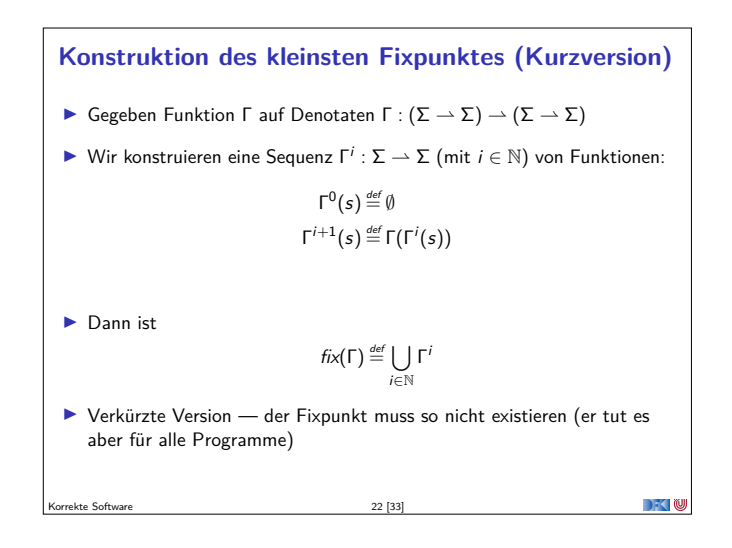

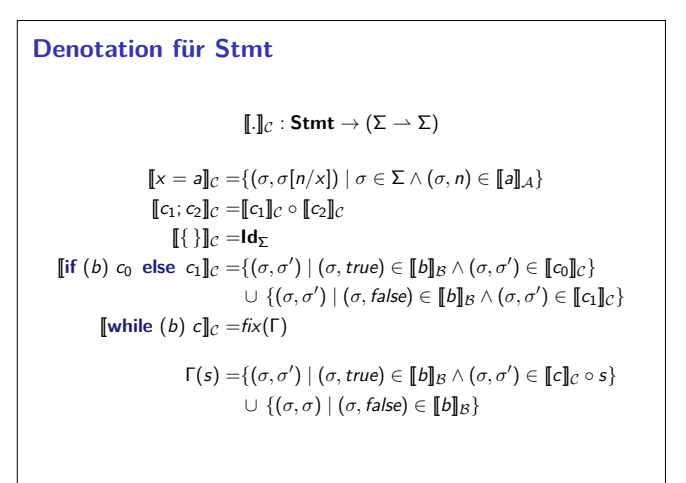

 $\rightarrow$   $\sim$ 

Korrekte Software 24 [33]

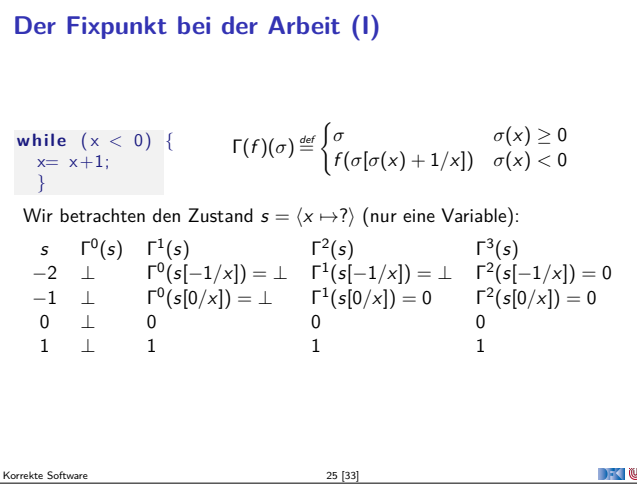

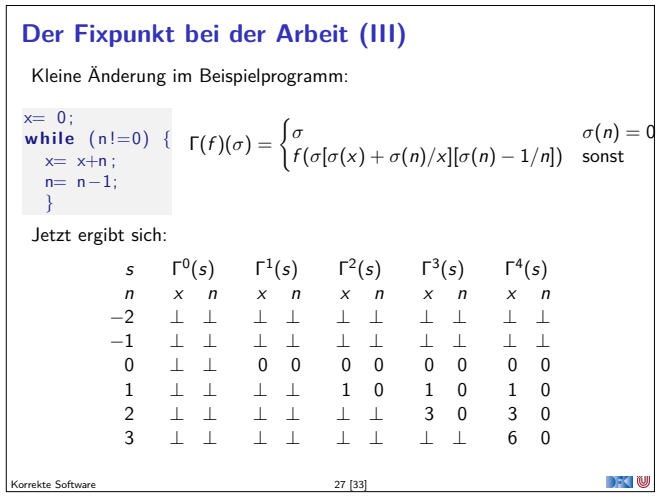

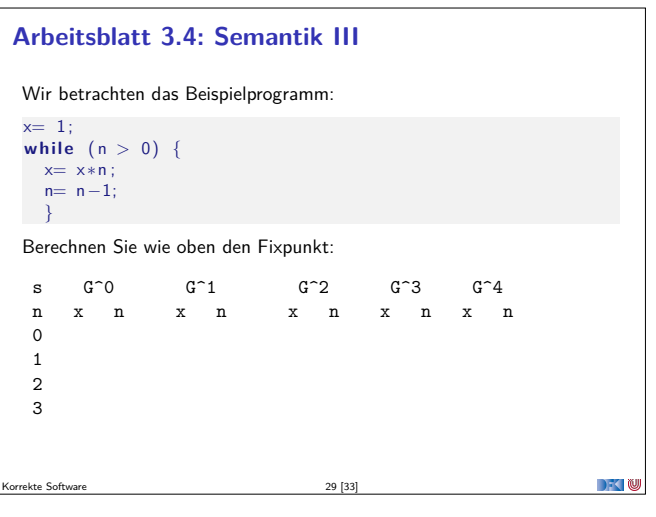

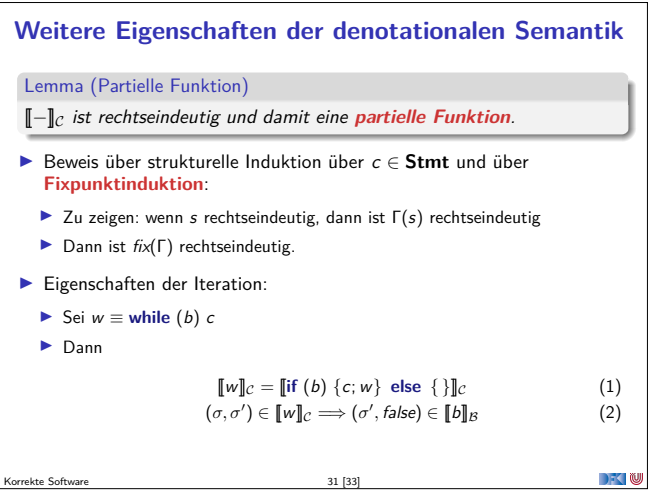

Korrekte Software 31 [33]

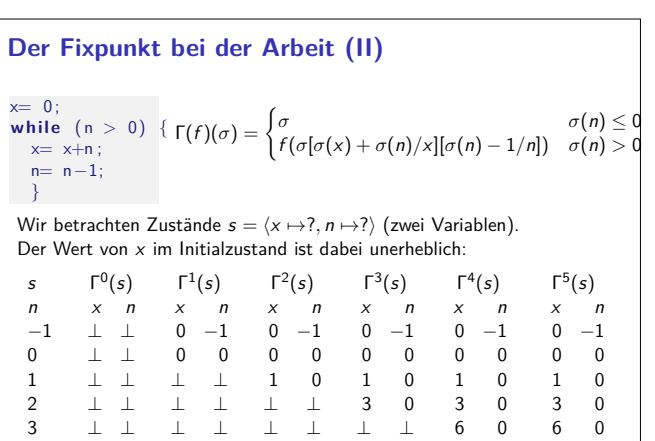

⊥ ⊥

⊥ ⊥

⊥ ⊥

10 0

DKU

4

⊥ ⊥

⊥ ⊥

Korrekte Software 26 [33]

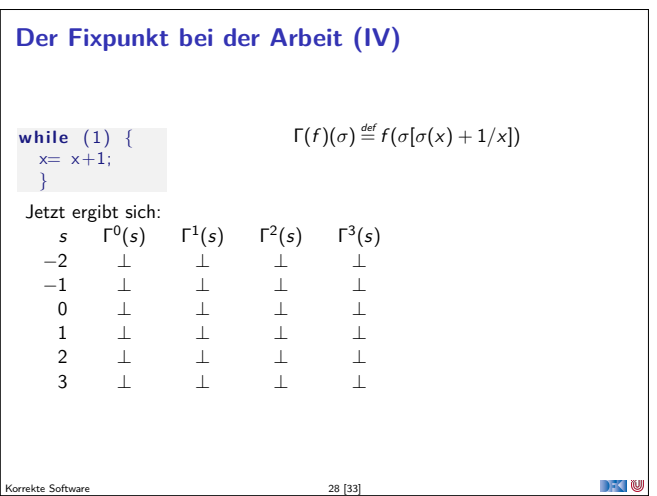

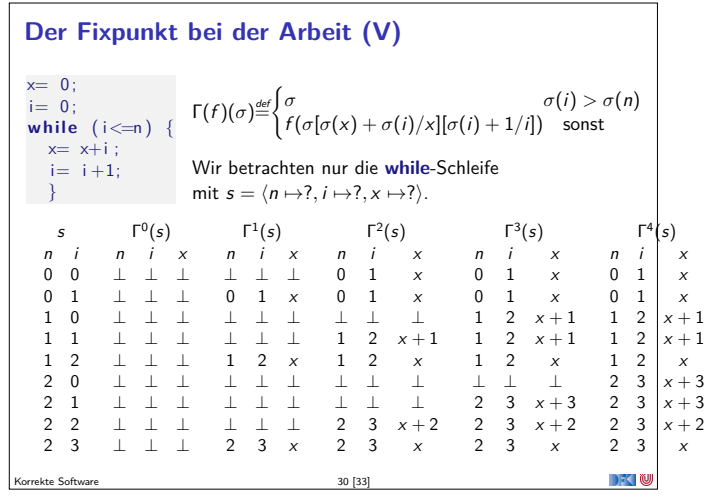

## **Beweis (1)** Zu zeigen:  $\llbracket w \rrbracket_C = \llbracket \textbf{if (b) } \{c; w\} \textbf{ else } {\{\}}\} \llbracket c$  $0 \{ (0, 0) \mid (0, \text{blue}) \in [bd] \cup [6, 6] \}$ <br> $0 \{ (0, 0) \mid (0, \text{blue}) \in [bd] \cup [6, 6] \}$ = {  $(G,G')$  |  $(G,\delta^*M)$  = {  $(G,\delta')$  }  $(G,\delta') \in [id_{\zeta} \circ \beta \cup id_{\zeta}$  }  $\begin{array}{c} \mathcal{A}(\mathcal{C},\mathcal{C}) \cup \mathcal{C}(\mathcal{C},\mathcal{C}) \cup \mathcal{C}(\mathcal{C},\mathcal{C}) \cup \mathcal{C}(\mathcal{C},\mathcal{C}) \cup \mathcal{C}(\mathcal{C},\mathcal{C}) \cup \mathcal{C}(\mathcal{C},\mathcal{C}) \cup \mathcal{C}(\mathcal{C},\mathcal{C}) \cup \mathcal{C}(\mathcal{C},\mathcal{C}) \cup \mathcal{C}(\mathcal{C},\mathcal{C}) \cup \mathcal{C}(\mathcal{C},\mathcal{C}) \cup \mathcal{C}(\mathcal{C},\$ = {(6,6')| (6, kvd) =  $\begin{bmatrix} 6 & 3 \\ 6 & 6 \end{bmatrix}$  (6, kvd) =  $\begin{bmatrix} 6 & 3 \\ 1 & 6 \end{bmatrix}$  (6, kvd) =  $\begin{bmatrix} 6 & 3 \\ 1 & 6 \end{bmatrix}$  (6, kvd) =  $\begin{bmatrix} 6 & 3 \\ 1 & 6 \end{bmatrix}$  (6, kvd) =  $\begin{bmatrix} 6 & 3 \\ 1 & 6 \end{bmatrix}$  (6, kvd) =  $\begin{bmatrix} 6 & 3 \\$  $U\{G, G\}$  |  $(G, \psi)$  |  $(F, \psi)$  |  $(F, \psi)$  |  $(F, \psi)$  |  $(F, \psi)$  |  $(F, \psi)$  |  $(F, \psi)$  |  $(F, \psi)$  |  $(F, \psi)$  |  $(F, \psi)$  |  $(F, \psi)$  |  $(F, \psi)$  |  $(F, \psi)$  |  $(F, \psi)$  |  $(F, \psi)$  |  $(F, \psi)$  |  $(F, \psi)$  |  $(F, \psi)$  |  $(F, \psi)$  |  $(F, \psi)$  |  $(F, \psi)$  =  $\Gamma(\theta x(t)) = \frac{1}{2}x(t) = \frac{1}{2}ny^2$ <br>=  $\Gamma(\theta u) = \frac{1}{2}x(t)$  $\Box$ DK Korrekte Software 32 [33]

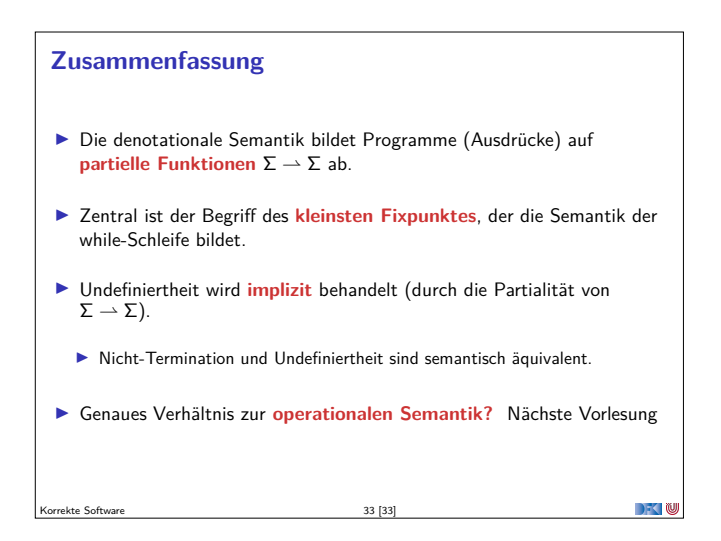

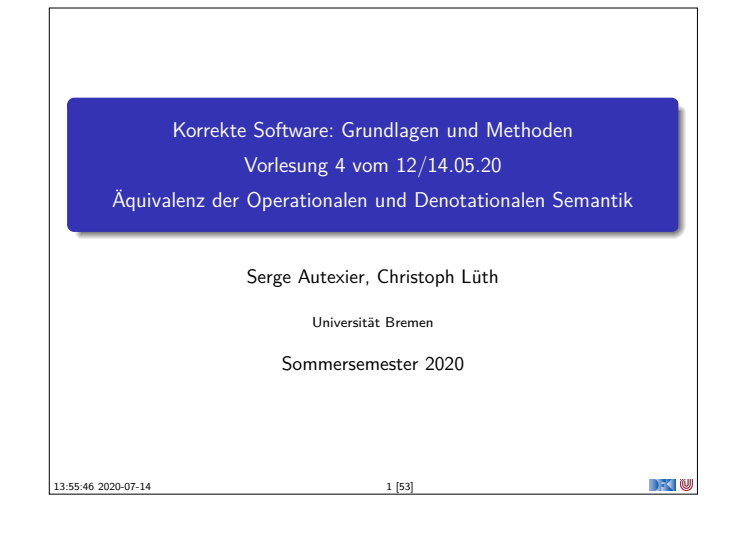

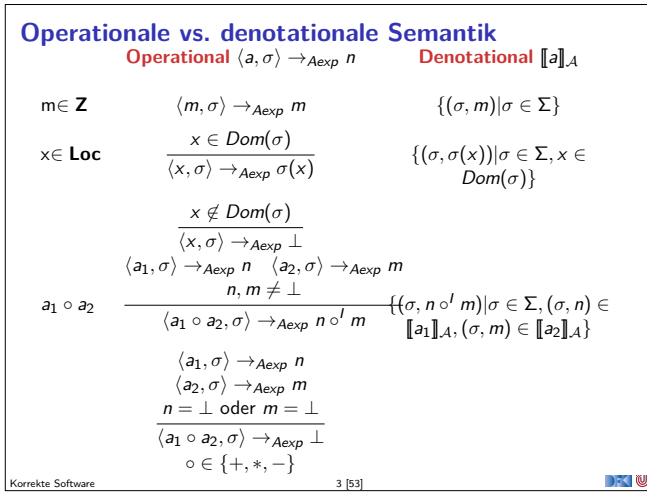

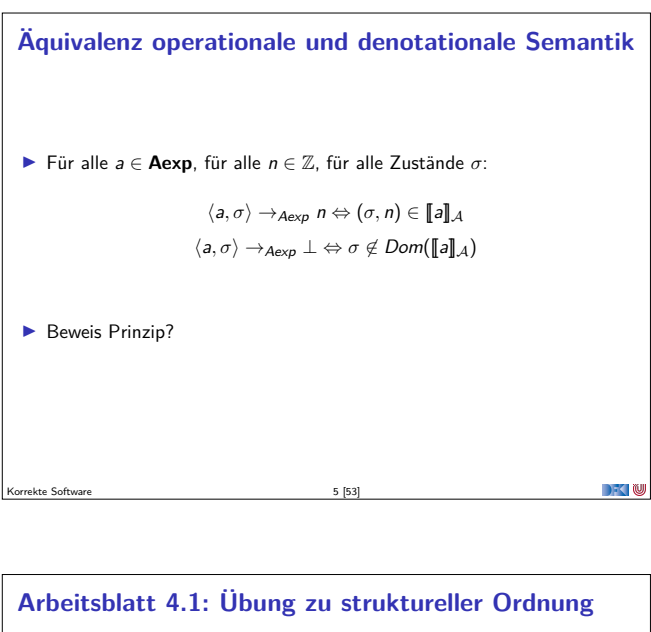

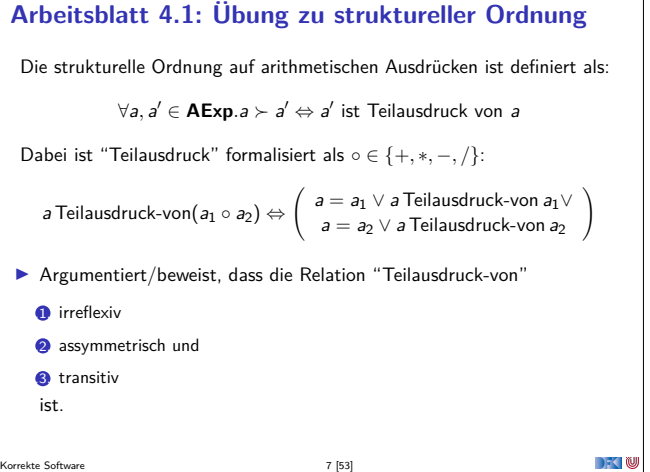

#### **Fahrplan**

- $\blacktriangleright$  Einführung
- $\blacktriangleright$  Operationale Semantik  $\blacktriangleright$  Denotationale Semantik
- 
- <sup>I</sup> Äquivalenz der Operationalen und Denotationalen Semantik
- ▶ Der Floyd-Hoare-Kalkül
- <sup>I</sup> Invarianten und die Korrektheit des Floyd-Hoare-Kalküls
- $\blacktriangleright$  Strukturierte Datentypen
- $\blacktriangleright$  Verifikationsbedingungen
- ▶ Vorwärts mit Floyd und Hoare
- $\blacktriangleright$  Modellierung
- $\blacktriangleright$  Spezifikation von Funktionen
- Referenzen und Speichermodelle
- $\blacktriangleright$  Ausblick und Rückblick ekte Software

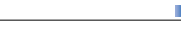

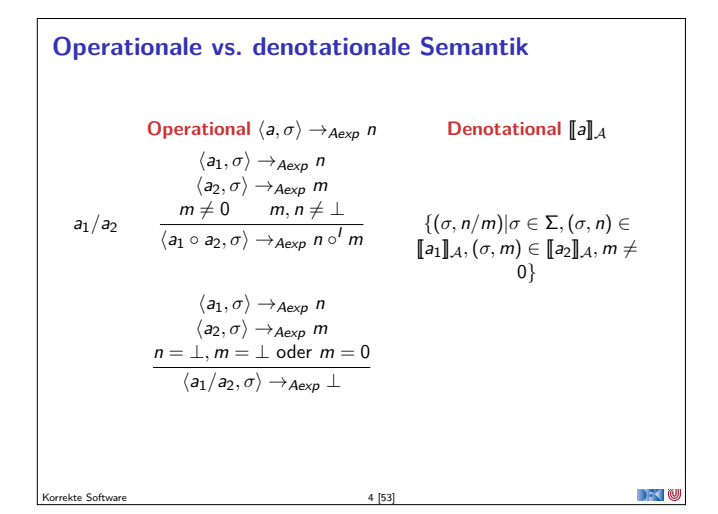

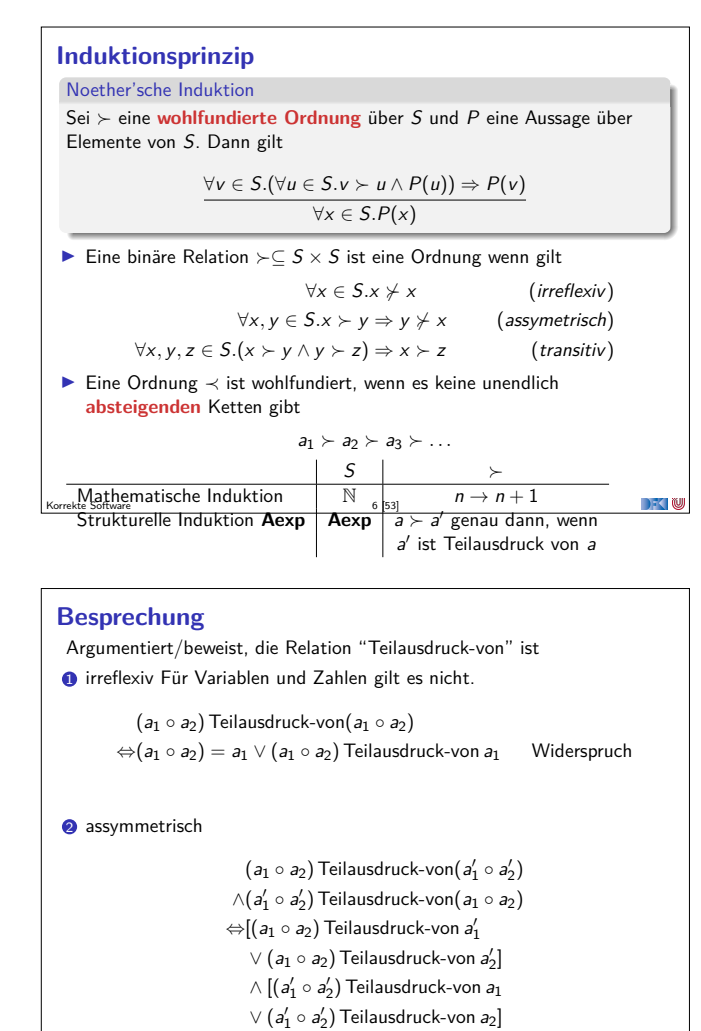

Korrekte Software 8 [53]

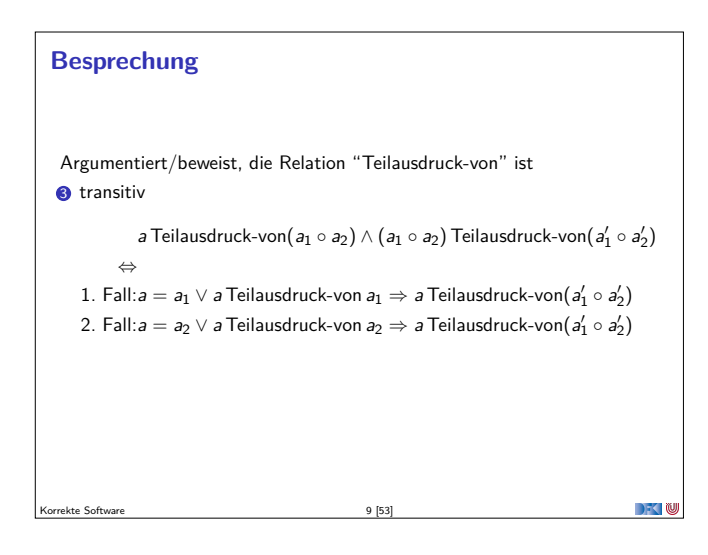

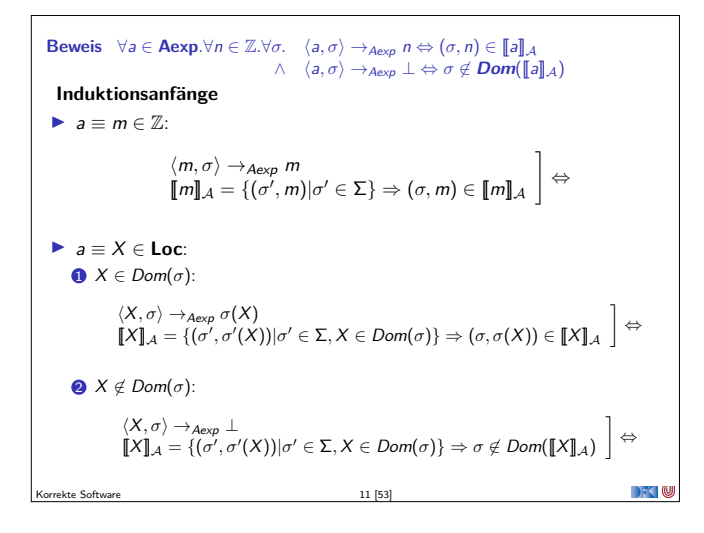

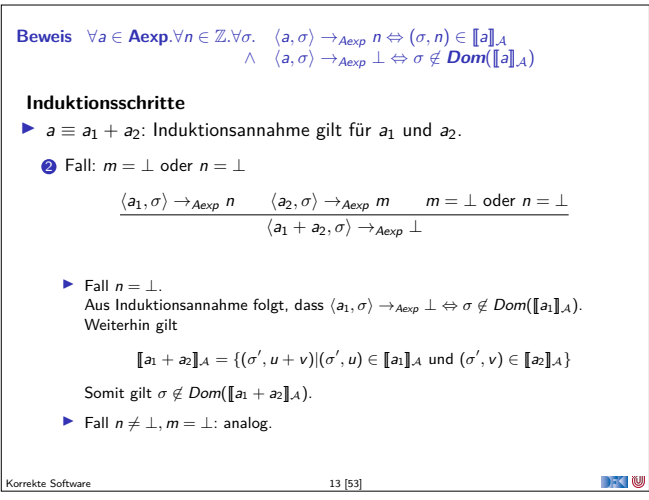

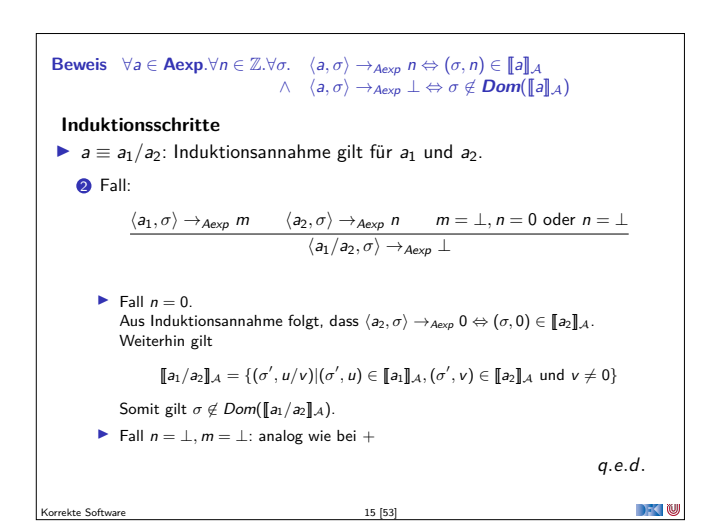

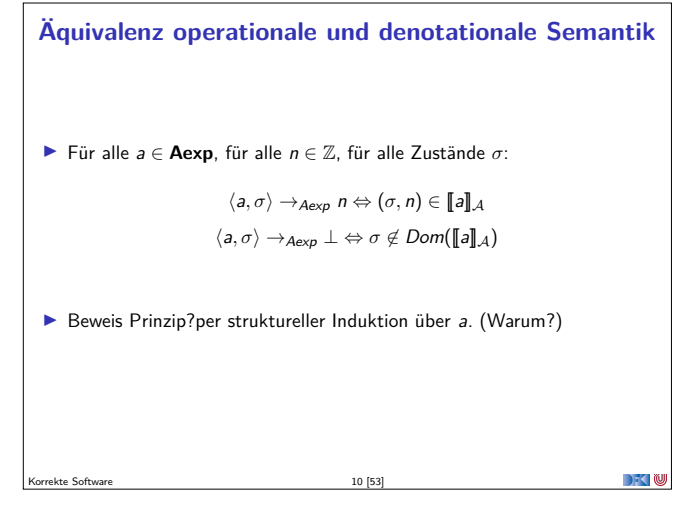

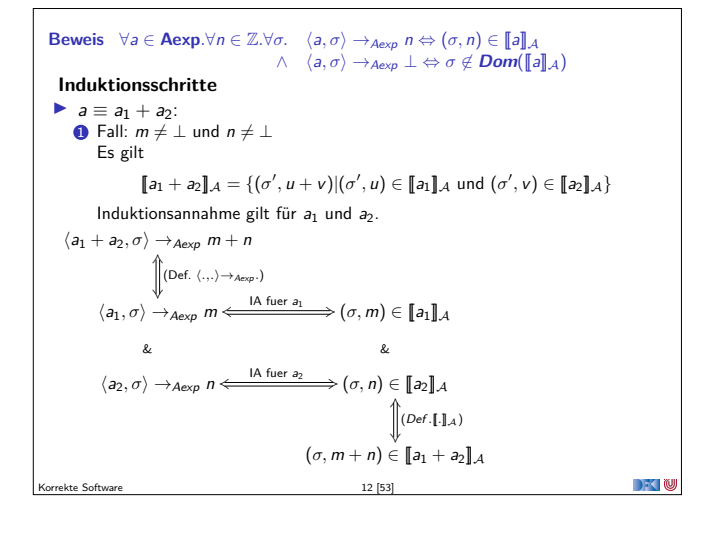

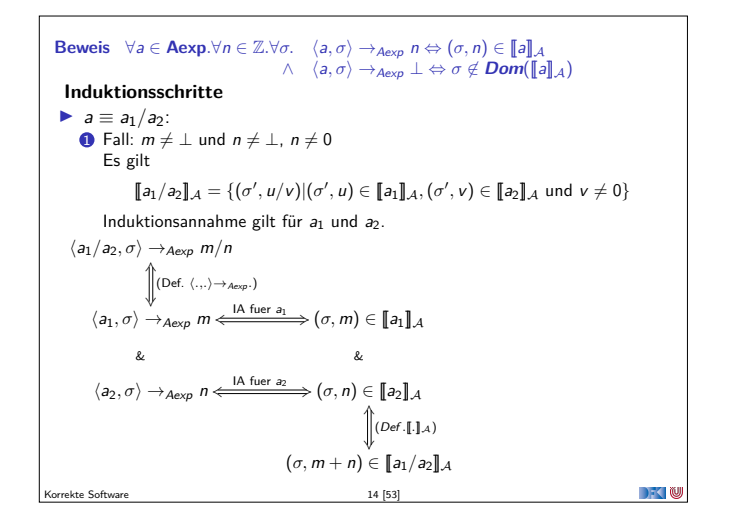

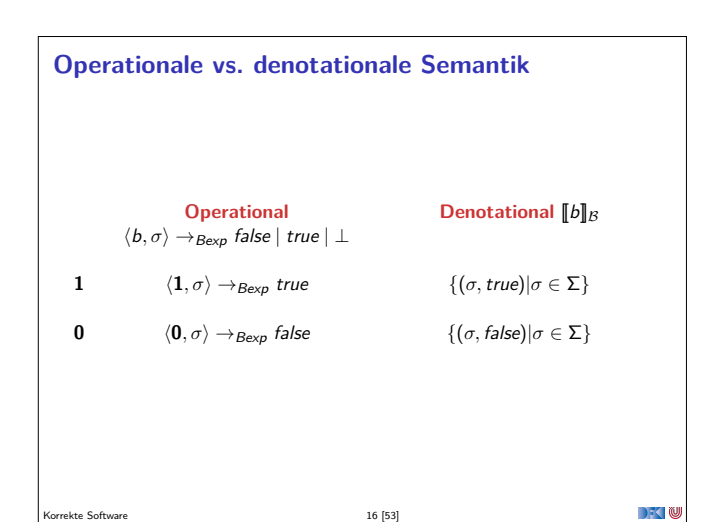

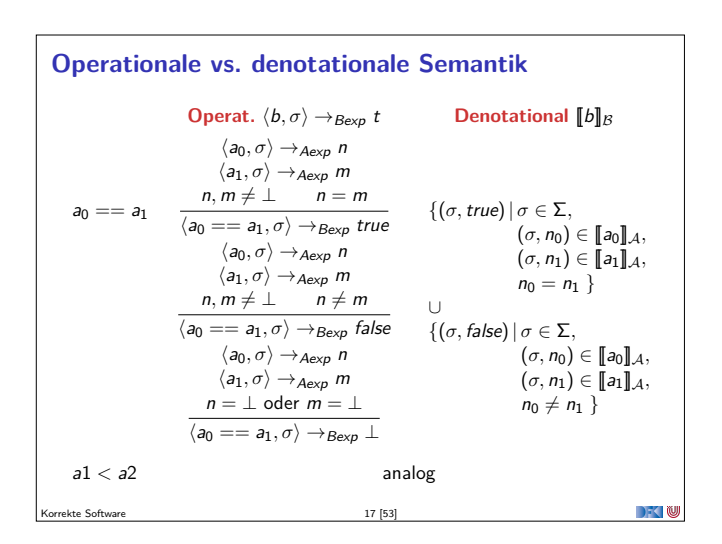

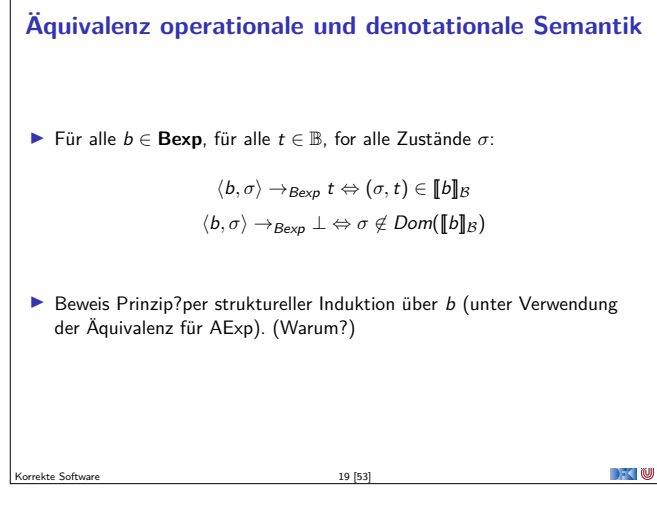

**Beweis**  $\forall a \in \textbf{Bexp}. \forall n \in \mathbb{Z}. \forall \sigma. \quad \langle b, \sigma \rangle \rightarrow_{Bexp} t \Leftrightarrow (\sigma, t) \in [b]_B$  $\land \quad \langle b, \sigma \rangle \rightarrow_{Bexp} \bot \Leftrightarrow \sigma \notin \textbf{Dom}(\llbracket b \rrbracket_B)$ **Induktionsschritte**  $b \equiv b_1 \& \& b_2$ : Es gilt  $[\![b_1 \& \& b_2]\!]_B = \{(\sigma',\mathit{false}) | (\sigma',\mathit{false}) \in [\![b_1]\!]_B\}$  $\cup$   $\{(\sigma', t_2)|(\sigma', \text{true}) \in [\![b_1]\!]_B$  und  $(\sigma', t_2) \in [\![b_2]\!]_B\}$ Induktionsannahme gilt für  $b_1$  und  $b_2$ .  $\blacktriangleright$  Fall  $\langle b_1, \sigma \rangle \rightarrow_{Bexp} \bot$  $\langle b_1 \& \& b_2, \sigma \rangle \rightarrow_{Bexp} \bot$ (Def. (*.,.*)→<sub>Bexp</sub>.)  $\langle b_1, \sigma \rangle \rightarrow_{Bexp} \perp \stackrel{\text{IA function}}{\Longleftrightarrow} \sigma \notin Dom(\llbracket b_1 \rrbracket_B)$ Def.  $\llbracket . \rrbracket_{\mathcal{B}}$ *σ ∉* [[b<sub>1</sub>&&b<sub>2</sub>]]<sub>B</sub> **DECIMU** Korrekte Software 21 [53]

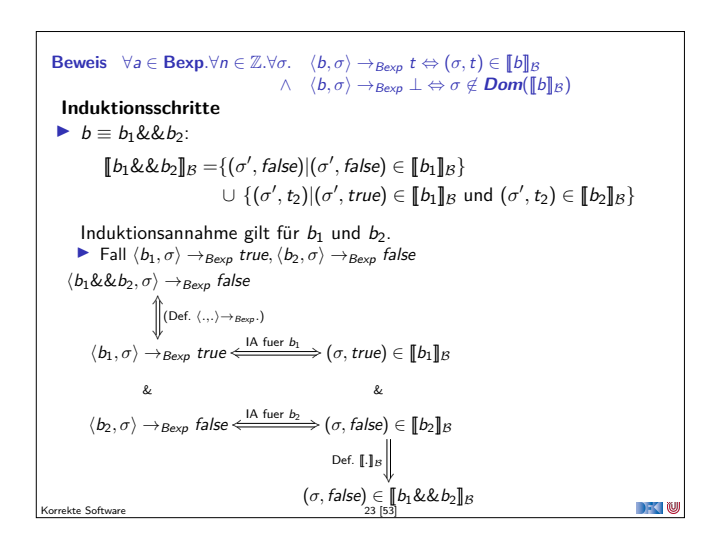

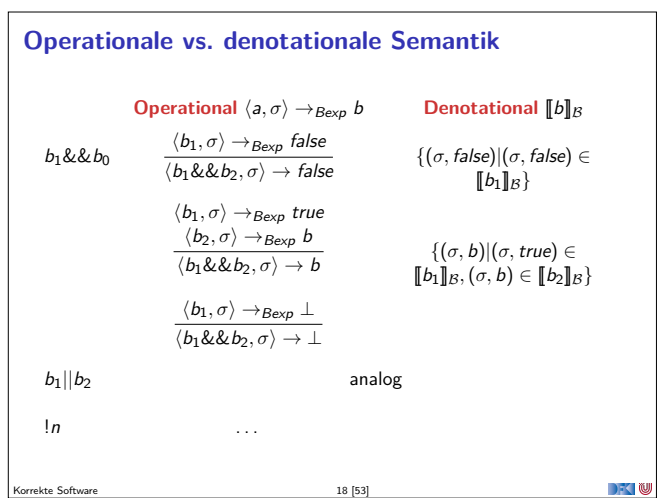

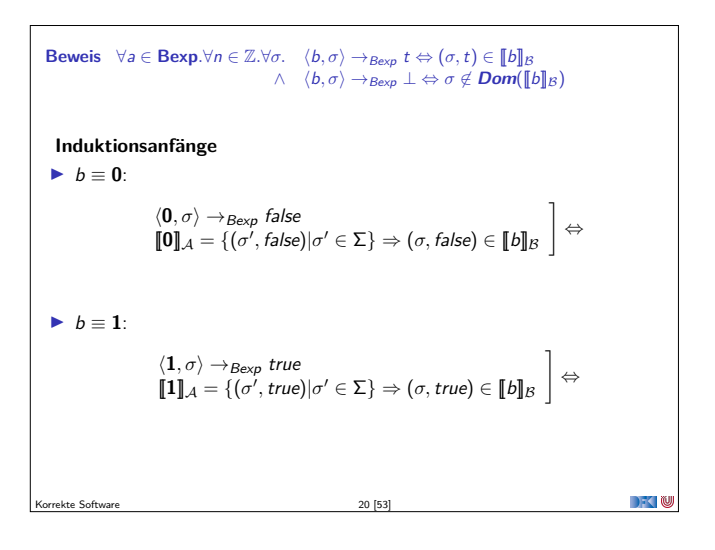

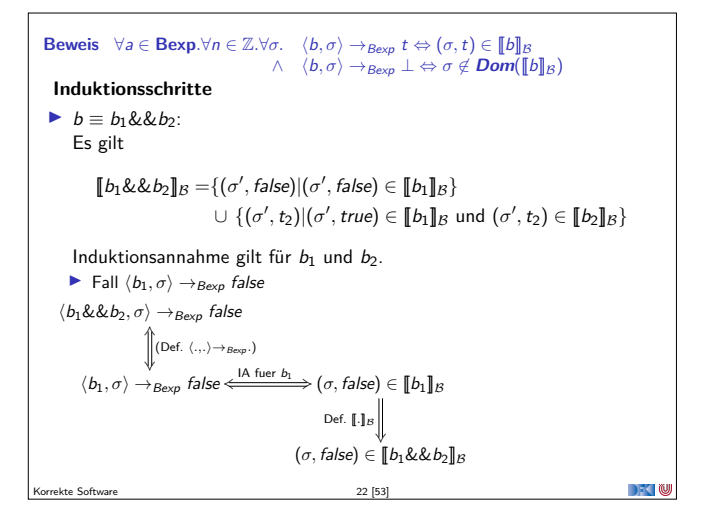

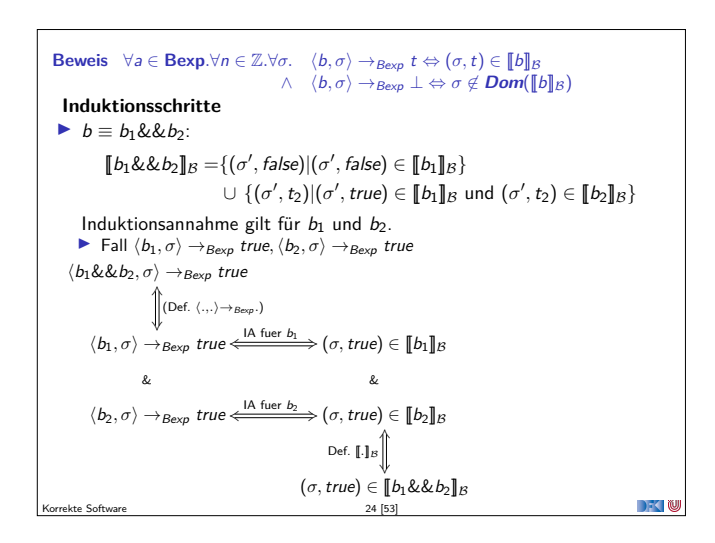

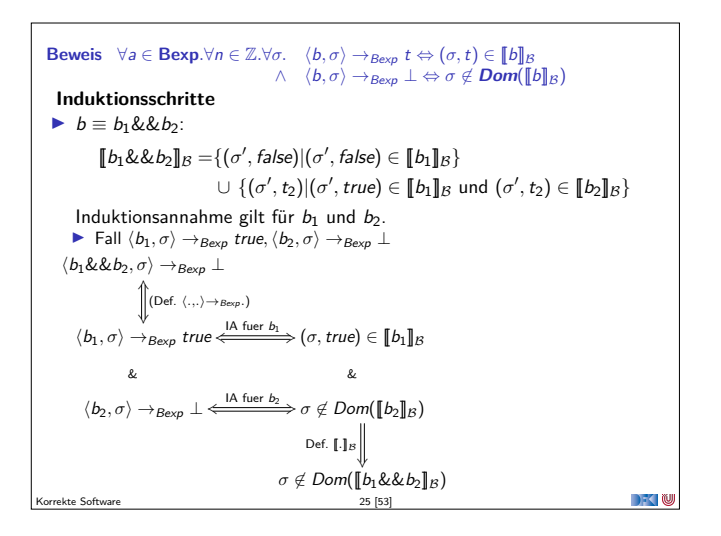

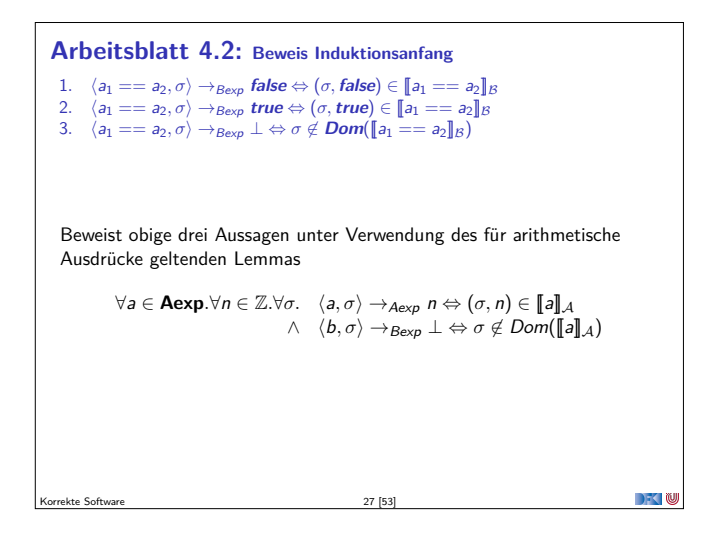

Beweis 1. 
$$
\langle a_1 == a_2, \sigma \rangle \rightarrow_{Bexp} \text{false} \Leftrightarrow (\sigma, \text{false}) \in [\![a_1 == a_2]\!]_S
$$
\n2. 
$$
\langle a_1 == a_2, \sigma \rangle \rightarrow_{Bexp} \text{ true } \Leftrightarrow (\sigma, \text{ true}) \in [\![a_1 == a_2]\!]_S
$$
\n3. 
$$
\langle a_1 == a_2, \sigma \rangle \rightarrow_{Bexp} \bot \Leftrightarrow \sigma \notin \text{Dom}([\![a_1 == a_2]\!]_S)
$$
\n
$$
[\![a_1 == a_2]\!]_S = \{ (\sigma', \text{ true}) | (\sigma', m) \in [\![a_1]\!]_A, (\sigma', n) \in [\![a_2]\!]_A, m = n \}
$$
\n
$$
\cup \{ (\sigma', \text{false}) | (\sigma', m) \in [\![a_1]\!]_A, (\sigma', n) \in [\![a_2]\!]_A, m \neq n \}
$$
\n
$$
\triangleright \text{Fall } \langle a_1, \sigma \rangle \rightarrow_{Bexp} m, \langle b_2, \sigma \rangle \rightarrow_{Bexp} n, m \neq n
$$
\n
$$
\langle a_1 == a_2, \sigma \rangle \rightarrow_{Bexp} \text{ false}
$$
\n
$$
(\text{Def. } \langle ... \rangle \rightarrow_{Bexp} n \text{ elements} \text{ here } a_1, \sigma \text{ is } \emptyset \text{ (a, b)} \in [\![a_1]\!]_A
$$
\n
$$
\& \& \& \langle a_2, \sigma \rangle \rightarrow_{Aexp} n \text{ elements} \text{ Here } a_2, \sigma \text{ is } \emptyset \text{ (a, c)} \text{ [a, c]} \text{ [b, d]} \text{ [b, d]} \text{ [c, d]} \text{ [d] } \text{ [e, d]} \text{ [f, e] } \text{ [f, g]} \text{ [g, g]} \text{ [g] } \text{ [g, g]} \text{ [g] } \text{ [g] } \text{ [g] } \text{ [h] } \text{ [h] } \text{ [i]} \text{ [j]} \text{ [j]} \text{ [j]} \text{ [j]} \text{ [j]} \text{ [j]} \text{ [j]} \text{ [k]} \text{ [k]} \text{ [l]} \text{ [l]} \text{ [l]} \text{ [l]} \text{ [l]} \text{
$$

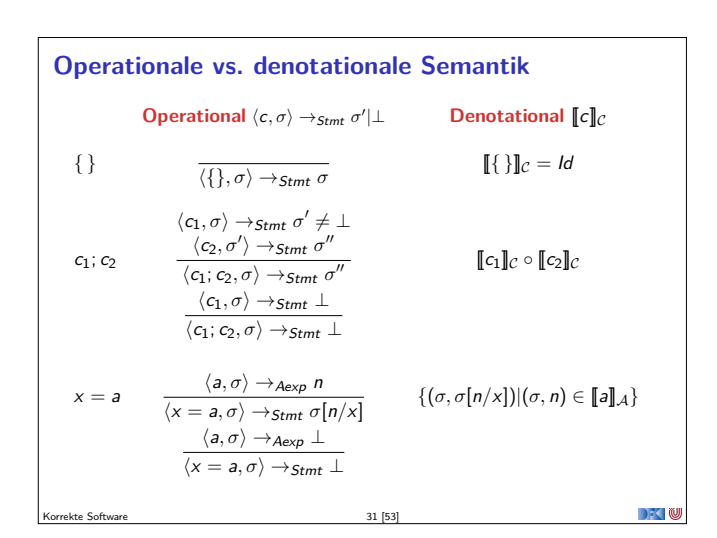

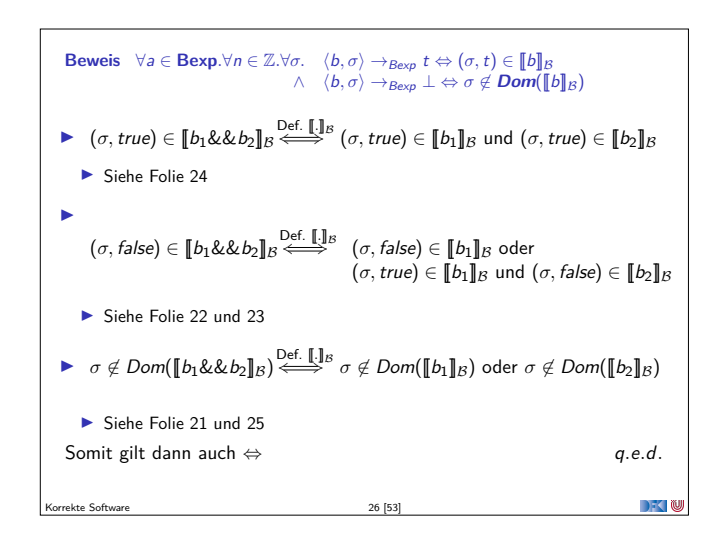

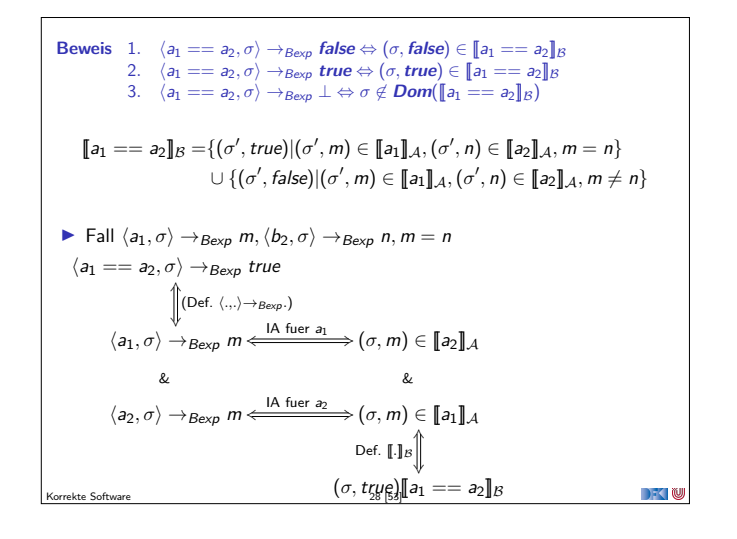

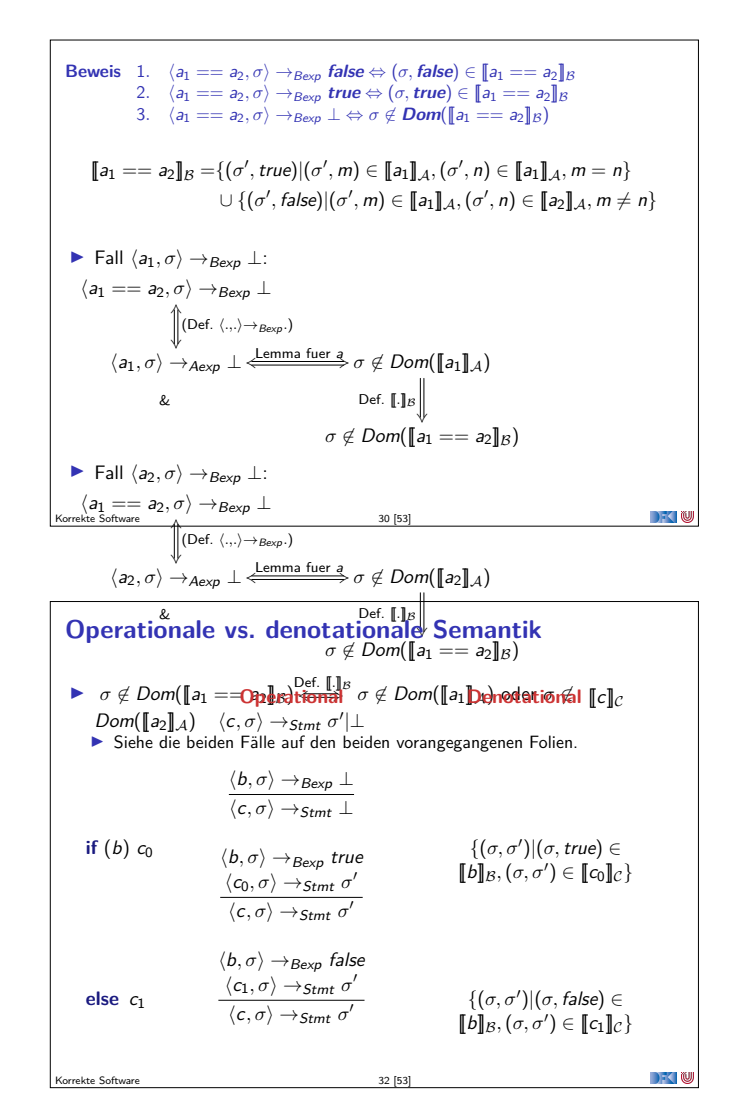

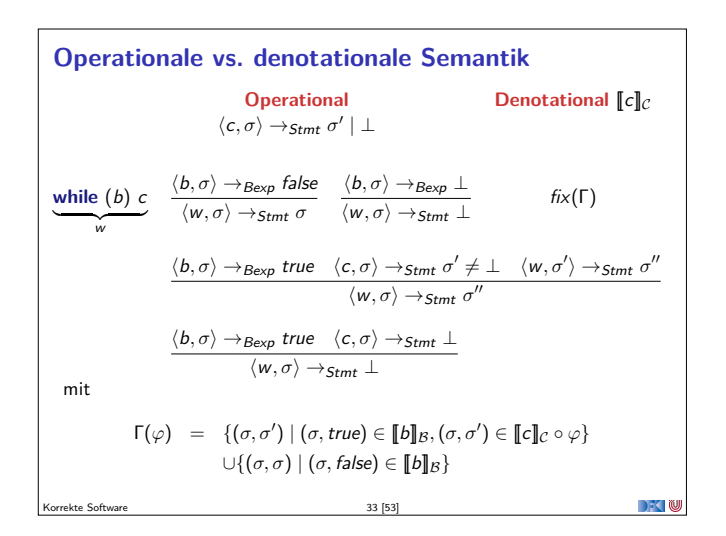

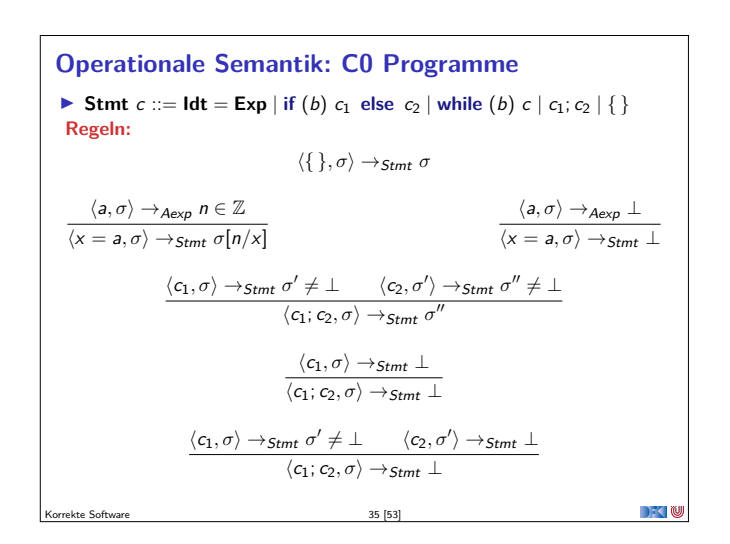

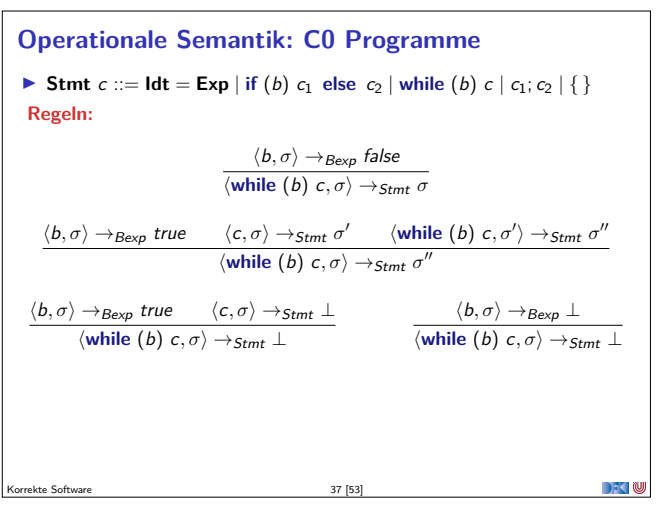

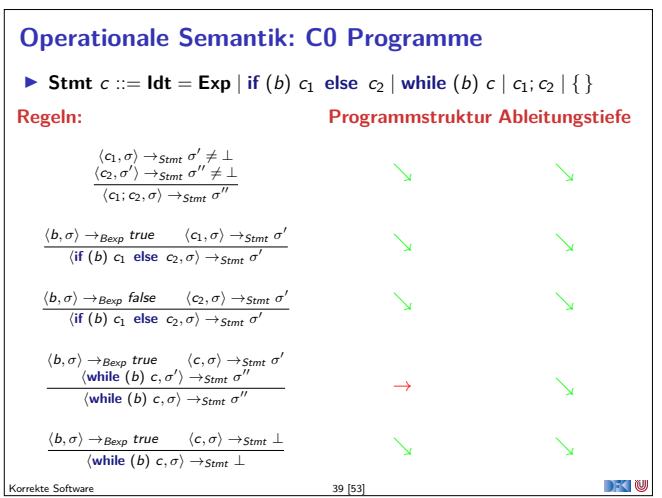

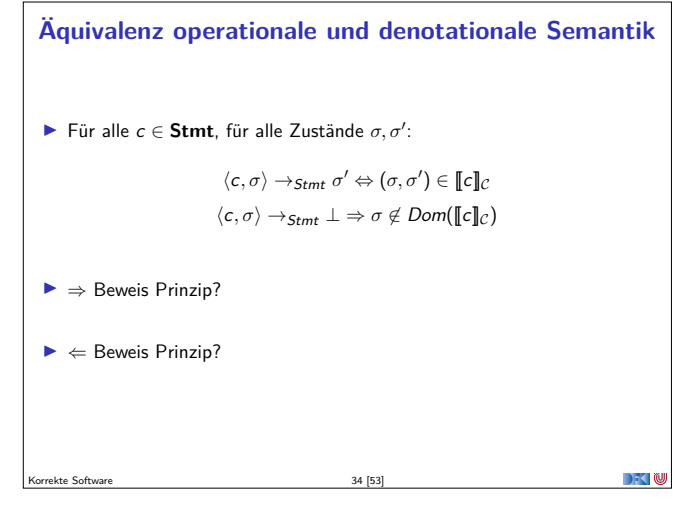

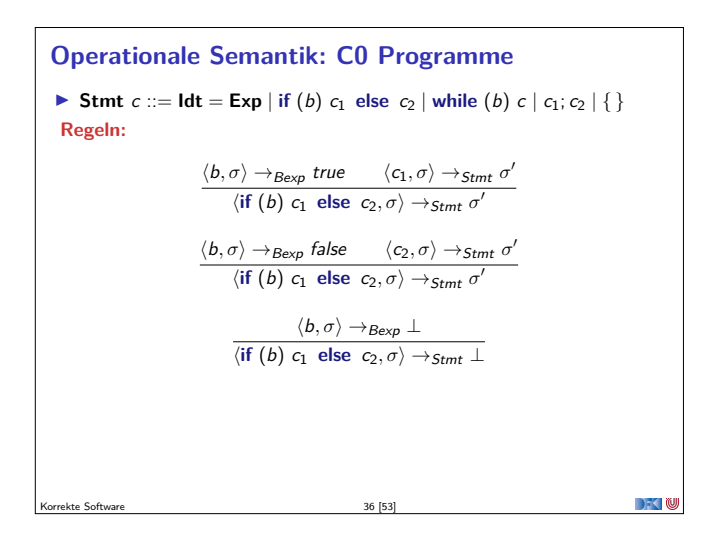

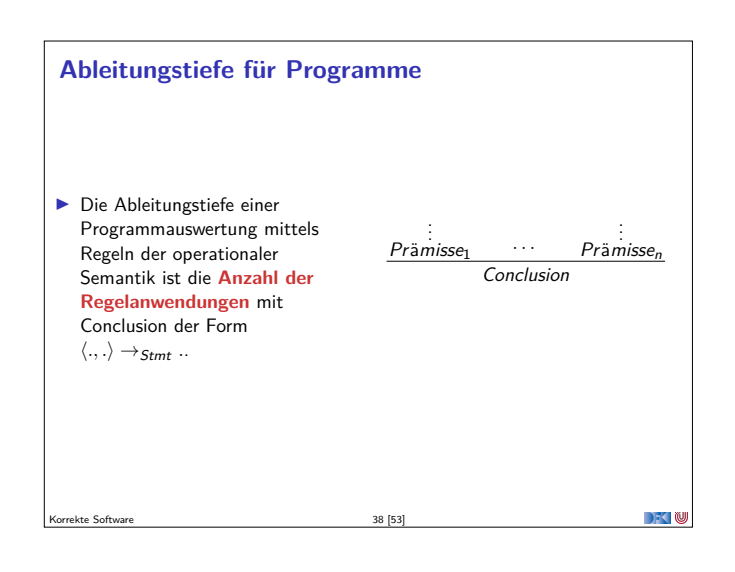

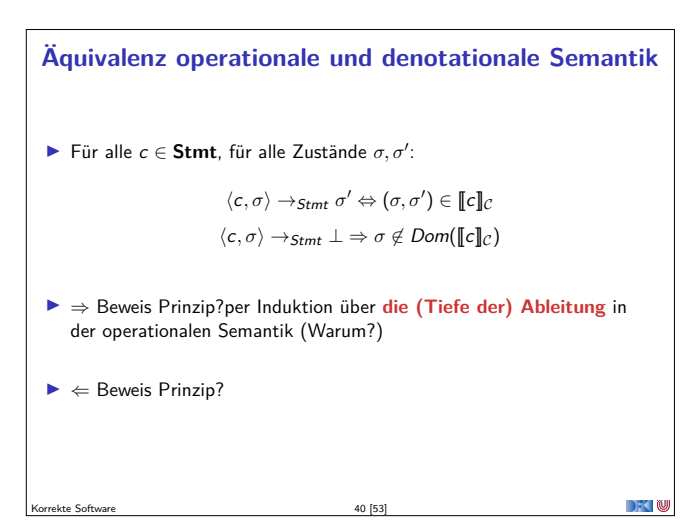

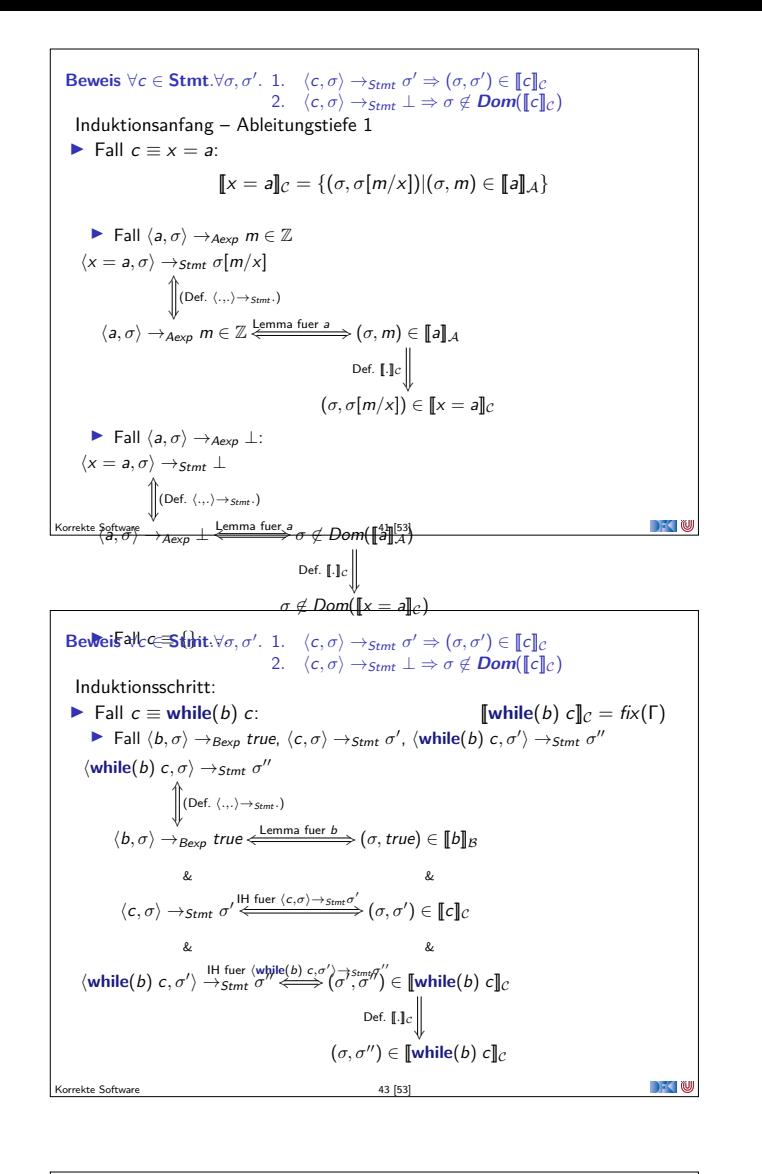

Beweis 
$$
\forall c \in \text{Strut.} \forall \sigma, \sigma', (\sigma, \sigma') \in [\![c]\!]_{\mathcal{C}} \Rightarrow \langle c, \sigma \rangle \rightarrow_{\text{Strut}} \sigma'
$$
  
\nInduktionsanfang:  
\n $\triangleright$  Fall  $c \equiv x = a$ :  
\n $[\![x = a]\!]_{\mathcal{C}} = \{(\sigma'', \sigma''[\![t/x]\!]) | (\sigma'', t) \in [\![a]\!]_{\mathcal{A}}\}$   
\n $(\sigma, \sigma') \in \{(\sigma'', \sigma''[\![t/x]\!]) | (\sigma'', t) \in [\![a]\!]_{\mathcal{A}}\}$   
\n $(\sigma, \sigma') \in \{(\sigma'', \sigma''[\![t/x]\!]) | (\sigma'', t) \in [\![a]\!]_{\mathcal{A}}\}$   
\n $(\sigma, \sigma') \in \{(\sigma'', \sigma''[\![t/x]\!]) | (\sigma'', t) \in [\![a]\!]_{\mathcal{A}}\}$   
\n $(\sigma, \sigma') \in \{(\sigma'', \sigma''[\![t/x]\!]) | (\sigma'', t) \in [\![a]\!]_{\mathcal{A}}\}$   
\n $(\sigma, \sigma') \rightarrow_{\text{Kerm}} \sigma \{t/x\}$   
\n $(\sigma, \sigma) \rightarrow_{\text{Serm}} \sigma' \{t/x\}$   
\n $(\sigma, \sigma) \rightarrow_{\text{Serm}} \sigma' \{t/x\}$   
\n $(\sigma, \sigma') \in [\![c]\!]_{\mathcal{C}} = \{(\sigma, \sigma) | \sigma \in \Sigma\}$   
\n $\text{Ber. } \underbrace{\underbrace{\underbrace{\langle \cdot, \cdot \rangle}_{\text{S term}} \Rightarrow \underbrace{\sigma}_{\text{St. } \underbrace{\langle \cdot, \sigma, \cdot \rangle}_{\text{St. } \underbrace{\sigma}} \Rightarrow \underbrace{\sigma'}_{\text{St. } \underbrace{\langle \cdot, \sigma, \cdot \rangle}_{\text{St. } \underbrace{\sigma}} \Rightarrow \underbrace{\sigma'}_{\text{St. } \underbrace{\langle \cdot, \sigma, \cdot \rangle}_{\text{St. } \underbrace{\sigma \sigma}} \Rightarrow \underbrace{\sigma'}_{\text{St. } \underbrace{\langle \cdot, \sigma, \cdot \rangle}_{\text{St. } \underbrace{\sigma \sigma}} \Rightarrow \underbrace{\sigma'}_{\text{St. } \underbrace{\langle \cdot, \sigma, \cdot \rangle}_{\text{St. } \$ 

 $\rightarrow$   $\sim$ 

Korrekte Software 47 [53]

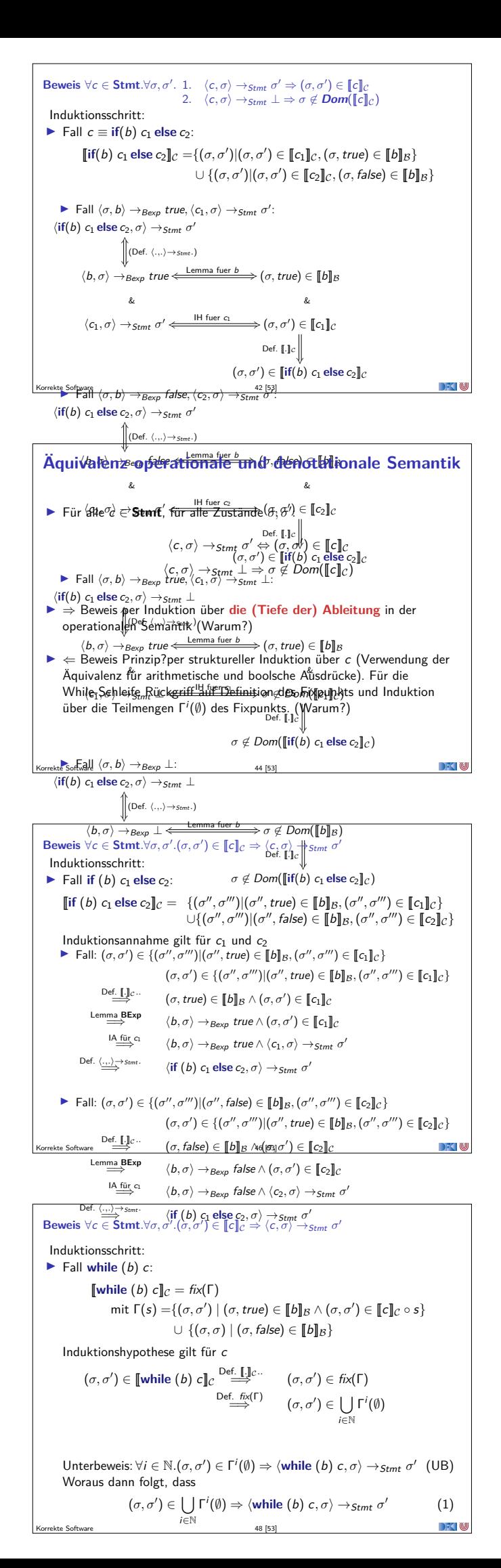

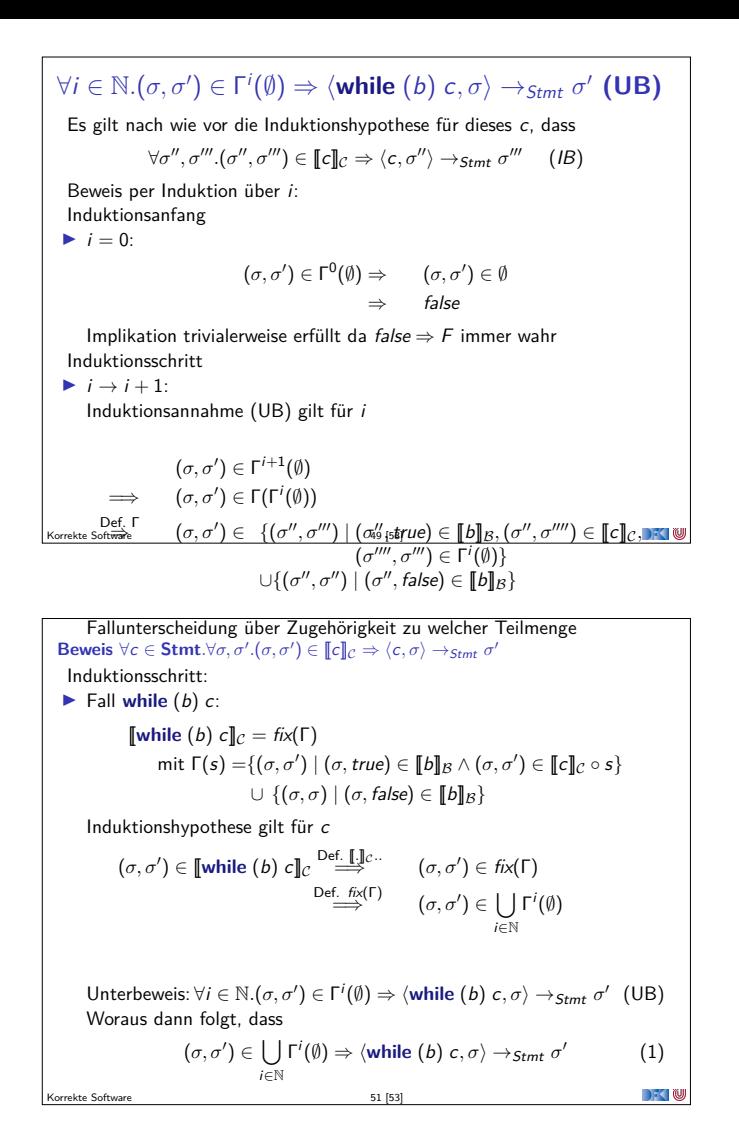

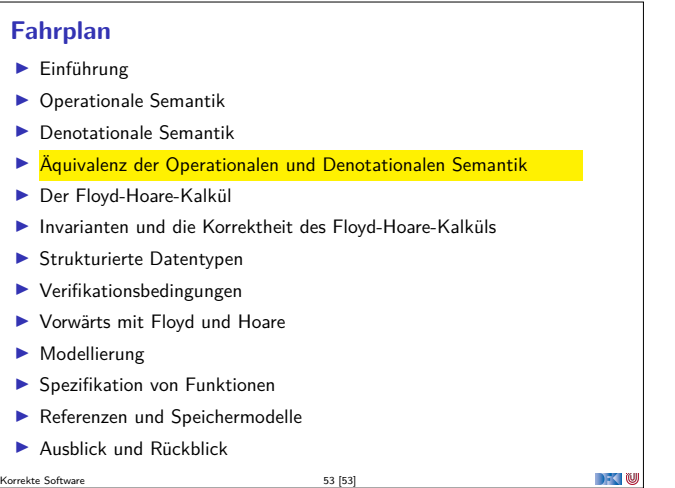

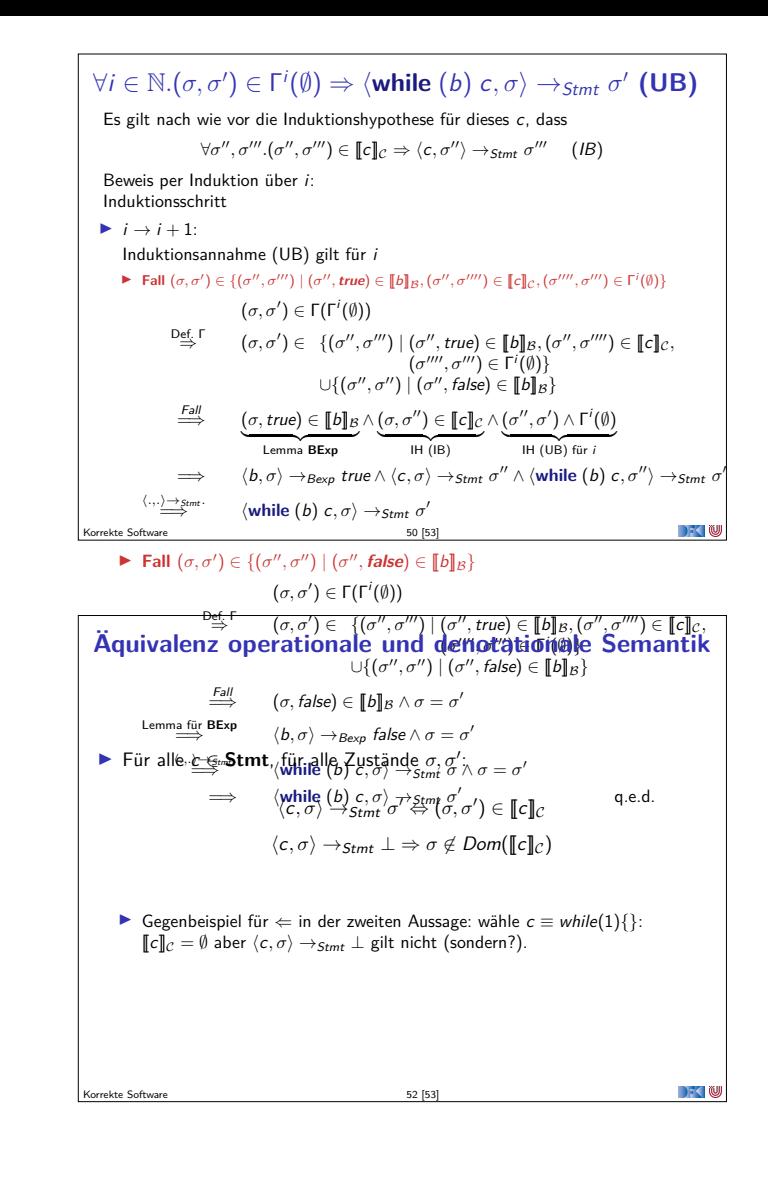

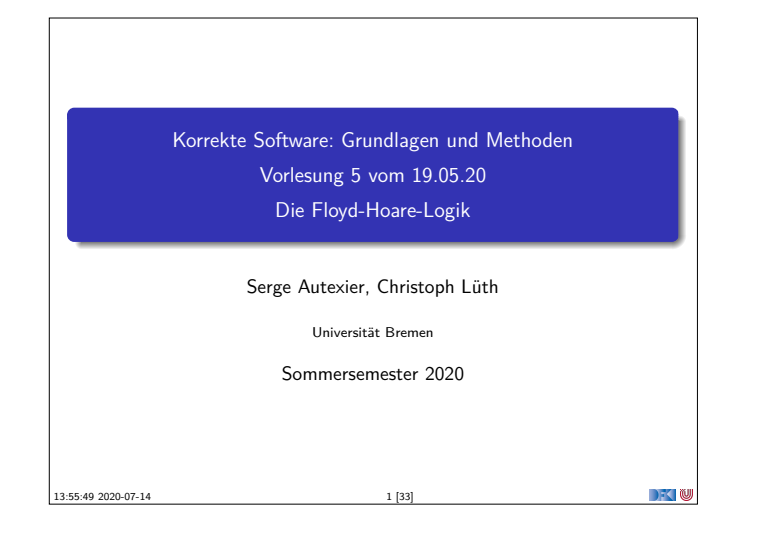

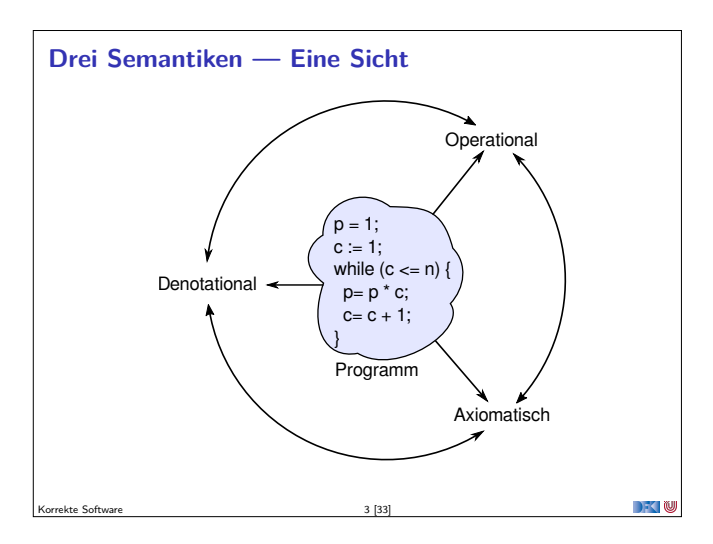

#### **Bob Floyd und Tony Hoare**

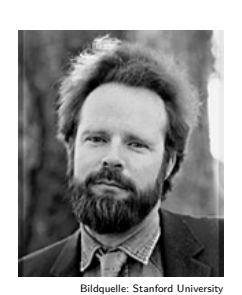

Robert Floyd  $1936 - 2001$ 

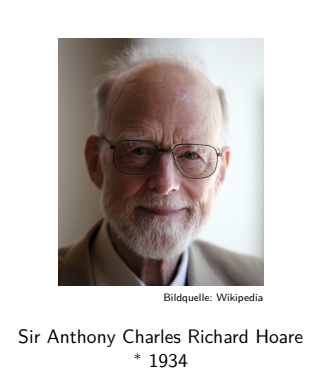

 $\rightarrow$   $\sim$  10

Korrekte Software 5 [33]

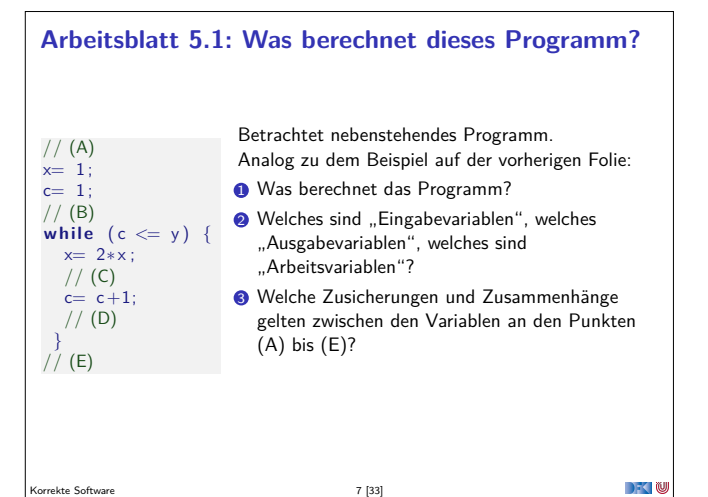

#### **Fahrplan**

- $\blacktriangleright$  Einführung
- **Derationale Semantik**
- $\blacktriangleright$  Denotationale Semantik
- <sup>I</sup> Äquivalenz der Operationalen und Denotationalen Semantik ▶ Der Floyd-Hoare-Kalkül
- <sup>I</sup> Invarianten und die Korrektheit des Floyd-Hoare-Kalküls
- $\blacktriangleright$  Strukturierte Datentypen
- $\blacktriangleright$  Verifikationsbedingungen
- ▶ Vorwärts mit Floyd und Hoare
- $\blacktriangleright$  Modellierung
- **>** Spezifikation von Funktionen
- Referenzen und Speichermodelle

Korrekte Software 2 [33]

 $\blacktriangleright$  Ausblick und Rückblick

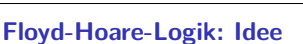

 $\triangleright$  Was wird hier berechnet?  $p = n!$ 

Werte Variablen über den

- <sup>I</sup> Warum? Wie können wir das
- **beweisen**?  $\blacktriangleright$  Wir berechnen symbolisch, welche

Korrekte Software 4 [33]

while  $(c \le n)$  {  $p = p * c;$  $c = c + 1;$ }

**DECLIN** 

 $p = 1$  $c=1$ 

- Programmverlauf annehmen. <sup>I</sup> Operationale/denotionale Semantik nicht für **Korrektheitsbeweise** geeignet: Ausdrücke werden zu groß, skaliert nicht.
- **EXA** Abstraktion nötig.
- <sup>I</sup> Grundidee: **Zusicherungen** über den Zustand an bestimmten Punkten im Programmablauf.

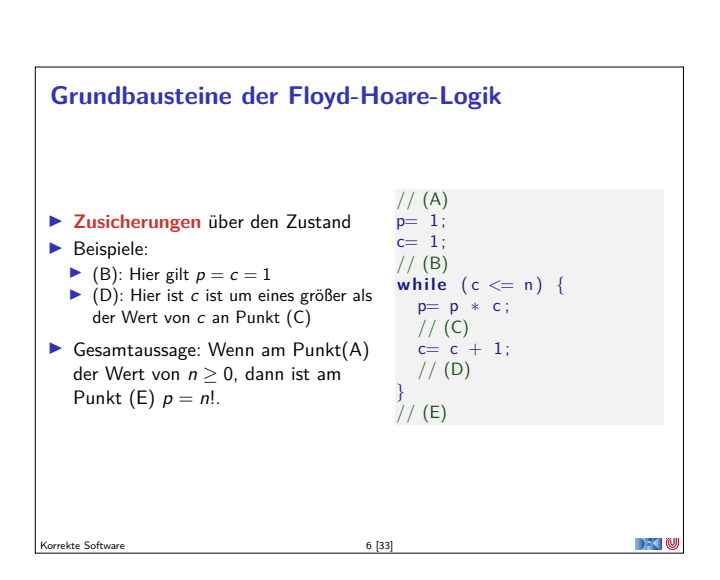

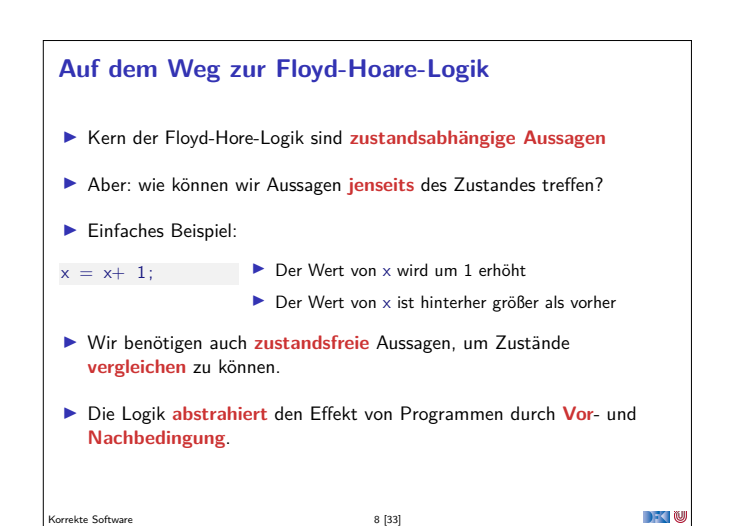

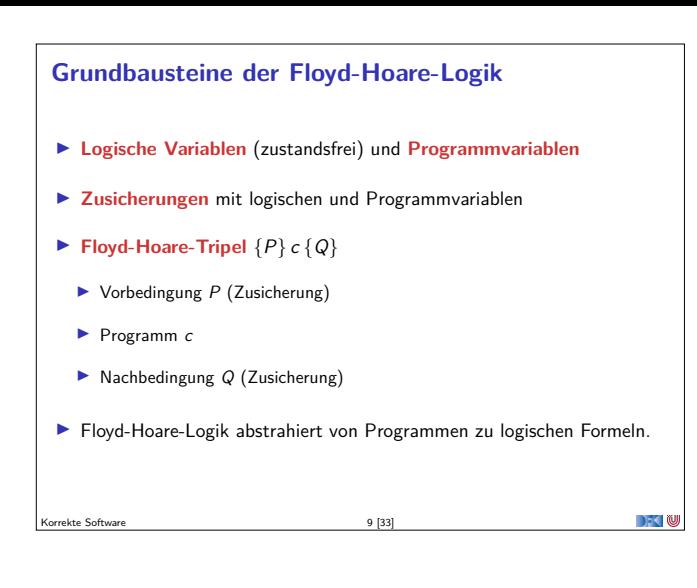

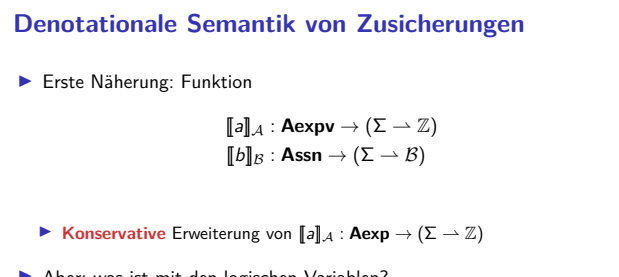

Aber: was ist mit den logischen Variablen?

Korrekte Software 11 [33]

**►** Zusätzlicher Parameter Belegung der logischen Variablen *I* : Var → Z

 $[\![a]\!]_A : \mathsf{Aexpv} \to (\mathsf{Var} \to \mathbb{Z}) \to (\Sigma \to \mathbb{Z})$  $[[b]]_B : \text{Assn} \to (\text{Var} \to \mathbb{Z}) \to (\Sigma \to \mathcal{B})$ 

**DECTIN** 

 $\rightarrow$   $\sim$ 

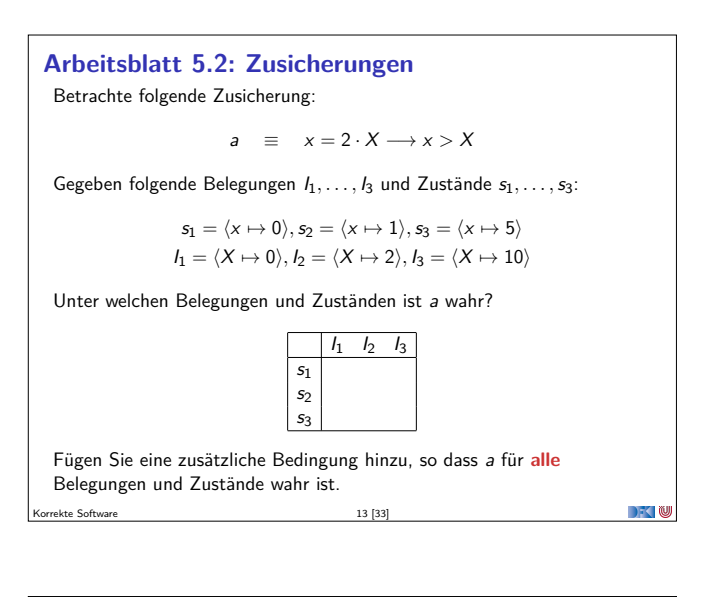

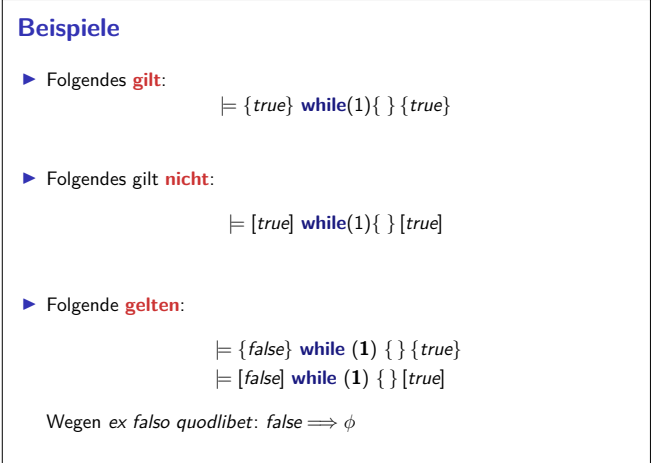

Korrekte Software 15 [33]

#### **Zusicherungen (Assertions)**

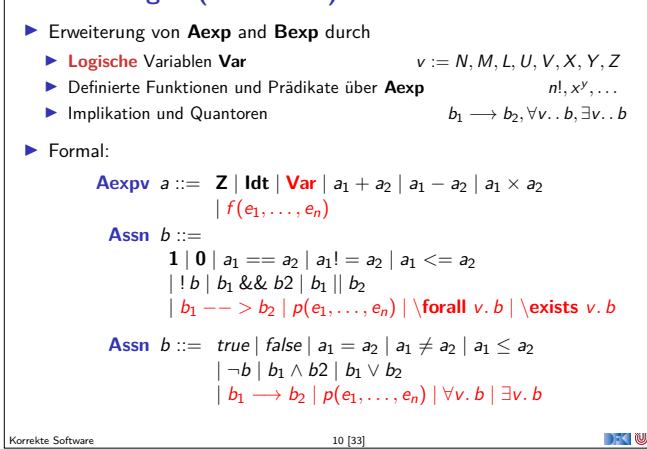

#### **Erfüllung von Zusicherungen**

- <sup>I</sup> Wann gilt eine Zusicherung <sup>b</sup> <sup>∈</sup> **Assn** in einem Zustand *<sup>σ</sup>*?
	- $\blacktriangleright$  Auswertung (denotationale Semantik) ergibt true
	- <sup>I</sup> Belegung ist zusätzlicher Parameter

Korrekte Software 12 [33]

#### Erfülltheit von Zusicherungen

 $b \in$  **Assn** ist in Zustand  $\sigma$  mit Belegung *I* erfüllt  $(\sigma \models' b)$ , gdw

 $[\![b]\!]_{{\mathcal{B}}}^I(\sigma) =$  true

 $\Box$   $\Box$ 

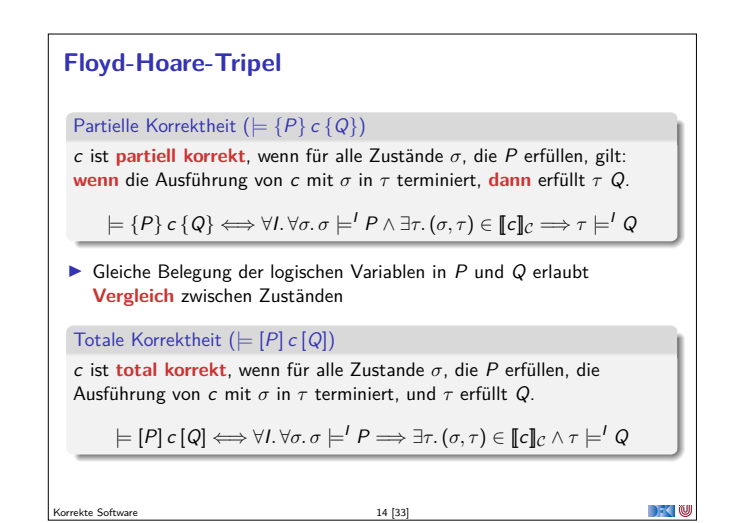

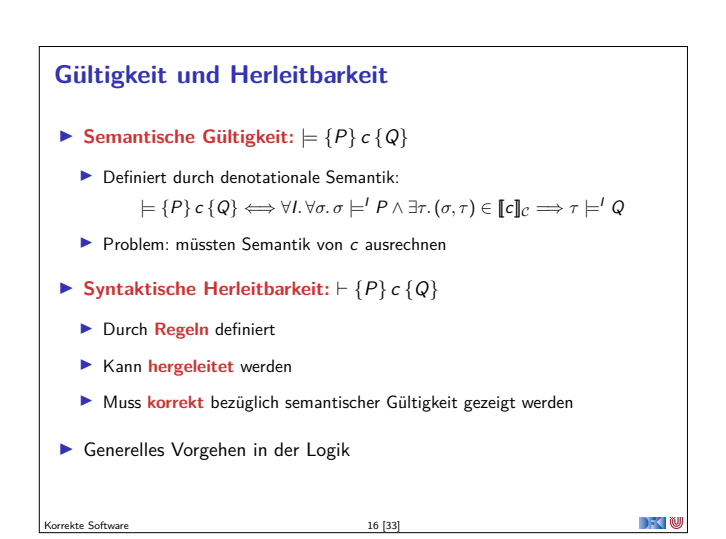

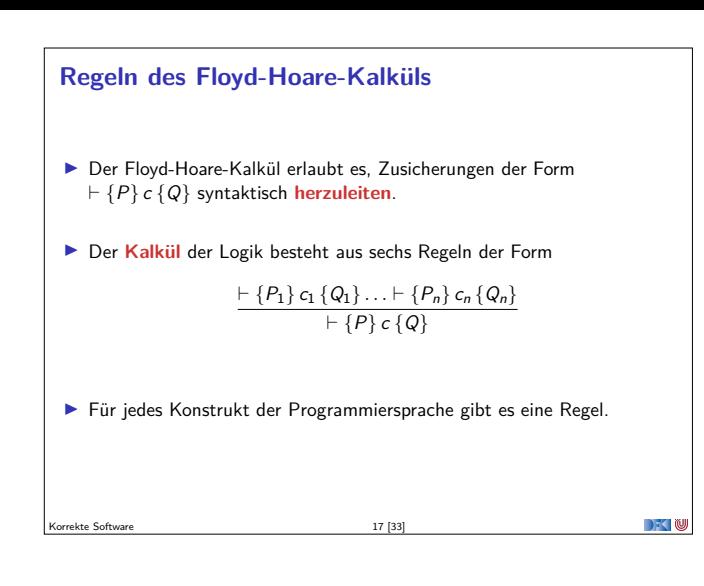

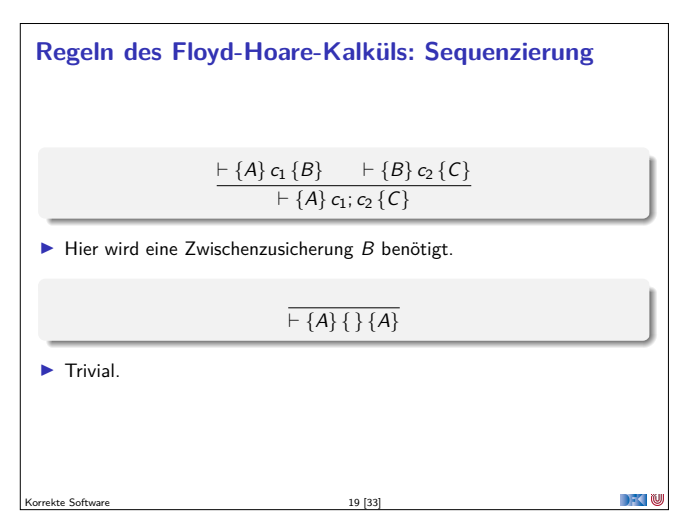

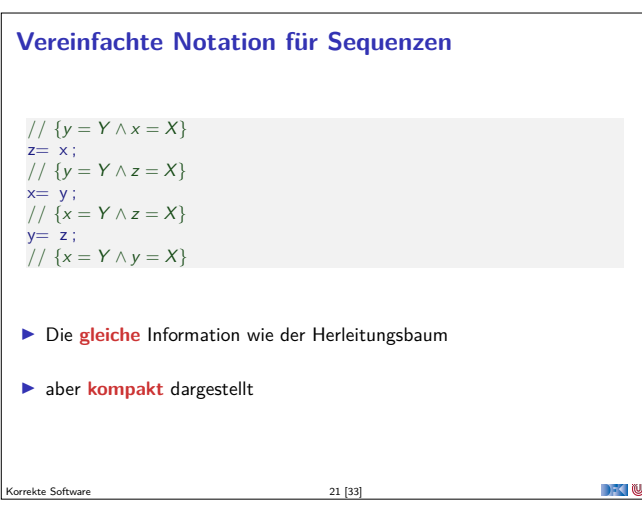

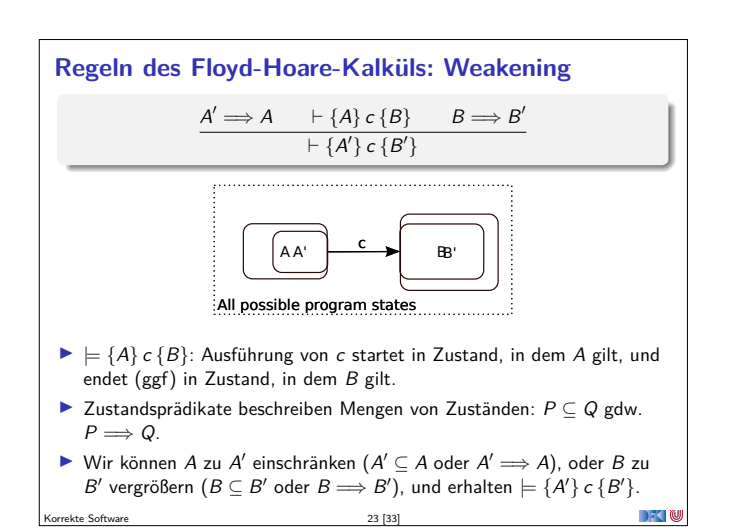

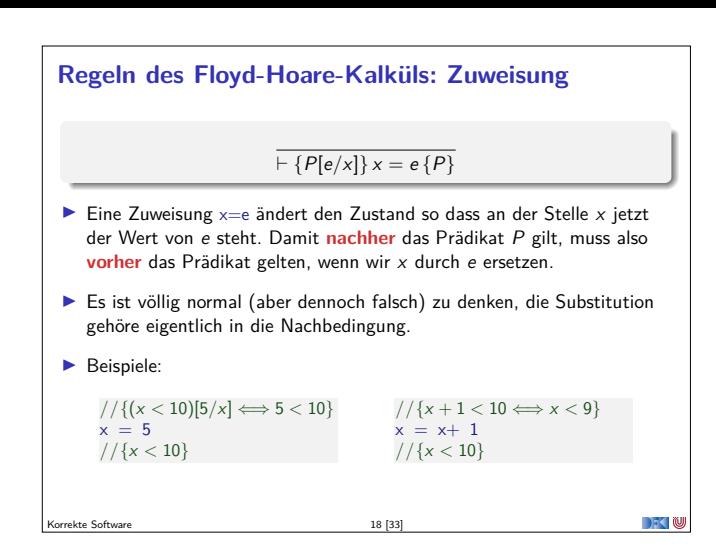

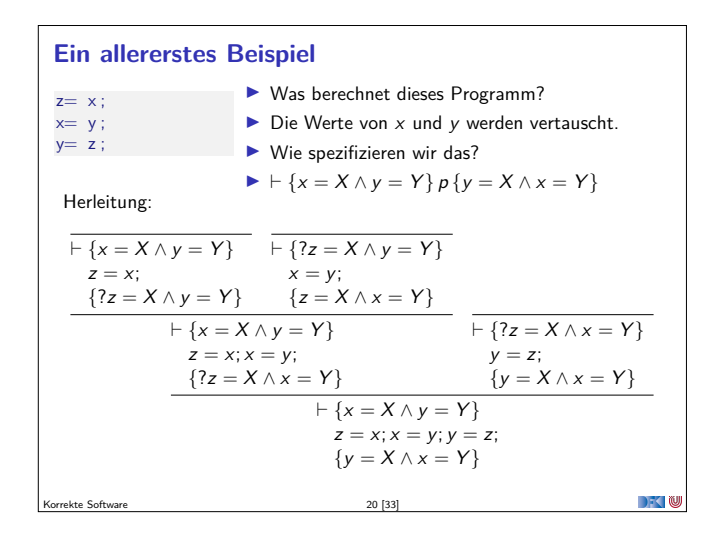

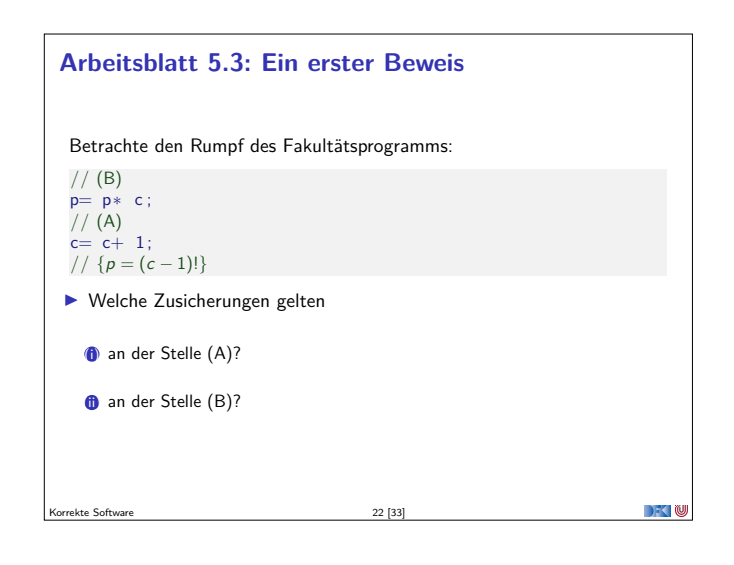

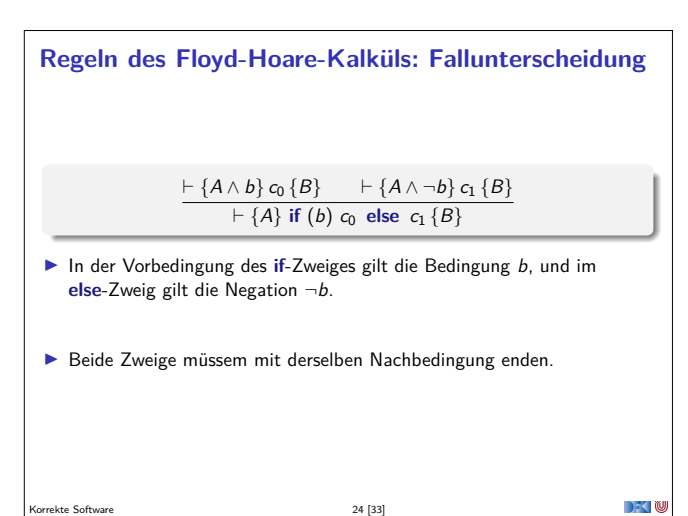

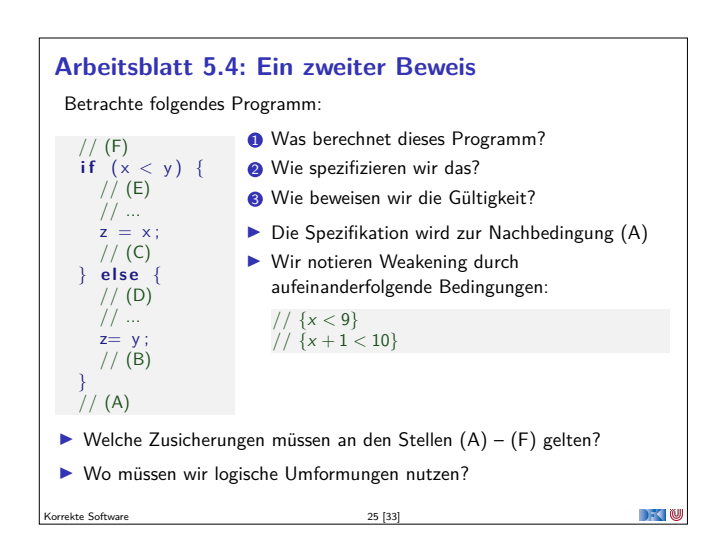

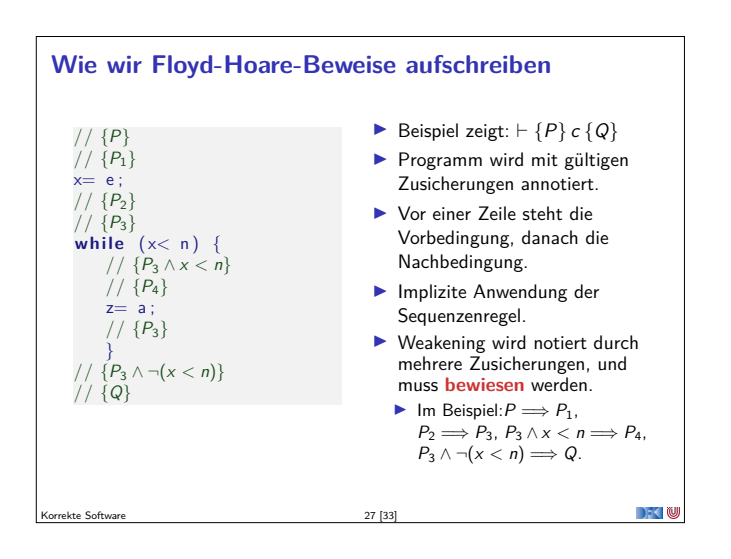

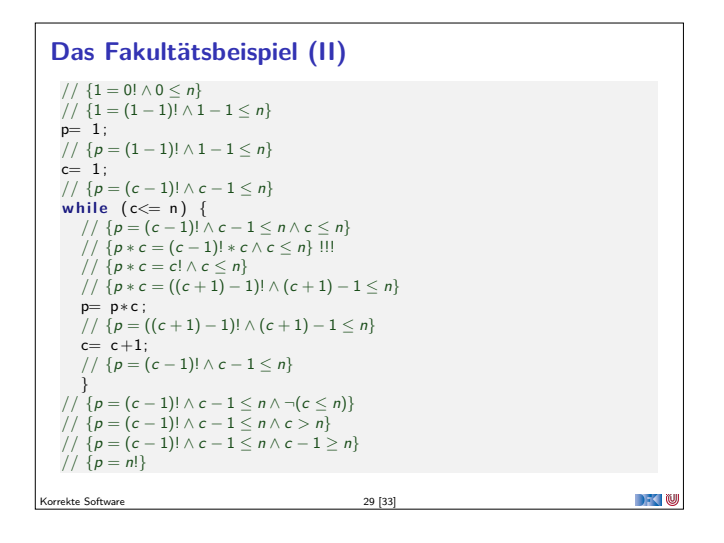

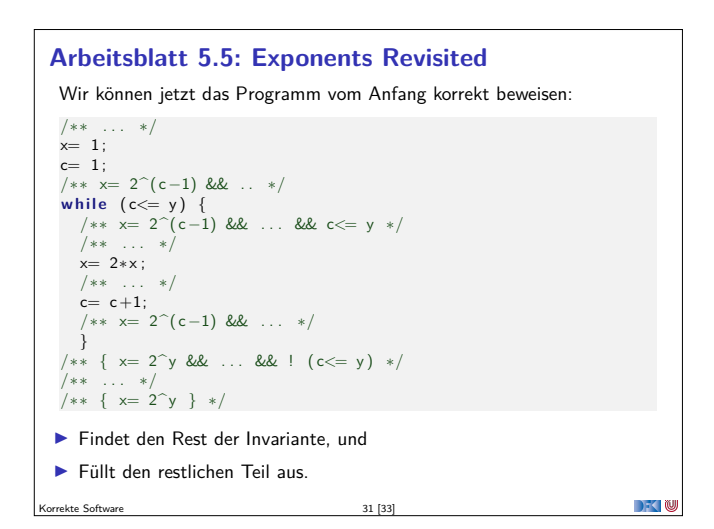

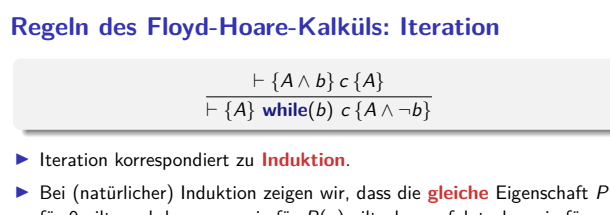

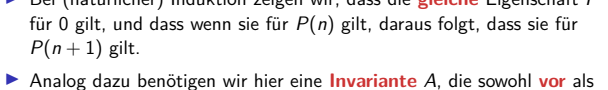

DKU

- auch **nach** dem Schleifenrumpf gilt.  $\blacktriangleright$  In der Vorbedingung des Schleifenrumpfes können wir die
- Schleifenbedingung b annehmen. ▶ Die Vorbedingung der Schleife ist die Invariante A, und die
- **Nachbedingung** der **Schleife** ist <sup>A</sup> und die Negation der Schleifenbedingung b.

Korrekte Software 26 [33]

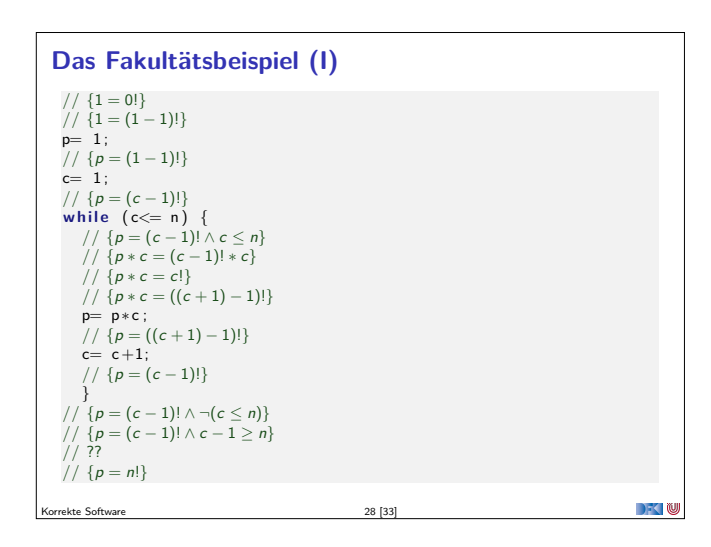

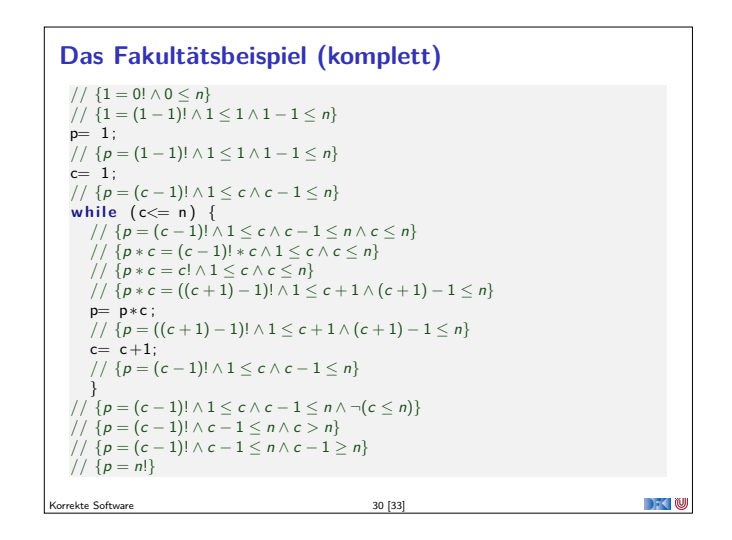

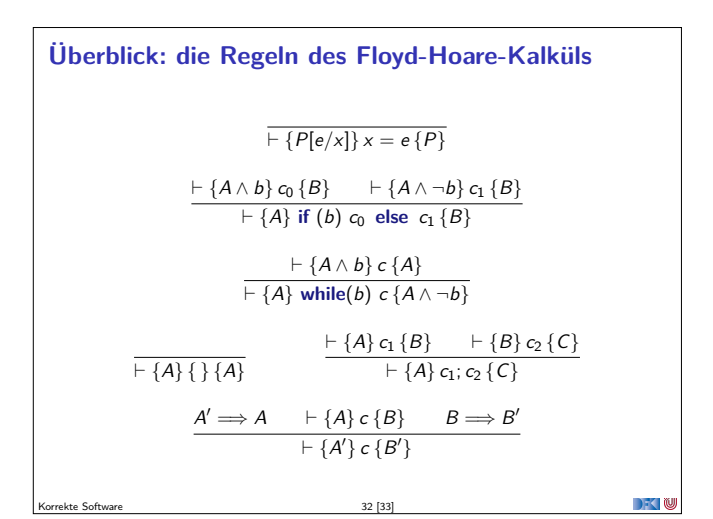

#### **Zusammenfassung Floyd-Hoare-Logik**

- $\blacktriangleright$  Die Logik abstrahiert über konkrete Systemzustände durch Zusicherungen (Hoare-Tripel  $\{P\}$  c  $\{Q\}$ ).
- ▶ Zusicherungen sind boolsche Ausdrücke, angereichert durch logische Variablen.
- **In Semantische Gültigkeit** von Hoare-Tripeln:  $\models {P} c {Q}.$
- $\triangleright$  Syntaktische **Herleitbarkeit** von Hoare-Tripeln:  $\vdash \{P\}$  c  $\{Q\}$
- ▶ Zuweisungen werden durch Substitution modelliert, d.h. die Menge der gültigen Aussagen ändert sich.
- <sup>I</sup> Für Iterationen wird eine **Invariante** benötigt (die **nicht** hergeleitet werden kann).

Korrekte Software 33 [33]

 $\Box$ 

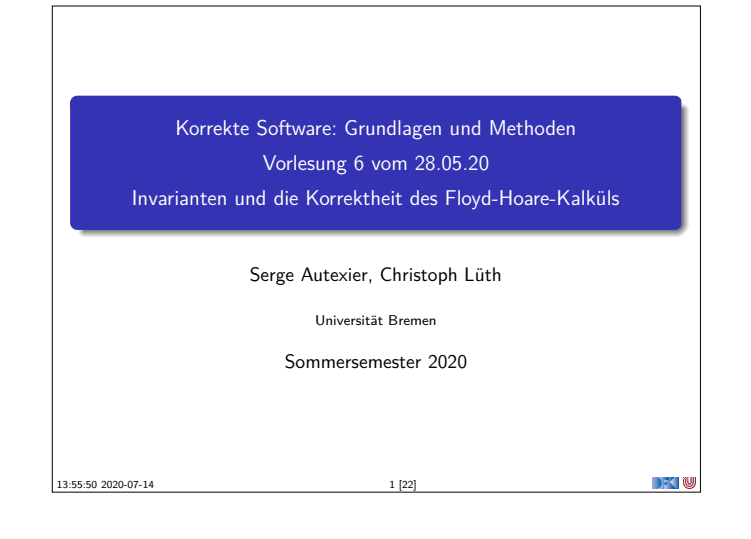

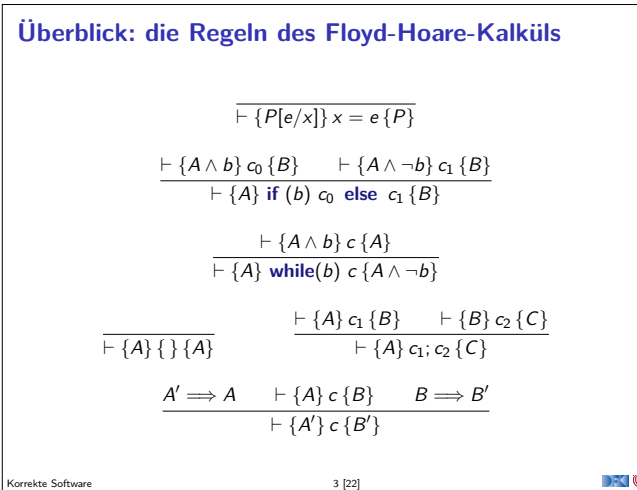

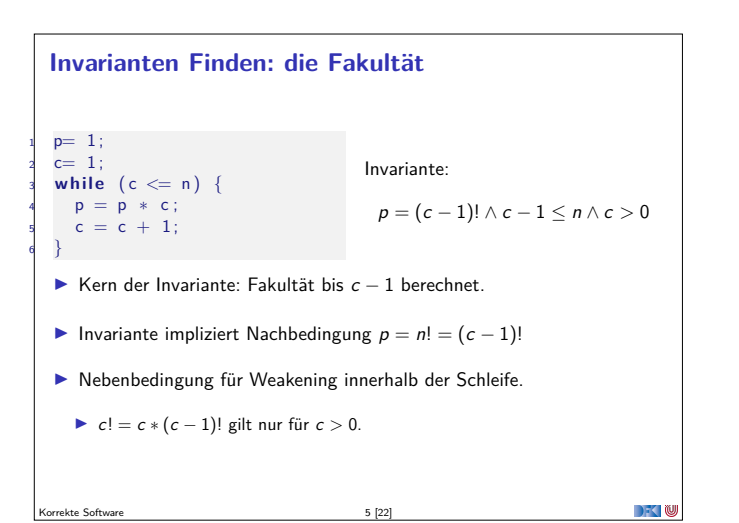

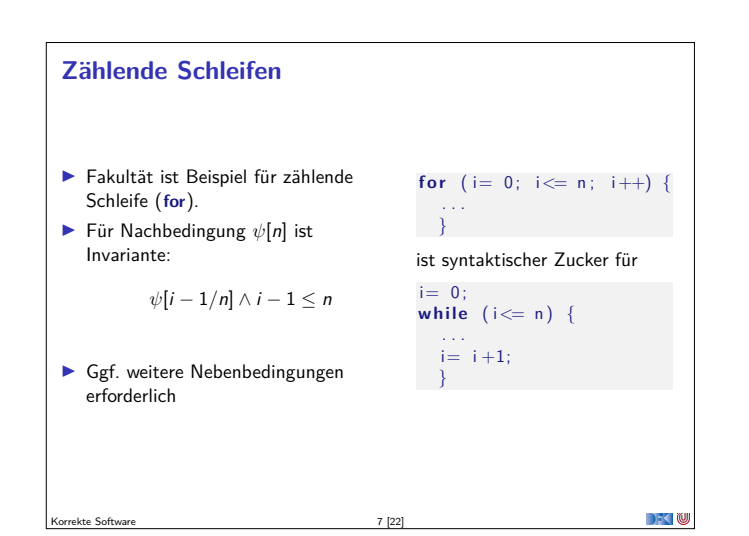

#### **Fahrplan**

- $\blacktriangleright$  Einführung
- **Derationale Semantik**
- $\blacktriangleright$  Denotationale Semantik
- <sup>I</sup> Äquivalenz der Operationalen und Denotationalen Semantik
- ▶ Der Floyd-Hoare-Kalkül ▶ Invarianten und die Korrektheit des Floyd-Hoare-Kalküls
- $\blacktriangleright$  Strukturierte Datentypen
- $\blacktriangleright$  Verifikationsbedingungen
- ▶ Vorwärts mit Floyd und Hoare
- $\blacktriangleright$  Modellierung
- **>** Spezifikation von Funktionen
- Referenzen und Speichermodelle

Korrekte Software 2 2 22

 $\blacktriangleright$  Ausblick und Rückblick

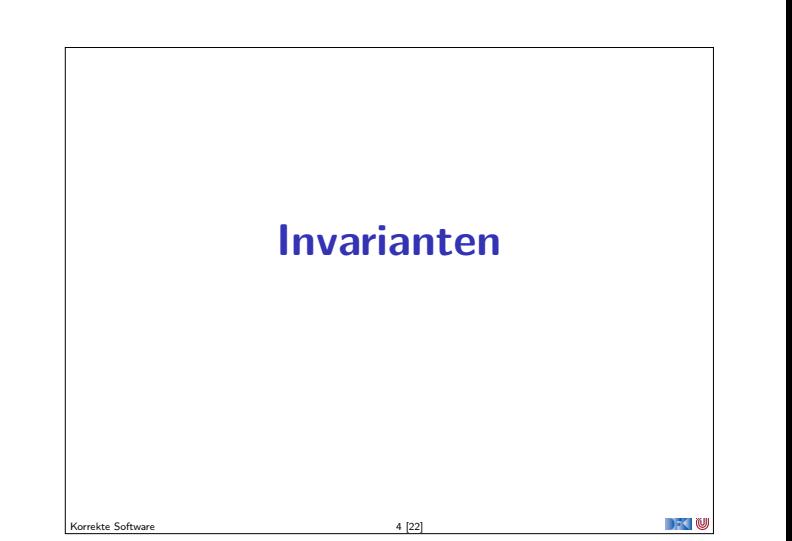

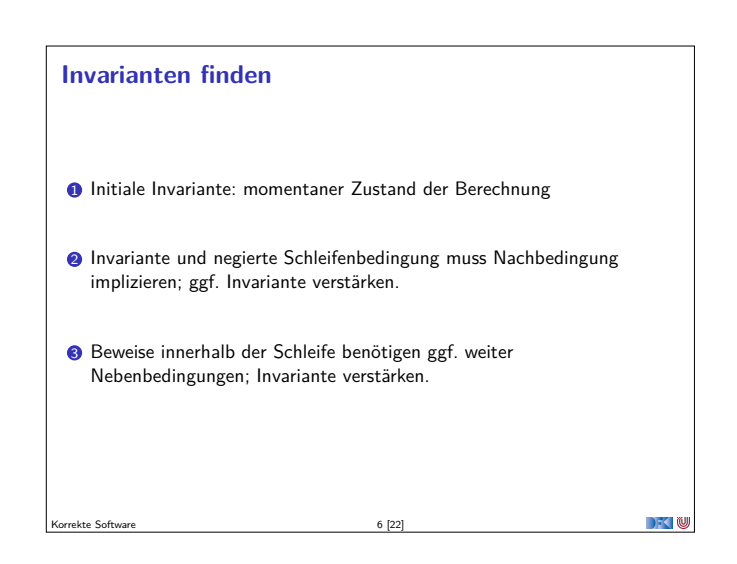

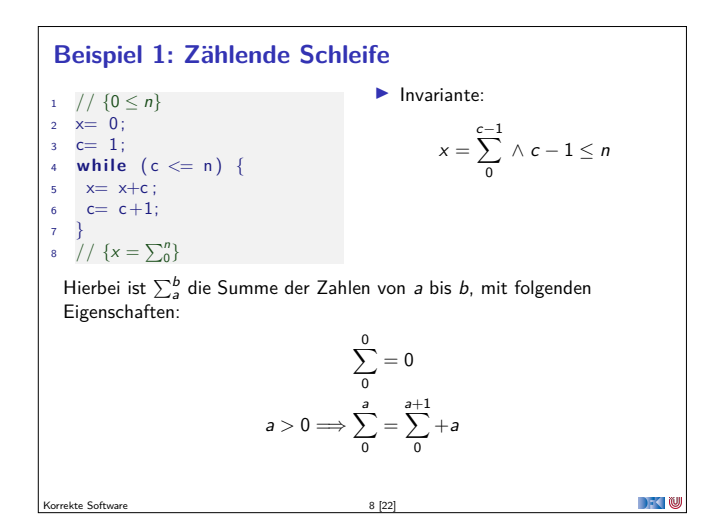

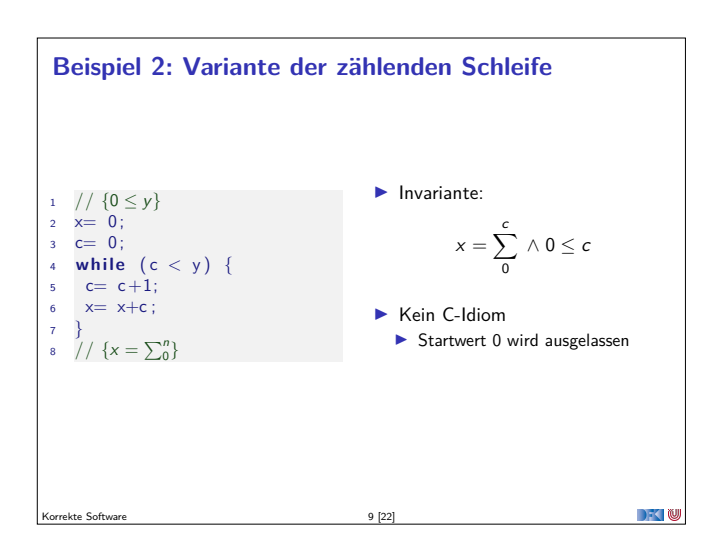

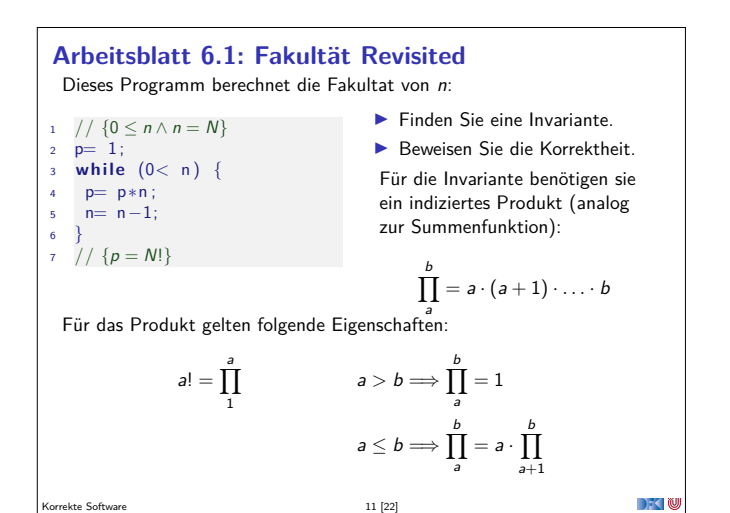

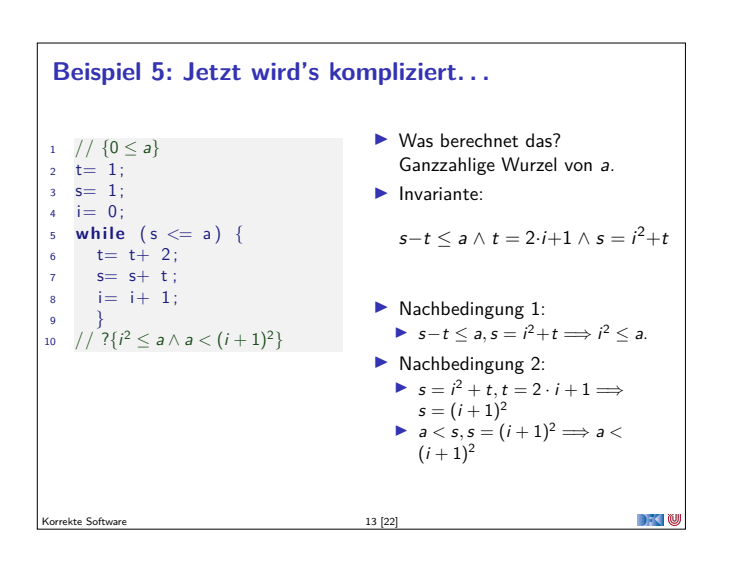

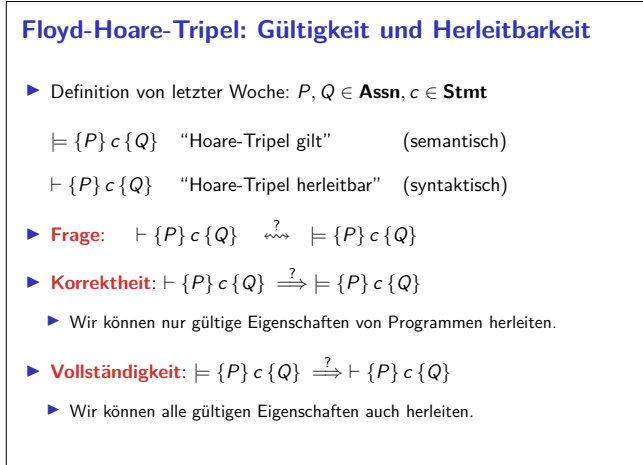

 $\rightarrow$   $\sim$  0

errekte Software 15 au 16 au 16 au 16 au 16 au 16 au 16 au 16 au 16 au 16 au 16 au 16 au 16 au 16 au 16 au 16<br>De la comme de la comme de la comme de la comme de la comme de la comme de la comme de la comme de la comme de

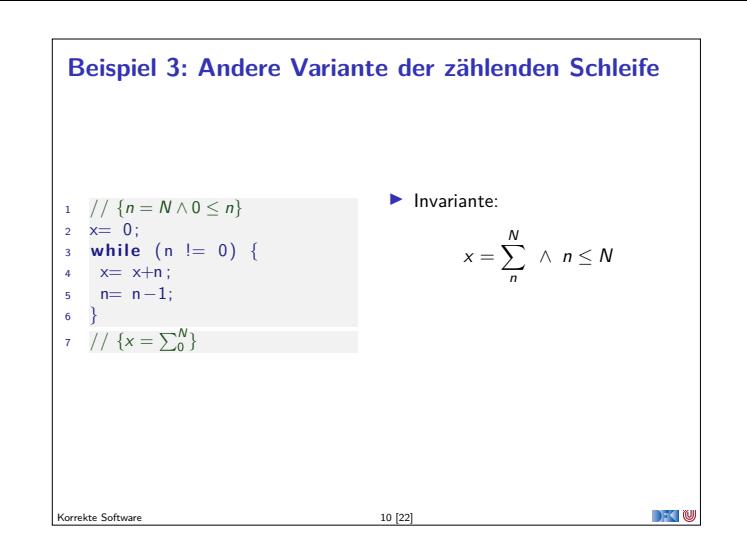

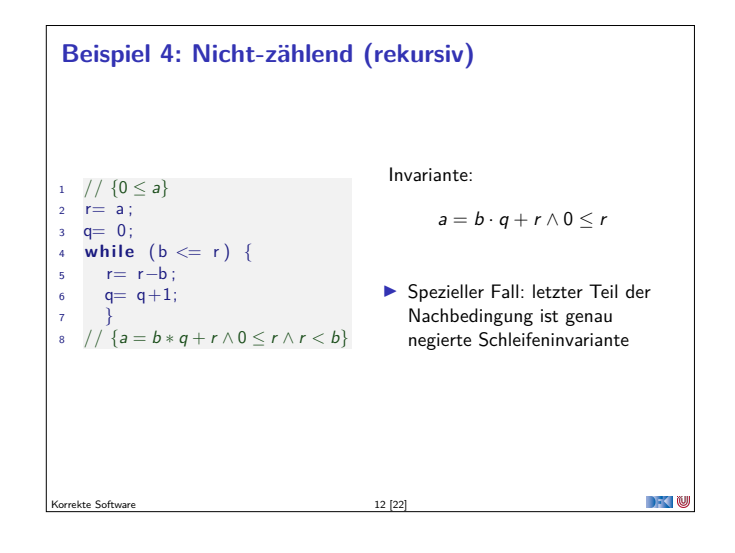

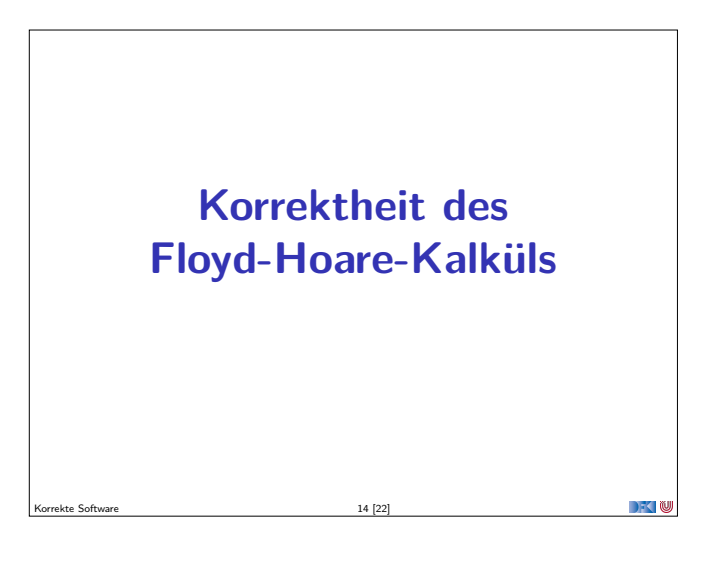

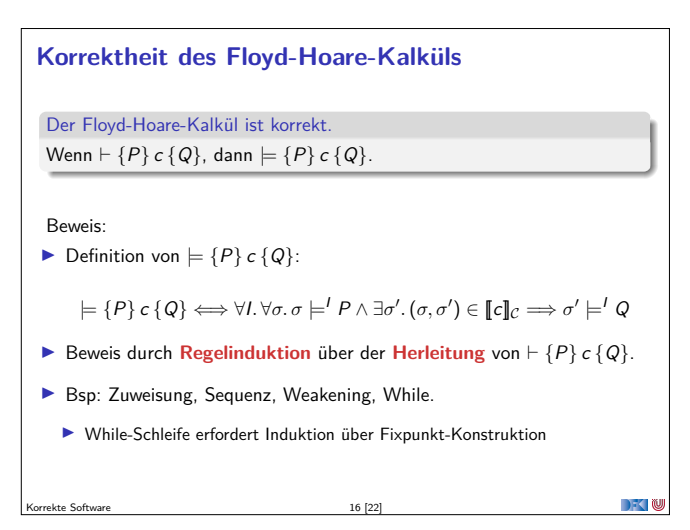

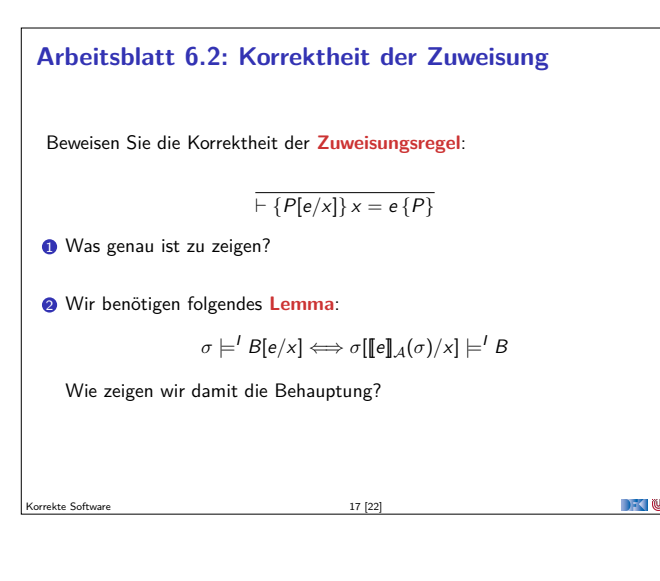

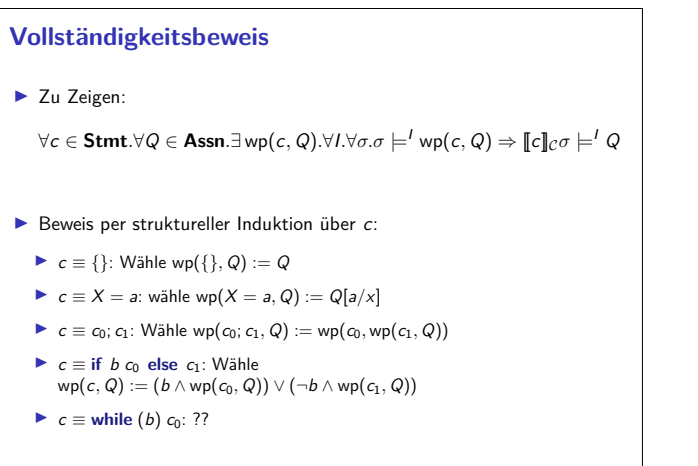

 $\rightarrow$   $\rightarrow$   $\rightarrow$   $\rightarrow$   $\rightarrow$ 

 $\rightarrow$   $\sim$   $\infty$ 

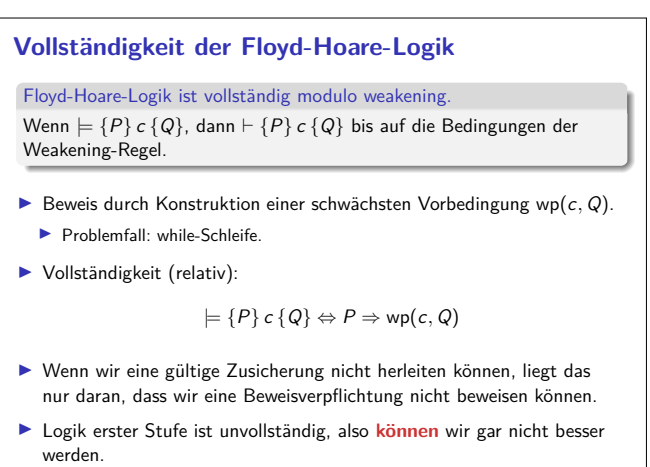

Korrekte Software 19 22]

Korrekte Software 21 [22]

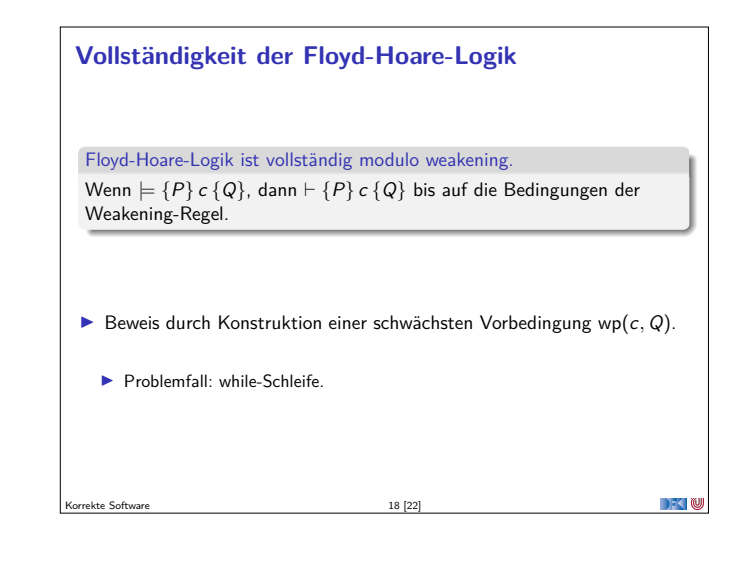

#### **Vollständigkeitsbeweis: while**

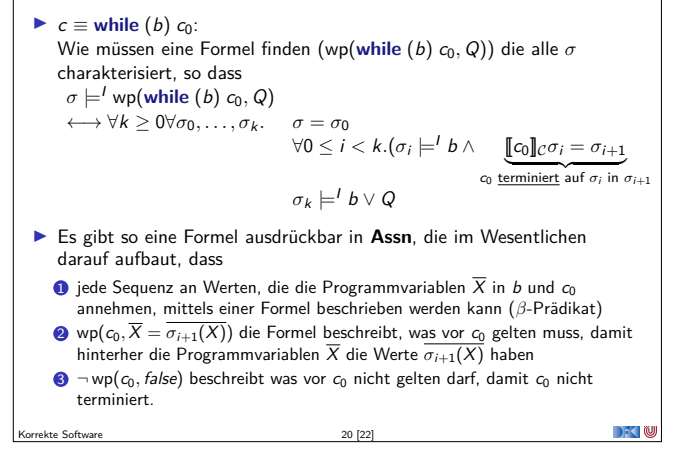

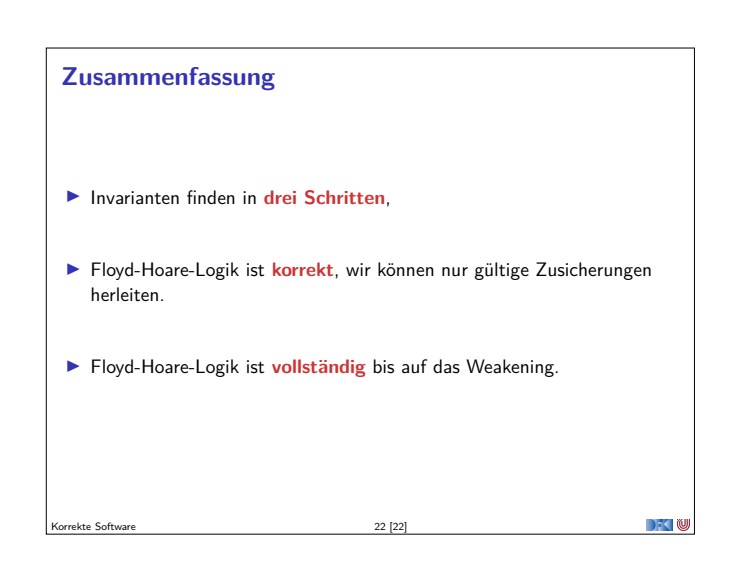

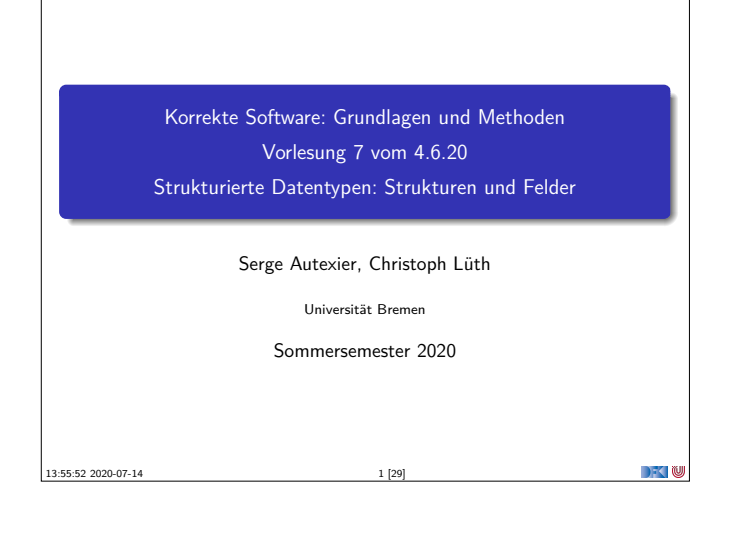

## **Motivation**  $\blacktriangleright$  Immer nur ganze Zahlen ist doch etwas langweilig. ▶ Weitere Basisdatentypen von C (Felder, Zeichenketten, Strukturen)  $\blacktriangleright$  Noch rein funktional, keine Referenzen <sup>I</sup> Nicht behandelt, aber nur syntaktischer Zucker: **enum** <sup>I</sup> Prinzipiell: keine **union**

 $\Box$   $\Box$ 

Korrekte Software 3 [29]

## **Zeichenketten** ▶ Zeichenketten sind in C (und C0) Felder von char, die mit einer Null abgeschlossen werden.  $\blacktriangleright$  Beispiel: **char** hallo  $[6] = \{ 'h', 'a', 'l', 'l', 'o', ' \0' \}$ <sup>I</sup> Nützlicher syntaktischer Zucker: **char** hallo  $\begin{bmatrix} \end{bmatrix} = "$  hallo"; ▶ Auswertung: hallo [4] liefert o  $\rightarrow$   $\sim$  100 Korrekte Software 5 [29]

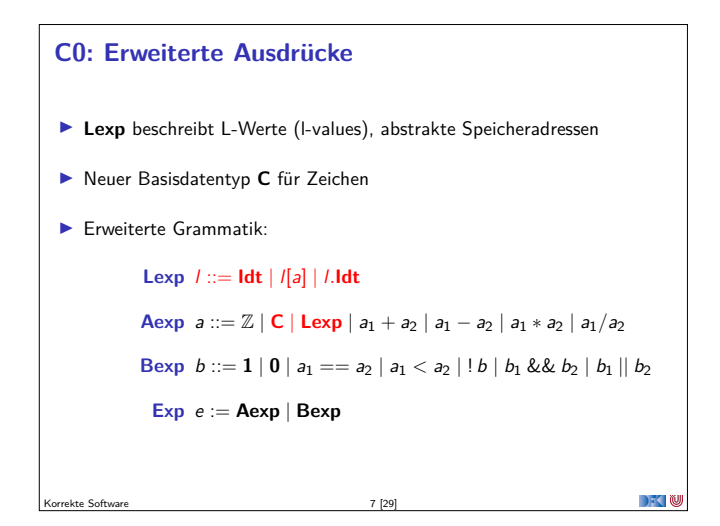

#### **Fahrplan**

- $\blacktriangleright$  Einführung
- **Derationale Semantik**
- $\blacktriangleright$  Denotationale Semantik
- <sup>I</sup> Äquivalenz der Operationalen und Denotationalen Semantik
- ▶ Der Floyd-Hoare-Kalkül
- <sup>I</sup> Invarianten und die Korrektheit des Floyd-Hoare-Kalküls
- **Strukturierte Datentypen**
- $\blacktriangleright$  Verifikationsbedingungen
- ▶ Vorwärts mit Floyd und Hoare
- $\blacktriangleright$  Modellierung
- $\blacktriangleright$  Spezifikation von Funktionen
- Referenzen und Speichermodelle  $\blacktriangleright$  Ausblick und Rückblick
- Korrekte Software 2 2 29

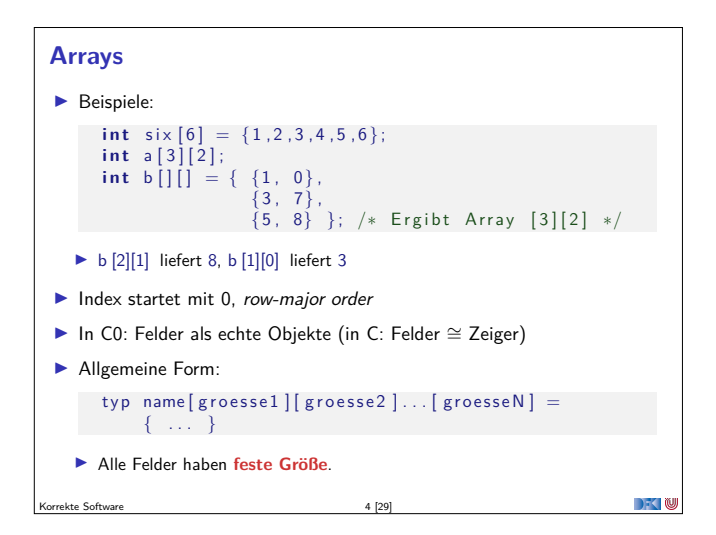

```
Strukturen
 \blacktriangleright Strukturen haben einen structure tag (optional) und Felder:
        struct Vorlesung
           char dozenten \begin{bmatrix} 2 \end{bmatrix} \begin{bmatrix} 30 \end{bmatrix};
           char titel [30];
           int cp;
        } ksgm ;
       struct Vorlesung pi3;
 \blacktriangleright Zugriff auf Felder über Selektoren:
        int i = 0;
        char name1 [] = "Serge Autexier";
         while ( i < strlen (name1)) {
           ksgm. dozenten [0] [i] = name1[i];
           i = i + 1;}
 I Rekursive Strukturen nur über Zeiger erlaubt (kommt noch)
                                                                           DECLIN
Korrekte Software 6 [29]
```
## **Werte und Zustände** ▶ Zustände bilden strukturierte Adressen auf Werte (wie vorher) ab. Systemzustände I **Locations: Loc** ::= **Idt** | **Loc**[Z] | **Loc***.***Idt**  $\blacktriangleright$  Werte:  $\blacktriangleright$   $\blacktriangleright$  $\blacktriangleright$  Zustände:  $\Sigma \stackrel{\text{def}}{=} \text{Loc} \rightarrow \text{V}$ ▶ Wir betrachten nur Zugriffe vom Typ **Z** oder **C** (**elementare Typen**) <sup>I</sup> Nützliche Abstraktion des tatsächliche C-Speichermodells

Korrekte Software 8 [29]

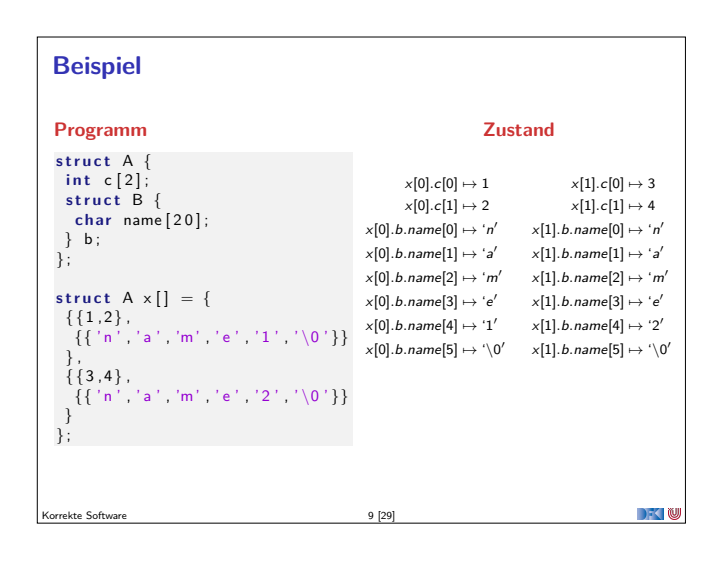

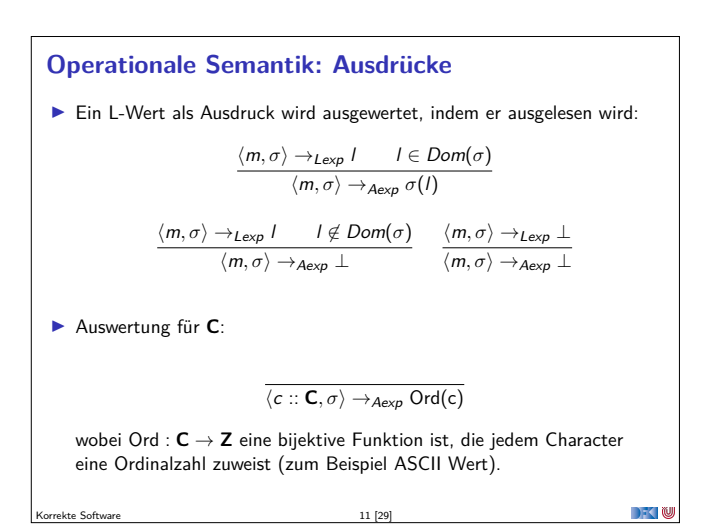

## **Denotationale Semantik** <sup>I</sup> Denotation für **Lexp**:  $[-]_C : \mathsf{Lexp} \to (\Sigma \to \mathsf{Loc})$  $\llbracket x \rrbracket_{\mathcal{L}} = \{ (\sigma, x) \mid \sigma \in \Sigma \}$  $[\![m[\![a]\!]]\!]_{\mathcal{L}} = \{(\sigma, I[i]) \mid (\sigma, I) \in [\![m]\!]_{\mathcal{L}}, (\sigma, i) \in [\![a]\!]_{\mathcal{A}}\}$  $[\![m.i]\!]_{\mathcal{L}} = \{(\sigma, I.i) \mid (\sigma, I) \in [\![m]\!]_{\mathcal{L}}\}$ <sup>I</sup> Denotation für **Characters** <sup>c</sup> <sup>∈</sup> **<sup>C</sup>**:  $\llbracket c \rrbracket_A = \{ (\sigma, \text{Ord}(c)) | \sigma \in \Sigma \}$ **I** Denotation für Zuweisungen:  $[\![m = e]\!]_{\mathcal{C}} = \{(\sigma, \sigma[v/l]) \mid (\sigma, l) \in [\![m]\!]_{\mathcal{L}}, (\sigma, v) \in [\![e]\!]_{\mathcal{A}}\}$

Korrekte Software 13 [29]

**Beispiel int** a[3];  $//$  {true}  $// {3 = 3}$  $a [2] = 3$ ;  $// \{a[2] = 3\}$  $\sqrt{7}$  {4 · a[2] = 12}  $F \{P[e/x]\}$  x = e {P}  $a [1] = 4;$  $// {a[1] · a[2] = 12}$  $\sqrt{7}$  {5 · a[1] · a[2] = 60}  $a [0] = 5;$  $// \{a[0] \cdot a[1] \cdot a[2] = 60\}$  $\rightarrow$   $\sim$  0 Korrekte Software 15 [29]

 $\blacksquare$ 

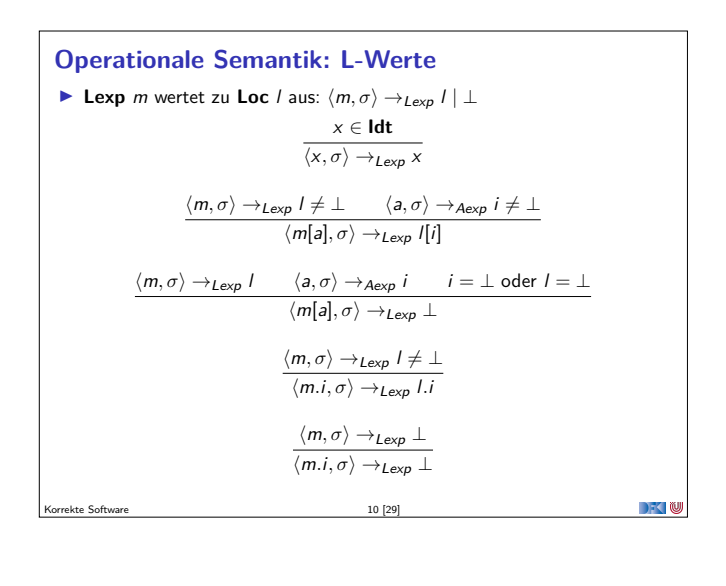

#### **Operationale Semantik: Zuweisungen**

I Zuweisungen sind nur definiert für elementare Typen:

$$
\frac{\langle m::\tau,\sigma\rangle\rightarrow_{L\text{exp}} I\qquad \langle e::\tau,\sigma\rangle\rightarrow v\qquad \tau\text{ elementarer Type}}{\langle m=e,\sigma\rangle\rightarrow_{\text{Strm}}\sigma[\nu/I]}
$$

In allen anderen Fällen (⊥, keine/unterschiedliche elementare Typen)

 $\langle m = e, \sigma \rangle \rightarrow_{Stmt} \bot$ 

 $\blacktriangleright$  Die restlichen Regeln bleiben

Korrekte Software 12 [29]

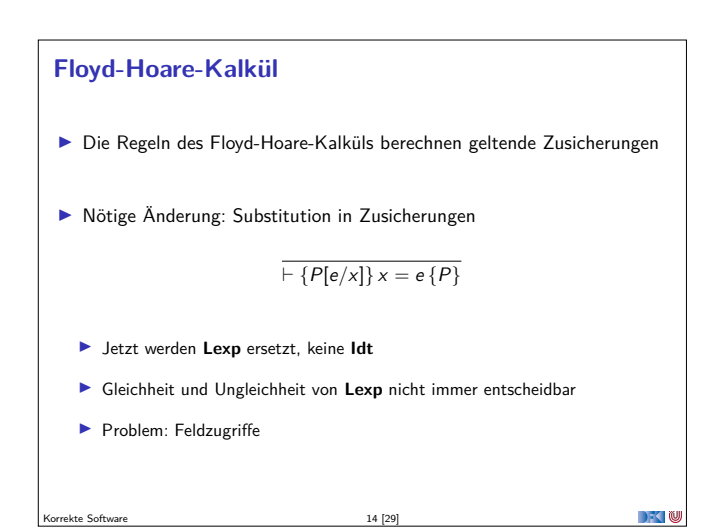

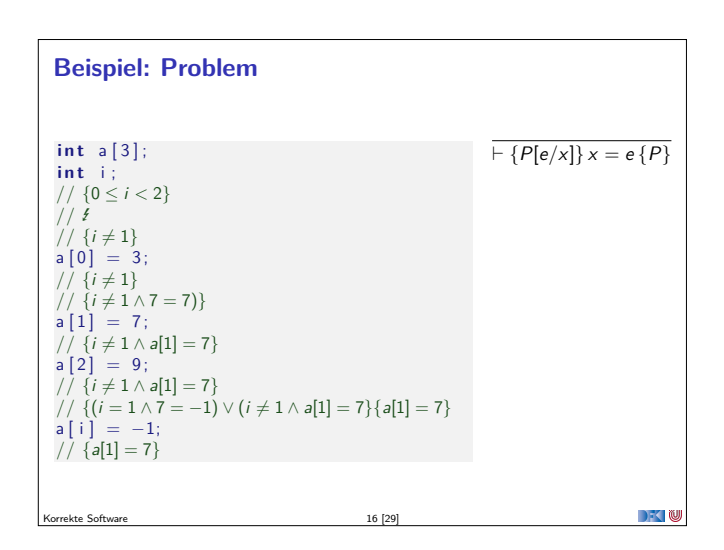

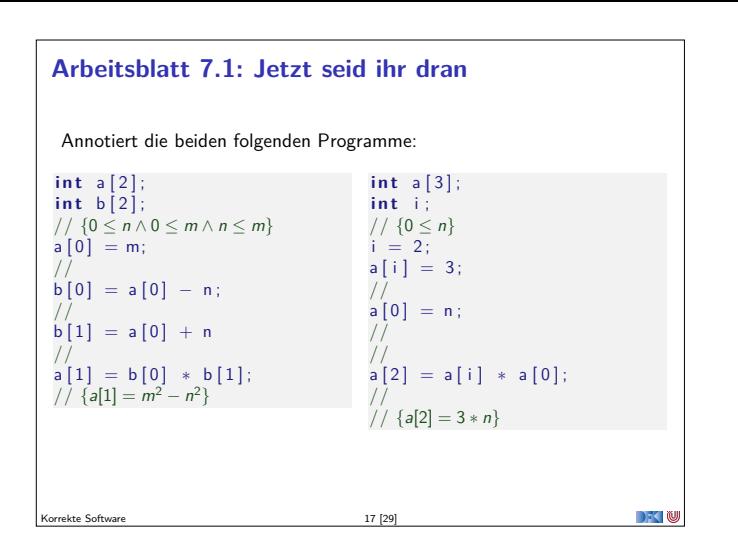

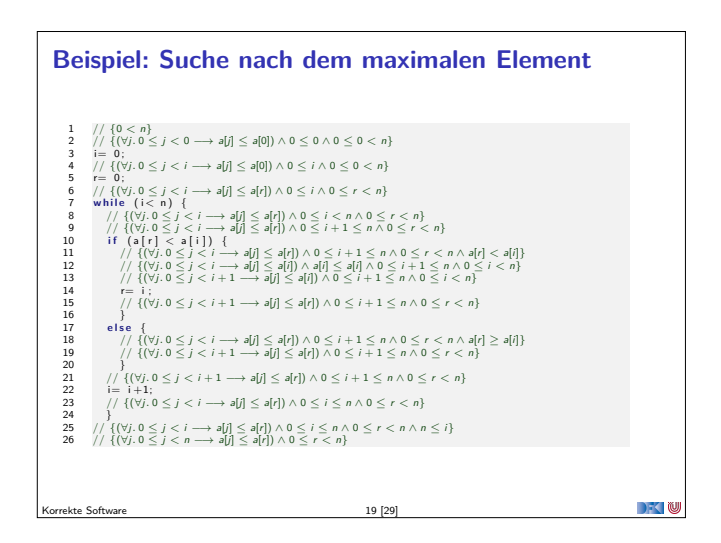

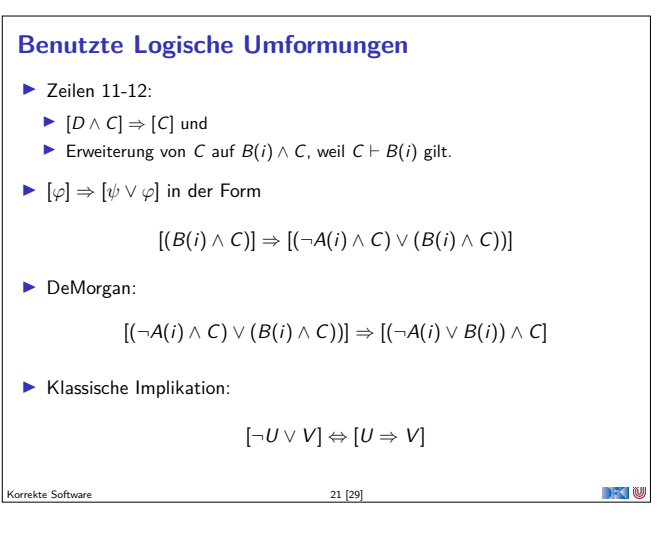

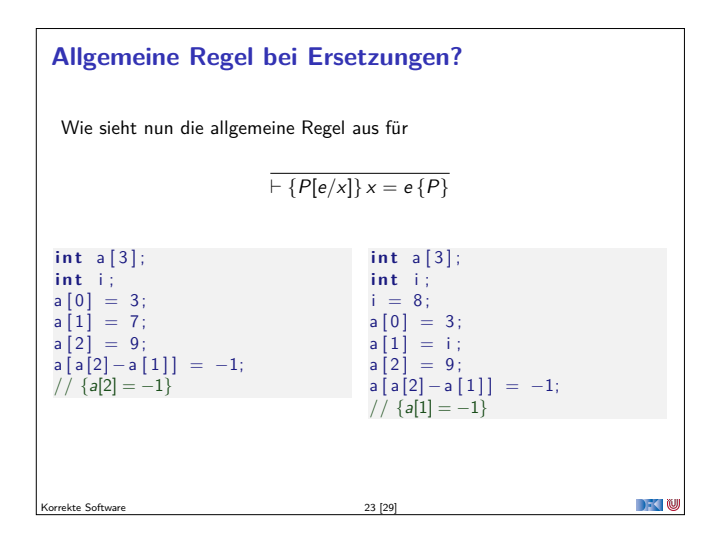

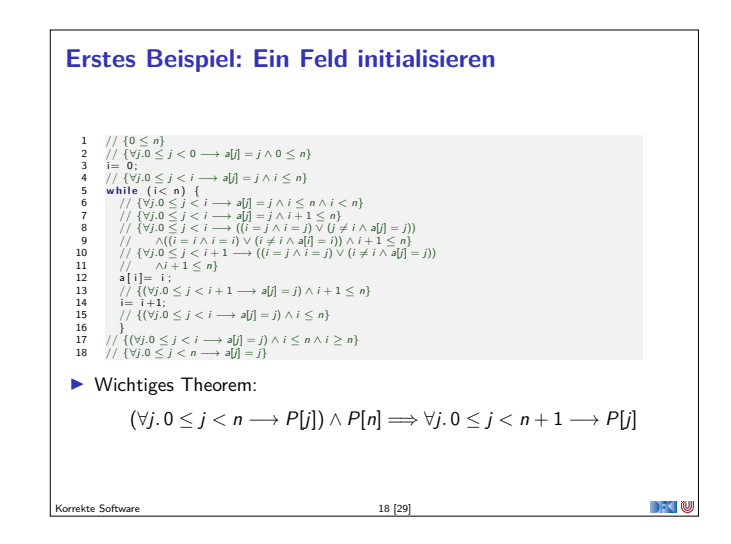

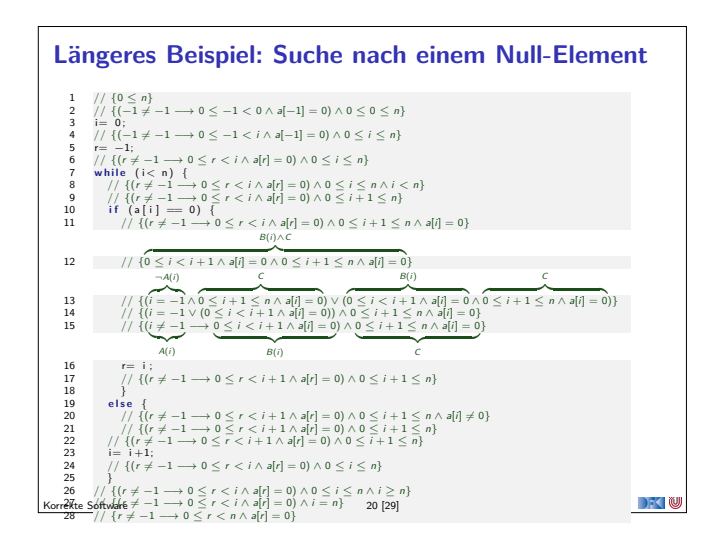

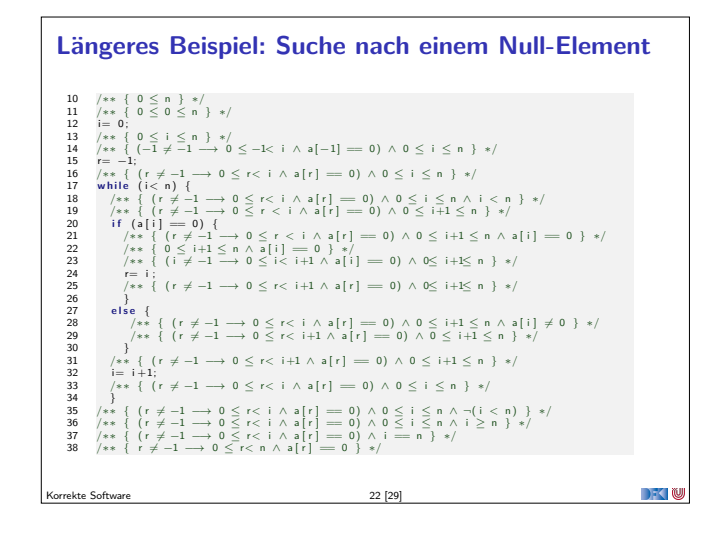

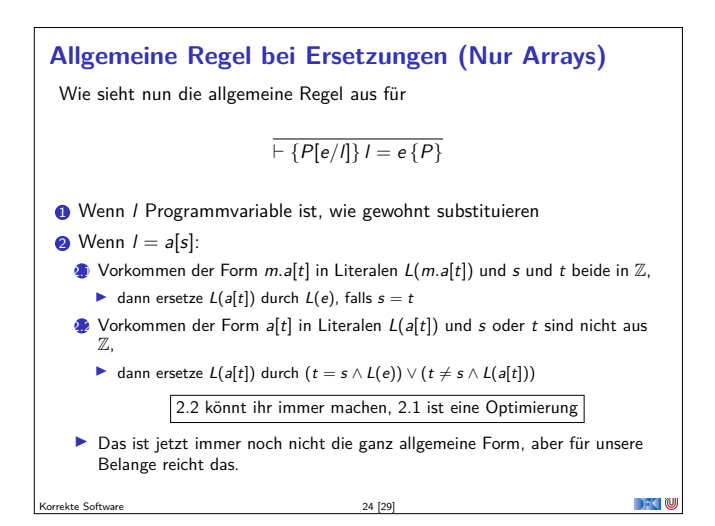

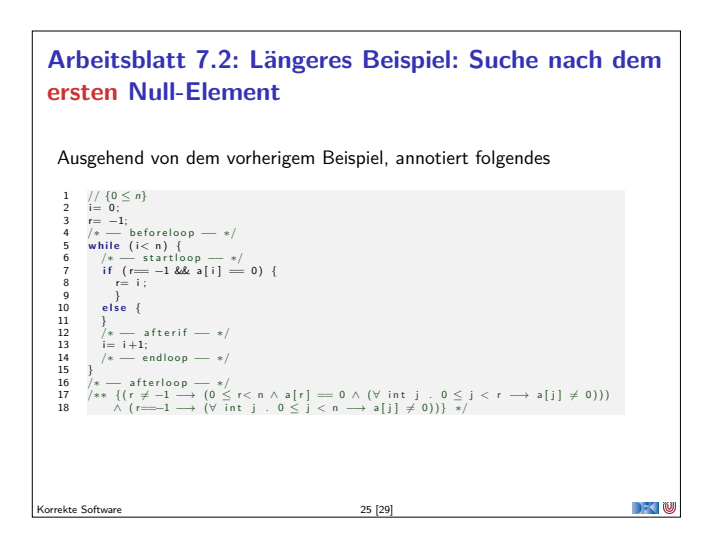

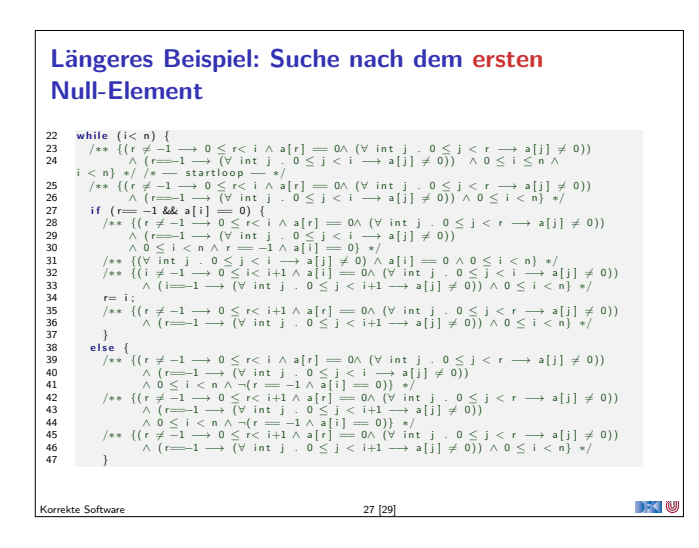

## **Zusammenfassung**

- <sup>I</sup> Strukturierte Datentypen (Felder und Structs) erfordern strukturierte Adressen
- ▶ Abstraktion über "echtem" Speichermodell
- <sup>I</sup> Änderungen in der Semantik und im Floyd-Hoare-Kalkül überschaubar
- $\blacktriangleright$  ... aber mit erheblichen Konsequenzen: Substitution

Korrekte Software 29 [29]

DKU

**Längeres Beispiel: Suche nach dem ersten Null-Element**

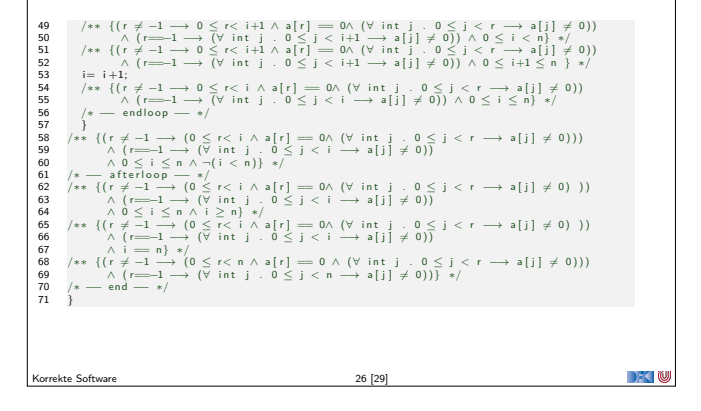

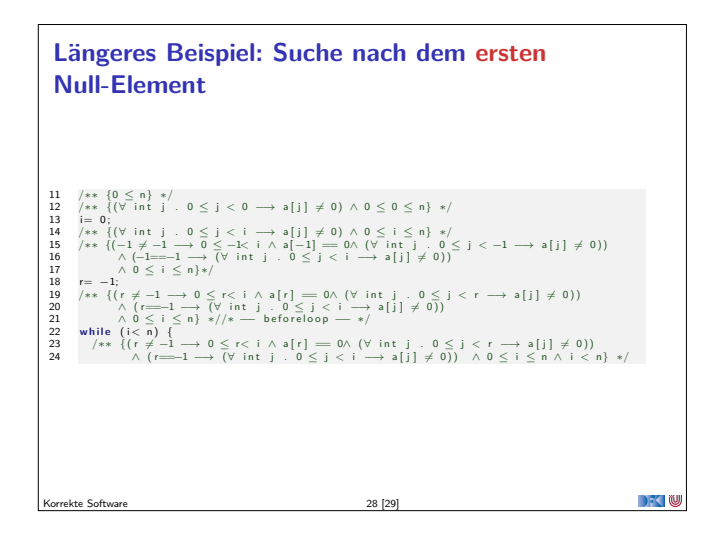

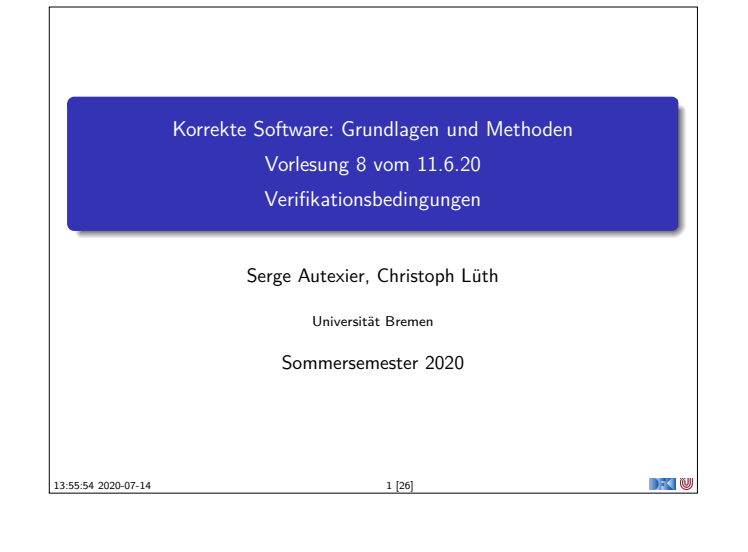

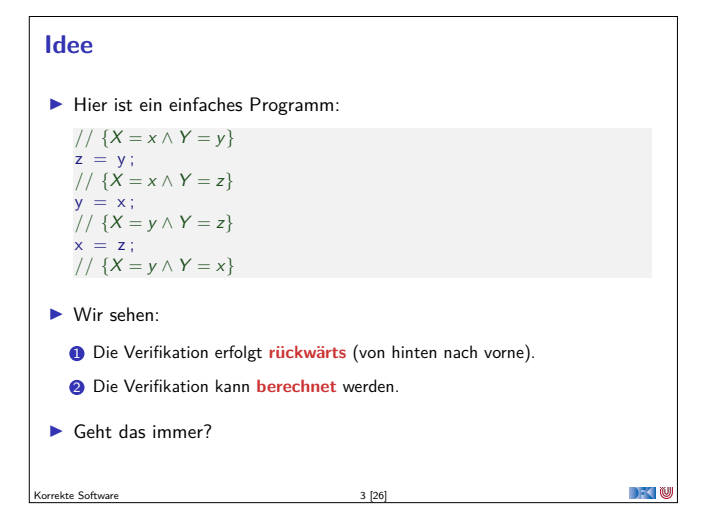

## **Berechnung von Vorbedingungen** <sup>I</sup> Die Rückwärtsrechnung von einer gegebenen Nachbedingung entspricht der Berechnung einer Vorbedingung. Gegeben C0-Programm  $c$ , Prädikat Q, dann ist  $\triangleright$  wp(c, Q) die **schwächste Vorbedingung** P so dass  $\models \{P\} c \{Q\};$ **P** Prädikat P **schwächer** als P' wenn  $P' \implies P$  $\blacktriangleright$  Semantische Charakterisierung: Schwächste Vorbedingung Gegeben Zusicherung <sup>Q</sup> <sup>∈</sup> **Assn** und Programm <sup>c</sup> <sup>∈</sup> **Stmt**, dann  $\models \{P\} \subset \{Q\} \Longleftrightarrow P \Longrightarrow \text{wp}(c, Q)$  $\blacktriangleright$  Wie können wir wp(c, Q) berechnen?

Korrekte Software 5 [26]

Korrekte Software 7 [26]

**Lösung: Annotierte Programme** <sup>I</sup> Wir helfen dem Rechner weiter und **annotieren** die Schleifeninvariante am Programm. ▶ Damit berechnen wir:  $\blacktriangleright$  die **approximative** schwächste Vorbedingung awp( $c, Q$ )  $\blacktriangleright$  zusammen mit einer Menge von **Verifikationsbedingungen** wvc $(c, Q)$ ▶ Die Verifikationsbedingungen treten dort auf, wo die Weakening-Regel angewandt wird.  $\blacktriangleright$  Es gilt:  $\bigwedge \text{wvc}(c, Q) \Longrightarrow \models {\text{awp}(c, Q)} c {\text{ } Q}$ **DECK** 

#### **Fahrplan**

- $\blacktriangleright$  Einführung
- **Derationale Semantik**
- $\blacktriangleright$  Denotationale Semantik
- <sup>I</sup> Äquivalenz der Operationalen und Denotationalen Semantik
- ▶ Der Floyd-Hoare-Kalkül
- <sup>I</sup> Invarianten und die Korrektheit des Floyd-Hoare-Kalküls
- $\blacktriangleright$  Strukturierte Datentypen
- $\blacktriangleright$  Verifikationsbedingungen
- ▶ Vorwärts mit Floyd und Hoare
- $\blacktriangleright$  Modellierung
- $\blacktriangleright$  Spezifikation von Funktionen
- ▶ Referenzen und Speichermodelle

Korrekte Software 2 2 26

 $\blacktriangleright$  Ausblick und Rückblick

**DECIMU** 

 $\rightarrow$   $\sim$ 

#### **Rückwärtsanwendung der Regeln** <sup>I</sup> Zuweisungsregel kann **rückwärts** angewandt werden, weil die Nachbedingung eine offene Variable ist  $-P$  passt auf jede beliebige Nachbedingung (siehe "Definition" Folie 24 der letzten Vorlesung)  $F \{P[e/I]\}$   $I = e \{P\}$ ▶ Was ist mit den anderen Regeln? Nur while macht Probleme!  $\vdash \{A \land b\}$  c<sub>0</sub>  $\{B\}$   $\qquad \vdash \{A \land \neg b\}$  c<sub>1</sub>  $\{B\}$  $\overline{\vdash \{A\}\}\ \{A\}}$  $\vdash \{A\}$  **if** (b)  $c_0$  **else**  $c_1 \{B\}$  $\vdash \{A\} c_1 \{B\} \quad \vdash \{B\} c_2 \{C\}$  $\vdash \{A \land b\}$  c  $\{A\}$  $\overline{\vdash$  {A} c<sub>1</sub>; c<sub>2</sub> {C}  $\overline{\vdash$  {A} while (b) c {A  $\land \neg b$ }  $A' \Longrightarrow A \qquad \vdash \{A\} \ c \{B\} \qquad B \Longrightarrow B'$  $\vdash \{A'\}\, c\,\{B'\}$ **DECLI** Korrekte Software 4 [26]

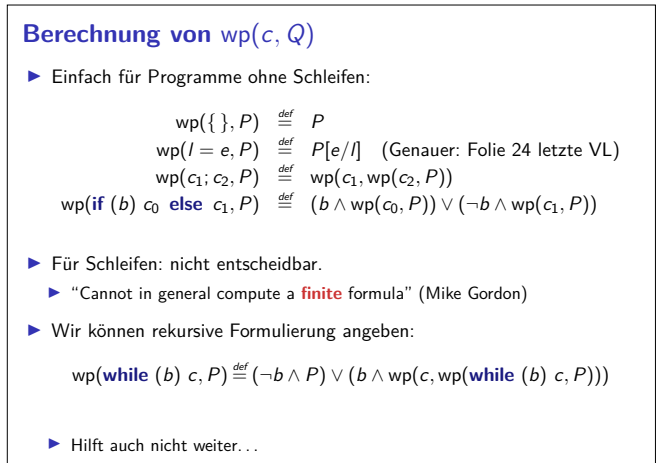

#### **Approximative schwächste Vorbedingung**

Korrekte Software 6 [26]

<sup>I</sup> Für die **while**-Schleife:

 $\rightarrow$   $\sim$  100

 $\text{awp}(\textbf{while } (b) \text{ //}** \textbf{inv } i \text{ // } c, P) \stackrel{\text{def}}{=} i$  $\text{wvc}(\text{while } (b) \text{ //}** \text{ inv } i \text{ */ } c, P) \stackrel{\text{def}}{=} \text{wvc}(c, i)$  $\cup \{i \wedge b \longrightarrow \text{awp}(c, i)\}$  $\cup \{ i \land \neg b \longrightarrow P \}$ 

► Entspricht der while-Regel (1) mit Weakening (2):

Korrekte Software 8 [26]

$$
\frac{\vdash \{A \land b\} \ c \ \{A\}}{\vdash \{A\} \ \text{while } (b) \ c \ \{A \land \neg b\}} \qquad (1)
$$
\n
$$
\underline{A \land b \Longrightarrow C \quad \vdash \{C\} \ c \ \{A\} \quad \quad A \land \neg b \Longrightarrow B}{\vdash \{A\} \ \text{while } (b) \ c \ \{B\}} \qquad (2)
$$

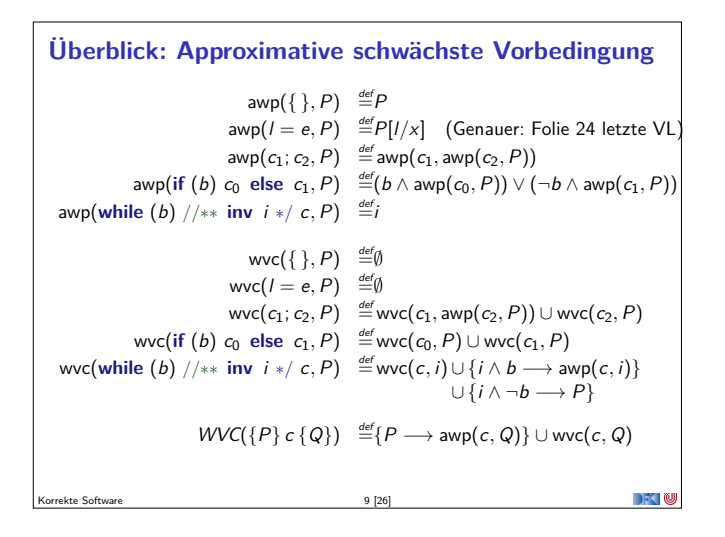

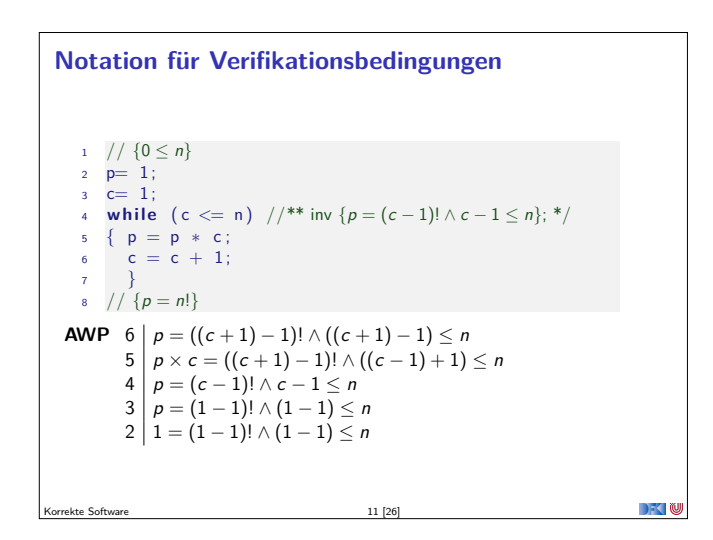

#### **Vereinfachung von Verifikationsbedingungen**

Wir nehmen folgende **strukturellen Vereinfachungen** an den generierten Verifikationsbedingungen vor:

- <sup>1</sup> Auswertung konstanter arithmetischer Ausdrücke, einfache arithmetische Gesetze
	- $\triangleright$  Bsp.  $(x + 1) 1 \rightsquigarrow x, 1 1 \rightsquigarrow 0$
- **2** Normalisierung der Relationen (zu <, ≤, =, ≠) und Vereinfachung
	- **Bsp:**  $\neg(x \leq y) \rightsquigarrow x > y \rightsquigarrow y < x$
- <sup>3</sup> Konjunktionen in der Konklusion werden zu einzelnen Verifikationsbedingungen
	- **I** Bsp:  $A_1 \wedge A_2 \wedge A_3 \longrightarrow P \wedge Q \rightsquigarrow A_1 \wedge A_2 \wedge A_3 \longrightarrow P$ ,  $A_1 \wedge A_2 \wedge A_3 \longrightarrow Q$
- 4 Alle Bedingungen mit einer Prämisse false oder einer Konklusion true sind trivial erfüllt.

Korrekte Software 13 [26]

DKU

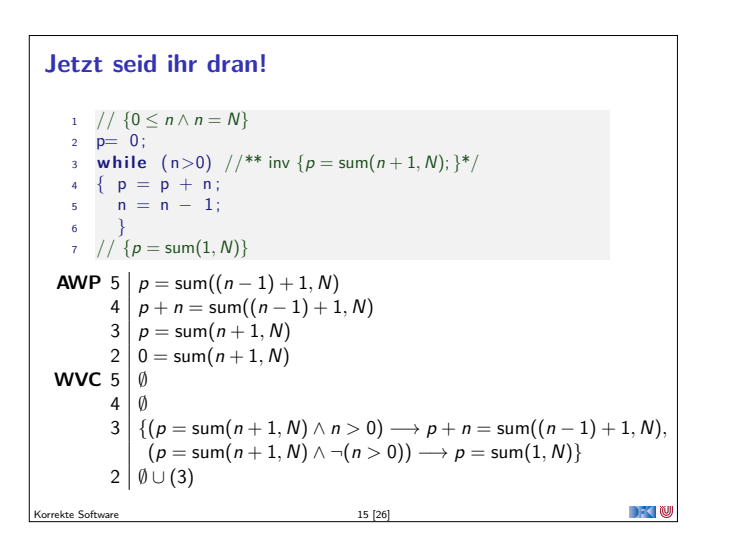

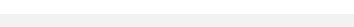

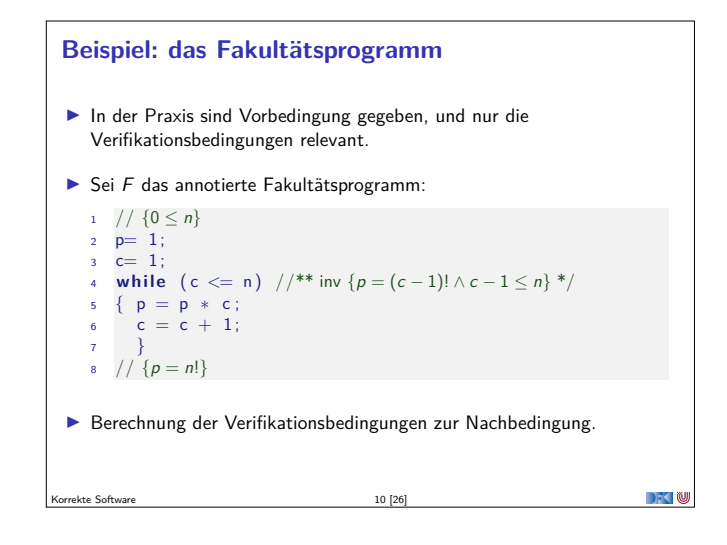

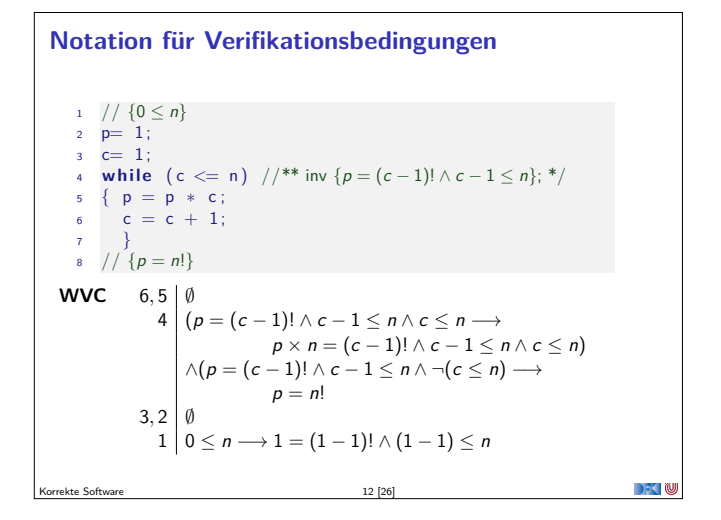

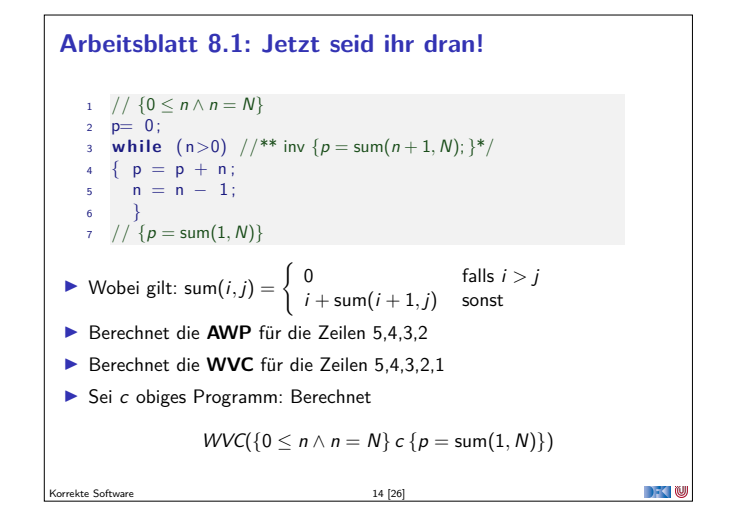

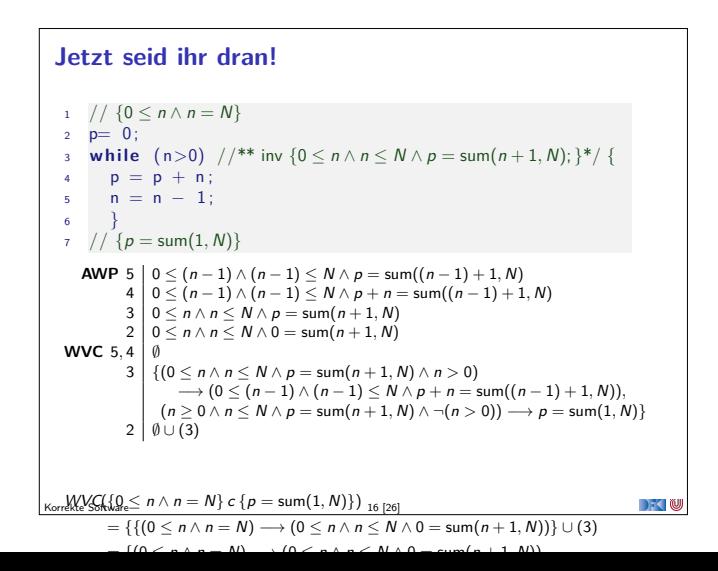

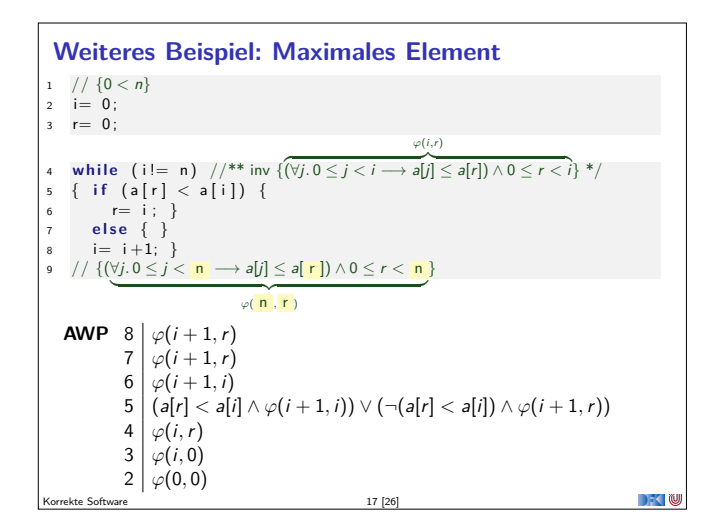

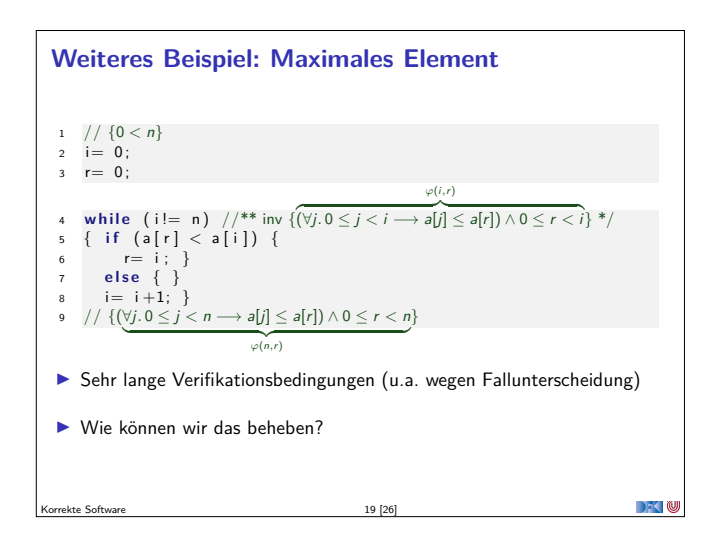

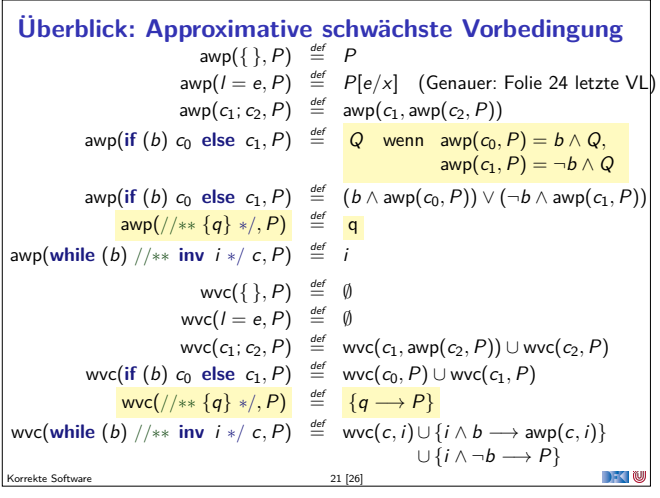

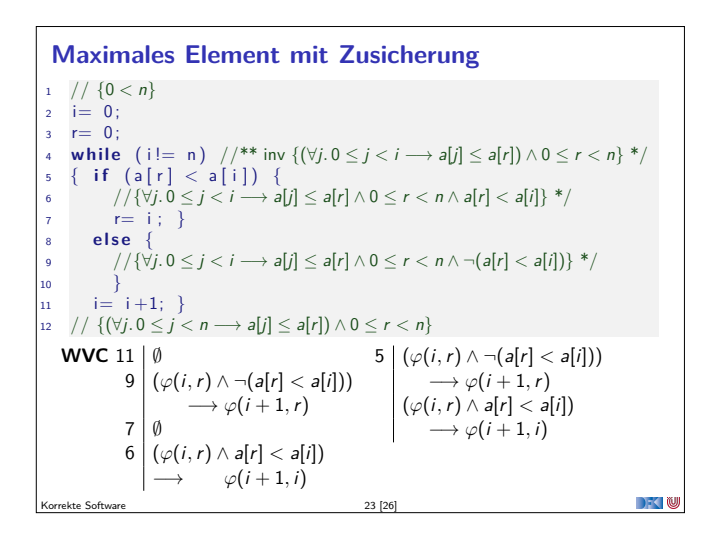

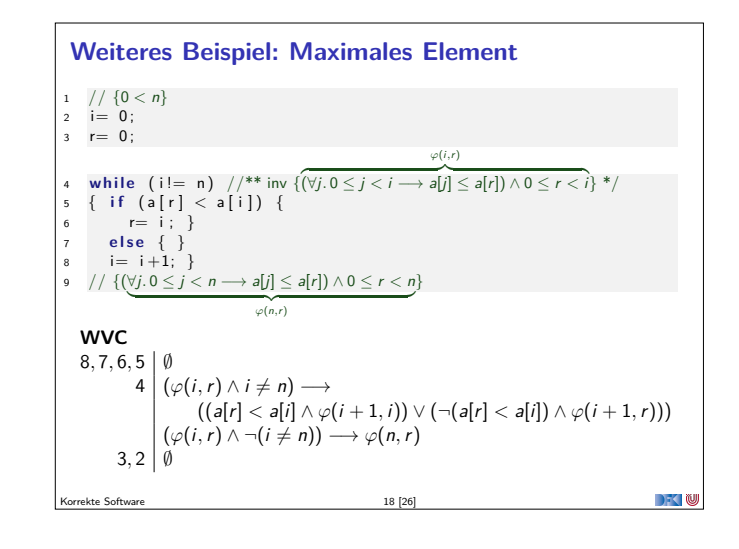

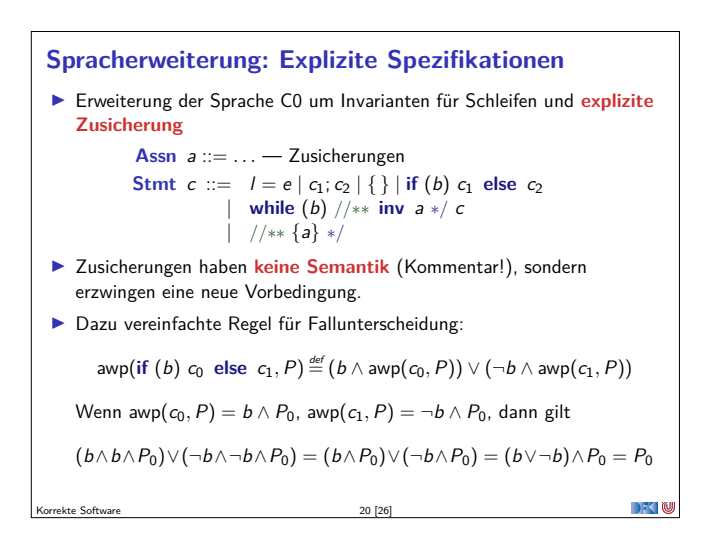

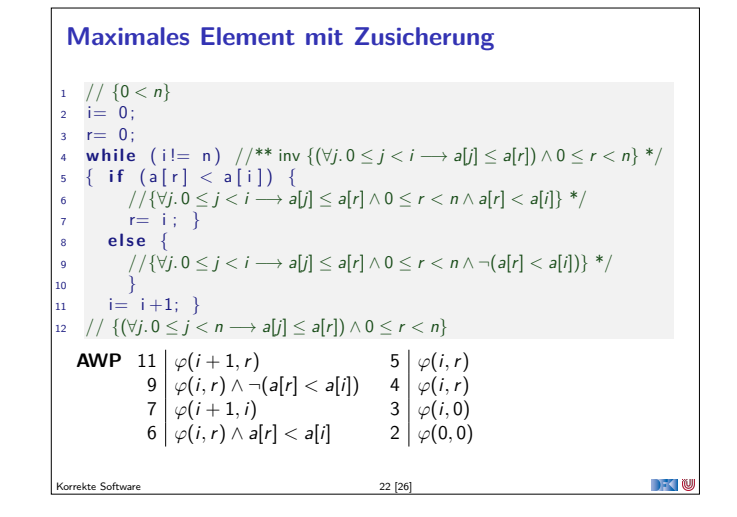

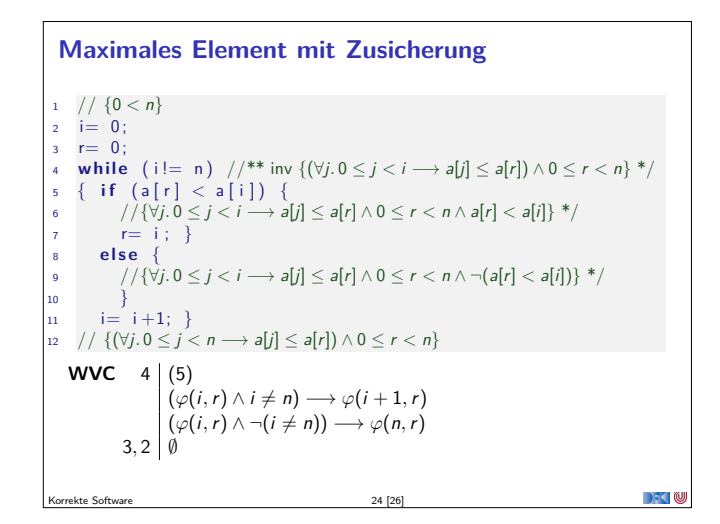

### **Maximales Element mit Zusicherung**

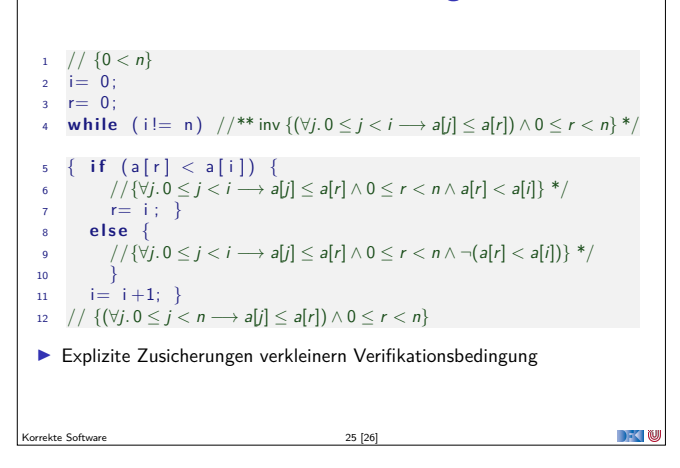

#### **Zusammenfassung**

- ▶ Die Regeln des Floyd-Hoare-Kalküls lassen sich, weitgehend schematisch, rückwärts (vom Ende her) anwenden — nur Schleifen machen Probleme.
- <sup>I</sup> Wir **annotieren** daher die Invarianten an Schleifen, und können dann die schwächste Vorbedingung und Verifikationsbedingungen automatisch berechnen.
- <sup>I</sup> Dabei sind die **Verifikationsbedingungen** das Interessante.
- <sup>I</sup> Um die Verifikationsbedingungen zu vereinfachen führen wir **explizite Zusicherungen** in C0 ein
- <sup>I</sup> Die Generierung von Verifikationsbedingungen korrespondiert zur relativen Vollständigkeit der Floyd-Hoare-Logik.
- <sup>I</sup> Warum eigentlich immer **rückwärts**? Jetzt gleich. . .

kte Software 26 [26]

DKU

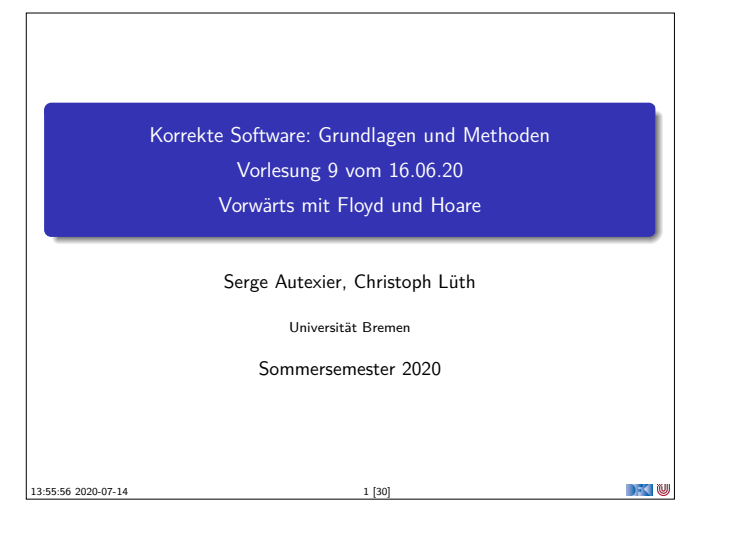

#### **Fahrplan**

- $\blacktriangleright$  Einführung
- **Derationale Semantik**
- **Denotationale Semantik**
- <sup>I</sup> Äquivalenz der Operationalen und Denotationalen Semantik
- **Der Floyd-Hoare-Kalkül**
- <sup>I</sup> Invarianten und die Korrektheit des Floyd-Hoare-Kalküls
- $\blacktriangleright$  Strukturierte Datentypen
- $\blacktriangleright$  Verifikationsbedingungen
- **I** Vorwärts mit Floyd und Hoare
- $\blacktriangleright$  Modellierung
- $\blacktriangleright$  Spezifikation von Funktionen
- $\blacktriangleright$  Referenzen und Speichermodelle
- **Ausblick und Rückblick**
- Korrekte Software 3 [30]

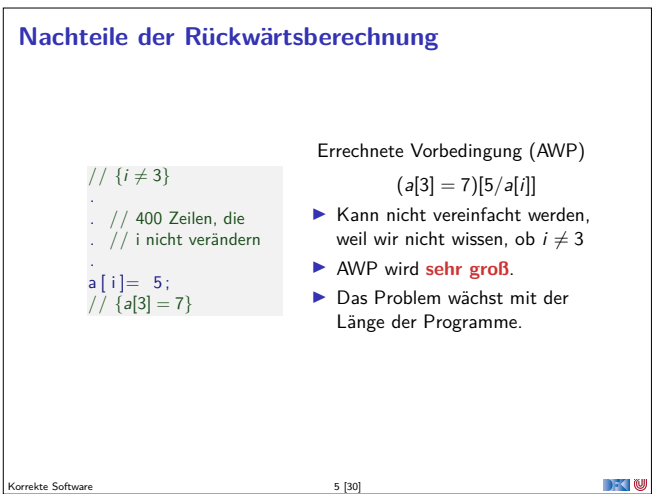

 $\sim$  10

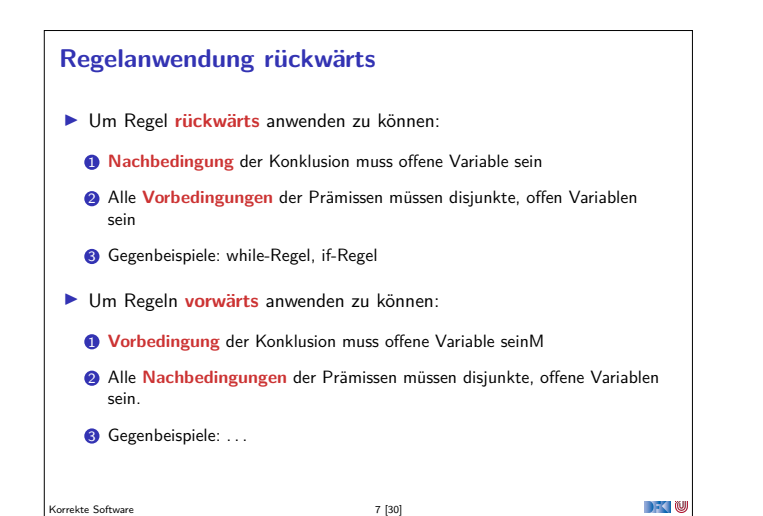

## **Feedback Online-Lehre**  $\blacktriangleright$  Was kann besser werden? ▶ Aufgezeichnete Vorlesungen? ▶ Lesematerial/"Flipped Classroom"? **Andere Formen der Gruppenarbeit?**  $\blacktriangleright$  Was ist gut/schlecht an Zoom? <sup>I</sup> Technische Probleme?  $\blacktriangleright$  Funktionalität? ▶ Break-Out Rooms?  $\blacktriangleright$  Was wollen wir ändern? Korrekte Software 2 [30]

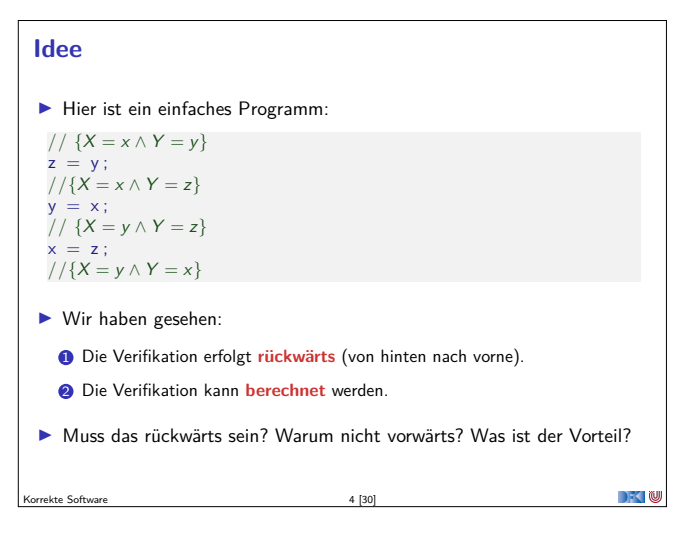

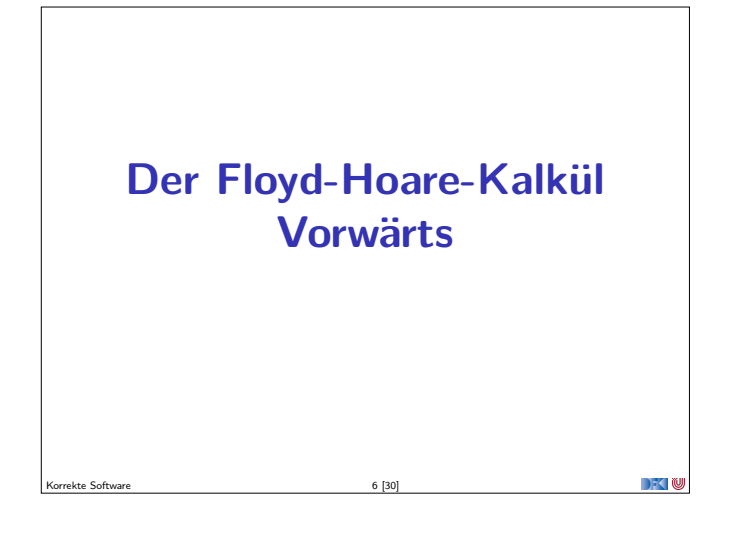

#### **Vorwärtsanwendung der Regeln**

Korrekte Software 8 [30]

▶ Zuweisungsregel kann nicht vorwärts angewandt werden, weil die Vorbedingung keine offene Variable ist:

$$
\overline{\vdash \{P[e/x]\} \: x = e \, \{P\}}
$$

<sup>I</sup> Andere Regeln passen bis auf if-Regel (keine **disjunkten** Variablen)

$$
\frac{\vdash \{A \land b\} c_0 \{B\} \quad \vdash \{A \land \neg b\} c_1 \{B\}}{\vdash \{A\} \{t\} \{A\}} \qquad \frac{\vdash \{A \land b\} c_0 \{B\} \quad \vdash \{A \land \neg b\} c_1 \{B\}}{\vdash \{A\} \{t\} \{b\} c_0 \text{ else } c_1 \{B\}}
$$
\n
$$
\frac{\vdash \{A\} c_1 \{B\} \quad \vdash \{B\} c_2 \{C\}}{\vdash \{A\} \text{ while } (b) c \{A \land \neg b\}}
$$

$$
\begin{array}{ccc}\nA' \Longrightarrow A & \vdash \{A\} \subset \{B\} & B \Longrightarrow B' \\
 & \vdash \{A'\} \subset \{B'\}\n\end{array}
$$

 $\sum_{i=1}^{n}$ 

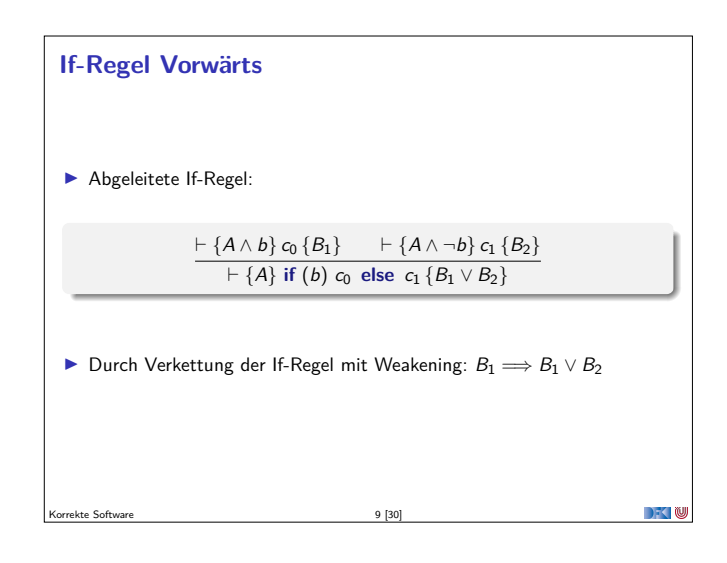

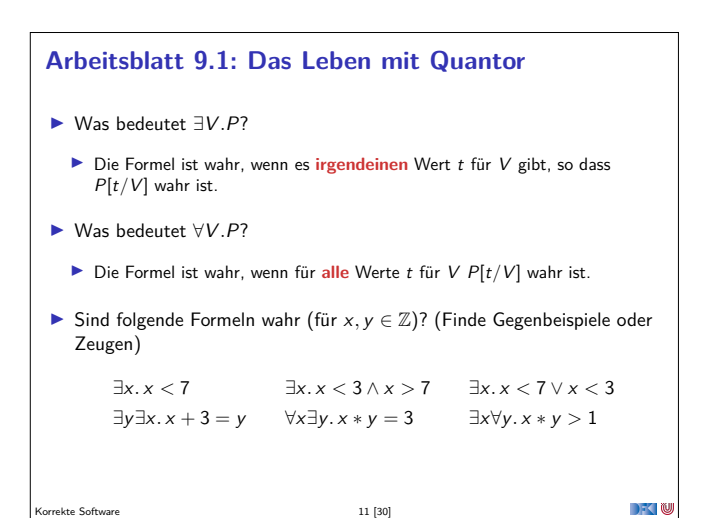

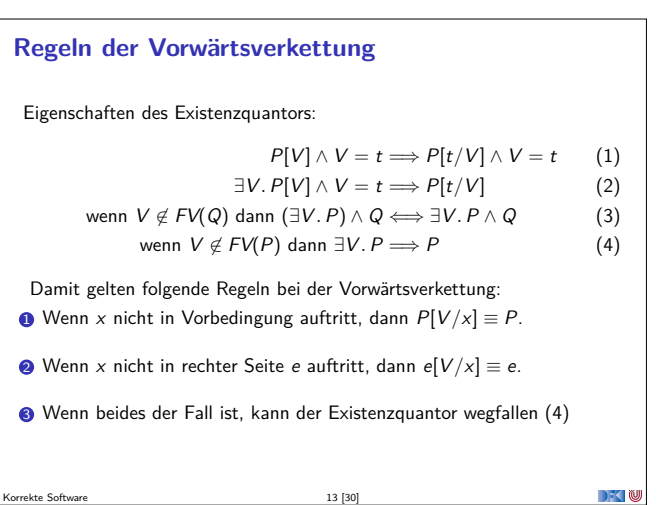

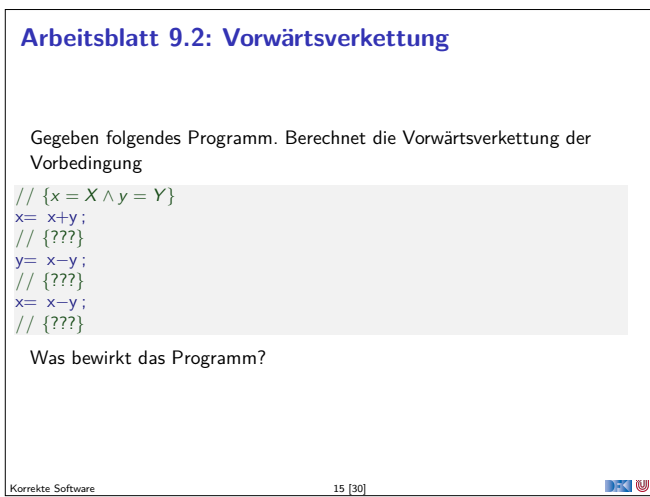

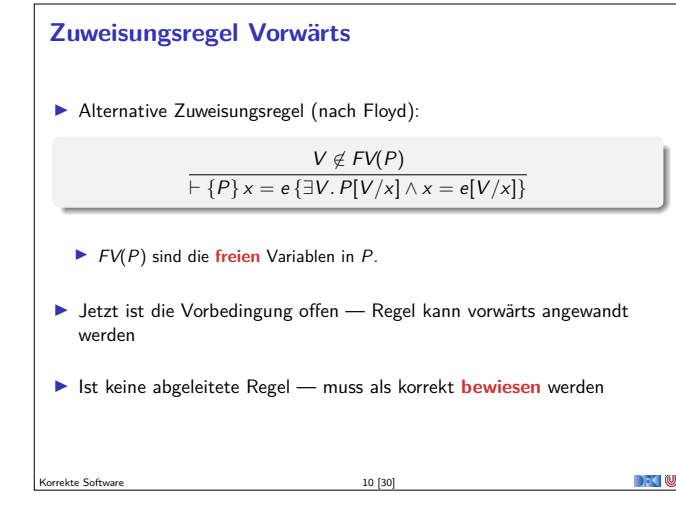

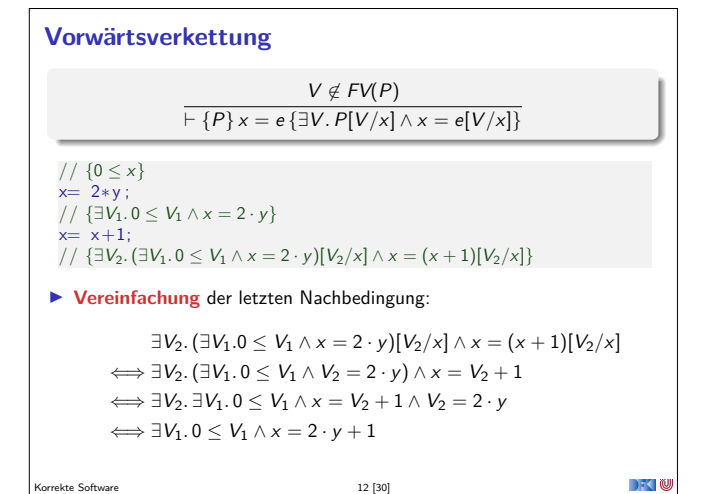

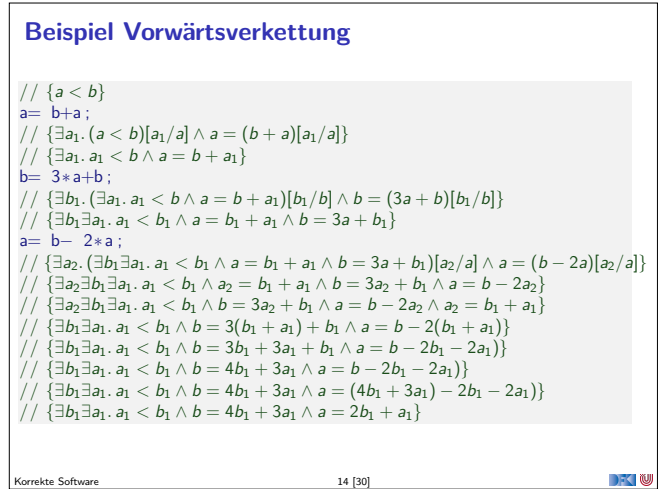

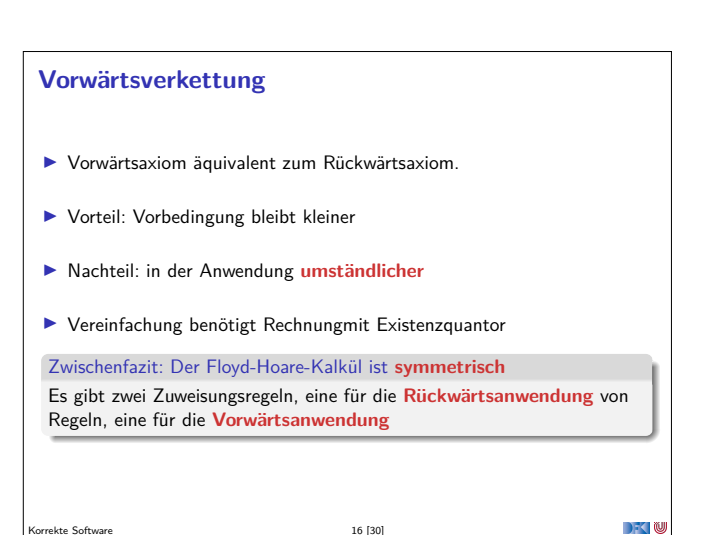

Korrekte Software 16 [30]

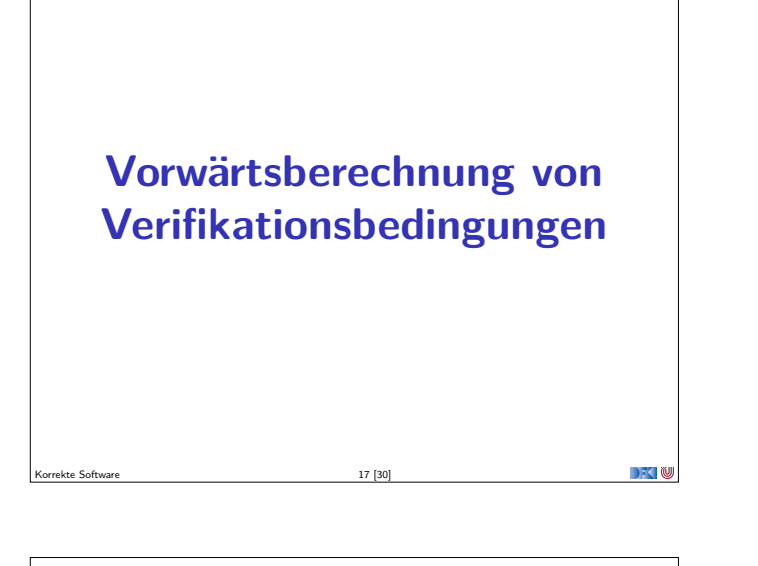

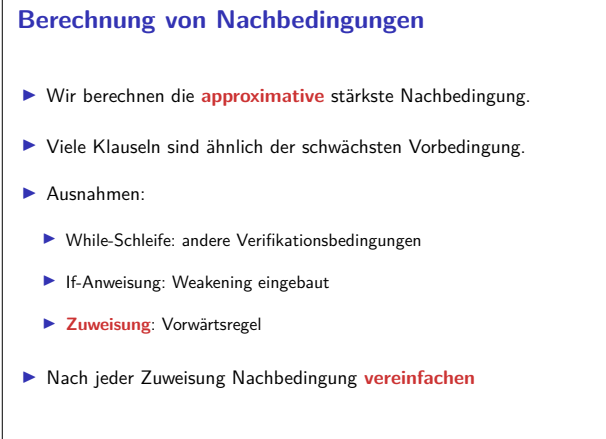

Korrekte Software 19 [30]

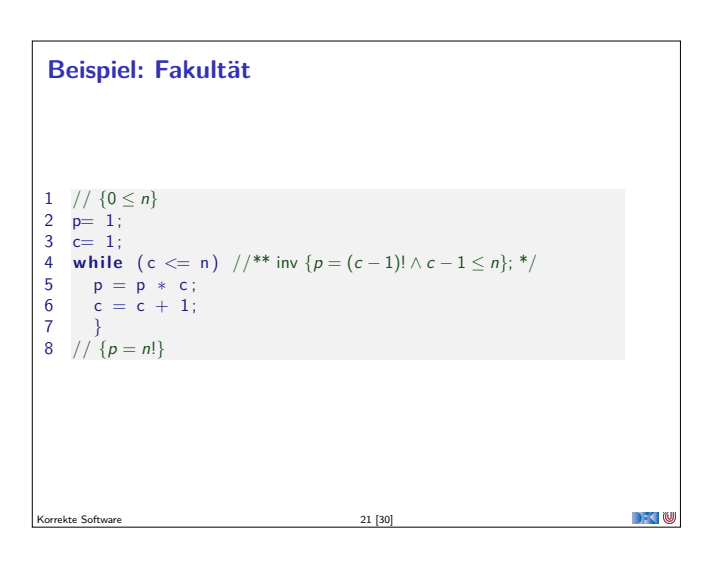

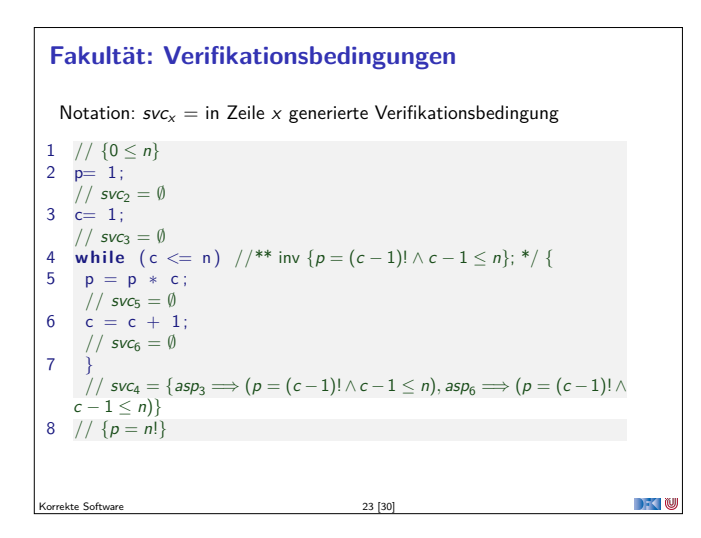

#### **Stärkste Nachbedingung**

- <sup>I</sup> Vorwärtsberechnung von Verifikationsbedingungen: Nachbedingung
- $\blacktriangleright$  Gegeben C0-Programm c, Prädikat P, dann ist
	- $\blacktriangleright$  sp(P, c) die **stärkste Nachbedingung** Q so dass  $\models \{P\}$  c  $\{Q\}$
	- **►** Prädikat Q stärker als Q' wenn  $Q \implies Q'$ .
- $\blacktriangleright$  Semantische Charakterisierung:

#### Stärkste Nachbedingung

Gegeben Zusicherung <sup>P</sup> <sup>∈</sup> **Assn** und Programm <sup>c</sup> <sup>∈</sup> **Stmt**, dann

 $\models \{P\} \subset \{Q\} \Longleftrightarrow sp(P, c) \Longrightarrow Q$ 

 $18 [30]$ 

- $\blacktriangleright$  Wie können wir sp( $P, c$ ) berechnen?
- 

**DECLI** 

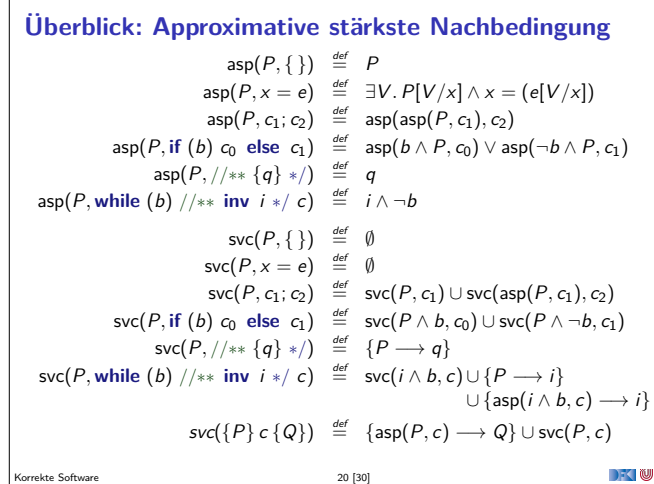

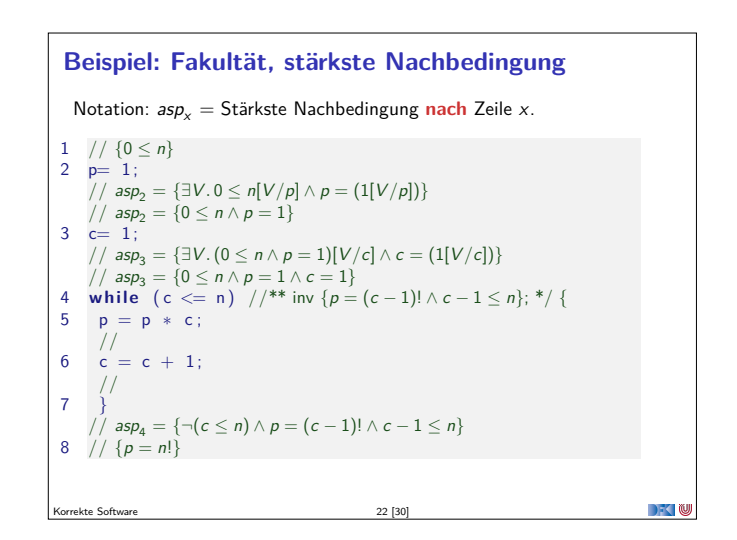

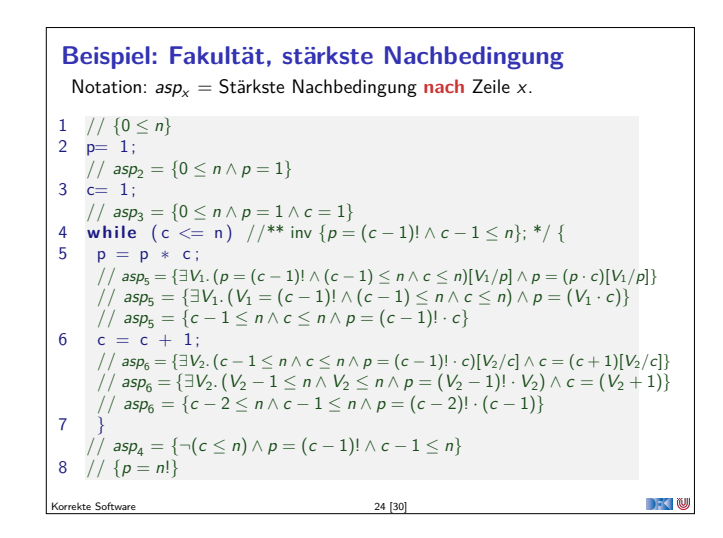

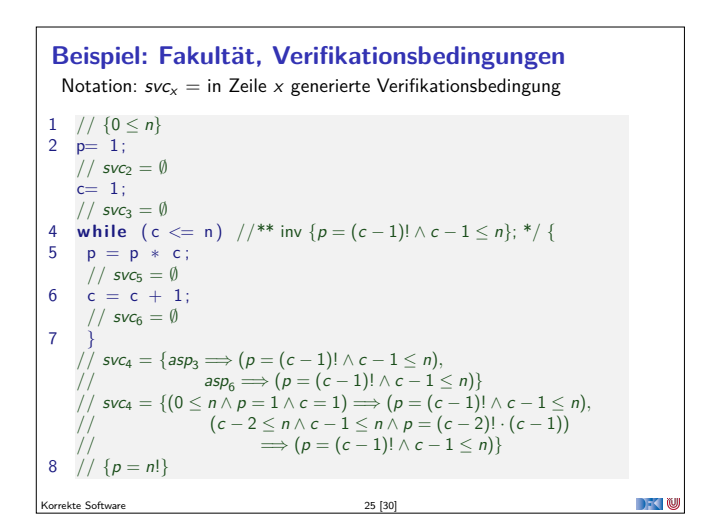

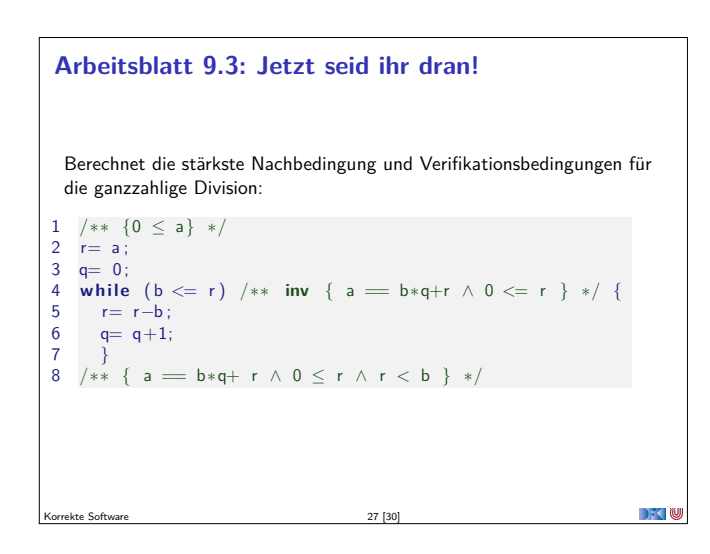

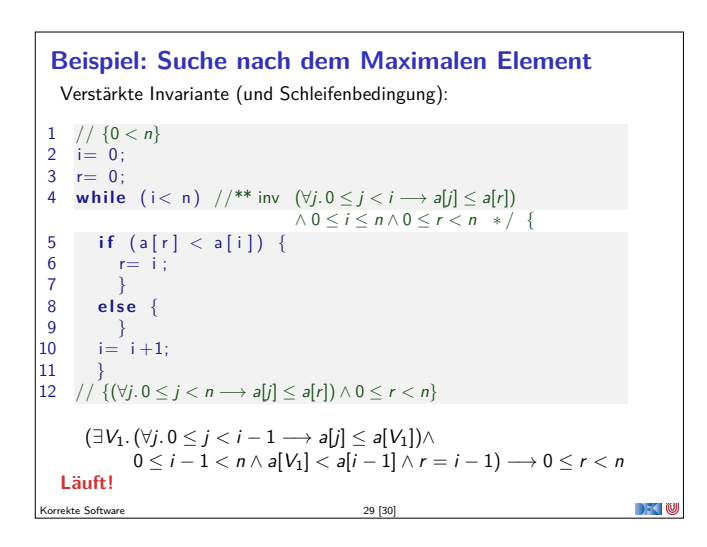

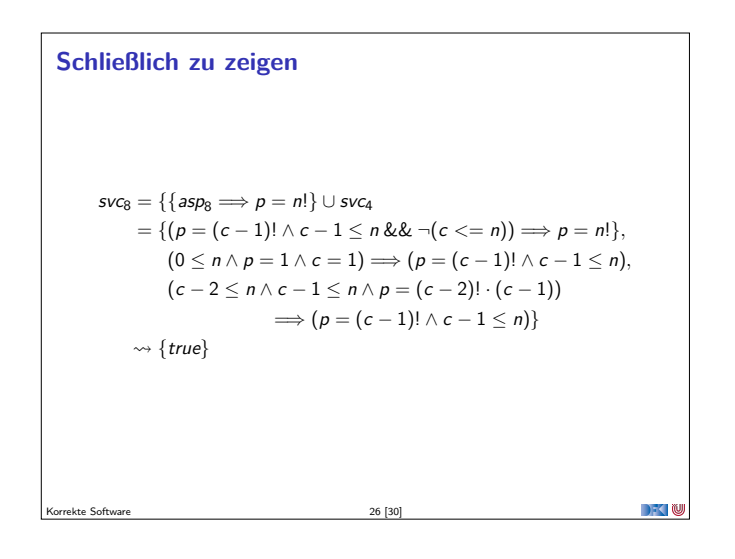

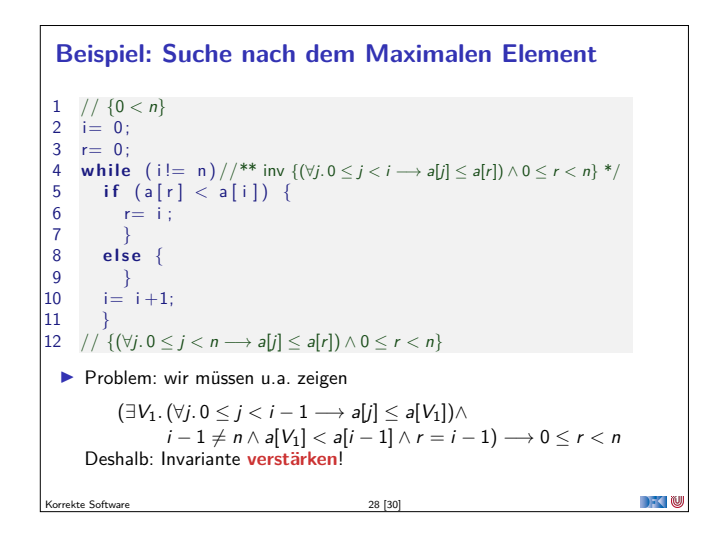

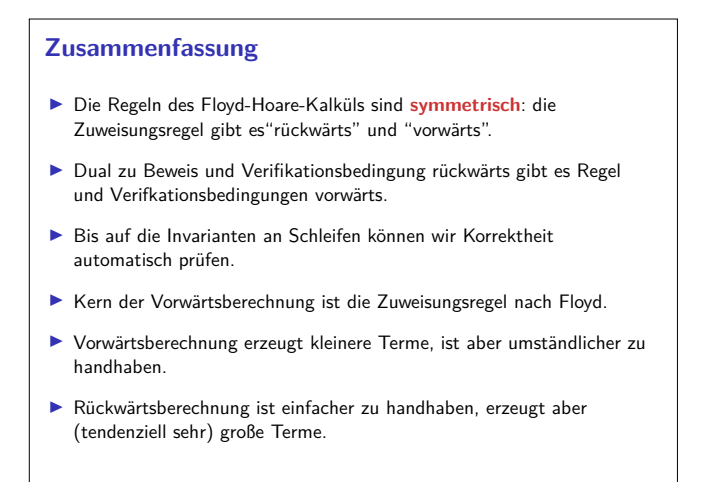

 $\rightarrow$   $\sim$  10

Korrekte Software 30 [30]

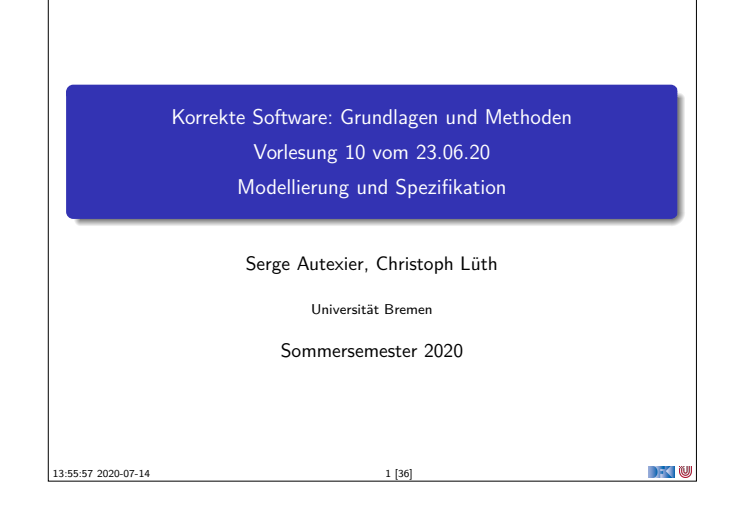

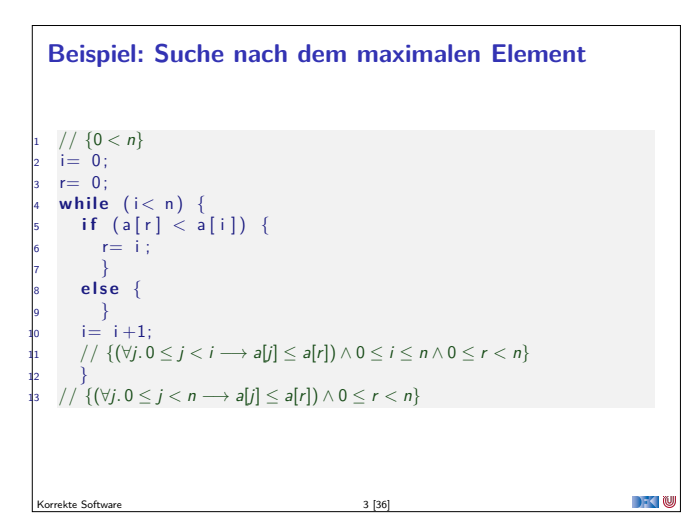

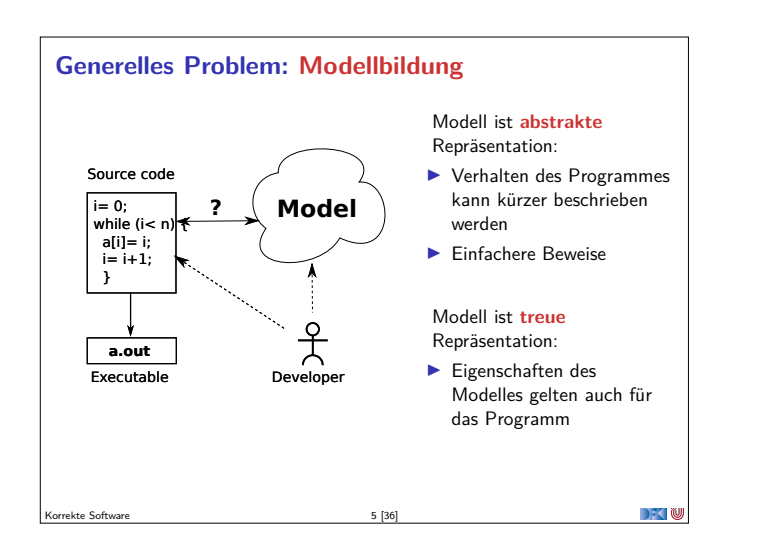

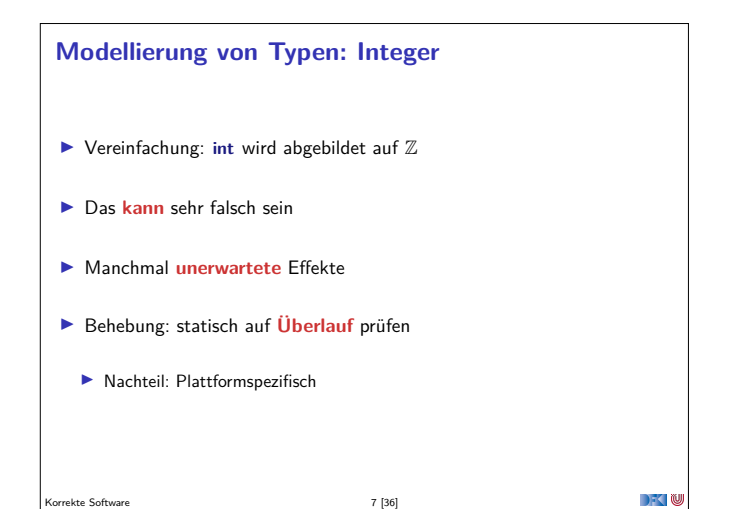

#### **Fahrplan**

- $\blacktriangleright$  Einführung
- **Derationale Semantik**
- $\blacktriangleright$  Denotationale Semantik
- <sup>I</sup> Äquivalenz der Operationalen und Denotationalen Semantik
- ▶ Der Floyd-Hoare-Kalkül
- <sup>I</sup> Invarianten und die Korrektheit des Floyd-Hoare-Kalküls
- $\blacktriangleright$  Strukturierte Datentypen
- $\blacktriangleright$  Verifikationsbedingungen
- ▶ Vorwärts mit Floyd und Hoare
- $\blacktriangleright$  Modellierung
- $\blacktriangleright$  Spezifikation von Funktionen
- Referenzen und Speichermodelle
- $\blacktriangleright$  Ausblick und Rückblick

Korrekte Software 2 [36]

#### **Beispiel: Sortierte Felder**

▶ Wie formulieren wir, dass ein Array sortiert ist? Ggf. bis zu einem bestimmten Punkt n sortiert ist?

**int** a [8]: // {∀j*.* 0 ≤ j ≤ n *<* 8*.*a[j] ≤ a[j + 1]}

Korrekte Software 4 [36]

Korrekte Software 6 [36]

- <sup>I</sup> Alternativ würden man auch gerne ein Prädikat definieren können  $//$ { $\forall$ *a.* sorted(*a*, 0)  $\longleftrightarrow$  true}  $\overrightarrow{j}/\overrightarrow{\xi}$ ∀a $\forall i$ *.*  $i \geq 0 \longrightarrow$  (sorted(a, i + 1)  $\longleftrightarrow$  (a[i]  $\leq$  a[i + 1]  $\land$  sorted(a, i)))}
- $\blacktriangleright$  ... und damit beweisen dass:  $//$ {∀a∀n*.* sorted(a, n)  $\longrightarrow$   $\forall i, j$ . 0  $\leq$   $i \leq j \leq n$   $\longrightarrow$  a[i]  $\leq$  a[j]}

## **Was brauchen wir?** <sup>I</sup> Expressive **logische Sprache** (**Assn**) **IN Konzeptbildung auf der Modellebene I** Reichere Typen (bspw. Repräsentation von Feldern durch Listen) **I** Mehr Funktionen (bspw. auf Listen) I Beispiele: <sup>I</sup> Separate Modellierungssprache, bspw. UML/OCL  $\blacktriangleright$  Modellierungskonzepte in der Annotationssprache (ACSL, JML)

 $\Box$   $\Box$ 

**DECLI** 

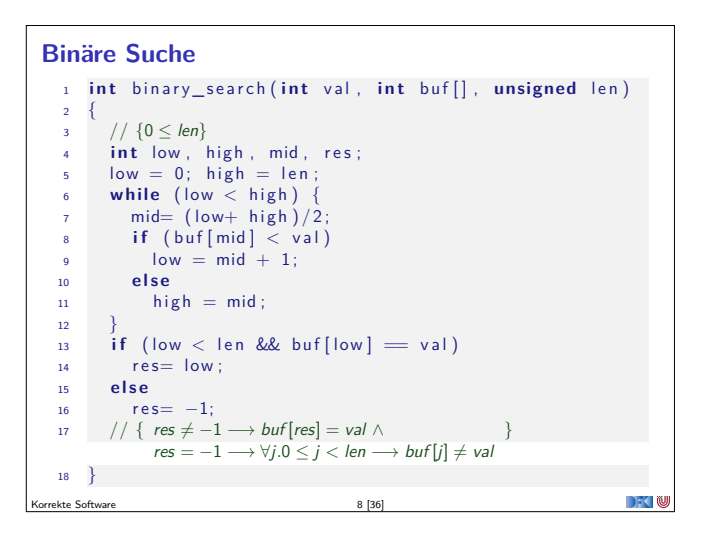

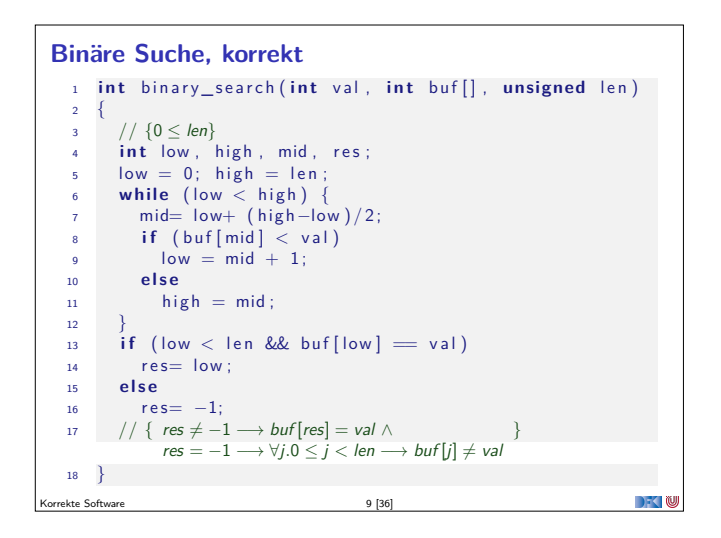

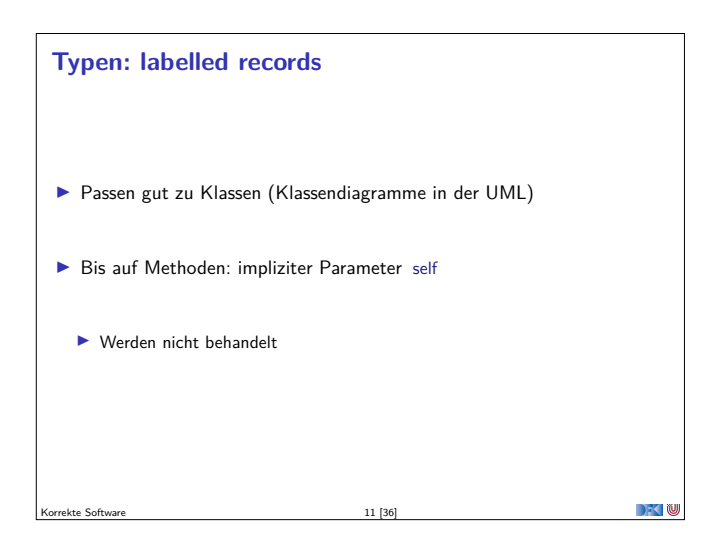

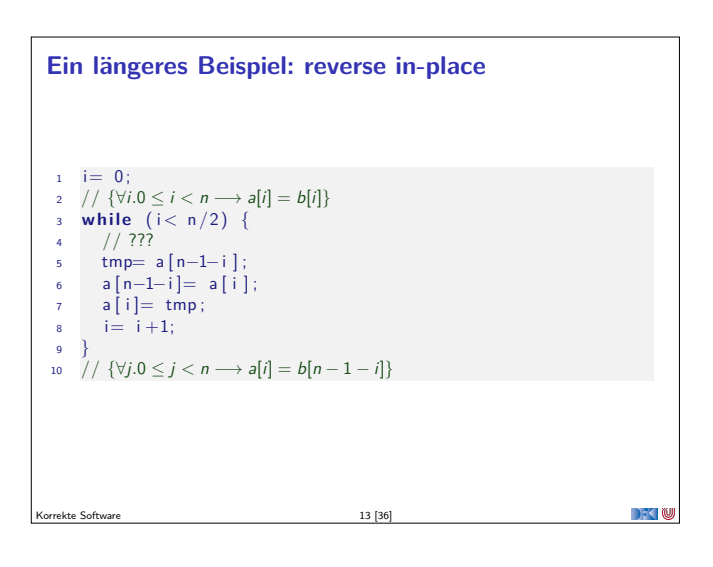

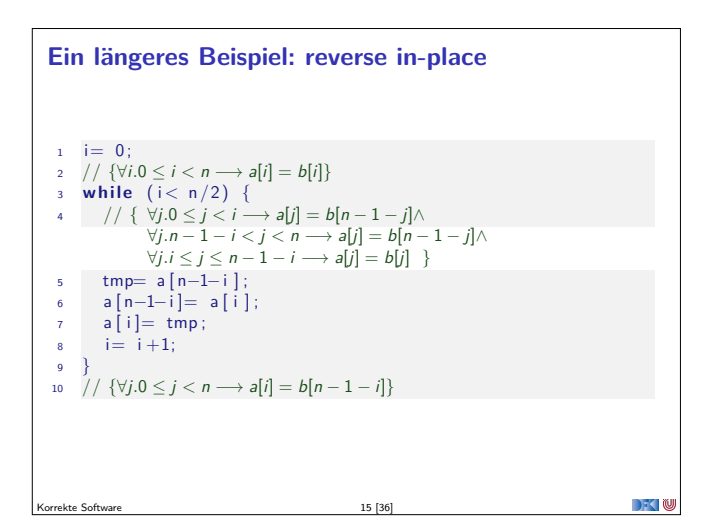

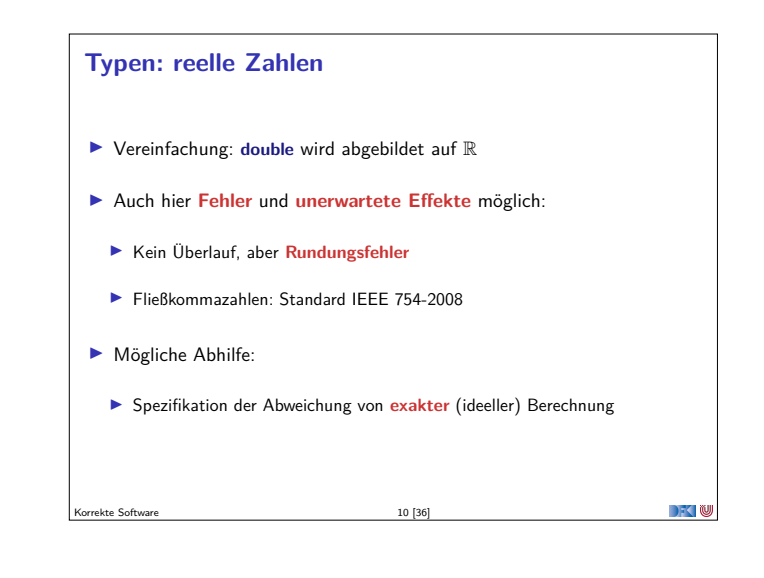

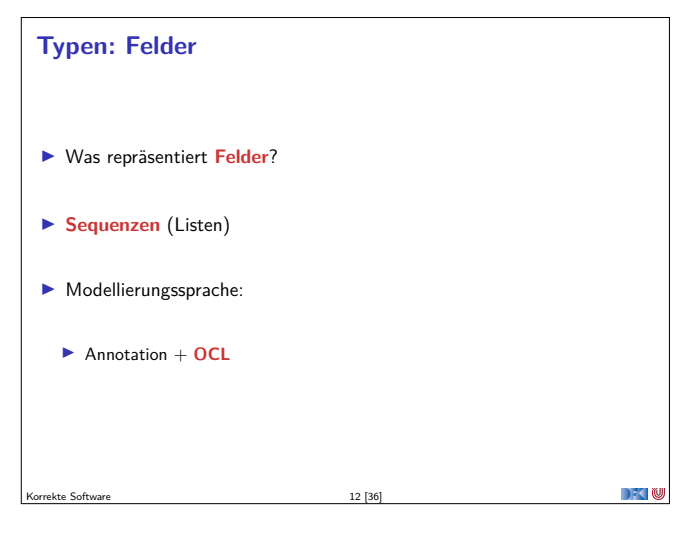

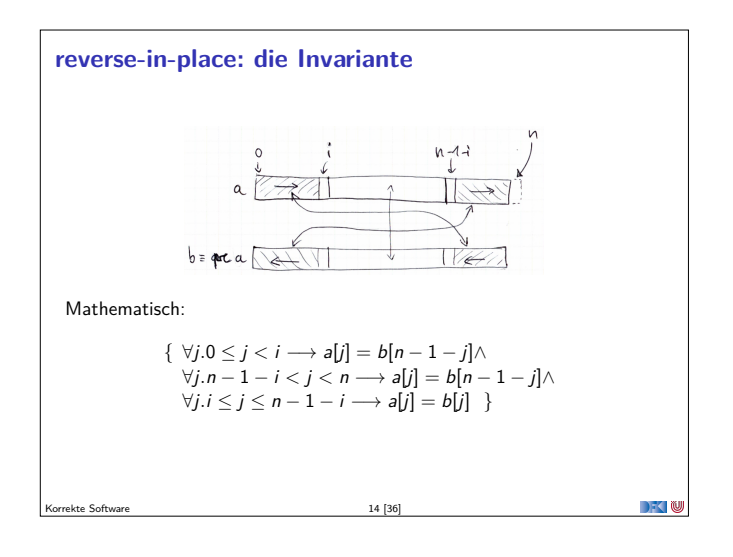

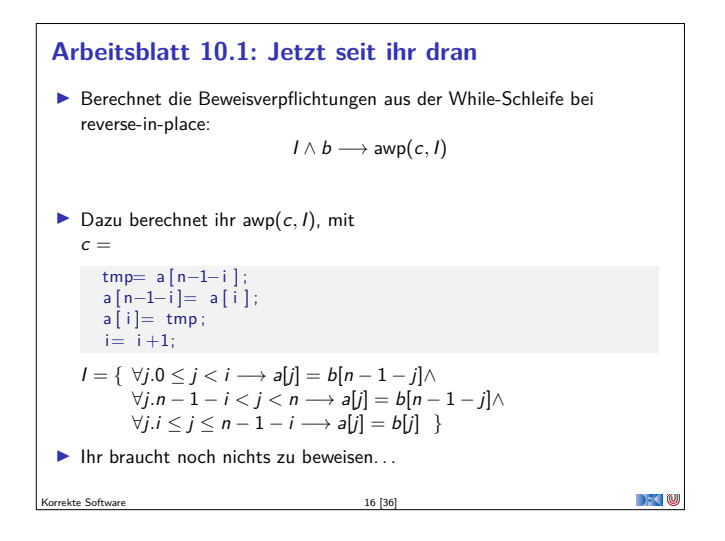

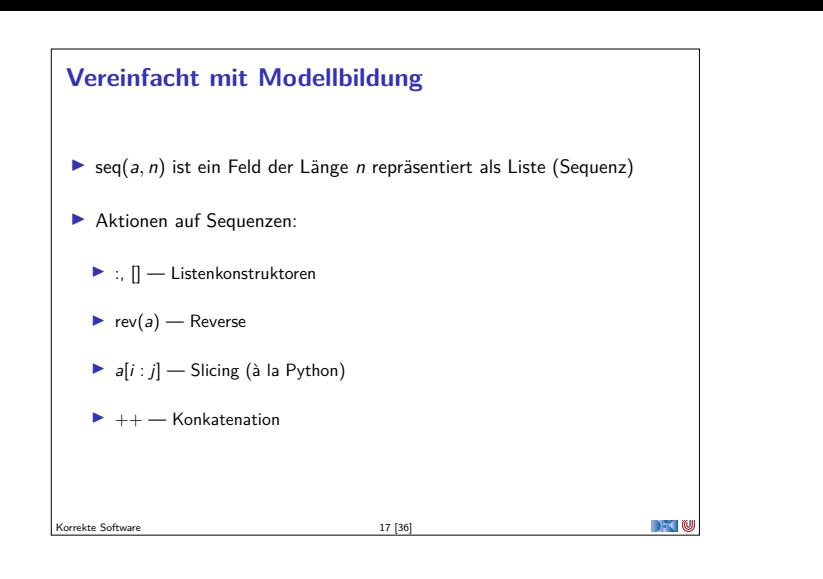

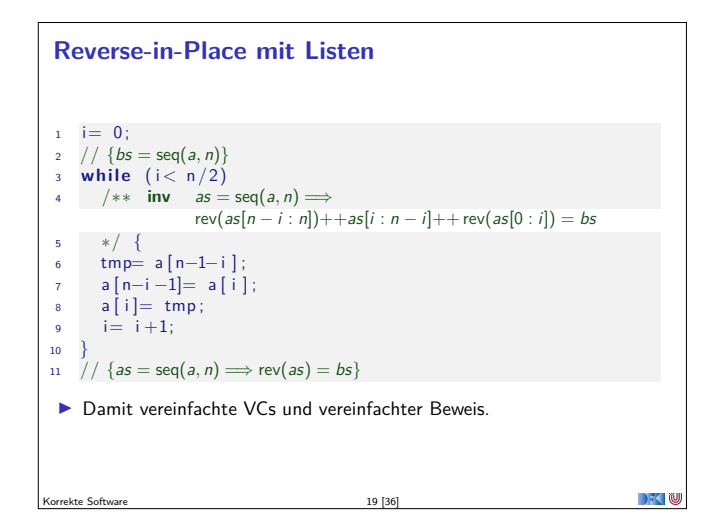

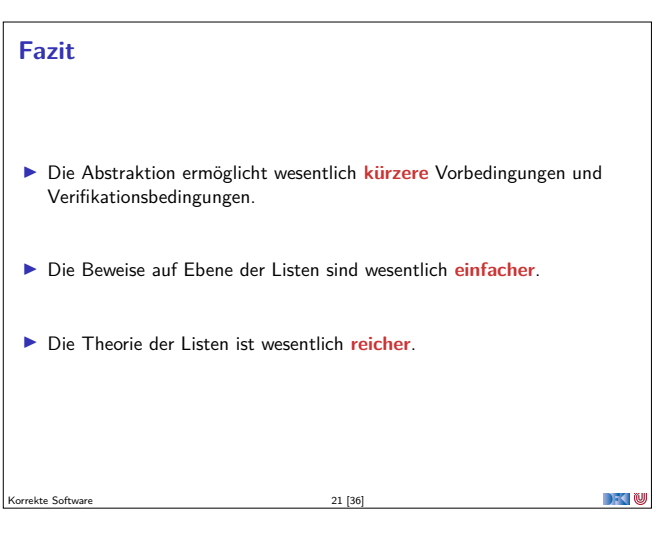

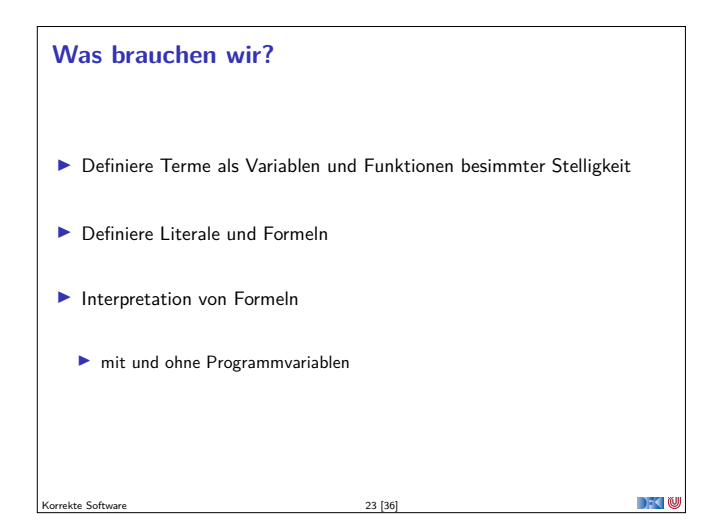

## **Interaktion mit der Substitution**  $\triangleright$  set(a, i, v) ist der **funktionale Update** an Index i mit dem Wert v:  $set($ [], *i*, *v*) =  $=$  []  $set(a : as, 0, v) == v : as$  $i > 0 \longrightarrow \text{set}(a : as, i, v) == a : \text{set}(as, i - 1, v)$  $i < 0 \longrightarrow \text{set}(as, i, v) == as$ ▶ Damit ist  $\text{seq}(a, n)[v/a[i]] = \text{set}(\text{seq}(a, n), i, v)$  $\rightarrow$   $\sim$ Korrekte Software 18 [36]

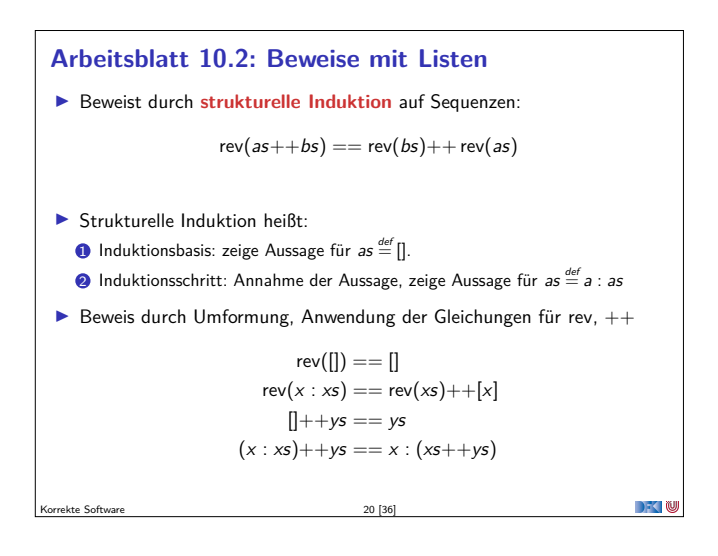

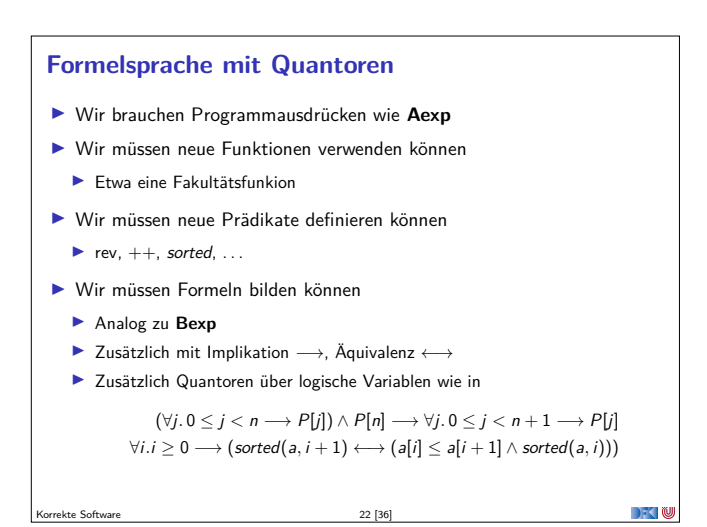

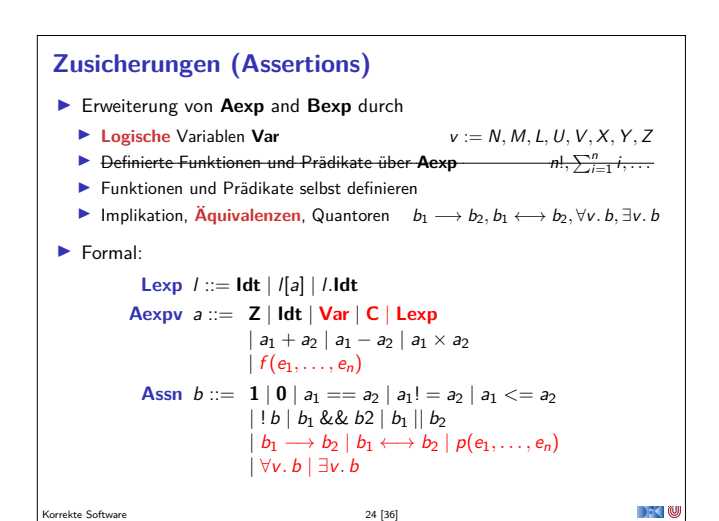

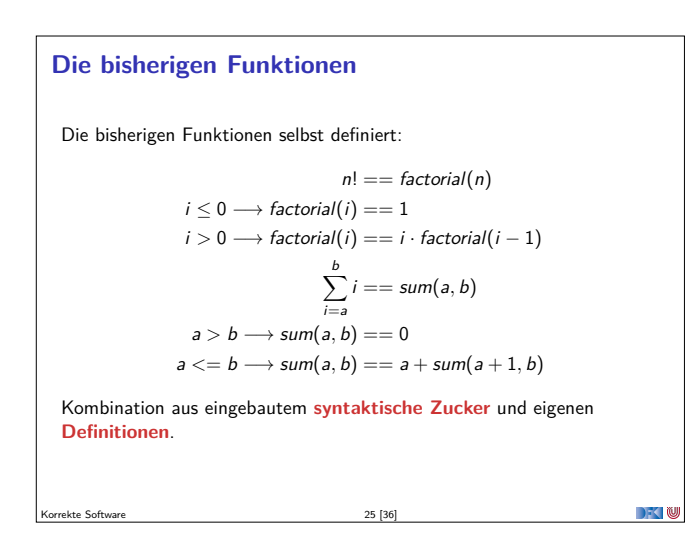

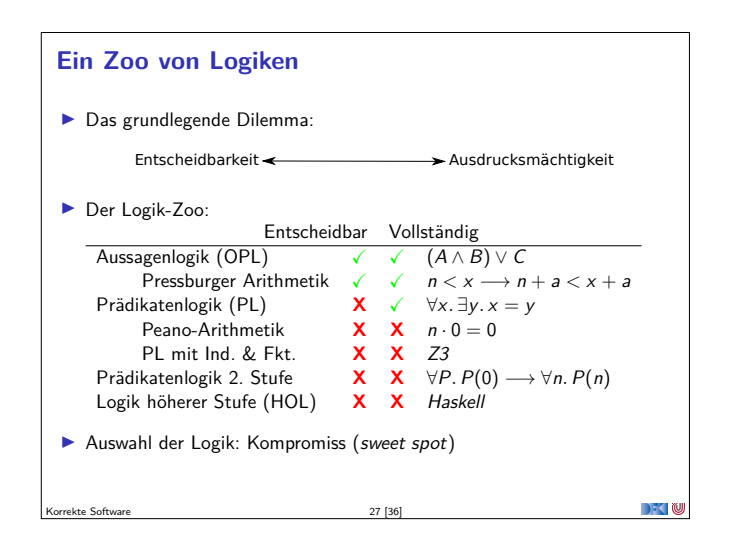

#### **Erfüllung von Zusicherungen**

- <sup>I</sup> Wann gilt eine Zusicherung <sup>b</sup> <sup>∈</sup> **Assn** in einem Zustand *<sup>σ</sup>*?
	- **Auswertung (denotationale Semantik) ergibt true**
- <sup>I</sup> **Belegung** der logischen Variablen: <sup>I</sup> : **Var** <sup>→</sup> (**<sup>Z</sup>** <sup>∪</sup> **<sup>C</sup>** <sup>∪</sup> Array)
- $\blacktriangleright$  Semantik von b unter der Belegung I:

$$
\begin{aligned}\n\left[\forall v.b\right]_{\mathcal{B}v}^{I} &= \{(\sigma, \mathit{true}) \mid \text{für alle } i \in \mathbf{Z} \text{ gilt } (\sigma, \mathit{true}) \in \llbracket b \rrbracket_{\mathcal{B}v}^{I[i/v]} \} \\
&\cup \{(\sigma, \mathit{false}) \mid \text{für ein } i \in \mathbf{Z} \text{ gilt } (\sigma, \mathit{false}) \in \llbracket b \rrbracket_{\mathcal{B}v}^{I[i/v]} \} \\
\left[\exists v.b\right]_{\mathcal{B}v}^{I} &= \{(\sigma, \mathit{true}) \mid \text{für ein } i \in \mathbf{Z} \text{ gilt } (\sigma, \mathit{true}) \in \llbracket b \rrbracket_{\mathcal{B}v}^{I[i/v]} \} \\
&\cup \{(\sigma, \mathit{false}) \mid \text{für alle } i \in \mathbf{Z} \text{ gilt } (\sigma, \mathit{false}) \in \llbracket b \rrbracket_{\mathcal{B}v}^{I[i/v]} \}\n\end{aligned}
$$

Analog für andere Typen.

Korrekte Software 29 29 [36]

DKU

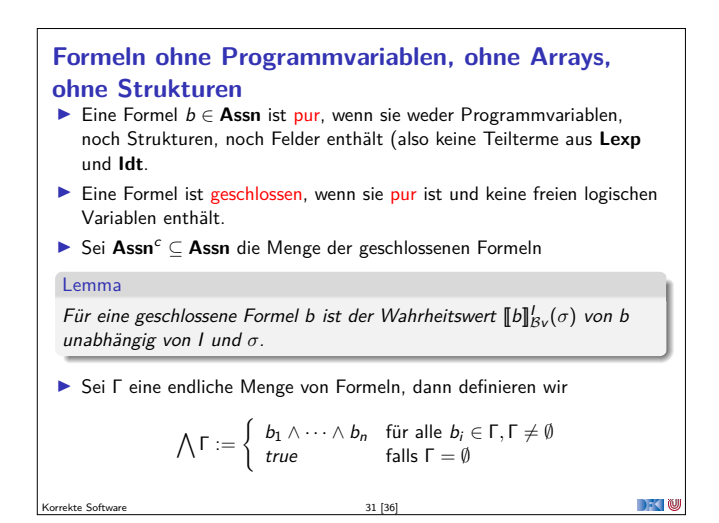

| <b>Die bisherigen Funktionen</b>                                                        |
|-----------------------------------------------------------------------------------------|
| ▶ $\sum_{i=a}^{b} e, \prod_{i=a}^{b} e$ benötigen Funktionen höherer Ordnung und        |
| anonyme Funktionen:                                                                     |
| ▶ Ganz allgemein:                                                                       |
| $a \le b \rightarrow [a \mathinner{..} b] == a : [a + 1 \mathinner{..} b]$              |
| $a > b \rightarrow [a \mathinner{..} b] == []$                                          |
| foldl(f, c, a : as) == fold(f, f(c, a), as)                                             |
| foldl(f, c, []) == c                                                                    |
| $\sum_{i=a}^{b} e(i) == fold(\lambda xi.x + e(i), 0, [a \mathinner{..} b])$             |
| $\prod_{i=a}^{b} e(i) == fold(\lambda xi.x \cdot e(i), 0, [a \mathinner{..} b])$        |
| $\text{Korekte Software}$                                                               |
| $\sum_{i=a}^{b} e(i) == \text{foldl}(\lambda xi.x \cdot e(i), 0, [a \mathinner{..} b])$ |

#### **Erfüllung von Zusicherungen**

Korrekte Software 28 [36]

- <sup>I</sup> Wann gilt eine Zusicherung <sup>b</sup> <sup>∈</sup> **Assn** in einem Zustand *<sup>σ</sup>*?
- $\blacktriangleright$  Auswertung (denotationale Semantik) ergibt true
- <sup>I</sup> **Belegung** der logischen Variablen: <sup>I</sup> : **Var** <sup>→</sup> (**<sup>Z</sup>** <sup>∪</sup> **<sup>C</sup>**)
- **Semantik von b unter der Belegung**  $I: [\![b]\!]_{\mathcal{B}_V}^I, [\![a]\!]_{\mathcal{A}_V}^I$

$$
\llbracket I \rrbracket_{Av}^l = \{ (\sigma, \sigma(i) \mid (\sigma, i) \in \llbracket I \rrbracket_{\mathcal{L}v}^l, i \in Dom(\sigma) \}
$$

 $\Box$   $\Box$ 

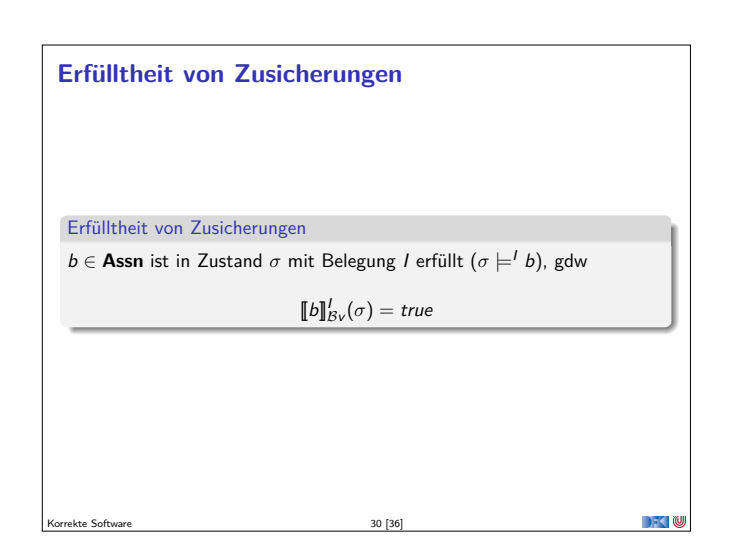

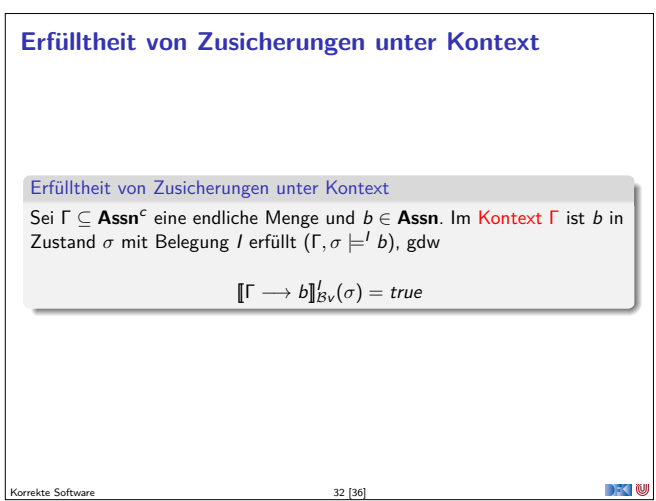

Korrekte Software 32 [36]

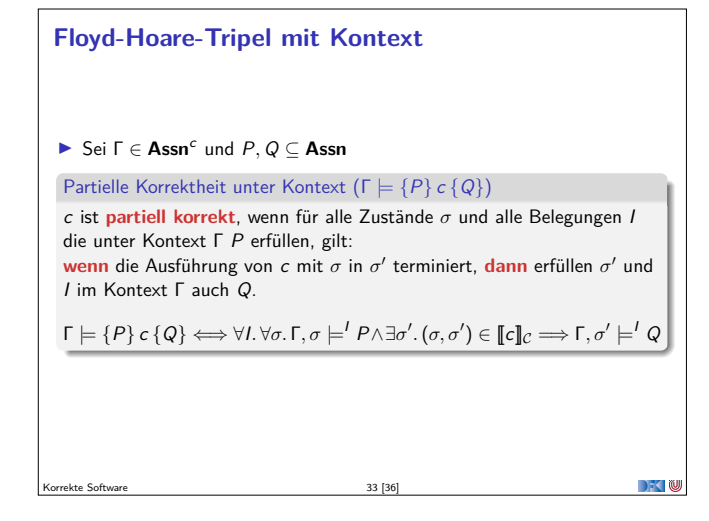

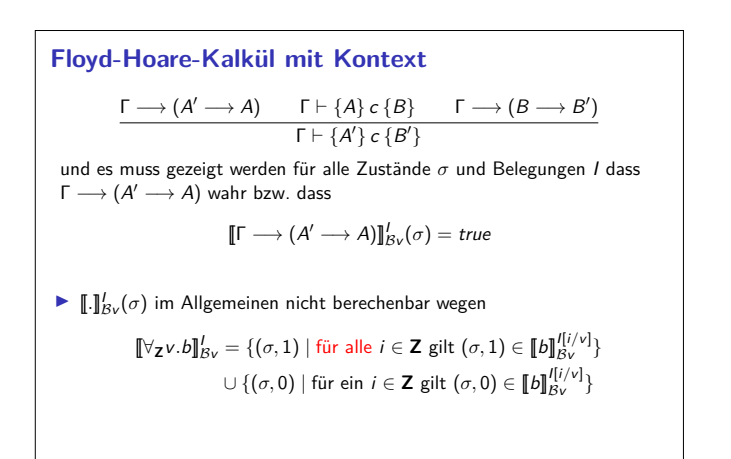

 $\sum_{i=1}^{n}$ 

<sup>I</sup> Unvollständigkeit der Prädiktenlogik korrekte Software 35 [36] werden in 1999 and 1999 and 1999 and 1999 and 1999 and 1999 and 1999 and 1999 and 19

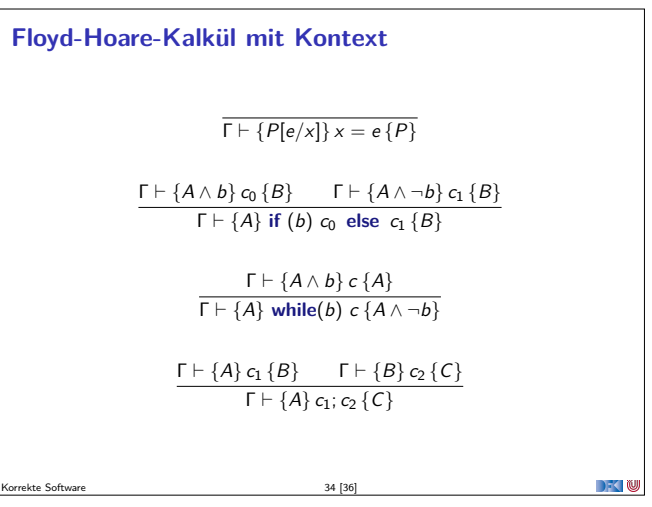

#### **Zusammenfassung**

- $\blacktriangleright$  Spezifikation erfordert **Modellbildung**
- $\blacktriangleright$  Herangehensweisen:
	- $\blacktriangleright$  Modellbildung in der Annotation ("ghost-code")
- **In Separate Modellierungssprache**
- <sup>I</sup> Erweiterung der Annotationssprache um logische Anteile

 $7 - 10$ 

- $\blacktriangleright$  Quantoren, Typen, Kontexte
- **Problem: Unvollständigkeit der Logik**

Korrekte Software 36 [36]

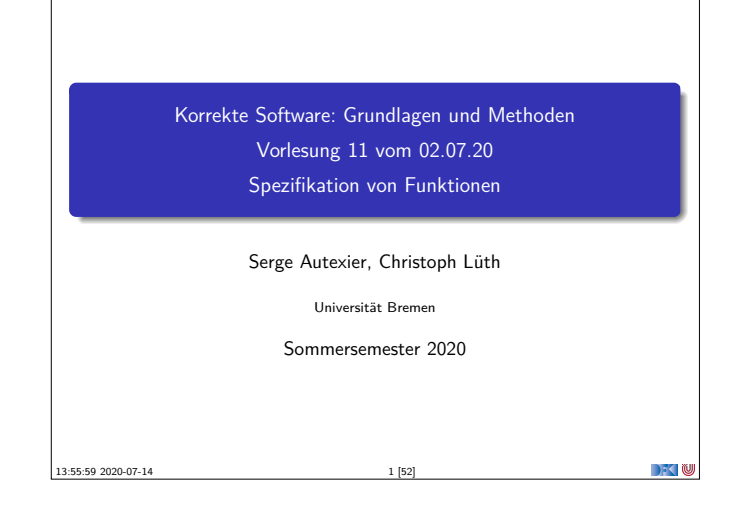

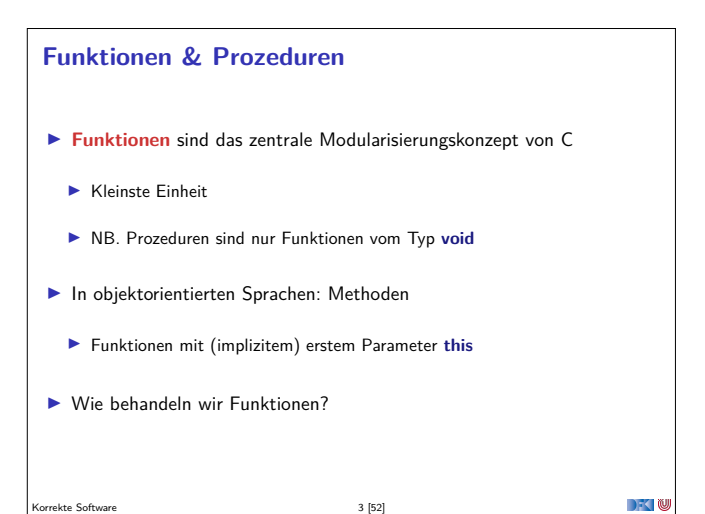

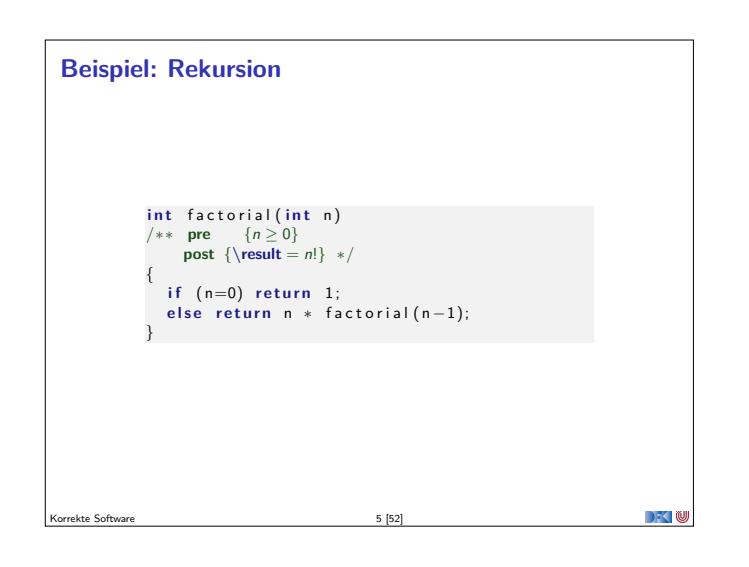

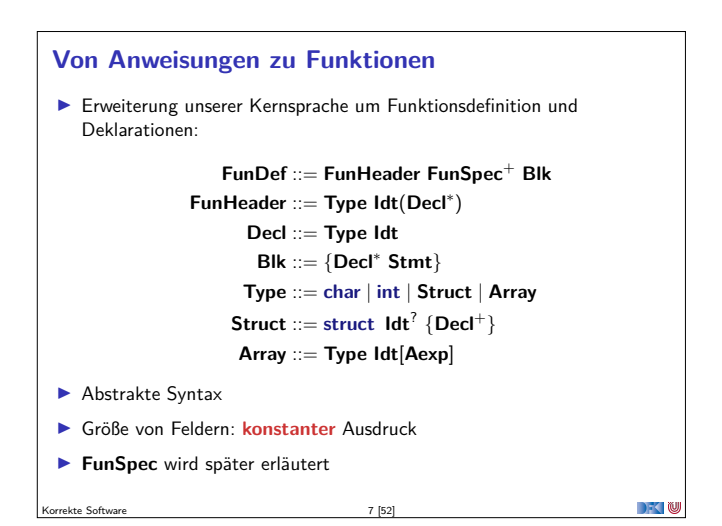

#### **Fahrplan**

- $\blacktriangleright$  Einführung
- **Derationale Semantik**
- $\blacktriangleright$  Denotationale Semantik
- <sup>I</sup> Äquivalenz der Operationalen und Denotationalen Semantik
- ▶ Der Floyd-Hoare-Kalkül
- <sup>I</sup> Invarianten und die Korrektheit des Floyd-Hoare-Kalküls
- $\blacktriangleright$  Strukturierte Datentypen
- $\blacktriangleright$  Verifikationsbedingungen
- ▶ Vorwärts mit Floyd und Hoare
- $\blacktriangleright$  Modellierung
- **>** Spezifikation von Funktionen
- Referenzen und Speichermodelle
- $\blacktriangleright$  Ausblick und Rückblick

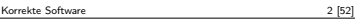

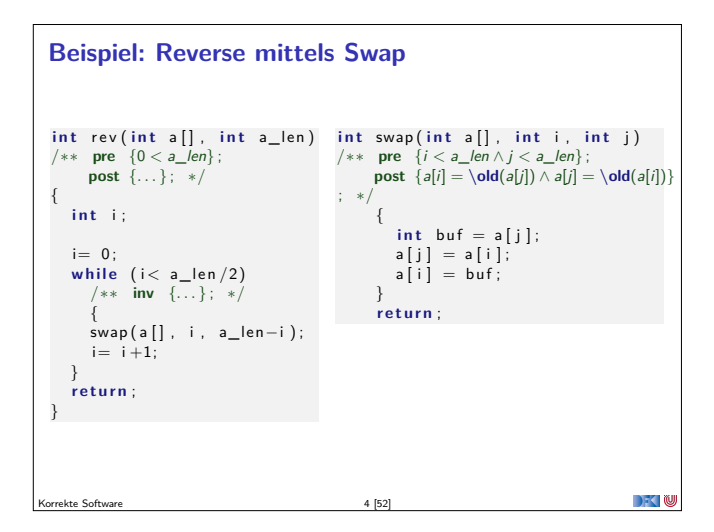

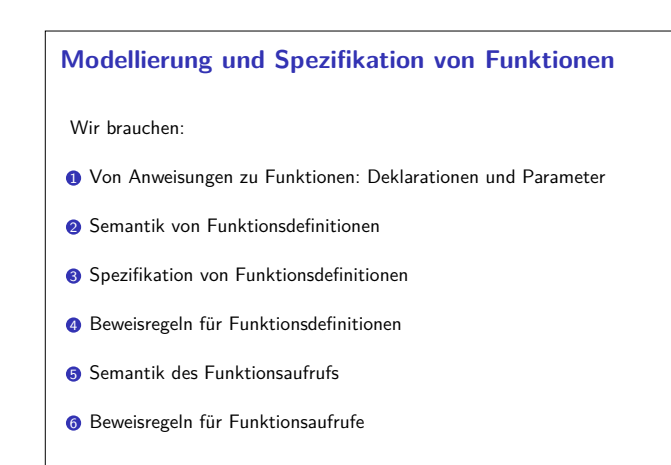

Korrekte Software 6 [52]

**Rückgaben** Neue Anweisungen: Return-Anweisung **Stmt**  $s ::= l = e | c_1; c_2 | \{ \} |$  **if** (b)  $c_1$  **else**  $c_2$ | **while** (b) //∗∗ **inv** P ∗/ c | //∗∗ {P} ∗/  $|$  return  $a^?$  $\rightarrow$   $\sim$ Korrekte Software 8 [52]

n Ye

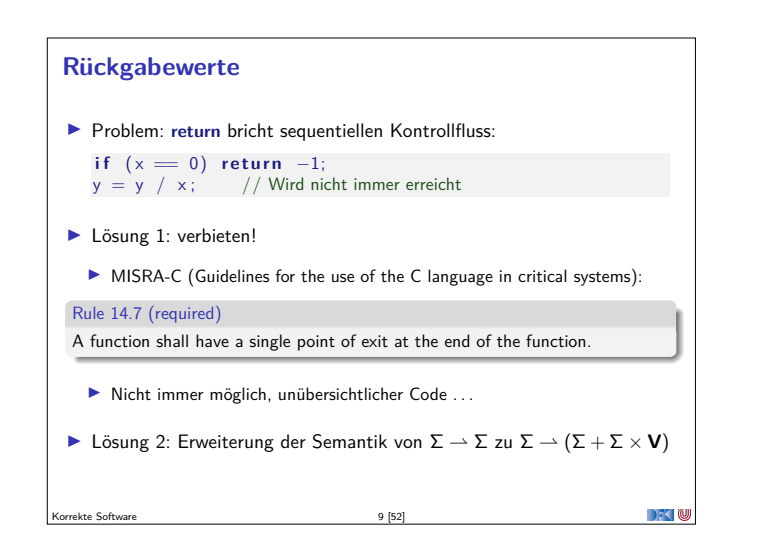

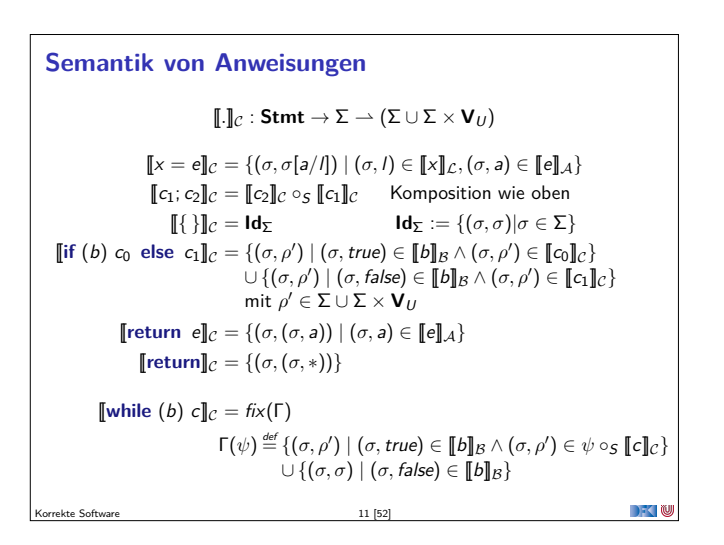

#### **Semantik von Funktionsdefinitionen**

 $\llbracket . \rrbracket_{\mathcal{D}_{fd}} : \mathsf{FunDef} \to \mathsf{V}^n \rightharpoonup \Sigma \rightharpoonup \Sigma \times \mathsf{V}_U$ 

Das Denotat einer Funktion ist eine Anweisung, die über den tatsächlichen Werten für die Funktionsargumente parametriert ist.

 $[$ [f(t<sub>1</sub> p<sub>1</sub>, t<sub>2</sub> p<sub>2</sub>, . . . , t<sub>n</sub> p<sub>n</sub>) blk][ $_{D_{fd}}v_1, ..., v_n =$  $\{(\sigma, (\sigma', v)) \mid (\sigma[v_1/p_1, \ldots, v_n/p_n], (\sigma', v)) \in \mathcal{D}_{blk}[\![blk]\!] \}$ 

 $\rightarrow$   $\sim$  100

- ▶ Die Funktionsargumente sind lokale Deklarationen, die mit den Aufrufwerten initialisiert werden.
	- **Insbesondere können sie lokal in der Funktion verändert werden.**

Korrekte Software 13 [52]

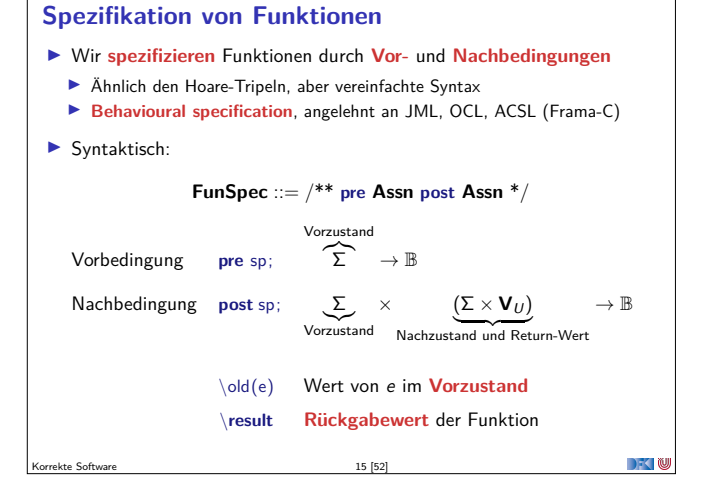

#### **Erweiterte Semantik**

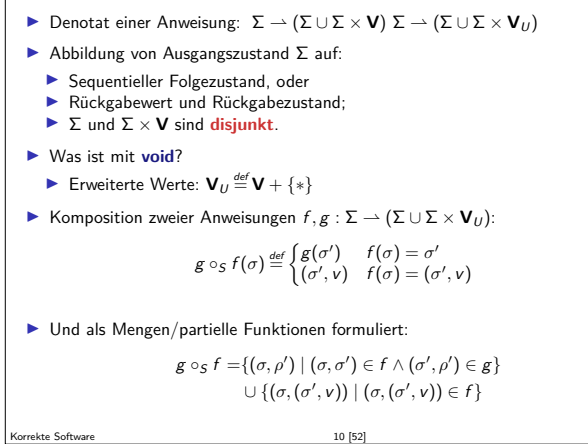

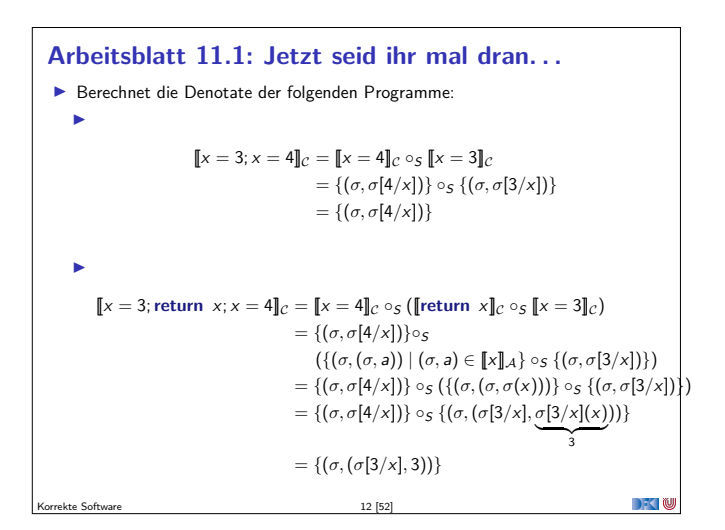

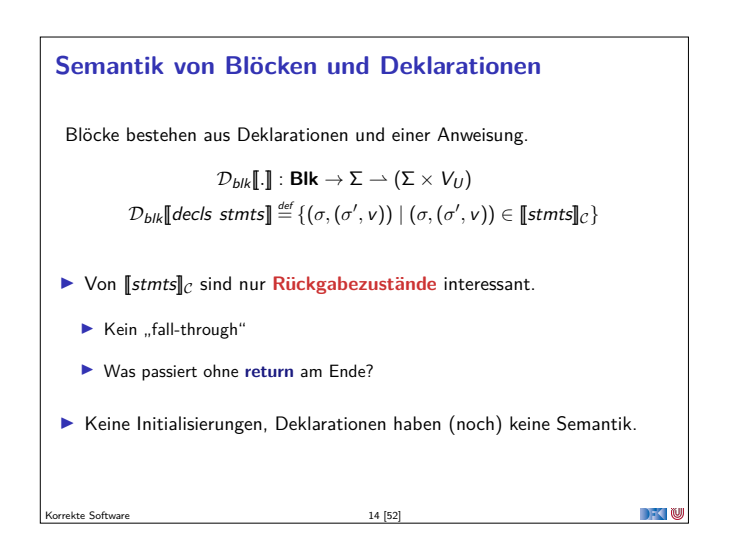

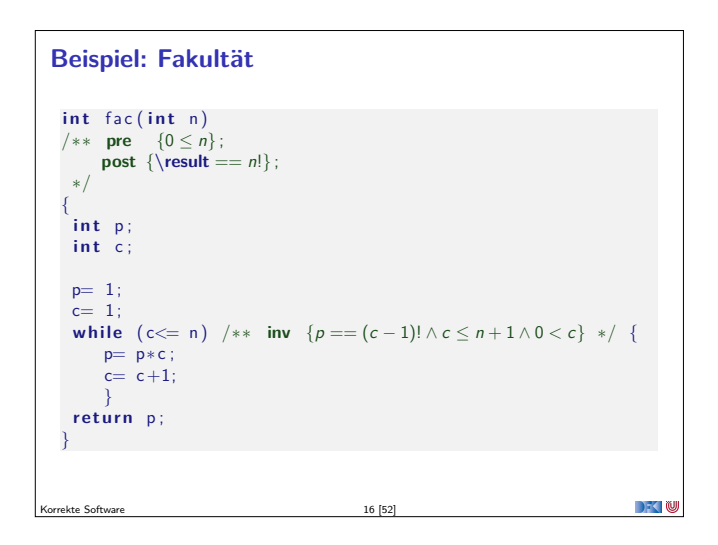

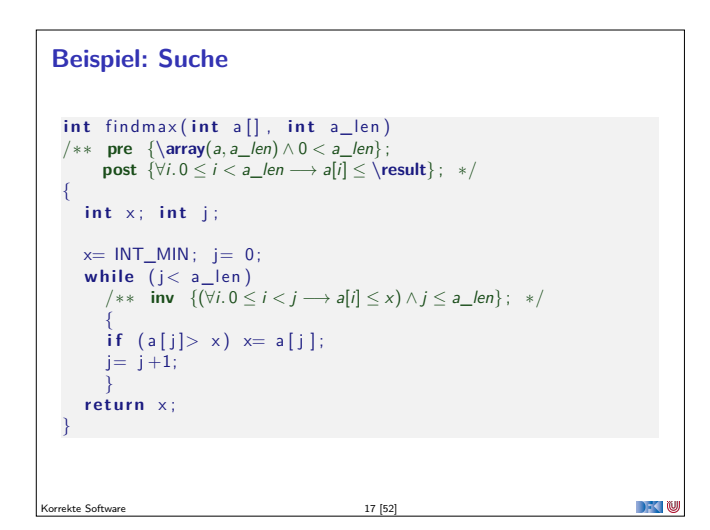

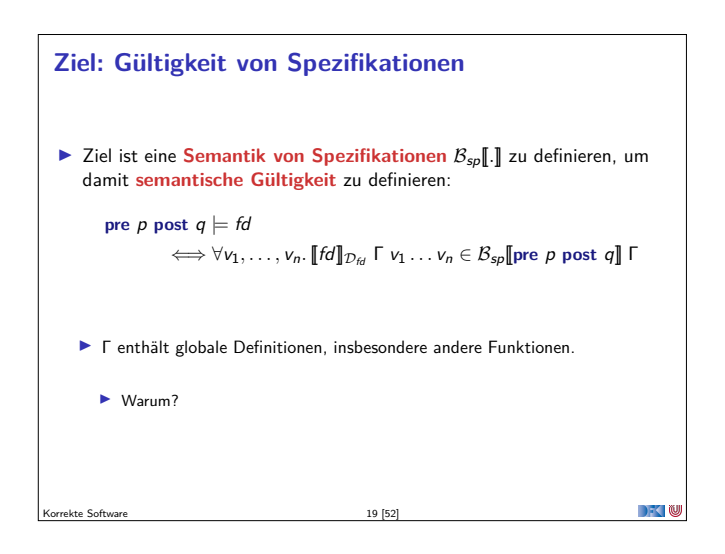

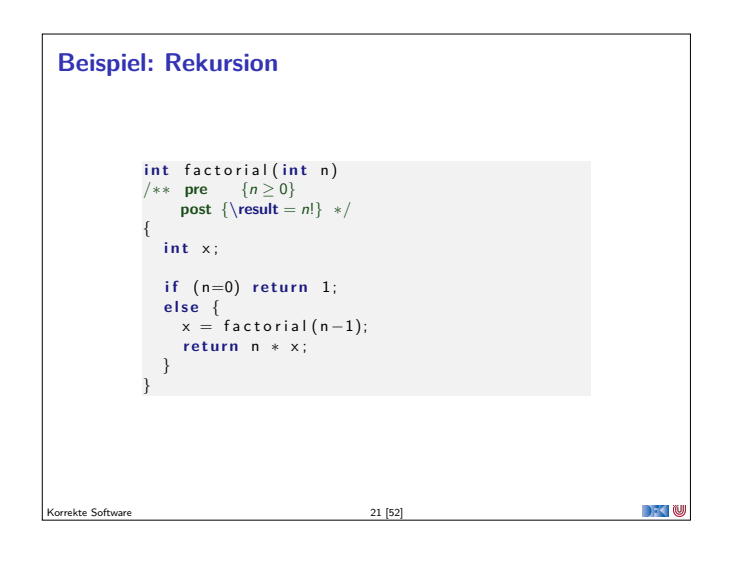

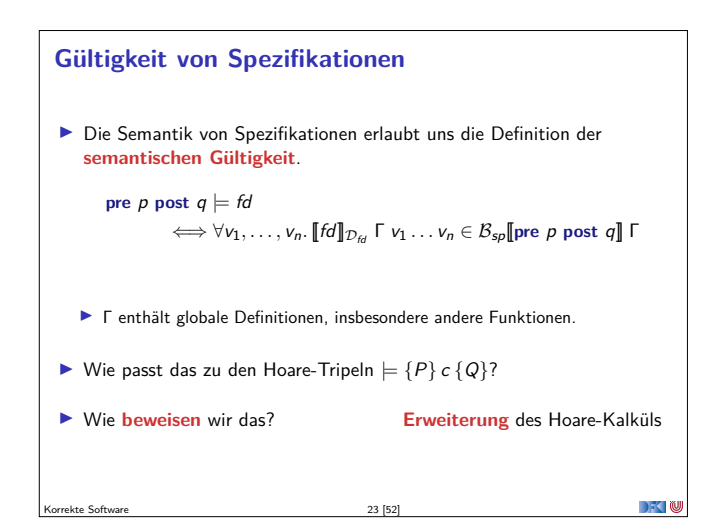

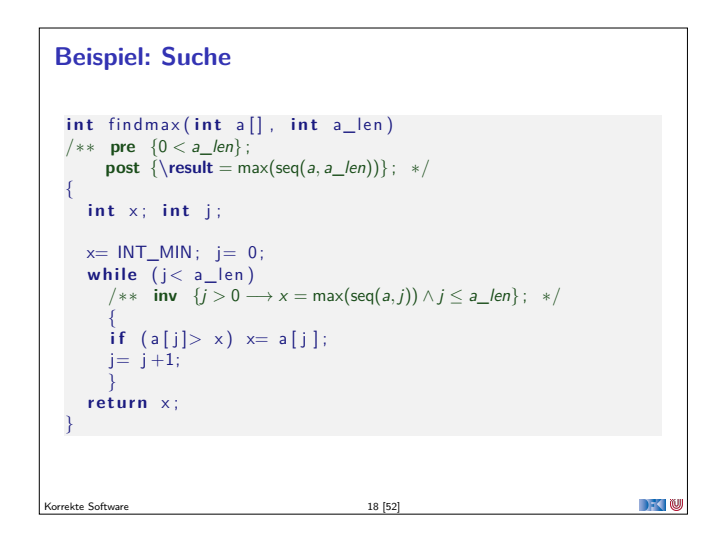

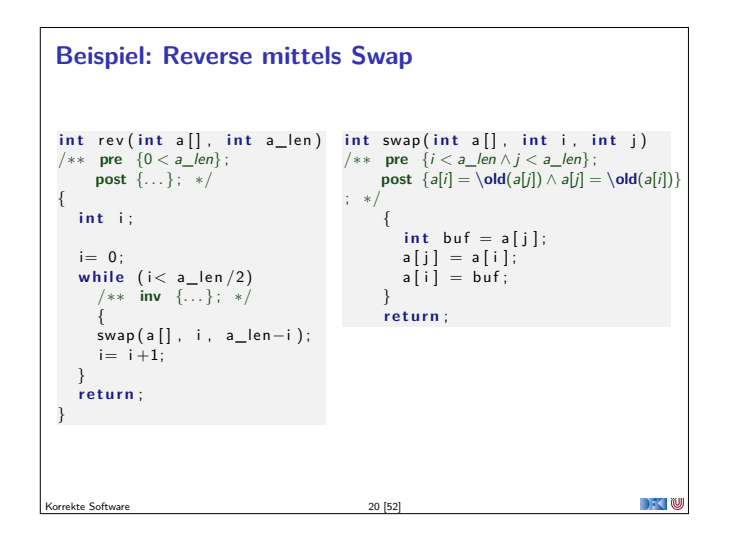

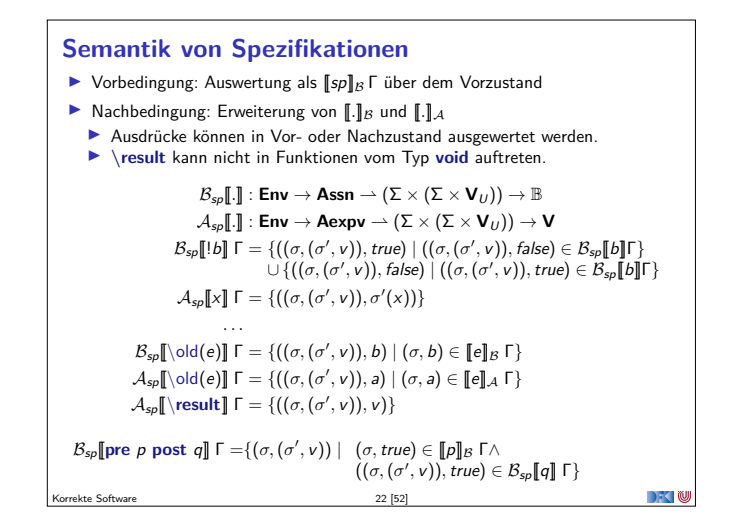

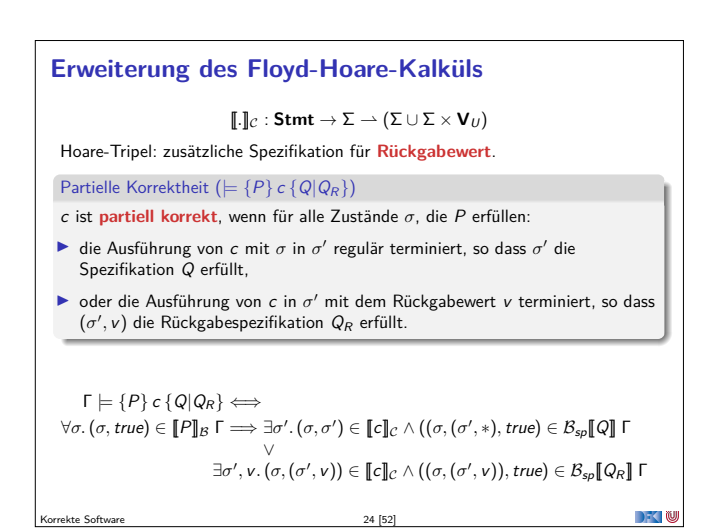

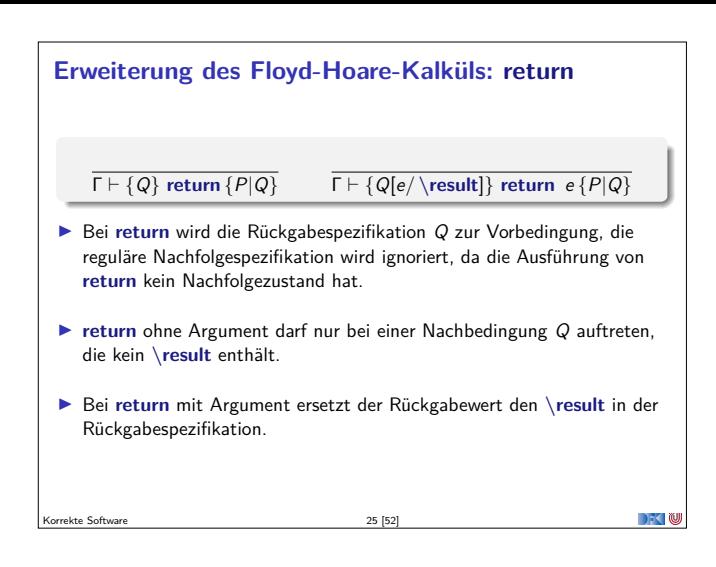

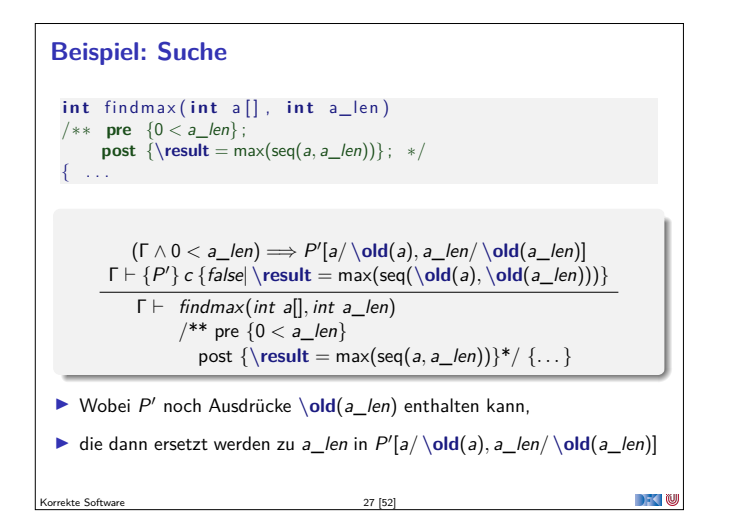

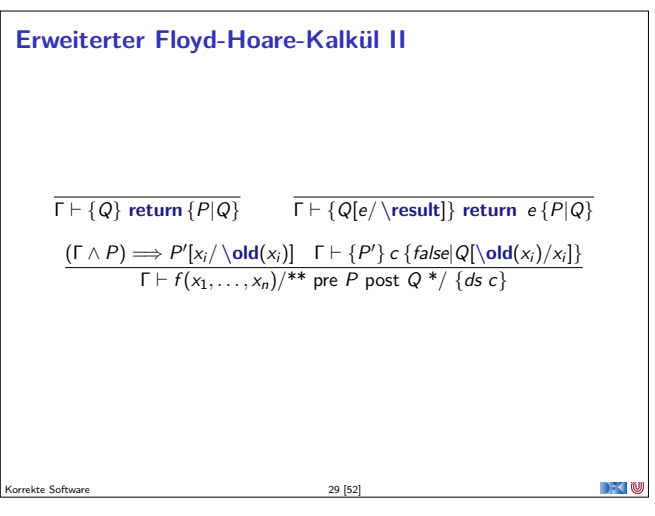

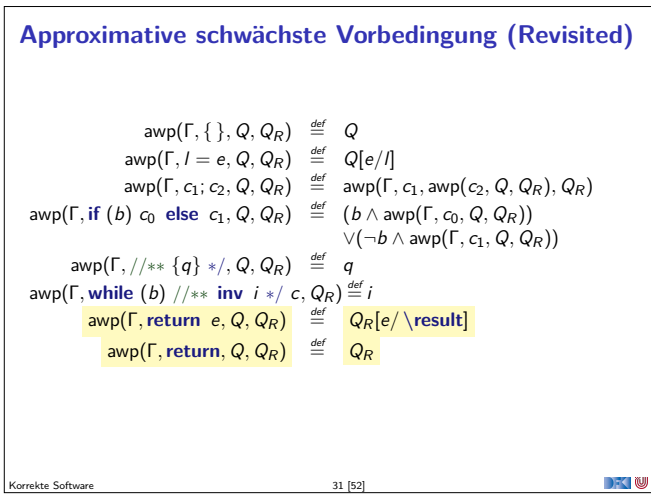

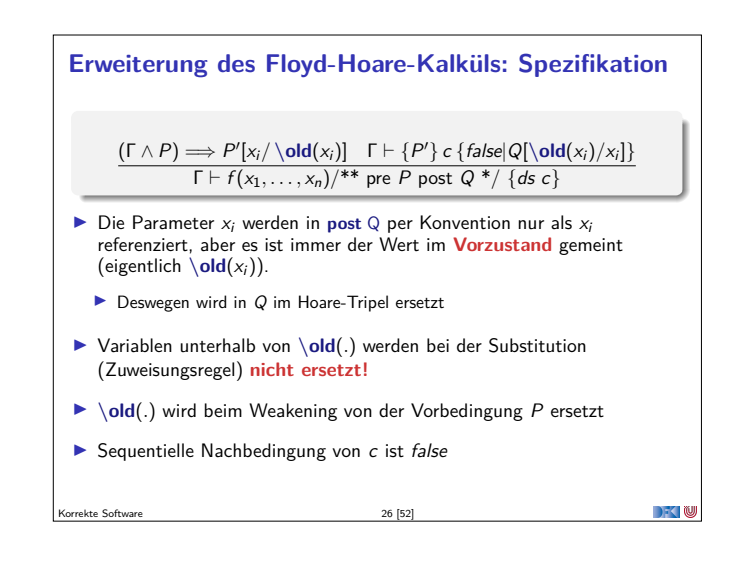

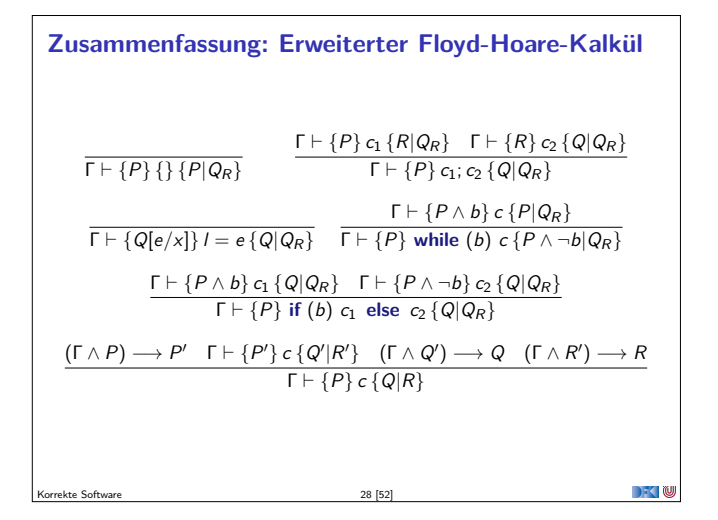

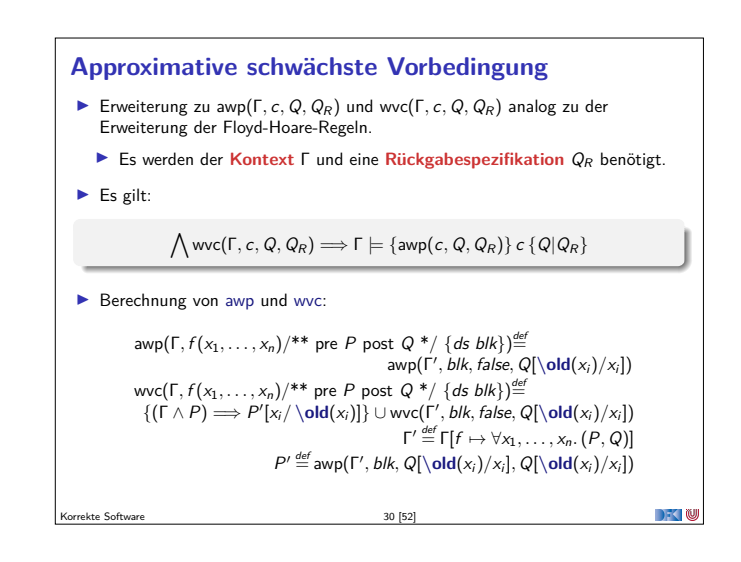

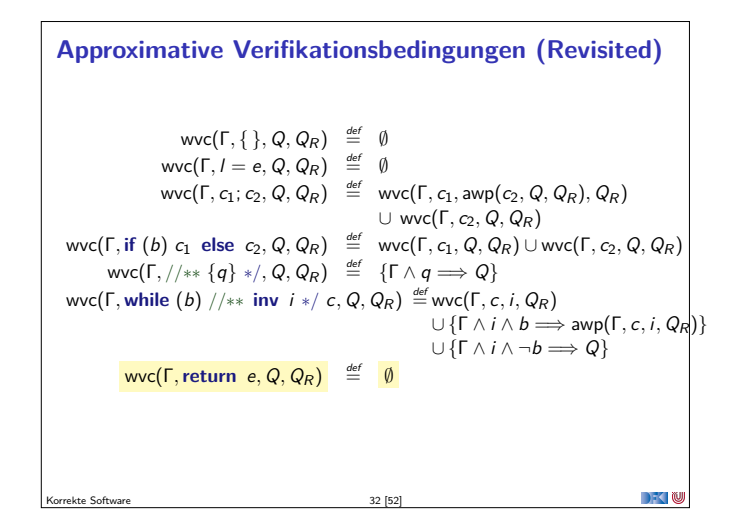

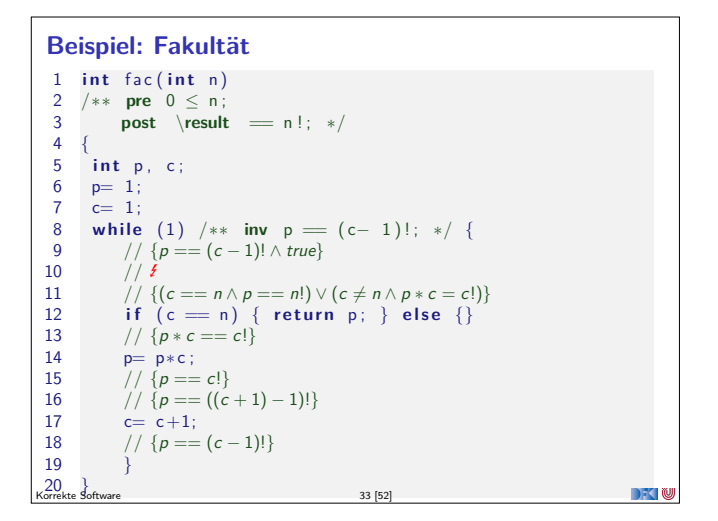

### **Zusammenfassung** <sup>I</sup> Funktionen sind **zentrales Modularisierungskonzept** ■ Wir müssen Funktionen **modular** verifizieren können **Erweiterung der Semantik:** <sup>I</sup> Semantik von Deklarationen und Parameter — straightforward <sup>I</sup> Semantik von **Rückgabewerten** — Erweiterung der Semantik <sup>I</sup> Erweiterung der **Spezifikationen: I** Spezifikation von Funktionen: Vor-/Nachzustand statt logischer Variablen **Erweiterung des Hoare-Kalküls:** <sup>I</sup> Environment, um andere Funktionen zu nutzen <sup>I</sup> Gesonderte Nachbedingung für Rückgabewert/Endzustand <sup>I</sup> Es fehlt: **Funktionsaufruf** und **Parameterübergabe**

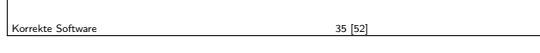

### **Funktionsaufrufe und Rückgaben** Neue Ausdrücke und Anweisungen:  $\blacktriangleright$  Eunktionsaufrufe **Prozeduraufrufe (mit Zuweisung eines Rückgabewertes) Aexp**  $a ::=$  **Z** | **C** | **Lexp** |  $a_1 + a_2$  |  $a_1 - a_2$  |  $a_1 * a_2$  |  $a_1/a_2$ **Bexp**  $b ::= 1 | 0 | a_1 == a_2 | a_1 < a_2 | 1 b | b_1 & b_2$ **Exp** e := **Aexp** | **Bexp Stmt**  $c ::= l = e | c_1; c_2 | \{ \} |$  **if** (b)  $c_1$  **else**  $c_2$ | **while** (b) //∗∗ **inv** a ∗/ c | //∗∗ {a} ∗/ | **Idt**(a ∗) |  $l =$ **Idt** $(a^*)$  $|$  **return**  $a^?$  $\rightarrow$   $\sim$  10 Korrekte Software 37 [52]

## **Funktionsaufrufe** Aufruf einer Funktion:  $f(t_1, \ldots, t_n)$ : ► Auswertung der Argumente  $t_1, \ldots, t_n$  $\blacktriangleright$  Einsetzen in die Semantik  $[\![f]\!]_{\mathcal{D}_{fd}}$  $\blacktriangleright$  Call by name, call by value, call by reference...?  $\triangleright$  C kennt nur call by value (C-Standard 99,  $\frac{66.91}{10}$ ) <sup>I</sup> Was ist mit **Seiteneffekten?** Wie können wir Werte **ändern**? ► In C: Durch Übergabe von Referenzen als Werte <sup>=</sup><sup>⇒</sup> Erfordert Modellierung des Speichermodells (nächste Vorlesung) <sup>I</sup> Wir betrachten das hier/heute nicht, somit nur **reine Funktionen**!

 $39 [52]$ 

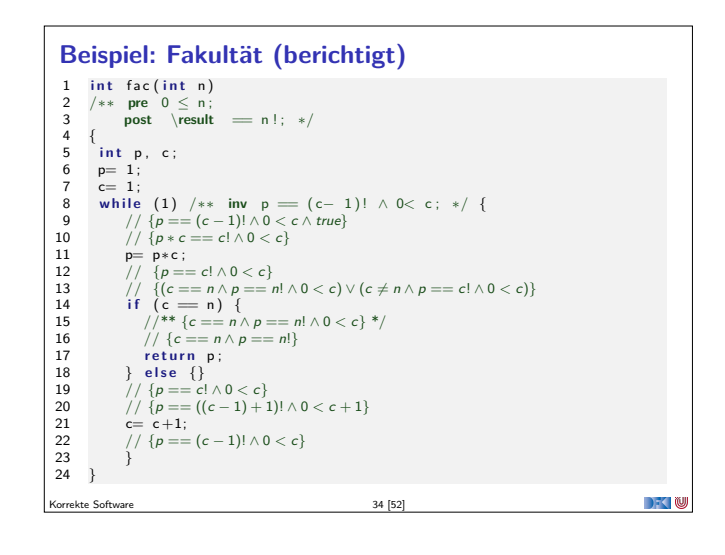

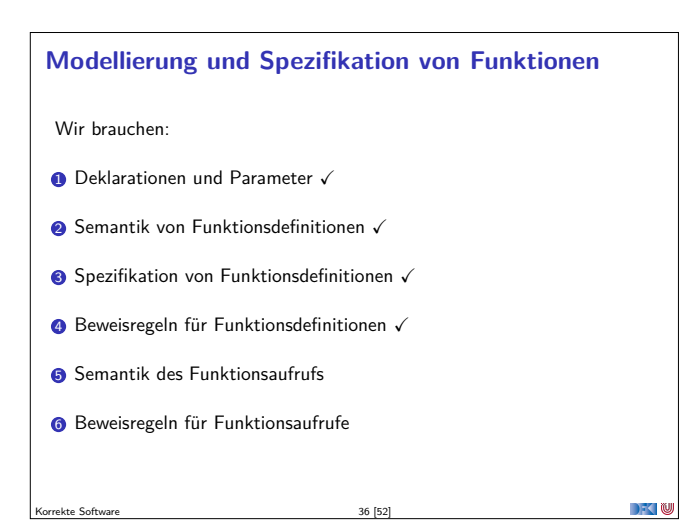

## **Zur Erinnierung: Semantik von Funktionsdefinitionen**  $\llbracket . \rrbracket_{\mathcal{D}_{fd}} : \mathsf{FunDef} \to \mathsf{V}^n \rightharpoonup \Sigma \rightharpoonup \Sigma \times \mathsf{V}_U$ Das Denotat einer Funktion ist eine Anweisung, die über den tatsächlichen Werten für die Funktionsargumente parametriert ist.  $[$ [f(t<sub>1</sub> p<sub>1</sub>, t<sub>2</sub> p<sub>2</sub>, ..., t<sub>n</sub> p<sub>n</sub>) blk] $|_{\mathcal{D}_{fd}} =$  $\lambda v_1, \ldots, v_n$ .  $\{(\sigma, (\sigma', v))\}$  $(\sigma, (\sigma', v')) \in \mathcal{D}_{blk}[\![blk]\!] \circ_S \{(\sigma, \sigma[v_1/p_1, \ldots, v_n/p_n])\}\}$ ▶ Die Funktionsargumente sind lokale Deklarationen, die mit den Aufrufwerten initialisiert werden. **Insbesondere können sie lokal in der Funktion verändert werden.** ▶ Von  $D_{blk}[[b/k]]$  sind nur **Rückgabezustände** interessant.

 $\blacktriangleright$  Kein ... fall-through"

Korrekte Software 38 [52]

Korrekte Software 40 [52]

 $\rightarrow$   $\sim$  100

 $\rightarrow$   $\sim$ 

#### **Funktionsaufrufe**

- $\blacktriangleright$  Um eine Funktion f aufzurufen, müssen wir (statisch!) die Semantik der **Definition** von <sup>f</sup> dem Bezeichner <sup>f</sup> zuordnen.
- **IDES** Deshalb brauchen wir eine **Umgebung** (Environment):

$$
\begin{aligned} \mathsf{Env} &= \mathit{Id} \rightharpoonup \llbracket \mathsf{FunDef} \rrbracket \\ &= \mathit{Id} \rightharpoonup \mathbf{V}^N \rightharpoonup \Sigma \rightharpoonup (\Sigma \times \mathbf{V}_u) \end{aligned}
$$

▶ Das Environment ist zusätzlicher Parameter für alle Definitionen

 $\rightarrow$   $\sim$  0

 $\mathbb{R}$   $\mathbb{C}$ 

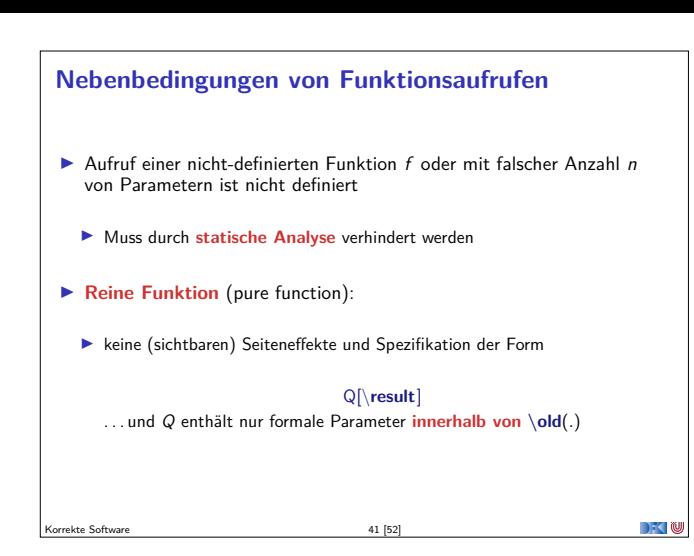

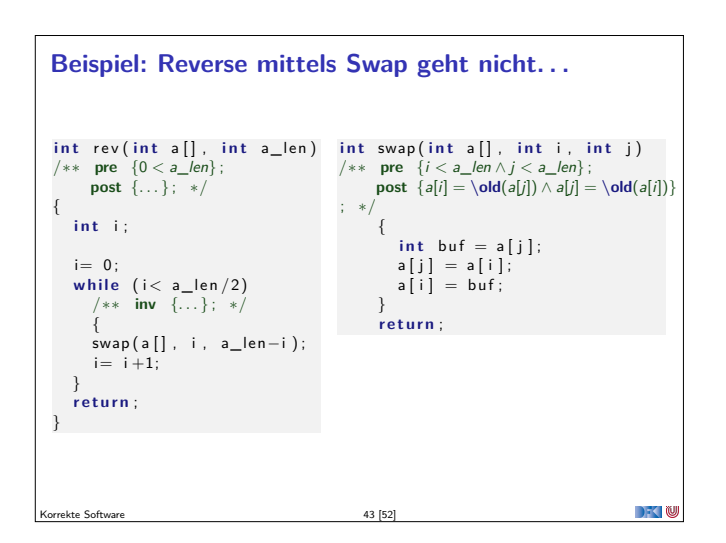

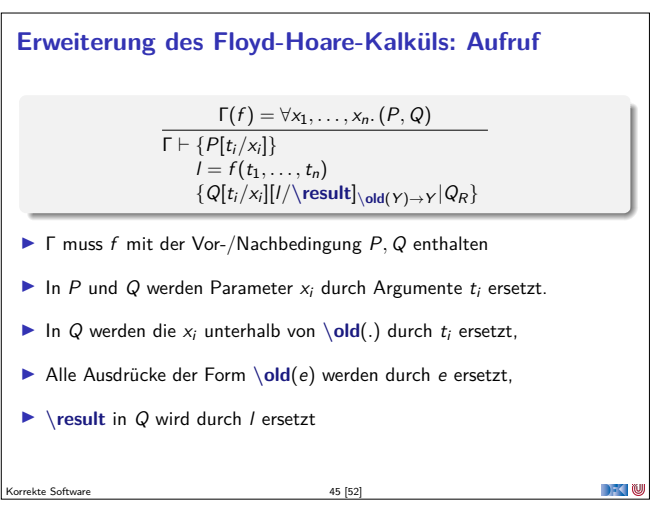

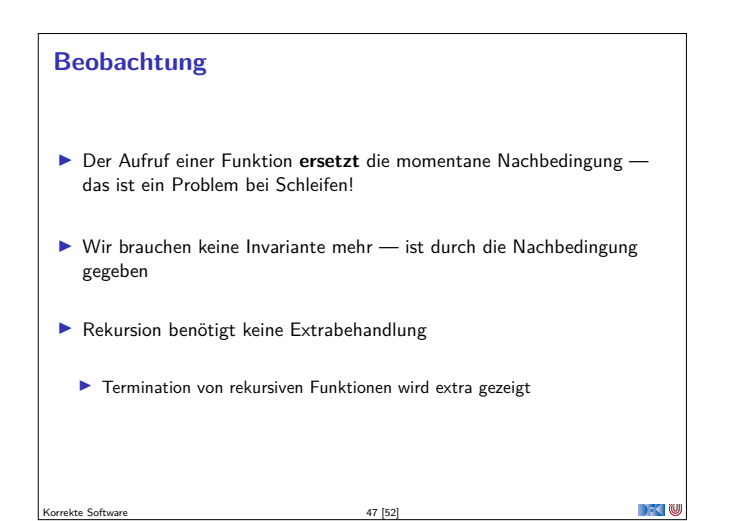

#### **Semantik von Funktionsaufrufen**

$$
\llbracket f(t_1,\ldots,t_n) \rrbracket_A \Gamma = \{(\sigma,\sigma') \mid (\sigma,(\sigma',v)) \in \Gamma(f)(v_1,\ldots,v_n) \land (\sigma,v_i) \in \llbracket t_i \rrbracket_A \Gamma \}
$$
\n
$$
\llbracket x = f(t_1,\ldots,t_n) \rrbracket_C \Gamma = \{(\sigma,\sigma'[v/x]) \mid (\sigma,(\sigma',v)) \in \Gamma(f)(v_1,\ldots,v_n) \land (\sigma,v_i) \in \llbracket t_i \rrbracket_A \Gamma \}
$$

- Aufruf von Funktion  $[[f(t_1, \ldots, t_n)]]_{\mathcal{A}}$  ignoriert Endzustand
- Aufruf einer rein funktionalen Prozedur  $[[f(t_1, \ldots, t_n)]]_C$  ohne Rückgabewert hat keinen Effekt
- **I** Somit: Kombination mit Zuweisung
- ▶ Zuweisungen gehen nur anm Programmvariablen, Feldeinträge oder Struktur-Einträge vom Typ **<sup>Z</sup>** oder **<sup>C</sup>**.

 $42 [52]$ 

 $\rightarrow$  (U

**DECTIN** 

#### **Kontext**

- <sup>I</sup> Wir benötigen ferner einen **Kontext** Γ, der Funktionsbezeichnern ihre **Spezifikation** (Vor/Nachbedingung) zuordnet.
- $\blacktriangleright$   $\Gamma(f) = \forall x_1, \ldots, x_n$ . (P, Q), für Funktion  $f(x_1, \ldots, x_n)$  mit Vorbedingung <sup>P</sup> und Nachbedingung <sup>Q</sup>.

Korrekte Software 44 [52]

<sup>I</sup> Korrektheit gilt immer nur im **Kontext**, dadurch kann jede Funktion separat verifiziert werden (**Modularität**)

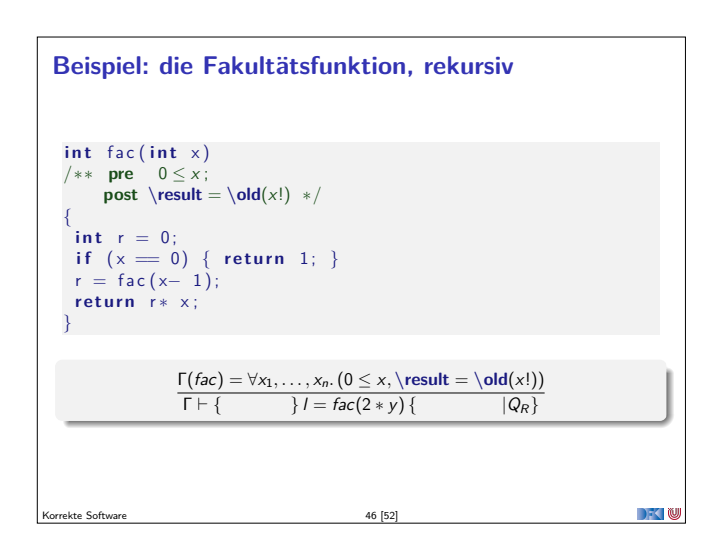

## **Frame Rule**  $\blacktriangleright$  Konstanzregel (Rule of Constancy):  ${\vdash}$  {P} c {Q}  $F \left\{P \wedge R\right\} c \left\{Q \wedge R\right\}$  $\blacktriangleright$  Nebenbedingung: c verändert keine Variablen in R  $\triangleright$  Oder: Für alle Programm-Variablen x, die in R vorkommen, gibt es keine Zuweisung <sup>x</sup> <sup>=</sup> *. . .* in <sup>c</sup> Ist aber schwierig zu handhaben als Teil von wvc $()$ <sup>I</sup> Hier braucht man eine Behandlung ähnlich zum Einfügen von Zwischenbedingungen

Korrekte Software 48 [52]

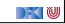

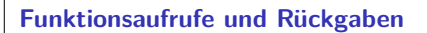

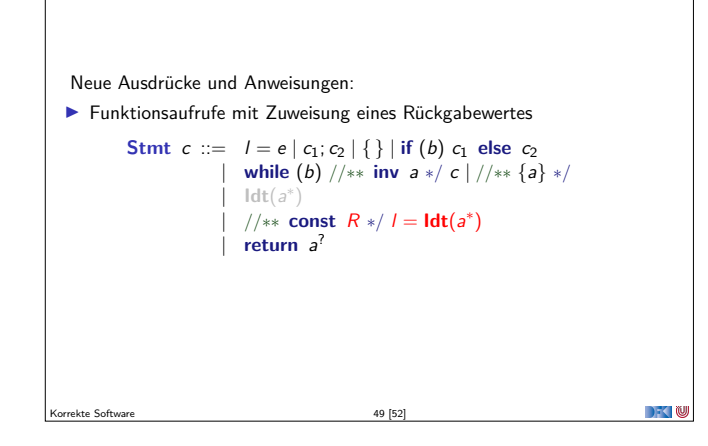

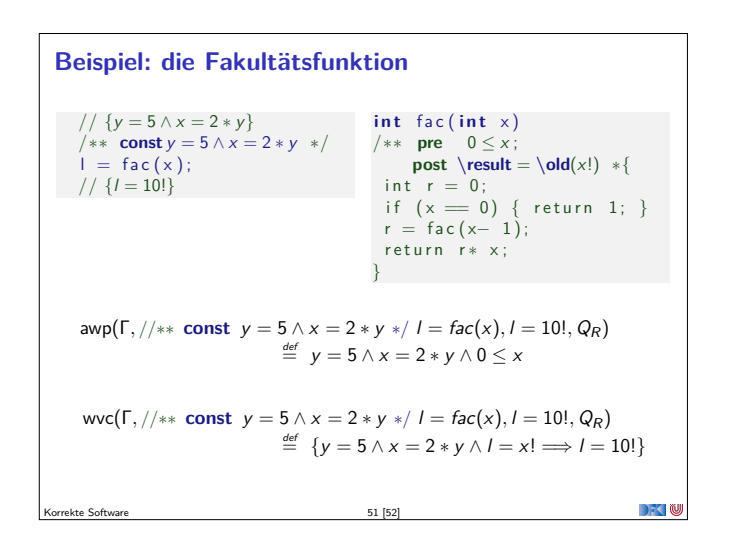

```
Approximative schwächste Vorbedingung &
Verifikationsbedingung
                                      \Gamma(f) = \forall x_1, \ldots, x_n. (P, Q)\text{awp}(\Gamma, // ** \textbf{ const } R*/I = f(t_1, \ldots, t_n), Q, Q_R) \stackrel{\text{def}}{=} R \wedge P[t_i/x_i]wenn l \notin Rwvc(Γ, // ** <b>const</b> R *//I = f(t<sub>1</sub>, ..., t<sub>n</sub>), Q, Q<sub>R</sub>)\stackrel{\mathsf{def}}{=} \{R \land Q[t_i/x_i][l/\backslash \mathsf{result}]_{\backslash \mathsf{old}(Y) \rightarrow Y} \Longrightarrow Q\}wenn l \notin R
```
 $50[52]$ 

 $\Box$ 

**DECTIN** 

#### **Zusammenfassung**

- **Aufruf von Funktionen:** 
	- <sup>I</sup> Funktionen ohne Seiteneffekt in Kombination mit Zuweisung
- **IN** Aufruf einer Funktion ersetzt Vor/Nachbedingung
- I **Einschränkungen**
	- ► Keine Seiteneffekte
	- $\blacktriangleright$  Keine Veränderungen von/Zuweisungen ganzen Strukturen oder Feldern
	- $\blacktriangleright$  Prozeduren sind unbrauchbar/überflüssig

Korrekte Software 52 [52]

**Fazit: Funktionen sind nicht ganz so straightforward** 

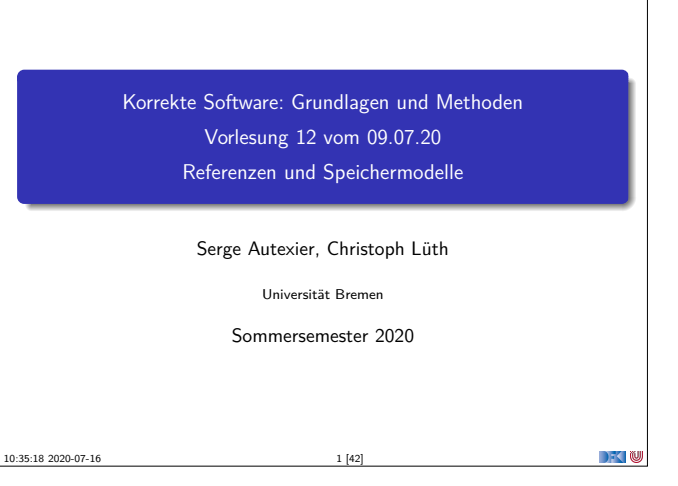

#### **Prüfungsmodalitäten**

- **Anmeldung über stud.ip.**
- I Präsenzprüfungen:
	- $\blacktriangleright$  Im Raum 4380
	- **I Bitte nicht vor dem Prüfungsraum versammeln** (sondern kurz vorher hochkommen)
- <sup>I</sup> **Wichtig**: Ausweispapiere mitbringen, unten am MZH ausweisen. Eingang ins MZH nur über die Ostseite (zur Enrique-Schmidt-Straße).
- $\blacktriangleright$  Onlineprüfung:
	- <sup>I</sup> Über Zoom, gleiche Meeting-Id wie gewohnt.
	- ▶ Wir lassen euch zur Prüfung in das Meeting, alle anderen bleiben draussen.
	- **Fine Kamera ist zwingend erforderlich.**

Korrekte Software 3 [42]

▶ Die Prüfung muss in einem ruhigen Raum stattfinden. Es darf sich keine weitere Person im Raum befinden. Hilfsmittel sind nicht zugelassen.

#### **Motivation**

- ▶ Warum Referenzen?
	- $\blacktriangleright$  Nötig für call by reference
	- **Funktion können sonst nur globale** Seiteneffekte haben
	- $\blacktriangleright$  Effizienz
- Kurze Begriffsklärung:
	- <sup>I</sup> Referenzen: getypt, eingeschränkte Arithmetik
	- ▶ Zeiger: ungetypt, Zeigerarithmetik

Korrekte Software 5 [42]

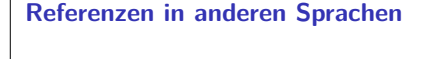

- $\blacktriangleright$  Java:
	- $\blacktriangleright$  (Fast) alles ist eine Referenz
	- $\triangleright$  Schwach getypt (Subtyping und Typumwandlung)
- $\blacktriangleright$  Haskell, SML, OCaml:
	- **In Stark getypt (typsicher)**
- ► Scriptsprachen (Python, Ruby):

Korrekte Software 7 [42]

 $\blacktriangleright$  Ähnlich Java

# **Prüfungstermine** ■ Mo, 20.07.2020: Präsenzprüfungen (9:00- 16:30, je zur vollen Stunde)  $\triangleright$  Di, 21.07.2020: Onlineprüfungen (9:00- 13:00, alle 30 Minuten) ▶ Mo, 24.08.2020: Präsenzprüfungen (9:00- 16:30, je zur vollen Stunde)  $\triangleright$  Di, 25.08.2020: Onlineprüfungen (9:00- 13:00, alle 30 Minuten) Korrekte Software 2 [42]

#### **Fahrplan**

- $\blacktriangleright$  Einführung
- $\triangleright$  Operationale Semantik
- **Denotationale Semantik**
- <sup>I</sup> Äquivalenz der Operationalen und Denotationalen Semantik
- ▶ Der Floyd-Hoare-Kalkül
- <sup>I</sup> Invarianten und die Korrektheit des Floyd-Hoare-Kalküls
- $\blacktriangleright$  Strukturierte Datentypen
- $\blacktriangleright$  Verifikationsbedingungen
- ▶ Vorwärts mit Floyd und Hoare
- $\blacktriangleright$  Modellierung

**DECEMU** 

 $\Box$   $\Box$ 

 $\rightarrow$   $\sim$  0

- $\blacktriangleright$  Spezifikation von Funktionen
- $\blacktriangleright$  Referenzen und Speichermodelle

Korrekte Software 4 [42]

 $\blacktriangleright$  Ausblick und Rückblick

## **Refenzen in C**  $\blacktriangleright$  Pointer in C ("pointer type"): **►** Schwach getypt (void ∗ kompatibel mit allen Zeigertypen,<br>Typumwandlung)  $\blacktriangleright$  Eingeschränkte Zeigerarithmetik (Addition, Subtraktion) <sup>I</sup> Felder werden durch Zeigerarithmetik implementiert  $\blacktriangleright$  Pointer sind first-class-values ▶ C-Standard läßt das Speichermodell relativ offen

**DECLI** 

 $\rightarrow$   $\sim$ 

**I** Repräsentation von Objekten

Korrekte Software 6 [42]

Korrekte Software 8 [42]

#### **Ausdrücke**

<sup>I</sup> Neue Operatoren: Addressoperator (&a) und Derefenzierung (<sup>∗</sup>l) **Lexp** l ::= **Idt** | l[a] | l*.***Idt** | ∗a **Aexp** a ::= **Z** | **C** | **Lexp** | &l | a<sup>1</sup> + a<sup>2</sup> | a<sup>1</sup> − a<sup>2</sup> | a<sup>1</sup> ∗ a<sup>2</sup> | a1*/*a<sup>2</sup> | **Idt**(**Exp**∗) **Bexp** <sup>b</sup> ::= *. . .* **Exp** e := **Aexp** | **Bexp Stmt** <sup>c</sup> ::= *. . .* **Type**  $t ::= \text{char} | \text{int} | *t | \text{struct} | \text{dt}^? { \text{Decl}^+ } | t \text{ } \text{ldt} [a]$ 

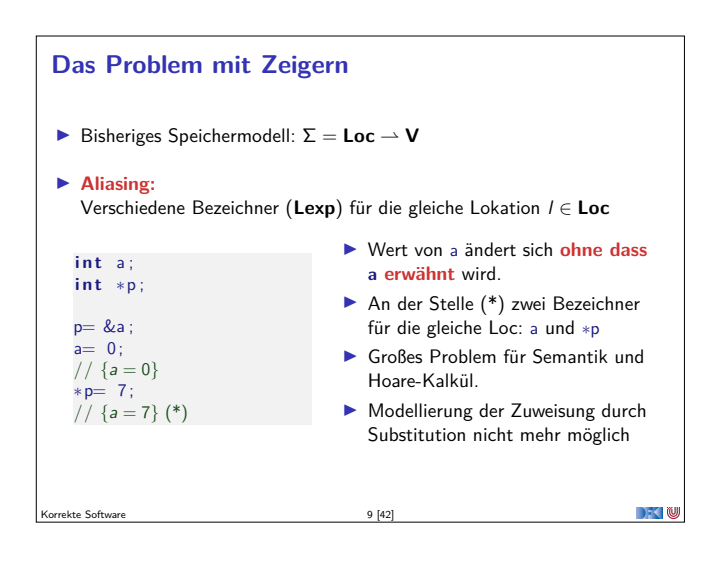

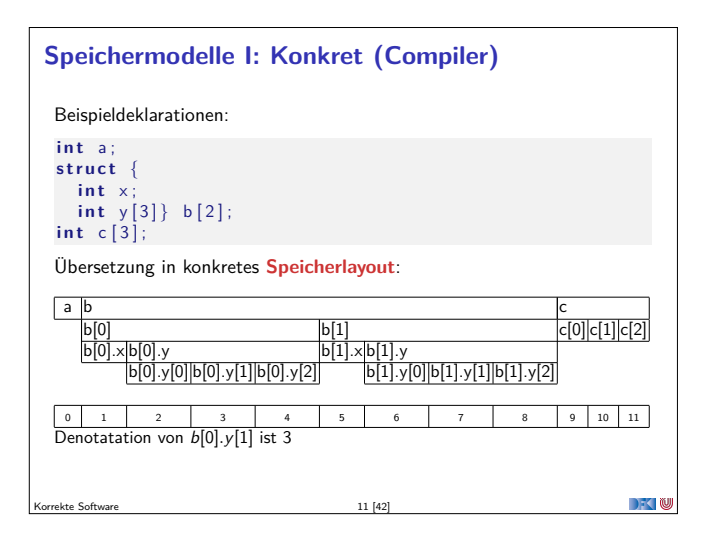

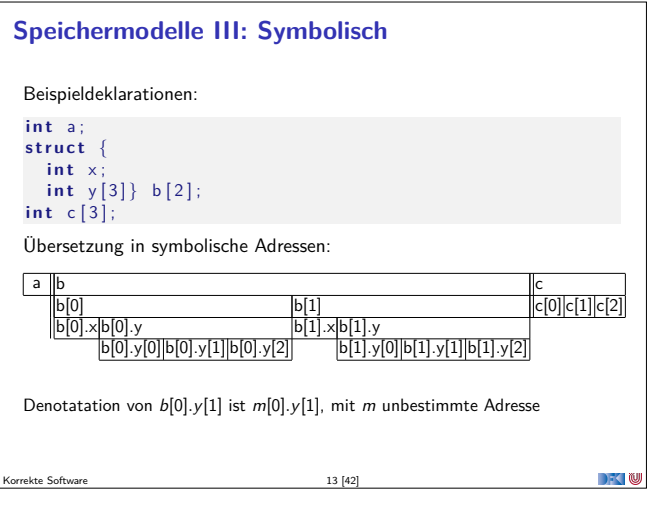

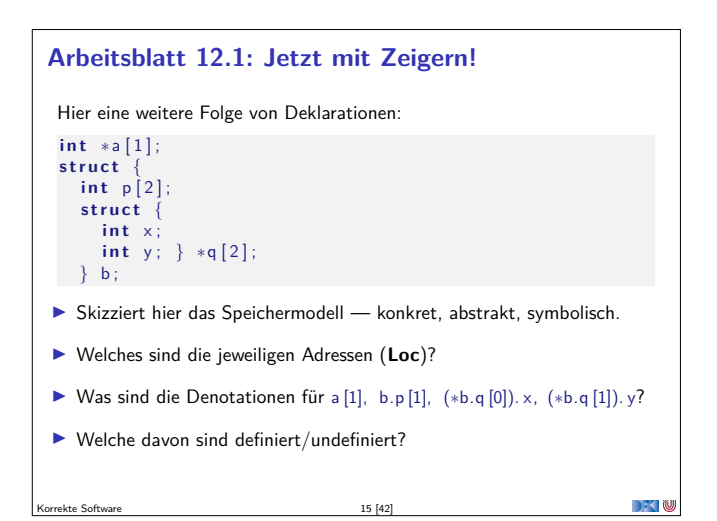

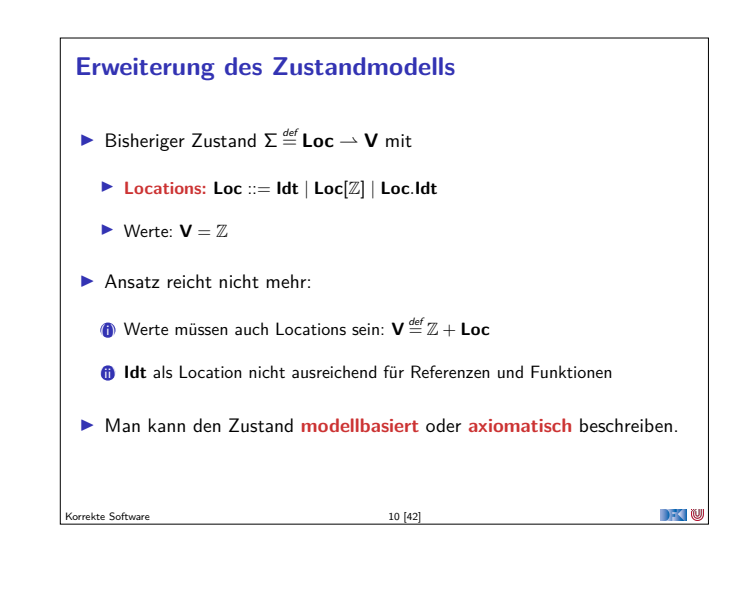

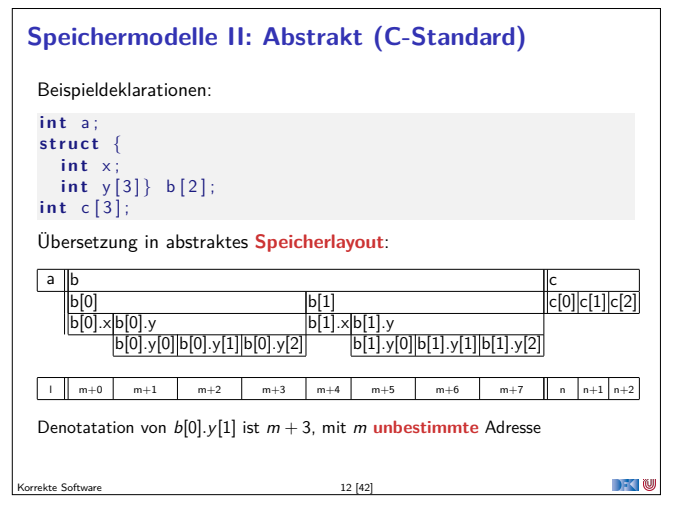

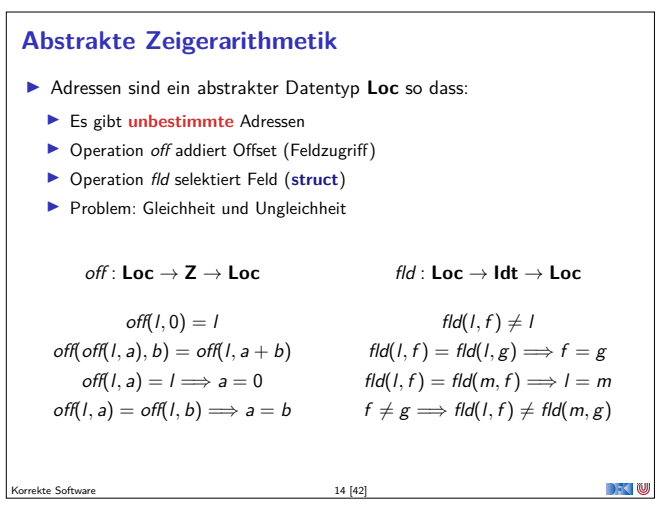

### **Axiomatisches Zustandsmodell ►** Der Zustand ist ein abstrakter Datentyp Σ mit zwei Operationen und folgenden Gleichungen:  $read: \Sigma \rightarrow \mathsf{Loc} \rightarrow \mathsf{V}$  $upd: Σ →$ **Loc**  $→$  **V**  $→$   $Σ$  $V \stackrel{\scriptscriptstyle{\mathsf{def}}}{=} \mathbb{Z} + \mathsf{Loc}$  $read(upd(\sigma, l, v), l) = v$  $l \neq m \Longrightarrow \text{read}(\text{upd}(\sigma, l, v), m) = \text{read}(\sigma, m)$  $upd(upd(\sigma, l, v), l, w) = upd(\sigma, l, w)$  $l \neq m \Longrightarrow upd(upd(\sigma, l, v), m, w) = upd(upd(\sigma, m, w), l, v)$  $\triangleright$  Diese Gleichungen sind **vollständig**.  $\rightarrow$   $\sim$ Korrekte Software 16 [42]

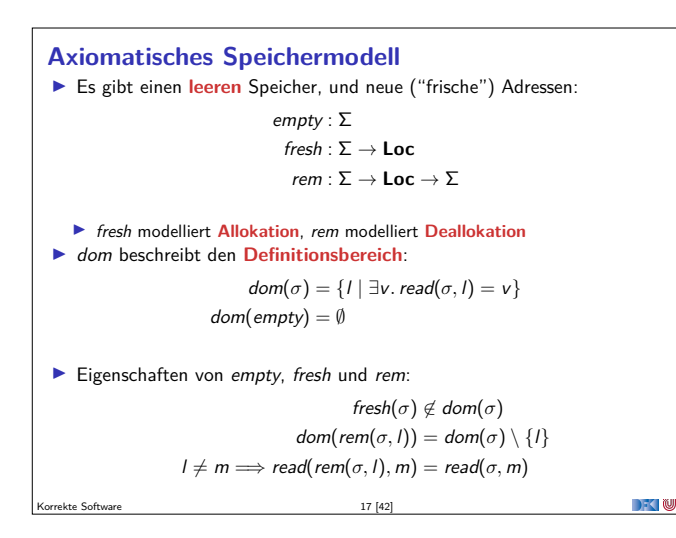

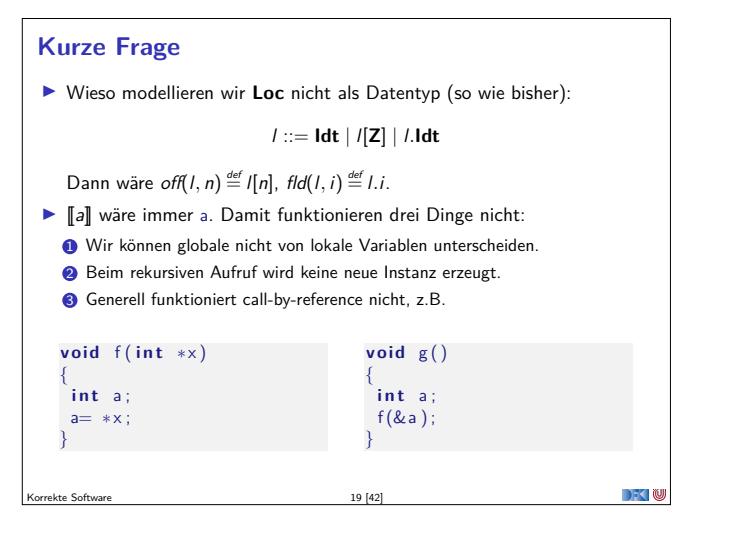

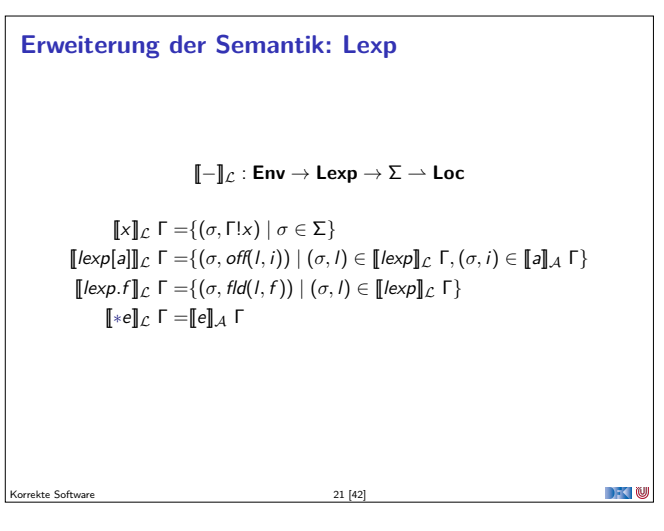

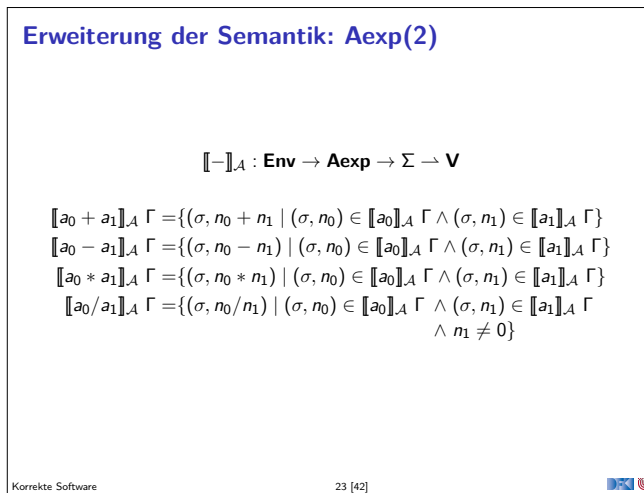

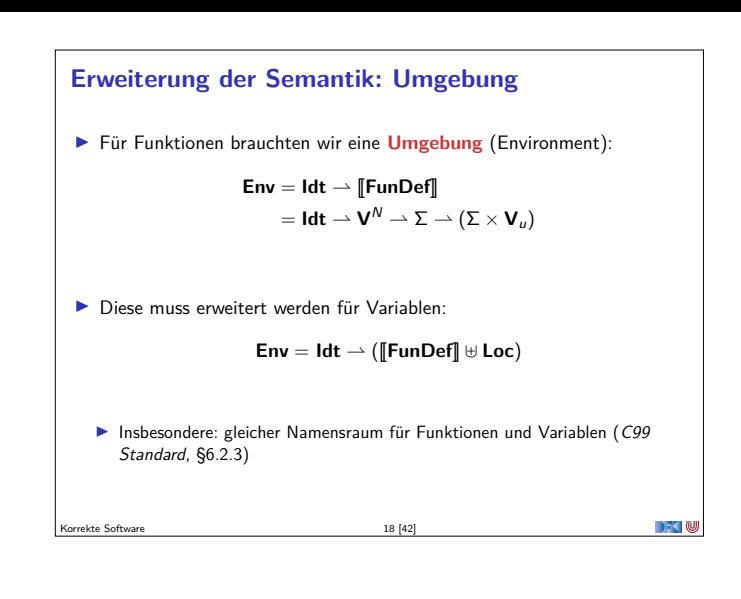

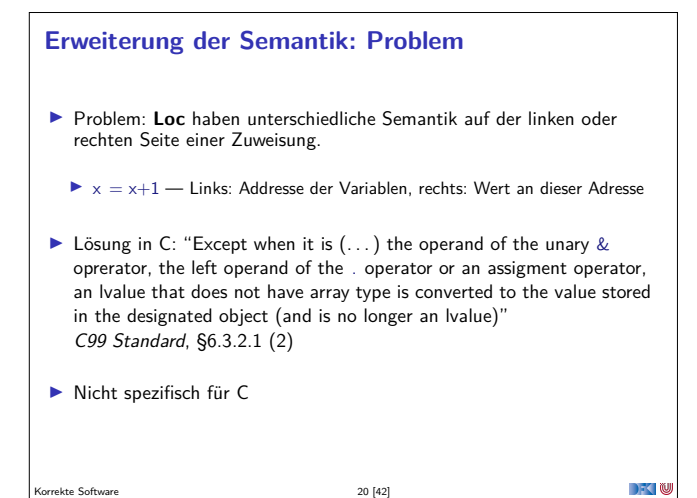

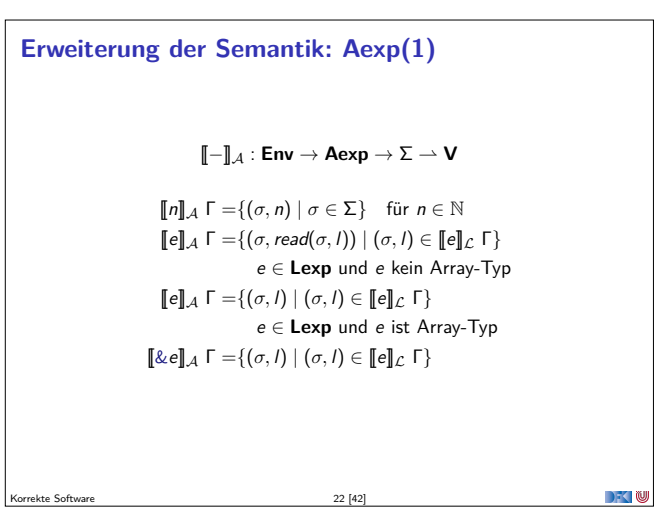

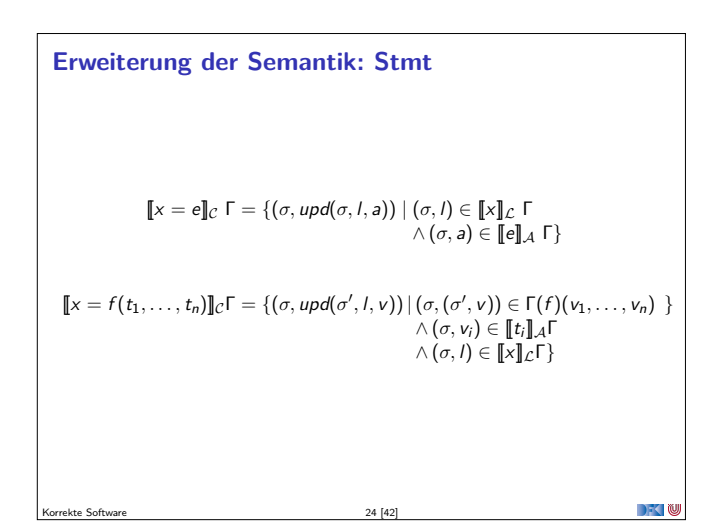

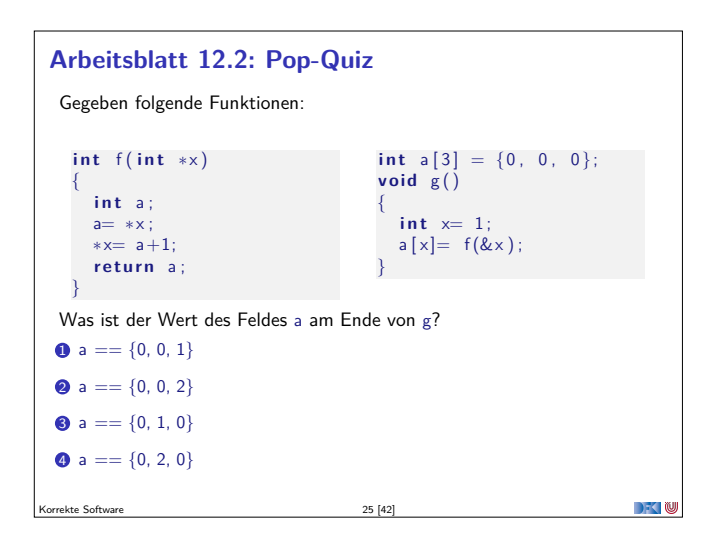

#### **Und jetzt?**

- <sup>I</sup> Zustand erweitert, so dass wir Zeiger modellieren können.
- $\blacktriangleright$  Semantik entsprechend erweitert.
- <sup>I</sup> Was machen wir mit dem Hoare-Kalkül, speziell der **Zuweisung**?
- $\blacktriangleright$  Vorherige Modellierung Zuweisung durch Substitution modelliert nicht mehr ausreichend.
- <sup>I</sup> Daher: **explizite Zustandsprädikate**

Korrekte Software 27 [42]

#### **Explizite Zustandsprädikate** <sup>I</sup> Erweiterung von **Aexpv** um read, neue Sorte **State** mit Operation upd:  $\text{Lexp}_s$   $l ::= ... | *a$ Assn $\epsilon$  b ::=  $\ldots$ **Aexp**<sub>s</sub> a ::= read(S, l) | **Z** | **C** | l | & | ... | \old(e) | ... **State**  $S ::= StateVar | *updateVar* |$  $\blacktriangleright$  Zustandsvariablen StateVar: **I** Aktueller Zustand *σ*, Vorzustand  $ρ_{old}$ , Zwischenzustände  $ρ_0$ ,  $ρ_1$ ,  $ρ_2$ , ... <sup>I</sup> Explizite Zustandsprädikate enthalten kein <sup>∗</sup> oder & **Im Gegensatz zur Semantik rechnen wir mit symbolischen Namen Damit Semantik:**  $\mathcal{B}_{sp}[\![.]\!] : \mathsf{Env} \to \mathsf{Assn}_s \to (\Sigma \times (\Sigma \times \mathsf{V}_U)) \to \mathbb{B}$

## $\mathcal{A}_{sp}[[.]]$  : **Env**  $\rightarrow$  **Aexp**<sub>s</sub>  $\rightarrow$   $(\Sigma \times (\Sigma \times V_U)) \rightarrow$  **V**

Korrekte Software 29 [42]

**DECTIN** 

DKU

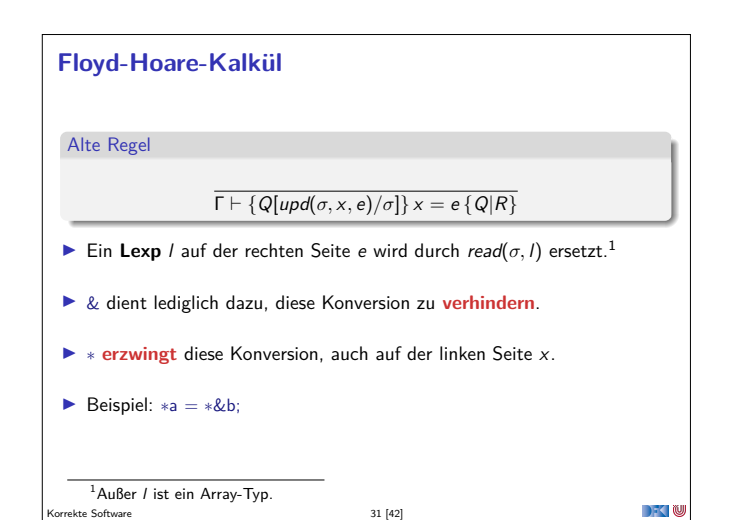

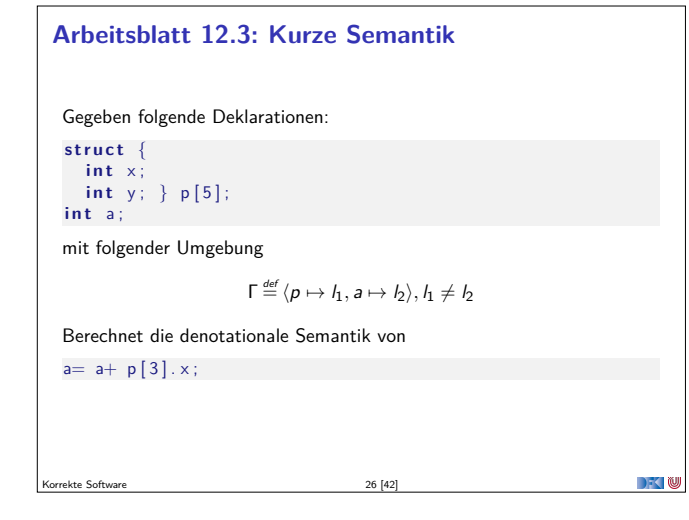

#### **Explizite Zustandsprädikate**

Korrekte Software 28 [42]

Korrekte Software 30 [42]

- <sup>I</sup> Zusicherungenen (**Assn**) sind zustandsabhängige Prädikate
	- <sup>I</sup> Mit anderen Worten, Prädikate über Programmvariablen.
- **Axiomatische Beschreibung des Zustandes erforderte neue** Modellierung auf der Ebene der Prädikate
- $\blacktriangleright$  Explizite Zustandsprädikate modellieren die Zustandsoperationen read und upd **explizit**

 $\rightarrow$   $\rightarrow$   $\rightarrow$   $\rightarrow$   $\rightarrow$ 

 $\rightarrow$   $\sim$   $\infty$ 

## **Hoare-Triple**  $\Gamma \models \{P\} \subset \{Q|R\}$ <sup>I</sup> <sup>P</sup>*,* <sup>Q</sup>*,* <sup>R</sup> <sup>∈</sup> **Assn**<sup>s</sup> sind **explizite Zustandsprädikate IDERVIGHTED EXECUTED EIT** Deklarationen (Decl) allozieren für jede Variable eine Location (fresh), und ordnen diese in <sup>Γ</sup> dem Namen zu. <sup>I</sup> Gültigkeit von Hoare-Tripeln (partielle, totale Korrektheit) wie vorher

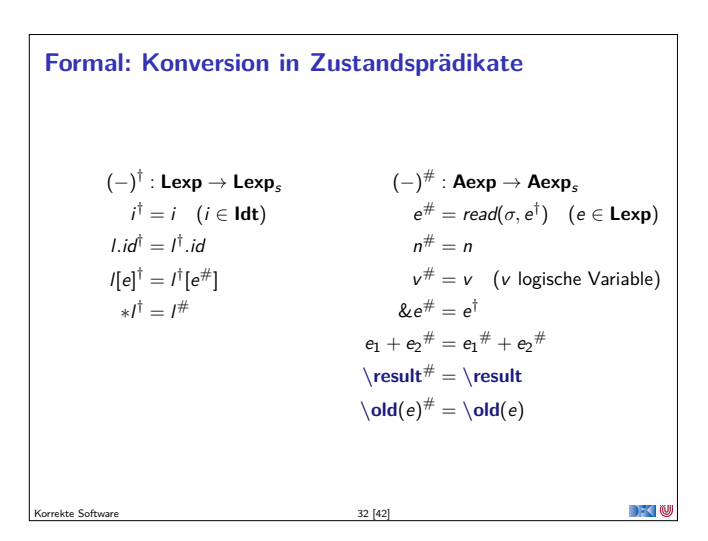

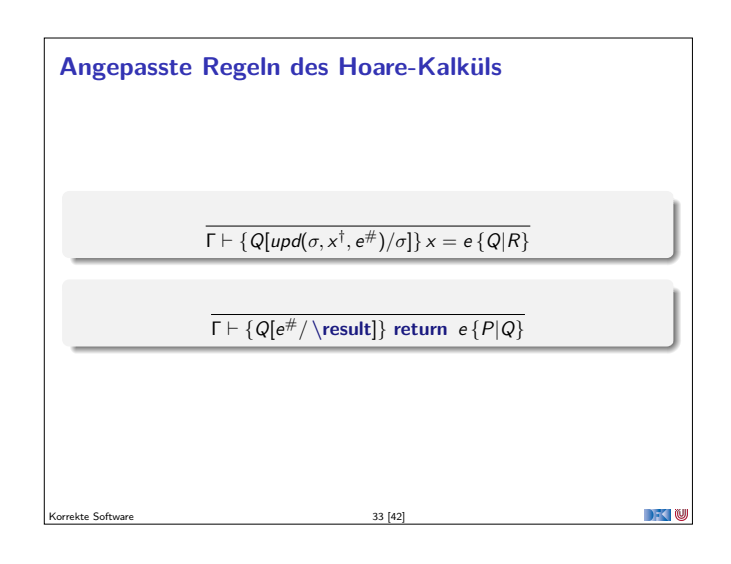

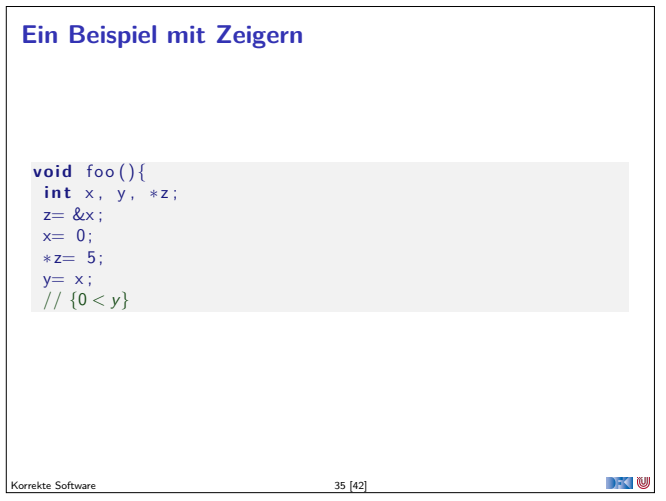

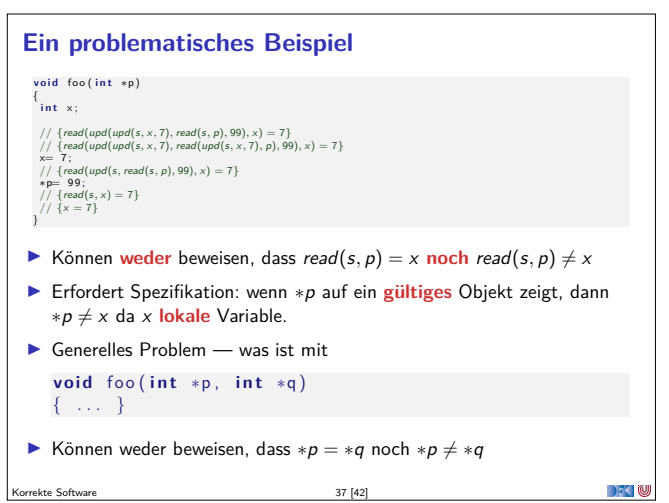

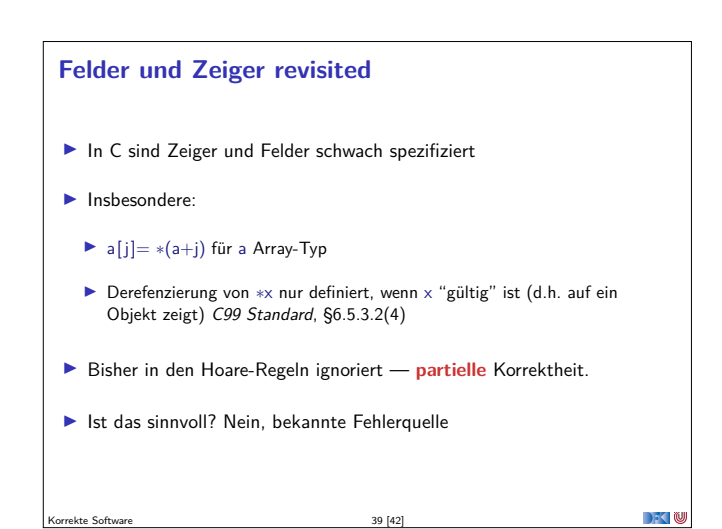

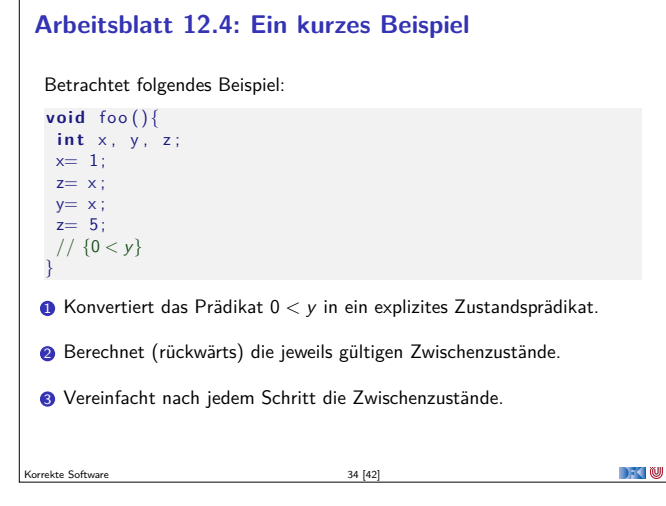

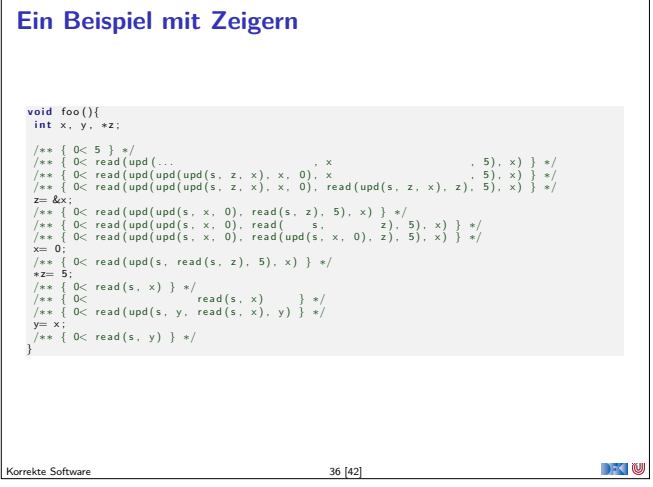

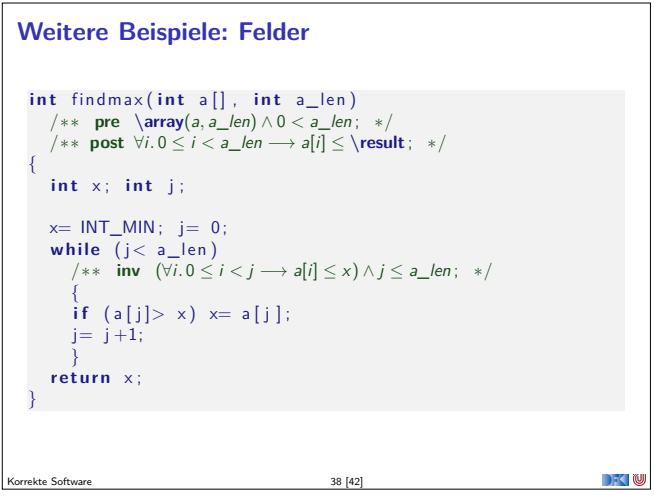

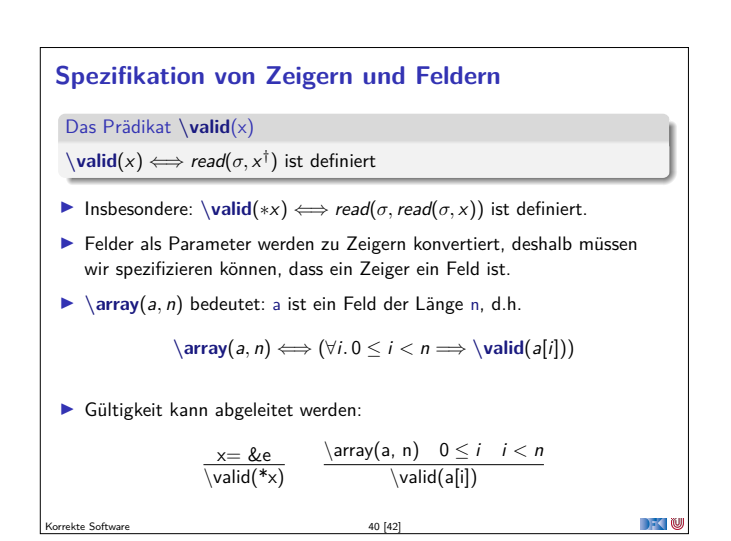

#### **Was noch fehlt. . .**

- $\triangleright$  **Vorwärtsrechung** mit expliziten Zustandsprädikaten.
	- <sup>I</sup> Statt Existenzquantoren über Variablenwerte **unbestimmte Zwischenzustände** *<sup>ρ</sup>*1*, ρ*2*, . . .*:

 $\rho_i \notin FV(P)$  $\Gamma \vdash \{P\} \times = e \{P[\rho_i/\sigma] \wedge \sigma = \text{upd}(\rho_i, x^{\dagger}[\rho_i/\sigma], e^{\#}[\rho_i/\sigma]) | R\}$ 

- <sup>I</sup> Zwischenzustände sind **existenzquantifiziert**, d.h. das Prädikat gilt für **irgendeinen** Zustand *<sup>ρ</sup>*<sup>i</sup> (aber für alle *<sup>σ</sup>*).
- <sup>I</sup> Schwächste **Vorbedingung** und stärkste **Nachbedingung**:
	- <sup>I</sup> Ergibt sich aus den Hoare-Regeln.
- **F** Erfordert durchgängige und agressive **Vereinfachung**.

ekte Software 41 [42]

 $\overline{\phantom{a}}$ 

#### **Zusammenfassung**

- ▶ Um Referenzen (Pointer) in C behandeln zu können, benötigen wir ein erweitertes **Zustandsmodell**
- Referenzen werden zu Werten wie Zahlen oder Zeichen.
	- **I** Arrays und Strukturen sind **keine** first-class values.
	- <sup>I</sup> Großes Problem: **aliasing**
- $\blacktriangleright$  Erweiterung der Semantik und der Hoare-Tripel nötig:
	- <sup>I</sup> Vor/Nachbedingungen werden zu **expliziten Zustandsprädikaten**.
	- <sup>I</sup> Zuweisung wird zu **Zustandsupdate**.
	- Problem:
		- <sup>I</sup> Zustände werden **sehr groß**
		- Rückwärtsrechnung erzeugt schnell sehr große "unbestimmte" Zustände, die nicht vereinfacht werden können
		- **I** Hier ist Vorwärtsrechnung vorteilhaft
	- kte Software 42 [42]

DKU

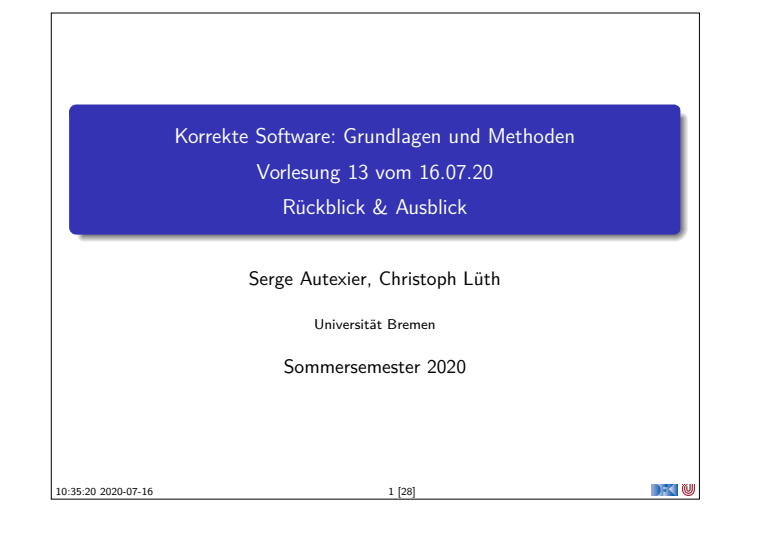

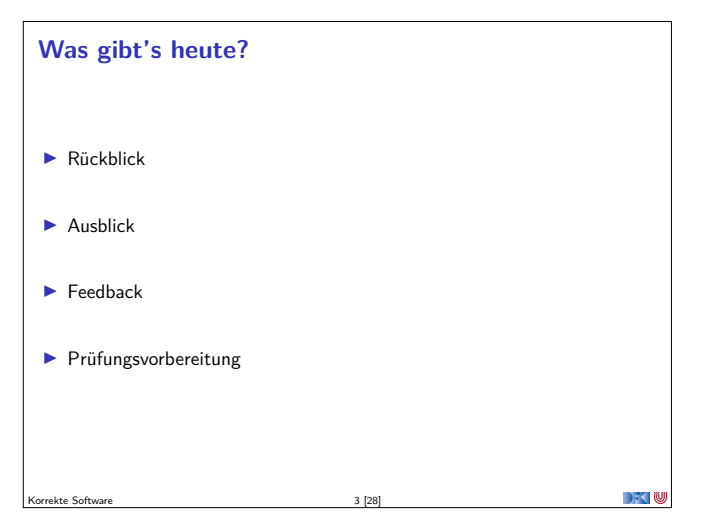

#### **Semantik**

- **D** Operational Auswertungsrelation  $\langle c, \sigma \rangle \rightarrow \sigma'$
- **►** Denotational Partielle Funktion  $[[c]] : Σ → Σ$
- $\blacktriangleright$  Axiomatisch Floyd-Hoare-Logik

Korrekte Software 5 [28]

**Erweiterungen der Programmiersprache**

- $\blacktriangleright$  Welche Semantik wofür?
- **Beweis: Äquivalenz von operationaler und denotationaler Semantik**

DKU

 $\rightarrow$  3

#### Für jede Erweiterung:

- $\blacktriangleright$  Wie modellieren wir semantisch?
- $\blacktriangleright$  Wie ändern sich die Regeln der Logik?

Korrekte Software 7 [28]

### **Fahrplan**

- $\blacktriangleright$  Einführung
- $\blacktriangleright$  Operationale Semantik  $\blacktriangleright$  Denotationale Semantik
- <sup>I</sup> Äquivalenz der Operationalen und Denotationalen Semantik
- ▶ Der Floyd-Hoare-Kalkül
- <sup>I</sup> Invarianten und die Korrektheit des Floyd-Hoare-Kalküls
- $\blacktriangleright$  Strukturierte Datentypen
- $\blacktriangleright$  Verifikationsbedingungen
- **I** Vorwärts mit Floyd und Hoare
- $\blacktriangleright$  Modellierung
- **I** Spezifikation von Funktionen
- Referenzen und Speichermodelle
- **Ausblick und Rückblick**

kte Software 2 [28]

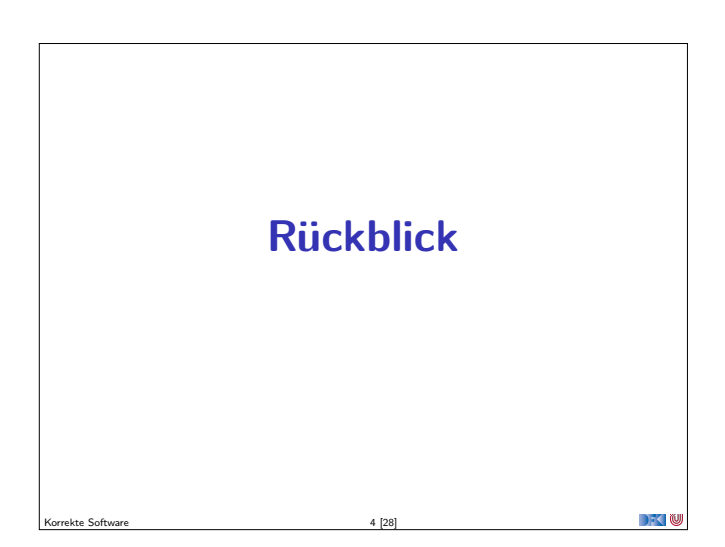

#### **Floyd-Hoare-Logik**

- Floyd-Hoare-Logik: partiell und total
- $\blacktriangleright \ \vdash \{P\} \ c \ \{Q\} \ \ \text{vs.} \models \{P\} \ c \ \{Q\}$ : Vollständigkeit, Korrektheit
- **Die sechs Basisregeln**
- ▶ Zuweisungsregel: vorwärts (Floyd) vs. rückwärts (Hoare)
- ▶ VCG: Schwächste Vorbedingung und stärkste Nachbedingung
- Beweis: Korrektheit und Vollständigkeit der Floyd-Hoare-Logik

## **1. Erweiterung der Programmiersprache**

- **In Strukturen und Felder** 
	- <sup>I</sup> Lokationen: strukturierte Werte **Lexp**

Korrekte Software 6 [28]

- **Erweiterte Substitution in Zuweisungsregel**
- $\blacktriangleright$  Sonstige Regeln bleiben

Korrekte Software 8 [28]

 $\rightarrow$   $\sim$ 

DKU

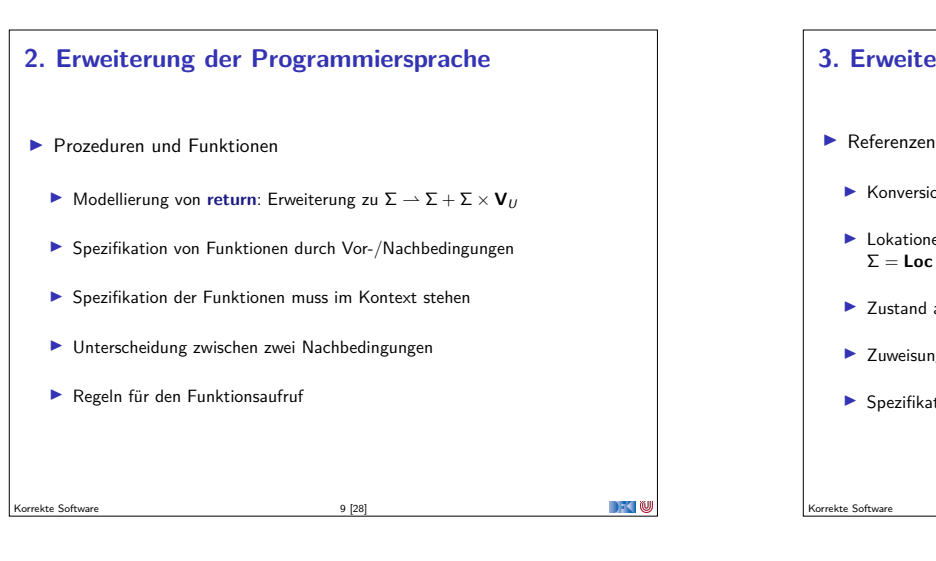

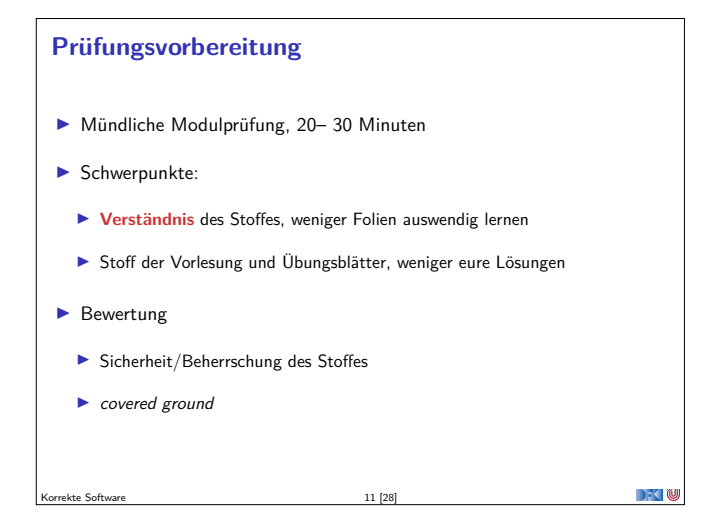

#### **Mögliche Fragen II**

- <sup>I</sup> Welche Probleme tauchen bei folgenden Erweiterungen der Programmiersprache auf, und wie behandeln wir sie:
	- Felder und Strukturen,
	- $\blacktriangleright$  Funktionen und Funktionsaufrufe

Korrekte Software 13 [28]

korrekte Software 15 august 15 i 28]<br>15 I 28]

- $\blacktriangleright$  Referenzen.
- ▶ Was ist der Unterschied zwischen dem Kalkül vorwärts und rückwärts? Wie sind die Regeln?

 $\rightarrow$   $\sim$  10

 $\Box$   $\Box$   $\Box$   $\Box$ 

▶ Wie funktioniert die Generierung von Verifikationsbedingungen?

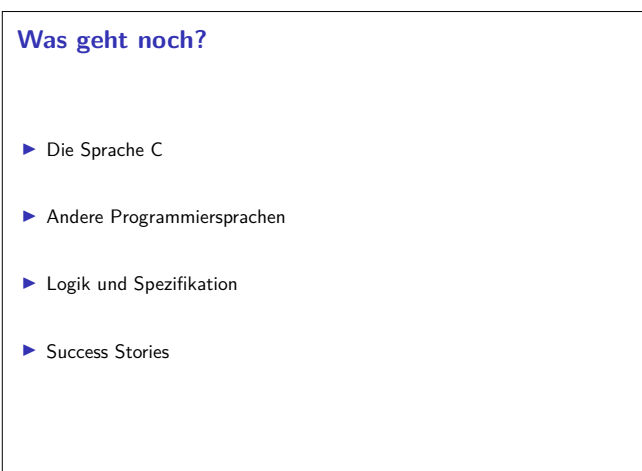

#### **3. Erweiterung der Programmiersprache**

- 
- <sup>I</sup> Konversion zwischen **Lexp**und **Aexp**
- ▶ Lokationen nicht mehr symbolisch (Variablennamen), sondern abstrakt  $\Sigma =$  **Loc**  $\rightarrow$  **V**,  $V = \mathbb{Z} +$  **Loc**
- ▶ Zustand als **abstrakter Datentyp** mit Operationen read und upd
- $\blacktriangleright$  Zuweisung nicht mehr mit Substitution, sondern explizit durch upd
- **►** Spezifikationen sind explizite Zustandsprädikate, Konversion  $(-)^{\dagger}$ ,  $(-)^{\#}$

 $10 [28]$ 

- **Mögliche Fragen I**
- $\blacktriangleright$  Was haben wir in KSGM gemacht?
- I Wie funktioniert die operationale Semantik und wozu?
- ▶ Wie funktioniert die denotationale Semantik und wozu? Was ist ein Fixpunkt, und wozu?
- ▶ Was bedeutet die Äquivalenz der Semantiken? Wie haben wir das bewiesen? Was ist der Unterschied zwischen struktureller und Regelinduktion?
- ▶ Was ist der Floyd-Hoare-Kalkül? Was bedeutet  $\vdash \{P\} \subset \{Q\}$  und  $= {P} c {Q}$ ?
- ▶ Wieviele Regeln hat der Floyd-Hoare-Kalkül und warum?
- ▶ Wie beweisen wir die Korrektheit dieses Programmes?

Korrekte Software 12 [28]

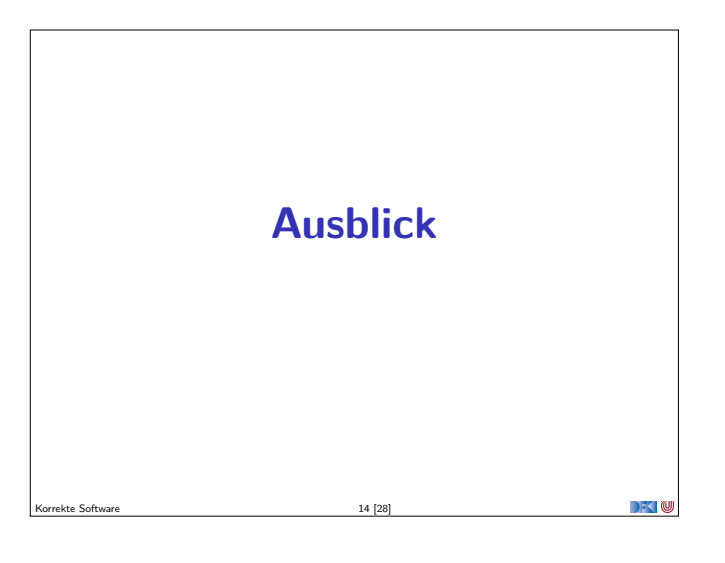

**DECLIN** 

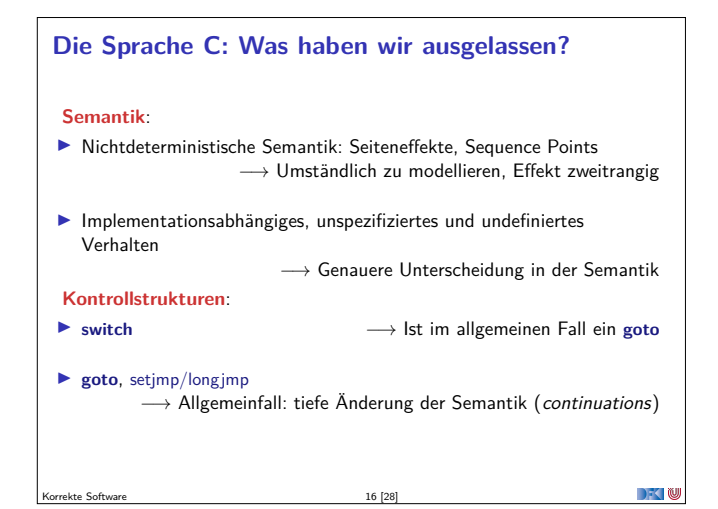

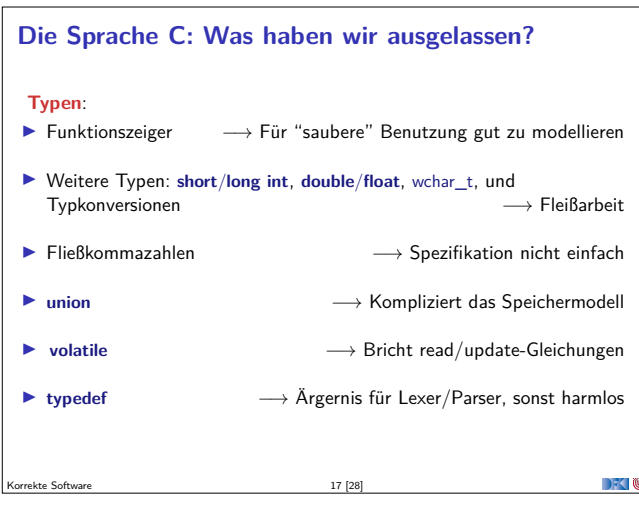

## **Andere Sprachen: Wie modelliert man Java?** <sup>I</sup> Die **Kernsprache** ist ähnlich zu C0.  $\blacktriangleright$  Java hat erschwerend:  $\blacktriangleright$  dynamische Bindung, <sup>I</sup> Klassen mit gekapselten Zustand und Invarianten,  $\blacktriangleright$  Nebenläufigkeit, und  $\blacktriangleright$  Reflektion. ▶ Java hat dafür aber  $\blacktriangleright$  ein einfacheres Speichermodell, und

 $\blacktriangleright$  eine wohldefinierte Ausführungsumgebung (die JVM).

Korrekte Software 19 [28]

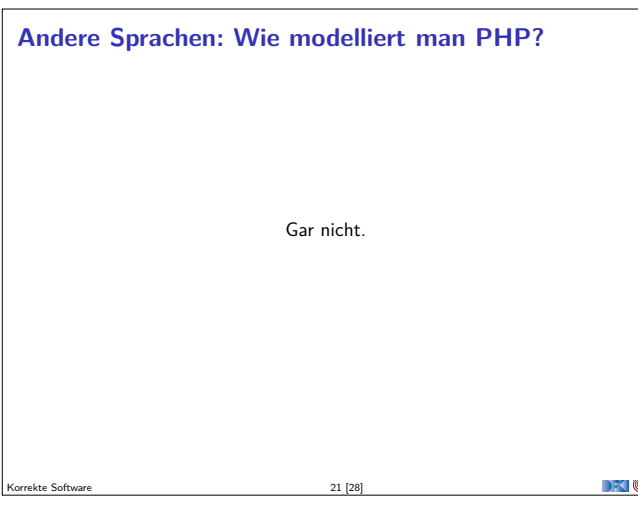

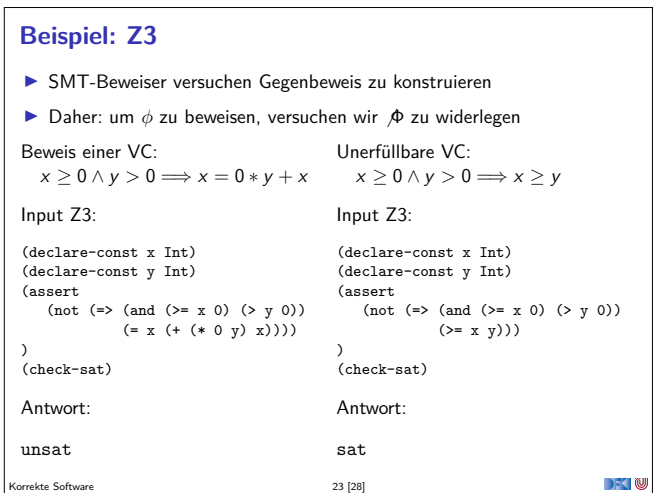

#### **Die Sprache C: Was haben wir ausgelassen?**

#### Für **realistische C-Programme**:

- **Compiler-Erweiterungen** (gcc, clang)
- $\blacktriangleright$  Büchereien (Standardbücherei, Posix, ...)
- $\blacktriangleright$  Nebenläufigkeit
- Korrekte Software 18 [28]

 $\rightarrow$   $\rightarrow$   $\rightarrow$   $\rightarrow$   $\rightarrow$ 

 $\rightarrow$   $\rightarrow$   $\rightarrow$   $\rightarrow$   $\rightarrow$ 

DKU

#### **Andere Sprachen: Wie modelliert man C++?**

- **In Sehr vorsichtig** (konservativ)
- $\blacktriangleright$  Viele Features, fehlende formale Semantik, ...
- $\blacktriangleright$  Mehrfachvererbung theoretisch anspruchsvoll

Korrekte Software 20 [28]

Korrekte Software 22 [28]

- <sup>I</sup> Es gibt **keine** Formalismen/Werkzeuge, die C++ voll unterstützen
- **Ansätze: Übersetzung nach C/LLVM, Behandlung dort**

## **Logik und Spezifikation** <sup>I</sup> Wir **generieren** Verifikationsbedingungen, wie kann man sie **beweisen**?  $\blacktriangleright$  **Automatische Beweiser:** <sup>I</sup> **SAT-Checker** lösen Erfüllbarkeitsproblem der Aussagenlogik (MiniSAT, Chaff) <sup>I</sup> **SMT-Beweiser** beweisen Aussagen der Prädikatenlogik mit linearer Arithmetik, Funktionen und Induktion (Z3, Yices, CVC) **Interaktive Beweiser:** <sup>I</sup> Beweisführung durch Benutzer, **Überprüfung** durch Beweiser <sup>I</sup> Sehr **mächtige** Logiken, aber nicht vollautomatisch (Isabelle, Coq)

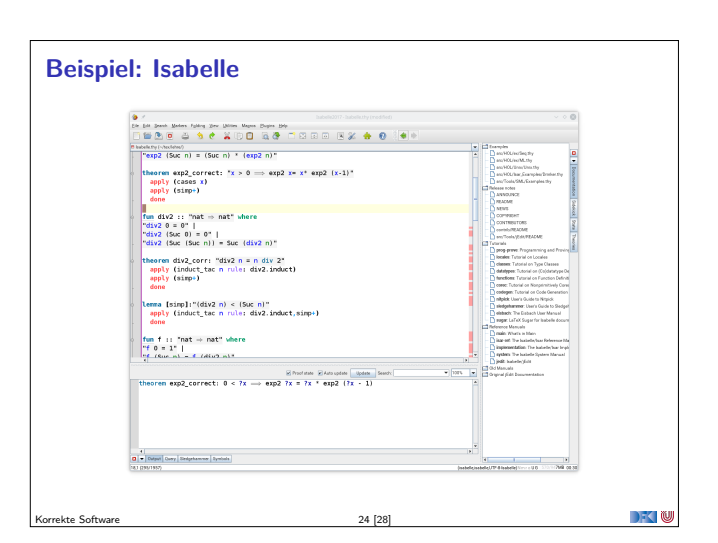

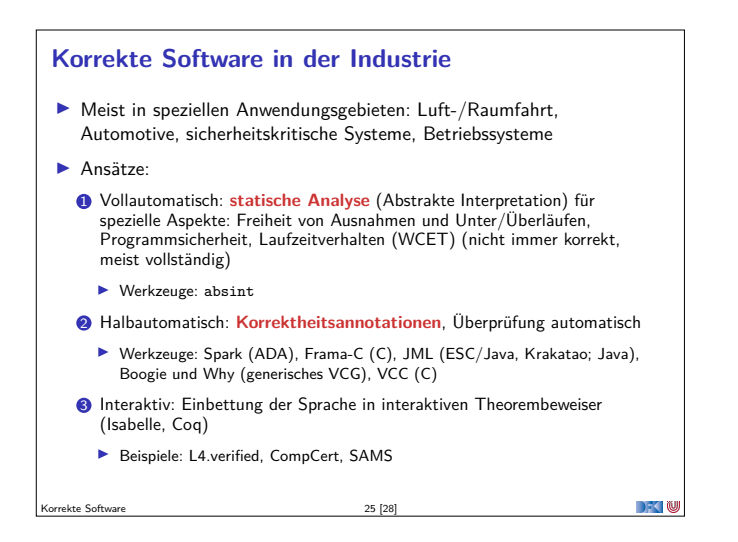

#### **Deine Meinung zählt**

- $\blacktriangleright$  Was war gut, was nicht?
- $\blacktriangleright$  Arbeitsaufwand?
- **I** Mehr **Theorie** oder mehr **Praxis**?
- $\blacktriangleright$  Programmieraufgaben?
- ► Leichtgewichtiger Übungsbetrieb mehr oder weniger?

**DECTIN** 

▶ Bitte auch die **Evaluation** auf stud.ip beantworten!

kte Software 27 [28]

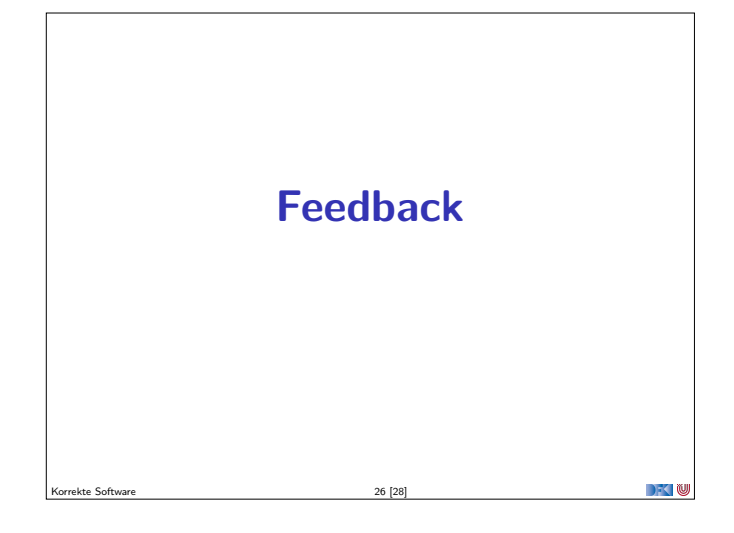

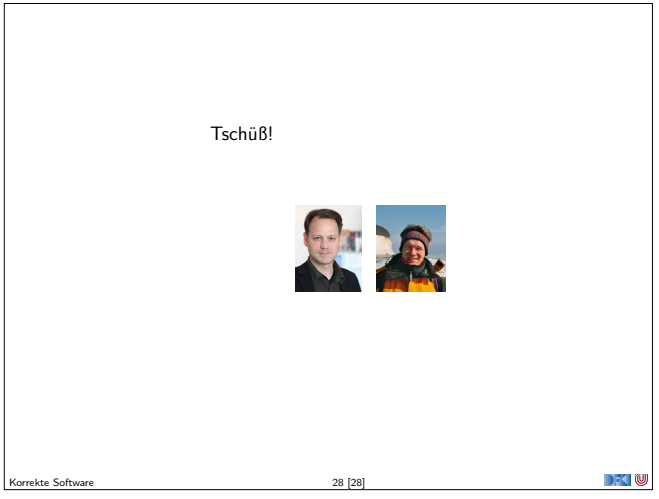